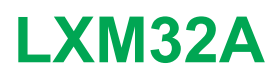

# **Interface CANopen**

# **Guide utilisateur**

**Traduction de la notice originale**

**0198441113780.06 06/2021**

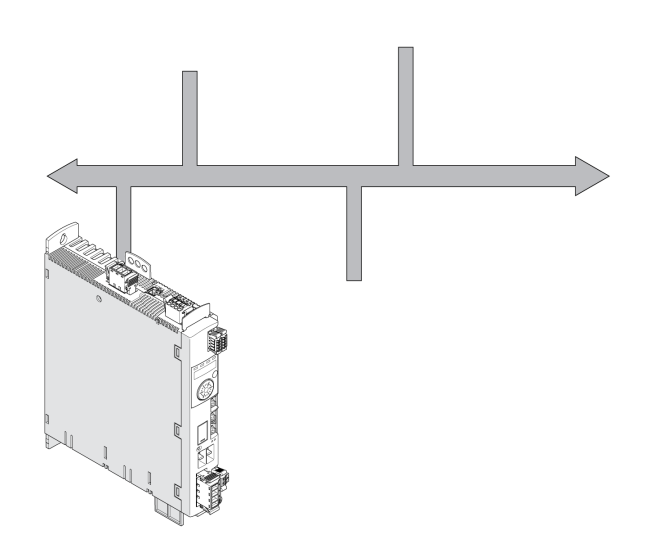

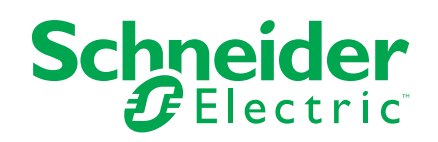

# **Mentions légales**

La marque Schneider Electric et toutes les marques de commerce de Schneider Electric SE et de ses filiales mentionnées dans ce guide sont la propriété de Schneider Electric SE ou de ses filiales. Toutes les autres marques peuvent être des marques de commerce de leurs propriétaires respectifs. Ce guide et son contenu sont protégés par les lois sur la propriété intellectuelle applicables et sont fournis à titre d'information uniquement. Aucune partie de ce guide ne peut être reproduite ou transmise sous quelque forme ou par quelque moyen que ce soit (électronique, mécanique, photocopie, enregistrement ou autre), à quelque fin que ce soit, sans l'autorisation écrite préalable de Schneider Electric.

Schneider Electric n'accorde aucun droit ni aucune licence d'utilisation commerciale de ce guide ou de son contenu, sauf dans le cadre d'une licence non exclusive et personnelle, pour le consulter tel quel.

Les produits et équipements Schneider Electric doivent être installés, utilisés et entretenus uniquement par le personnel qualifié.

Les normes, spécifications et conceptions sont susceptibles d'être modifiées à tout moment. Les informations contenues dans ce guide peuvent faire l'objet de modifications sans préavis.

Dans la mesure permise par la loi applicable, Schneider Electric et ses filiales déclinent toute responsabilité en cas d'erreurs ou d'omissions dans le contenu informatif du présent document ou pour toute conséquence résultant de l'utilisation des informations qu'il contient.

© 2021 Schneider Electric. Tous droits réservés.

# Table des matières

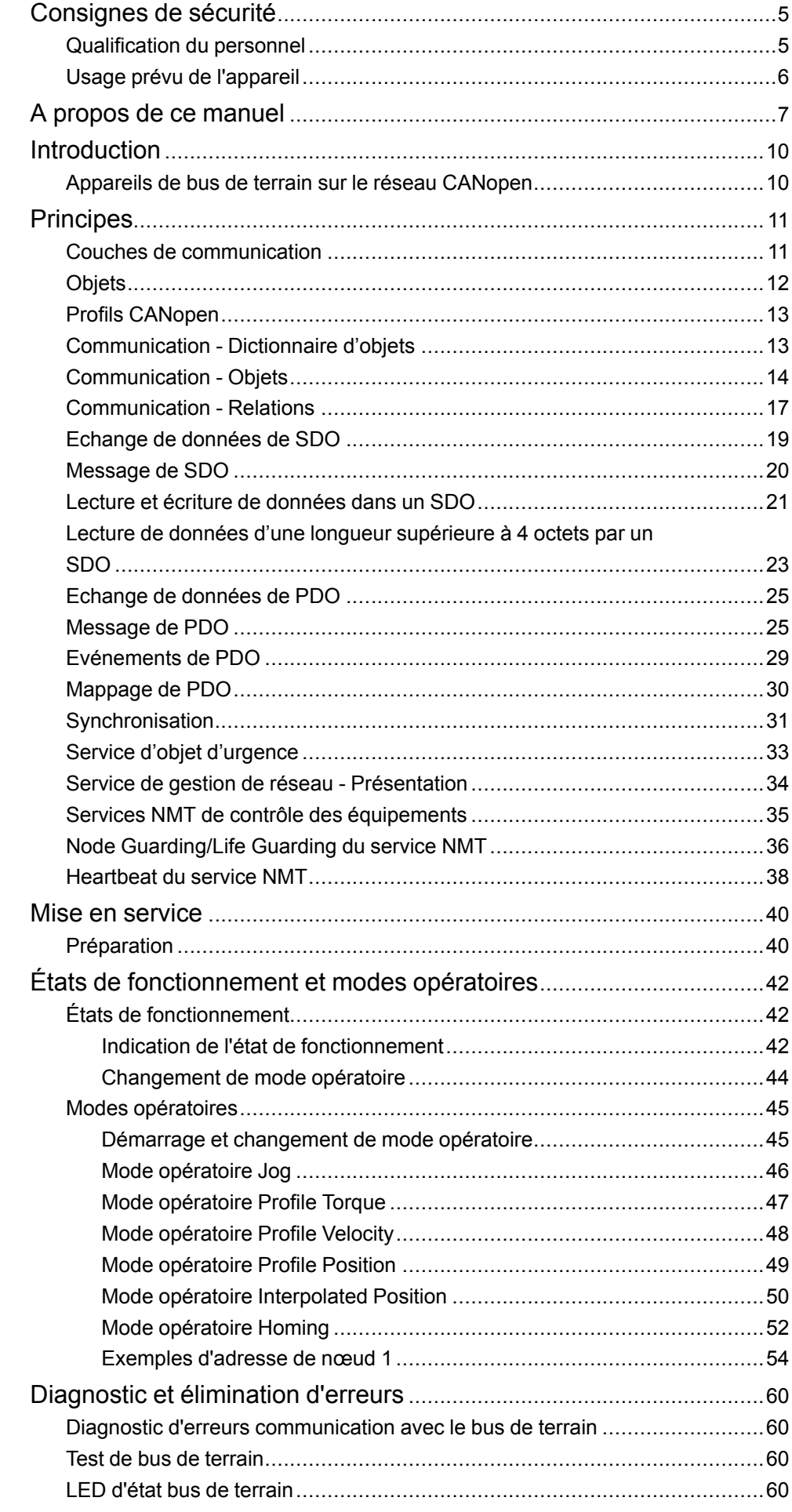

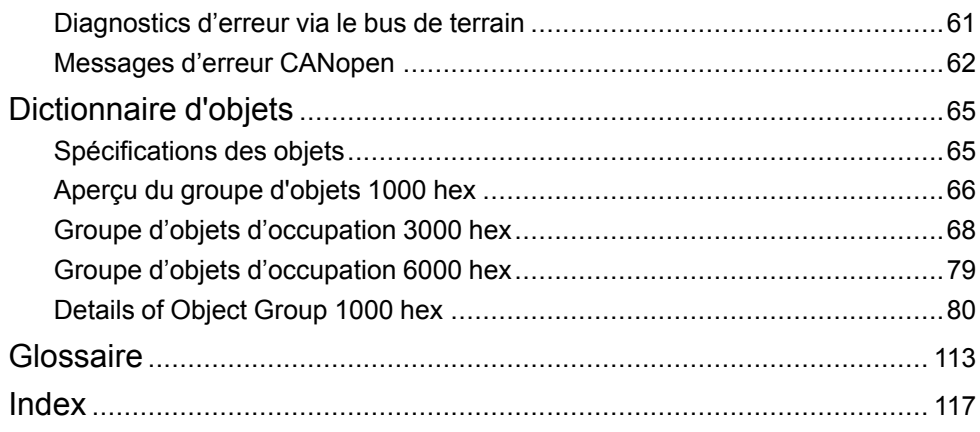

# <span id="page-4-0"></span>**Consignes de sécurité**

# **Informations importantes**

Lisez attentivement ces instructions et examinez le matériel pour vous familiariser avec l'appareil avant de tenter de l'installer, de le faire fonctionner, de le réparer ou d'assurer sa maintenance. Les messages spéciaux suivants que vous trouverez dans cette documentation ou sur l'appareil ont pour but de vous mettre en garde contre des risques potentiels ou d'attirer votre attention sur des informations qui clarifient ou simplifient une procédure.

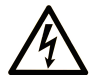

La présence de ce symbole sur une étiquette "Danger" ou "Avertissement" signale un risque d'électrocution qui provoquera des blessures physiques en cas de non-respect des consignes de sécurité.

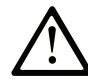

Ce symbole est le symbole d'alerte de sécurité. Il vous avertit d'un risque de blessures corporelles. Respectez scrupuleusement les consignes de sécurité associées à ce symbole pour éviter de vous blesser ou de mettre votre vie en danger.

## **! DANGER**

**DANGER** signale un risque qui, en cas de non-respect des consignes de sécurité, **provoque**  la mort ou des blessures graves.

## **! AVERTISSEMENT**

**AVERTISSEMENT** signale un risque qui, en cas de non-respect des consignes de sécurité, **peut provoquer** la mort ou des blessures graves.

## **! ATTENTION**

**ATTENTION** signale un risque qui, en cas de non-respect des consignes de sécurité, **peut provoquer** des blessures légères ou moyennement graves.

### *AVIS*

*AVIS* indique des pratiques n'entraînant pas de risques corporels.

## **Remarque Importante**

L'installation, l'utilisation, la réparation et la maintenance des équipements électriques doivent être assurées par du personnel qualifié uniquement. Schneider Electric décline toute responsabilité quant aux conséquences de l'utilisation de ce matériel.

Une personne qualifiée est une personne disposant de compétences et de connaissances dans le domaine de la construction, du fonctionnement et de l'installation des équipements électriques, et ayant suivi une formation en sécurité leur permettant d'identifier et d'éviter les risques encourus.

### <span id="page-4-1"></span>**Qualification du personnel**

Seul le personnel qualifié, connaissant et comprenant le contenu du présent manuel est autorisé à travailler sur ce produit. En vertu de leur formation professionnelle, de leurs connaissances et de leur expérience, ces personnels qualifiés doivent être en mesure de prévenir et de reconnaître les dangers potentiels susceptibles d'être générés par l'utilisation du produit, la modification des réglages ainsi que l'équipement mécanique, électrique et électronique de l'installation globale.

Les personnels qualifiés doivent être en mesure de prévoir et de détecter les éventuels dangers pouvant survenir suite au paramétrage, aux modifications des réglages et en raison de l'équipement mécanique, électrique et électronique.

La personne qualifiée doit connaître les normes, dispositions et régulations liées à la prévention des accidents de travail, et doit les observer lors de la conception et de l'implémentation du système.

### <span id="page-5-0"></span>**Usage prévu de l'appareil**

Les produits décrits dans ce document ou concernés par ce dernier sont des servo-variateurs pour servomoteurs triphasés ainsi que logiciel, accessoires et options.

Ces produits sont conçus pour le secteur industriel et doivent uniquement être utilisés en conformité avec les instructions, exemples et informations liées à la sécurité de ce document et des documents associés.

Les instructions de sécurité en vigueur, les conditions spécifiées et les caractéristiques techniques doivent être respectées à tout moment.

Avant toute mise en œuvre des produits, il faut procéder à une appréciation du risque en matière d'utilisation concrète. Selon le résultat, il convient de prendre les mesures relatives à la sécurité.

Comme les produits sont utilisés comme éléments d'un système global ou d'un processus, il est de votre ressort de garantir la sécurité des personnes par le concept du système global ou du processus.

N'exploiter les produits qu'avec les câbles et différents accessoires spécifiés. N'utiliser que les accessoires et les pièces de rechange d'origine.

Toutes les autres utilisations sont considérées comme non conformes et peuvent générer des dangers.

# <span id="page-6-0"></span>**A propos de ce manuel**

# **Objectif du document**

Les informations de ce manuel d'utilisation viennent compléter le manuel d'utilisation du servo-variateur LXM32A.

Les fonctions décrites dans ce manuel d'utilisation concernent uniquement le produit associé. Il est important de lire et comprendre les informations du manuel d'utilisation du variateur concerné.

# **Champ d'application**

Le présent guide de l'utilisateur s'applique au bus de terrain CANopen pour servovariateur LXM32A.

Pour plus d'informations sur la conformité des produits avec les normes environnementales (RoHS, REACH, PEP, EOLI, etc.), consultez le site [www.se.](https://www.se.com/ww/en/work/support/green-premium/) [com/ww/en/work/support/green-premium/.](https://www.se.com/ww/en/work/support/green-premium/)

Les caractéristiques décrites dans le présent document, ainsi que celles décrites dans les documents mentionnés dans la section Documents associés ci-dessous, sont consultables en ligne. Pour accéder aux informations en ligne, allez sur la page d'accueil de Schneider Electric [www.se.com/ww/fr/download/.](https://www.se.com/ww/en/download/)

Les caractéristiques décrites dans le présent document doivent être identiques à celles fournies en ligne. Toutefois, en application de notre politique d'amélioration continue, nous pouvons être amenés à réviser le contenu du document afin de le rendre plus clair et plus précis. Si vous constatez une différence entre le document et les informations fournies en ligne, utilisez ces dernières en priorité.

## **Document(s) à consulter**

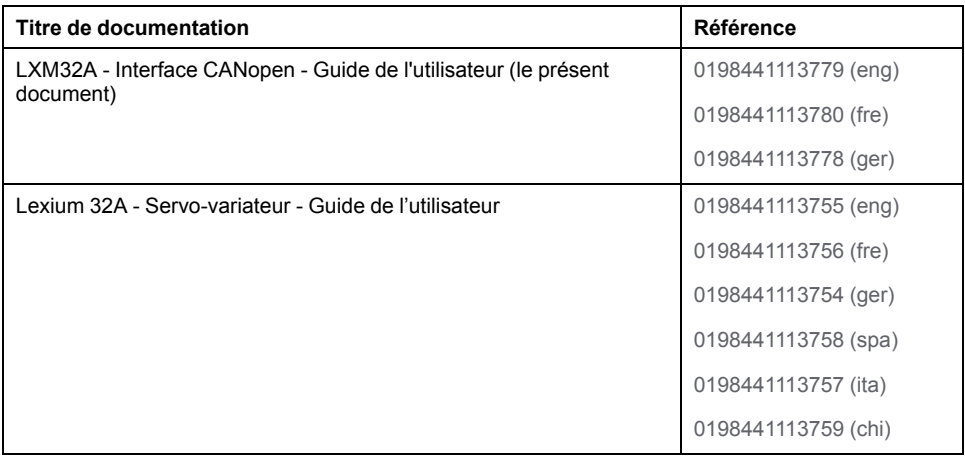

# **Information spécifique au produit**

# **AVERTISSEMENT**

#### **PERTE DE CONTROLE**

- Le concepteur d'un système de commande doit envisager les modes de défaillance possibles des chemins de commande et, pour certaines fonctions de commande critiques, prévoir un moyen d'atteindre un état sécurisé en cas de défaillance d'un chemin, et après cette défaillance. Par exemple, l'arrêt d'urgence, l'arrêt en cas de surcourse, la coupure de courant et le redémarrage sont des fonctions de contrôle cruciales.
- Des canaux de commande séparés ou redondants doivent être prévus pour les fonctions de commande critique.
- Les liaisons de communication peuvent faire partie des canaux de commande du système. Une attention particulière doit être prêtée aux implications des délais de transmission non prévus ou des pannes de la liaison.
- Respectez toutes les réglementations de prévention des accidents ainsi que les consignes de sécurité locales.1
- Chaque implémentation de cet équipement doit être testée individuellement et entièrement pour s'assurer du fonctionnement correct avant la mise en service.

**Le non-respect de ces instructions peut provoquer la mort, des blessures graves ou des dommages matériels.**

<sup>1</sup> Pour plus d'informations, consultez le document NEMA ICS 1.1 (dernière édition), « Safety Guidelines for the Application, Installation, and Maintenance of Solid State Control » (Directives de sécurité pour l'application, l'installation et la maintenance de commande statique) et le document NEMA ICS 7.1 (dernière édition), « Safety Standards for Construction and Guide for Selection, Installation, and Operation of Adjustable-Speed Drive Systems » (Normes de sécurité relatives à la construction et manuel de sélection, installation et opération de variateurs de vitesse) ou son équivalent en vigueur dans votre pays.

## **Terminologie utilisée dans les normes**

Les termes techniques, la terminologie, les symboles et les descriptions correspondantes employés dans ce manuel ou figurant dans ou sur les produits proviennent généralement des normes internationales.

Dans les domaines des systèmes de sécurité fonctionnelle, des variateurs et de l'automatisme en général, les termes employés sont *sécurité*, *fonction de sécurité*, *état sécurisé*, *défaut*, *réinitialisation du défaut*, *dysfonctionnement*, *panne*, *erreur*, *message d'erreur*, *dangereux*, etc.

Entre autres, les normes concernées sont les suivantes :

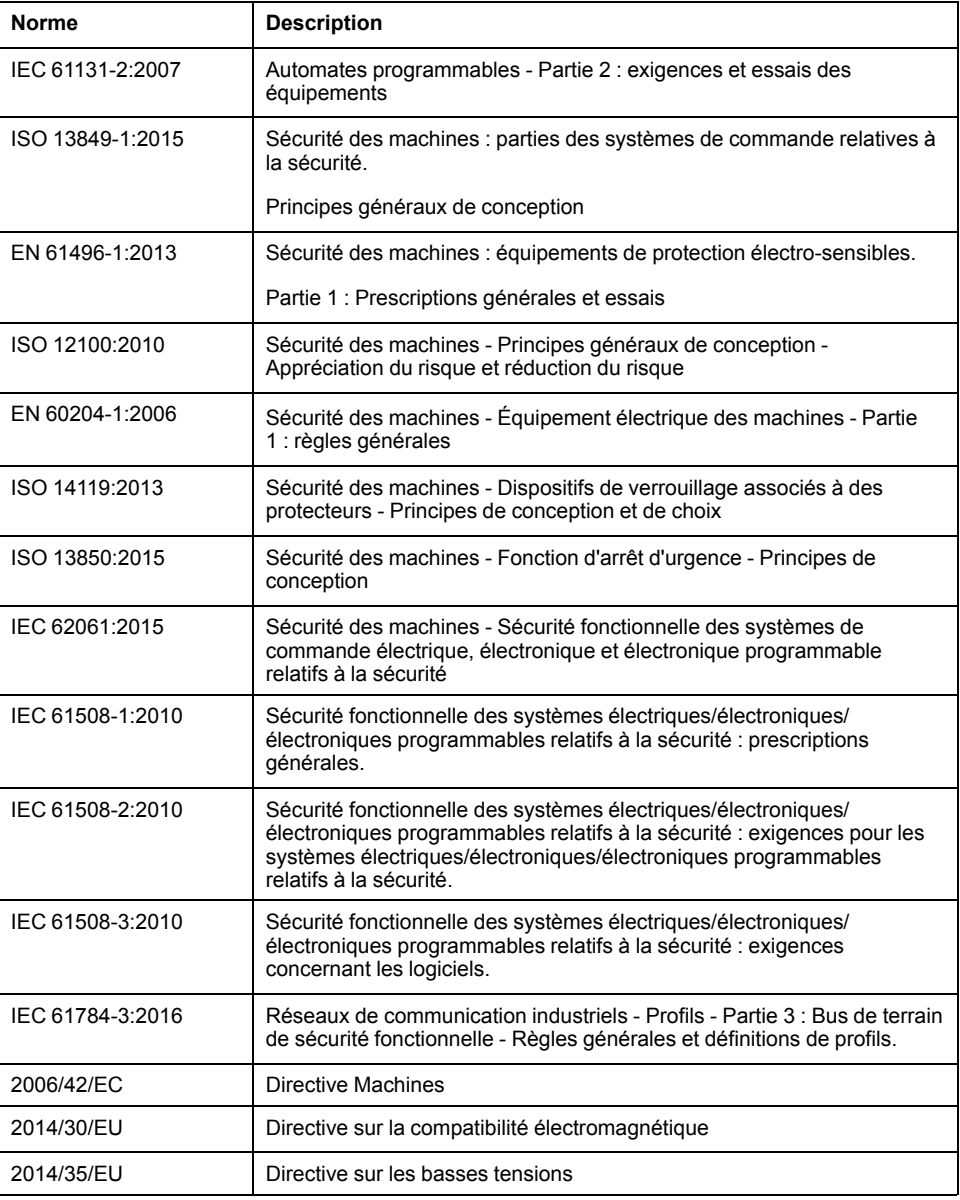

De plus, des termes peuvent être utilisés dans le présent document car ils proviennent d'autres normes telles que :

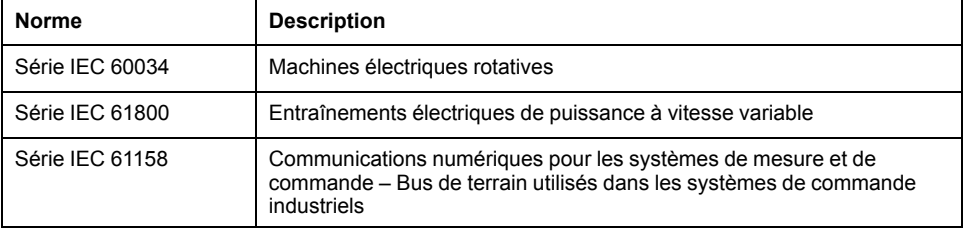

Enfin, le terme *zone de fonctionnement* utilisé dans le contexte de la description de dangers spécifiques a la même signification que les termes *zone dangereuse* ou *zone de danger* employés dans la *directive Machines* (*2006/42/EC*) et la norme *ISO 12100:2010*.

**NOTE:** Les normes susmentionnées peuvent s'appliquer ou pas aux produits cités dans la présente documentation. Pour plus d'informations sur chacune des normes applicables aux produits décrits dans le présent document, consultez les tableaux de caractéristiques de ces références de produit.

# <span id="page-9-0"></span>**Introduction**

# <span id="page-9-1"></span>**Appareils de bus de terrain sur le réseau CANopen**

#### **Aperçu**

À l'origine, le bus CAN (CAN : **C**ontroller **A**rea **N**etwork) a été conçu pour la transmission rapide, peu onéreuse des données dans la technologie automobile. Depuis, le bus CAN est aussi utilisé dans l'automatisation industrielle et a été adapté à la communication au niveau du bus de terrain.

Le bus CAN est un bus ouvert standardisé permettant aux appareils, capteurs et actionneurs de différents fabricants de communiquer entre eux.

#### **Appareils de réseau**

Exemples d'appareils du bus CAN :

- Les automates (par exemple des contrôleurs)
- Les PC
- Les modules d'entrée/sortie
- Variateurs
- Les capteurs et les actionneurs

# <span id="page-10-0"></span>**Principes**

Les informations fournies dans ce chapitre présentent globalement les différents protocoles du bus de terrain. Elles s'appliquent à l'appareil décrit dans le présent document. Elles n'ont pas vocation à couvrir le sujet de manière exhaustive et ne sont pas suffisantes pour concevoir et déployer un réseau de bus de terrain dans une application donnée.

Les informations suivantes sont destinées à être consultées en cas de besoin. Seules les personnes compétentes et ayant suivi la formation requise pour comprendre le sens de ces informations et d'autres informations pertinentes sur le produit sont autorisées à travailler sur et avec cet appareil.

# <span id="page-10-1"></span>**Couches de communication**

#### **Aperçu**

CANopen exploite la technologie de bus CAN pour communiquer les données.

CANopen s'appuie sur les services de réseau pour la communication des données, conformément au modèle ISO-OSI.

3 couches permettent la communication des données via le bus CAN :

- Couche physique
- Data Link Layer
- Application Layer (couche d'application)

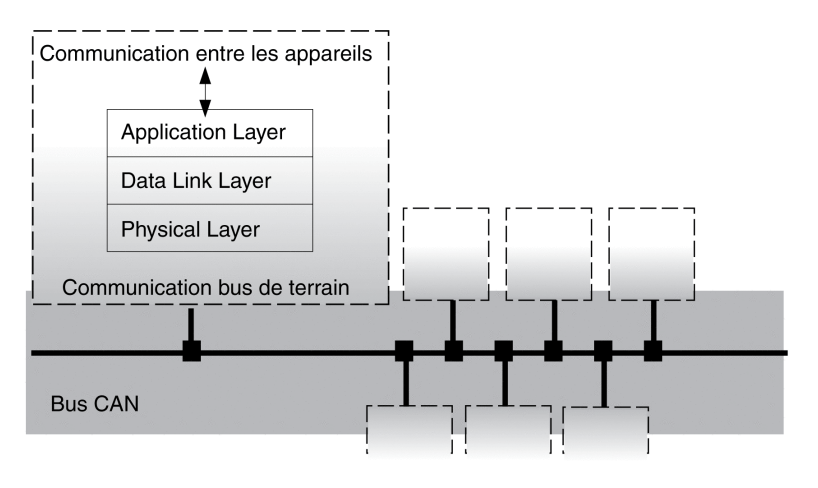

#### **Couche physique**

La couche physique définit les propriétés électriques du bus CAN, comme les connecteurs, la longueur de câble et des propriétés telles que le codage de bits et le Bit-Timing (rythme des bits).

#### **Data Link Layer**

La couche de sauvegarde des données assure la liaison entre les abonnés du réseau. Elle attribue des priorités à chaque paquet de données et détecte les erreurs.

#### **Application Layer (couche d'application)**

La couche d'application utilise des objets de communication (COB) pour l'échange des données entre les différents abonnés. Les objets de communication sont les composants élémentaires de réalisation d'une application CANopen.

# <span id="page-11-0"></span>**Objets**

#### **Présentation**

Toutes les opérations sous CANopen sont exécutées par l'intermédiaire d'objets. Ces derniers se chargent de différentes tâches, en tant qu'objets de communication, ils se chargent du transport des données vers le bus de terrain, gèrent l'établissement de la connexion ou surveillent les équipements réseau. Si des objets sont directement liés à l'appareil (objets propres à l'appareil), les fonctions d'appareil sont utilisables et modifiables via ces objets.

Pour les groupes d'objets CANopen 3000 hex et 6000 hex, il existe des paramètres correspondants dans le produit.

La dénomination des paramètres et le type de données des paramètres peut s'écarter de la définition DSP402 pour le groupe d'objets 6000 hex. Il faut alors entrer le type de données conformément à la norme DSP402.

Une description détaillée des paramètres est disponible dans le chapitre Paramètres du guide de l'utilisateur du produit.

#### **Dictionnaire d'objets**

La liaison centrale des objets est le dictionnaire d'objets de chaque équipement réseau. C'est là que les autres équipements trouvent tous les objets par l'intermédiaire desquels ils entrent en liaison avec l'appareil.

Modèle d'appareil avec dictionnaire d'objets

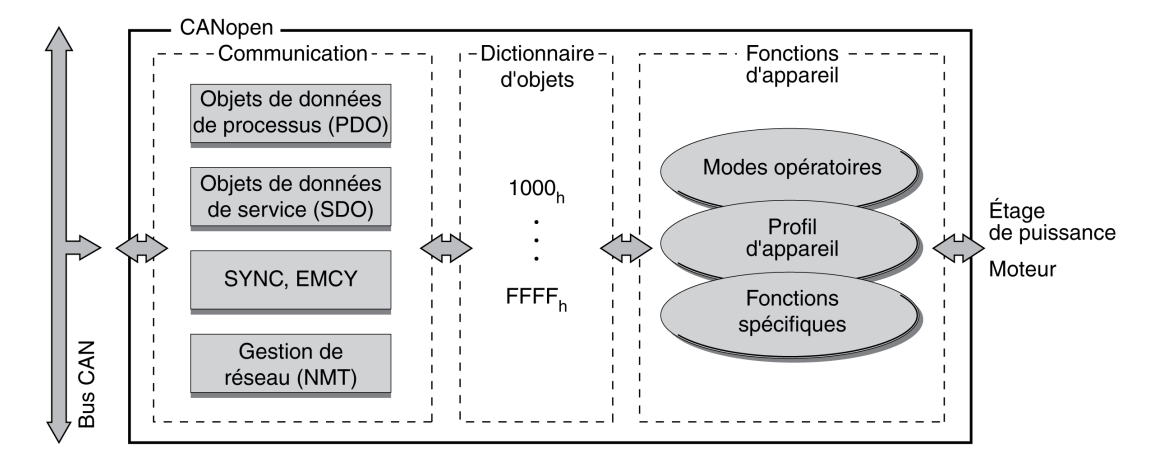

Il contient des objets de description des types de données et d'exécution des tâches de communication et des fonctions d'appareil sous CANopen.

#### **Index d'objet**

Chaque objet est adressé à l'aide d'un index de 16 bits, représenté par un nombre hexadécimal de quatre chiffres. Les objets sont disposés par groupes dans le dictionnaire d'objets. Le tableau suivant montre un aperçu du dictionnaire d'objets conforme CANopen.

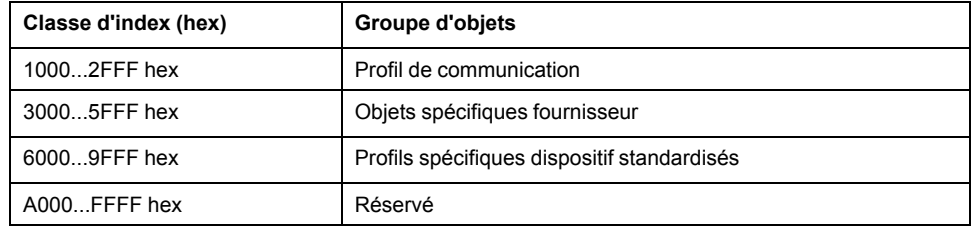

Pour obtenir la liste des objets CANopen, consultez [Dictionnaire](#page-64-0) d'objets, page [65](#page-64-0).

## <span id="page-12-0"></span>**Profils CANopen**

#### **Profils standardisés**

Les profils standardisés décrivent des objets qui sont utilisés sur différents appareils sans adaptation supplémentaire. Le groupe international des utilisateurs et des fabricants, CAN in Automation (CiA), utilise des profils standardisés.

Dont notamment :

- Profil de communication DS301
- Profil d'appareil DSP402

Modèle de référence CANopen :

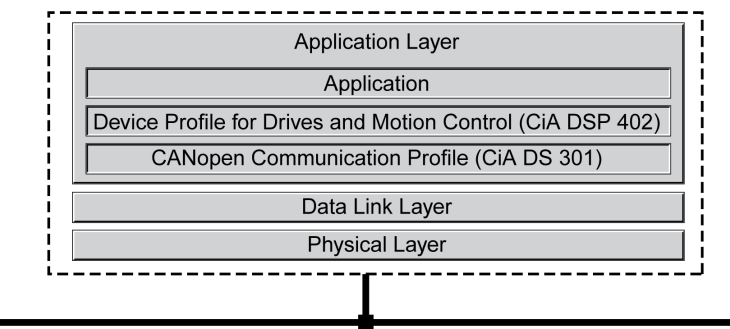

CAN-Bus

#### **Profil de communication DS301**

Le profil de communication DS301 constitue l'interface entre les profils d'appareil et le bus CAN. Spécifié en 1995 sous le nom DS301, il définit des standards uniformes d'échange de données entre différents types d'appareil avec le standard CANopen.

A l'intérieur de l'appareil, les objets du profil de communication assument les tâches de l'échange des données et des paramètres avec d'autres abonnés du réseau et initialisent, pilotent et surveillent l'appareil au sein du réseau.

#### **Profil d'appareil DSP 402**

Le profil d'appareil DSP402 décrit des objets standardisés pour le positionnement, la surveillance et le réglage des entraînements. Tâches des objets :

- contrôle de l'appareil et surveillance d'état (Device Control)
- paramétrage standardisé
- Changement, surveillance et exécution de modes opératoires

#### **Objets spécifiques fournisseur**

Les principales fonctions d'un appareil peuvent être utilisées avec des objets des profils d'appareil standardisés. Les profils d'appareil spécifiques fournisseur proposent une gamme étendue de fonctions. Ils définissent les objets permettant d'utiliser les fonctions spéciales d'un appareil sous CANopen.

## <span id="page-12-1"></span>**Communication - Dictionnaire d'objets**

#### **Présentation**

CANopen assure la communication entre les abonnés de réseau par l'intermédiaire de dictionnaires d'objets et d'objets. Un appareil de réseau utilise des objets de données de processus (PDO) et des objets de données de service (SDO) pour échanger des données sur les objets.

En accédant aux objets des appareils de réseau, il est possible :

- d'échanger les valeurs de paramètres
- de démarrer les fonctions de déplacement de chaque appareil
- de demander des informations d'état

Chaque équipement CANopen gère un dictionnaire d'objets contenant les objets nécessaires à la communication.

#### **Index, sous-index**

Les objets sont adressés dans le dictionnaire d'objets via un index de 16 bits. Une ou plusieurs entrées du sous-index 8 bits pour chaque objet spécifient les champs de données dans l'objet. L'index et le sous-index sont au format hexadécimal.

#### **Exemple**

Le tableau suivant montre des entrées d'index et de sous-index utilisant l'exemple de l'objet *software position limit (607D hex)* pour identifier les positions des fin de course logicielles.

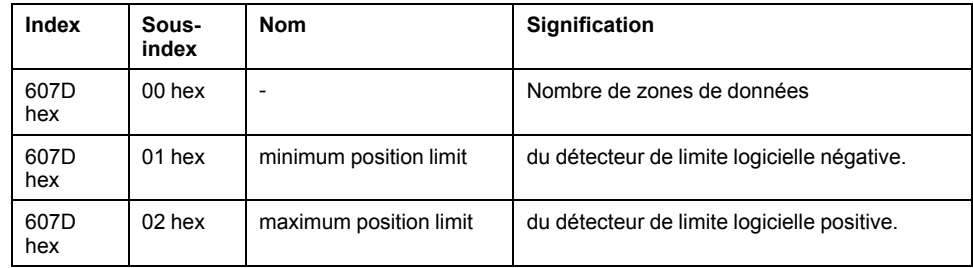

#### **Descriptions d'objet dans le guide de l'utilisateur**

Pour la programmation CANopen, les objets des groupes d'objets suivants sont décrits de manière distincte :

- Objets 1xxx hex : Objets de communication dans ce chapitre.
- Objets 3xxx hex : Objets spécifiques fournisseur requis pour contrôler l'appareil dans le chapitre Etats de [fonctionnement](#page-41-0) et modes opératoires, [page](#page-41-0) 42.
- Objets 6xxx hex : Objets standardisés du profil d'appareil dans le chapitre Etats de [fonctionnement](#page-41-0) et modes opératoires, page 42.

#### **Objets standardisés**

Les objets standardisés constituent la base d'utilisation de programmes d'application identiques pour différents équipements réseau d'un type de d'appareil. Il faut impérativement que les équipements réseau placent les objets dans leur dictionnaire. Les objets standardisés sont définis dans le profil de communication DS301 et dans le profil d'appareil DSP402.

## <span id="page-13-0"></span>**Communication - Objets**

#### **Présentation**

Les objets de communication sont standardisés avec le profil de communication CANopen DS301. Conformément à vos tâches, les objets peuvent être divisés en 4 groupes :

Objets de communication ; les informations ci-dessous s'appliquent à l'appareil de réseau : T ... : "Transmit", R ... "Receive"

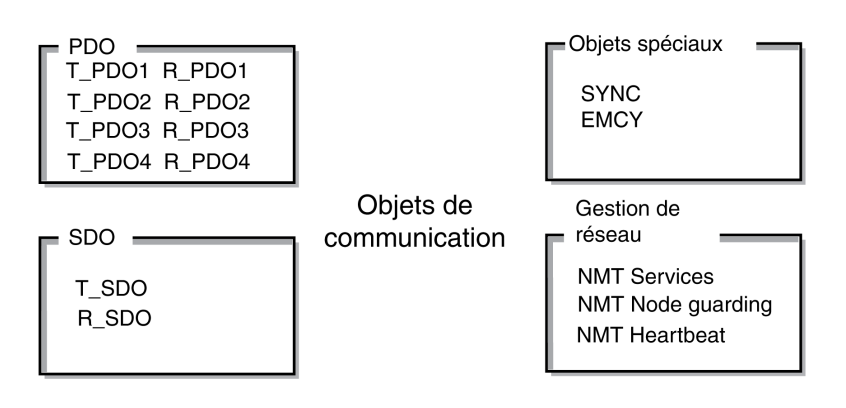

- Abréviation de Process Data Object. Objet permettant d'émettre en temps réel des données de processus
- Abréviation de Service Data Object. Objet offrant un accès en lecture et en écriture au dictionnaire d'objets
- Objets de gestion des messages CAN :
	- Objets SYNC (synchronization object) pour la synchronisation des appareils réseau
	- Objet EMCY (emergency object) permettant de signaler des erreurs d'un appareil ou de ses périphériques.
- Services de gestion du réseau :
	- Services NMT pour l'initialisation et la gestion de réseau (NMT: network management)
	- NMT Node Guarding pour la surveillance des équipements réseau
	- NMT Heartbeat pour la surveillance des équipements réseau

#### **Message CAN**

Des données sont échangées sur le bus sous la forme de messages CAN. Un message CAN transfère l'objet de communication et toute une série d'informations de gestion et de commande.

Message CAN et message CANopen illustré de manière simplifiée

Message CAN

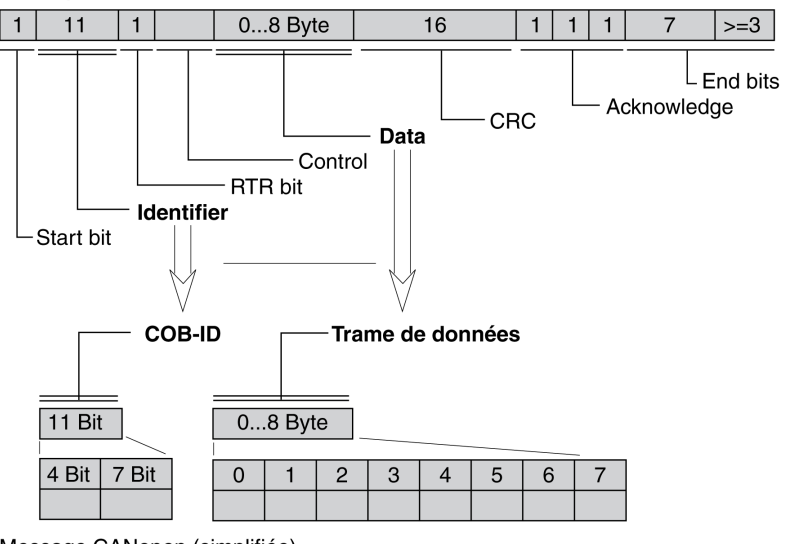

Message CANopen (simplifiée)

#### **Message CANopen**

Pour utiliser des objets CANopen et échanger des données, le message CAN est représenté sous une forme simplifiée, car la plupart des bits servent à détecter des erreurs. Ces bits sont automatiquement supprimés du message reçu par la couche de sauvegarde des données, la couche Data Link du modèle OSI et insérés avant l'envoi d'un message.

Les deux champs "Identifier" et "Data" forment le message CANopen simplifié. Le champ "Identifier" correspond au "COB-ID" et le champ "Data" à la trame de données (longueur maximale de 8 octets) d'un message CANopen.

#### **COB-ID**

Le COB-ID (**C**ommunication **OB**ject **Id**entifier) a 2 tâches qui contrôlent les objets de communication :

- Arbitrage de bus : Spécification des priorités de transmission
- Identification d'objets de communication

Un identifiant COB de 11 bits, conforme à la spécification CAN 3.0A, est défini pour la communication CAN. Il comprend 2 parties.

- Code de fonction (function-code), 4 bits
- Adresse de nœud (Node-ID), 7 bits.

COB-ID avec code de fonction et adresse de nœud :

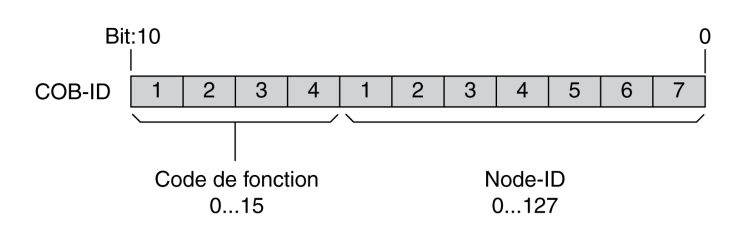

#### **COB-ID des objets de communication**

Le tableau suivant représente les COB-ID des objets de communication conformément au réglage d'usine. La colonne "Index des paramètres d'objet" fournit l'index des objets spéciaux permettant de lire ou de modifier les paramètres des objets de communication via un objet SDO.

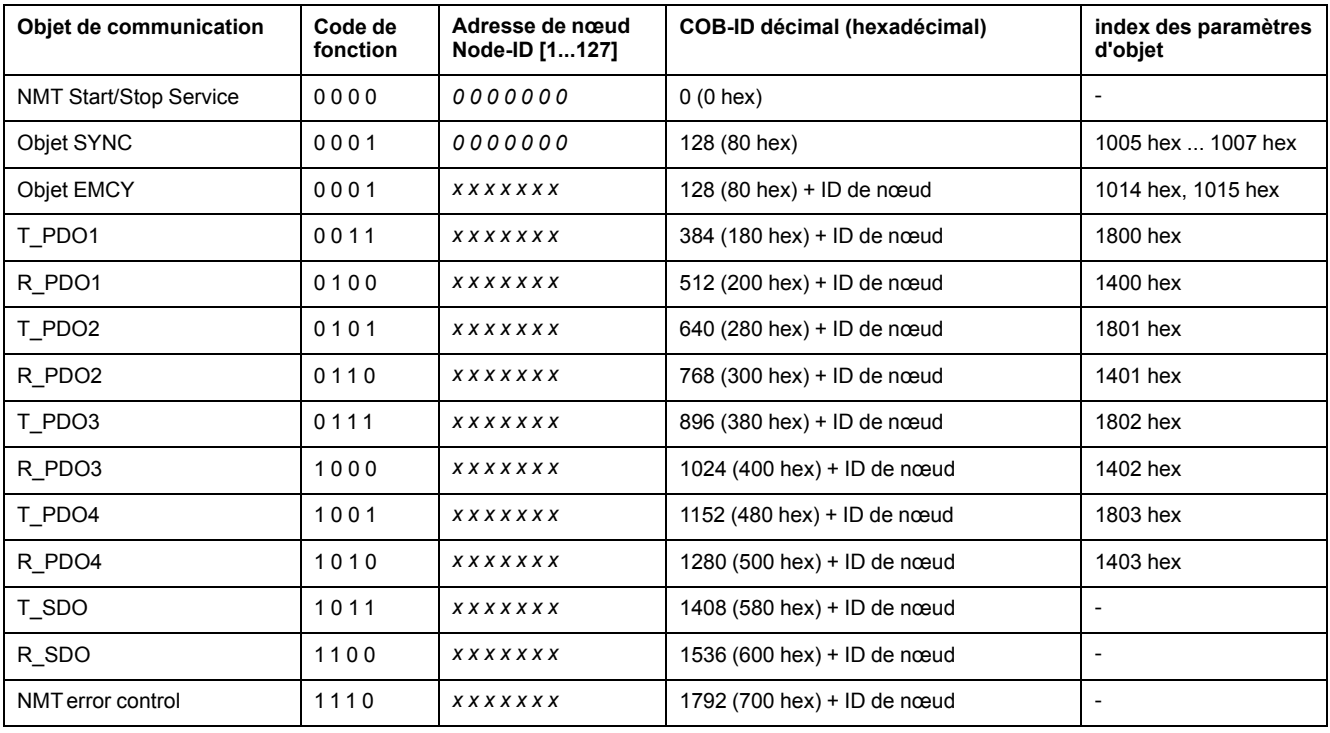

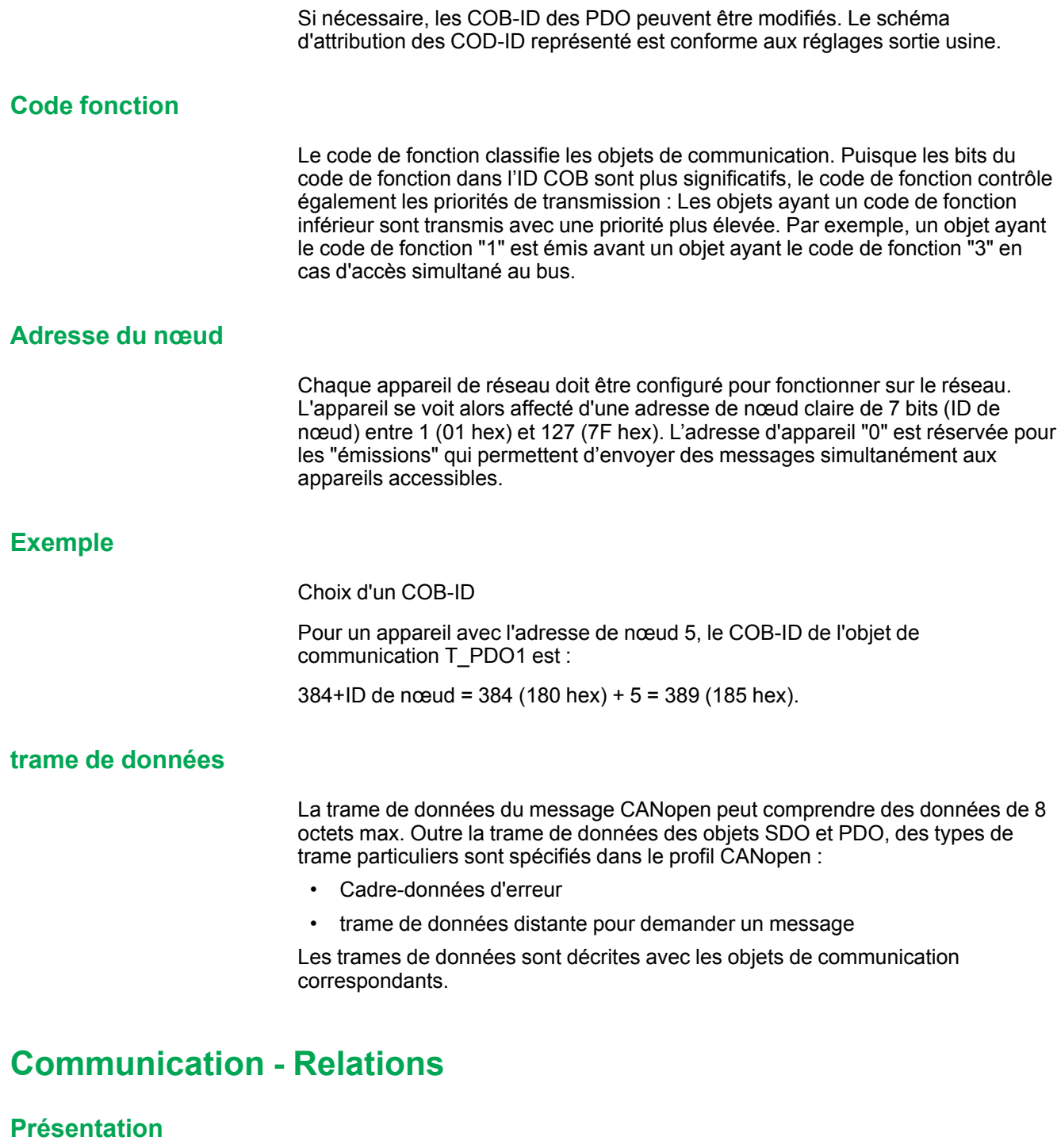

CANopen utilise 3 relations pour la communication entre les appareils du réseau :

- Relation maître-esclave
- Relation client-serveur
- Relation producteur-consommateur

#### <span id="page-16-0"></span>**Relation maître-esclave**

Sur le réseau, un maître gère le trafic de messages. Un esclave ne peut répondre qu'à une requête du maître.

Le relation maître-esclave est utilisée avec les objets de gestion de réseau afin de permettre un démarrage contrôlé du réseau et de surveiller la liaison des abonnés.

#### Relations maître-esclave

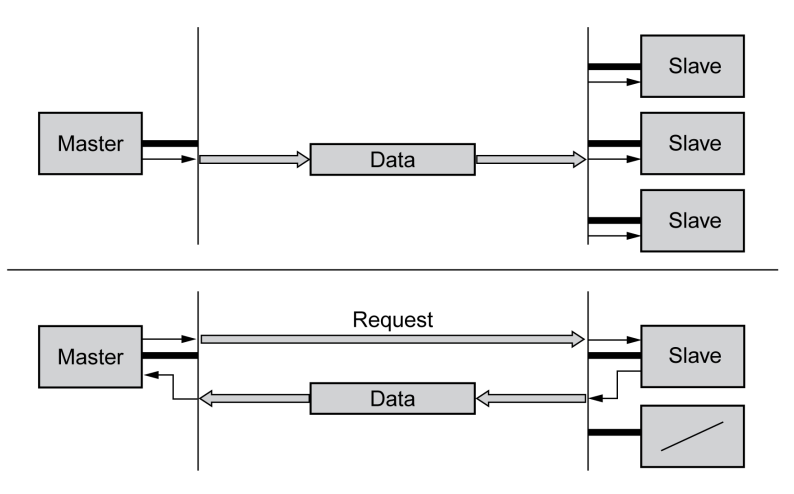

L'échange de messages peut s'effectuer sans confirmation et avec confirmation. Si le maître envoie un message CAN non confirmé, ce dernier peut être reçu par un esclave, les esclaves accessibles ou aucun esclave.

Pour confirmer le message, le maître demande un message à un esclave, qui lui renvoie les données requises.

#### **Relation client-serveur**

Une relation client-serveur est établie entre 2 équipements. Le "serveur" est l'appareil dont le dictionnaire d'objets est utilisé lors de l'échange de données. Le "client" déclenche l'échange de messages et attend la confirmation du serveur.

Une relation client-serveur s'effectue avec des SDO pour transmettre des données de configuration et des longs messages.

Relation client-serveur

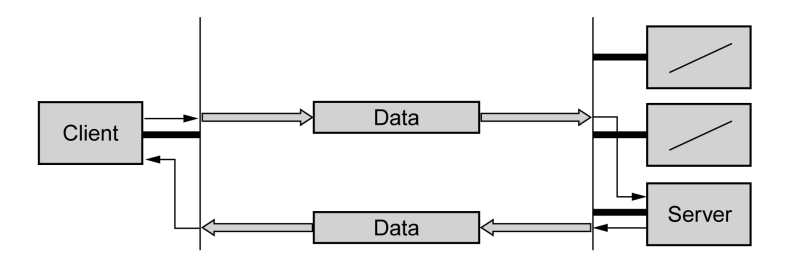

Le client adresse et transmet un message CAN à un serveur. Le serveur interprète le message et envoie les données de réponde en guise de confirmation.

#### **Relation producteur-consommateur**

La relation producteur-consommateur est utilisée pour l'échange de messages de données de processus car la relation permet un échange rapide de données sans données de gestion.

Un "Producteur" envoie des données, tandis qu'un "Consommateur" reçoit des données.

#### Relations producteur-consommateur

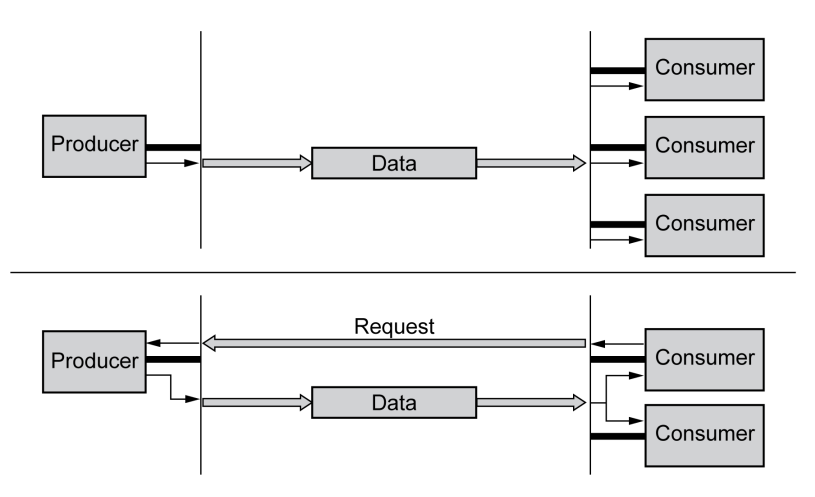

Le producteur envoie un message qui peut être reçu par un ou plusieurs équipements réseau. Le producteur ne reçoit pas un acquittement de la réception du message.

La transmission du message est déclenchée par :

- un événement interne, comme la position cible atteinte
- via l'objet de synchronisation SYNC
- sur demande d'un consommateur

Pour plus d'informations sur la relation producteur-consommateur et sur la demande de messages, consultez [Echange](#page-24-0) de données de PDO, page 25.

### <span id="page-18-0"></span>**Echange de données de SDO**

#### **Aperçu**

Les objets de données de service (SDO: **S**ervice **D**ata **O**bject) permettent d'accéder aux entrées d'un dictionnaire d'objets via l'index et le sous-index. Les valeurs des objets sont consultables et, le cas échéant, modifiables.

Chaque équipement réseau dispose au moins un SDO serveur afin de pouvoir réagir aux demandes de lecture ou d'écriture d'un autre équipement réseau. Un SDO client ne s'avère nécessaire que pour demander l'envoi de messages SDO depuis le dictionnaire d'objets d'un autre équipement réseau ou de les y modifier.

Le T\_SDO d'un client SDO permet d'envoyer la demande d'échange de données. le R\_SDO de la recevoir. La trame de données d'un SDO est de 8 octets.

Les SDO ont un COB-ID supérieur à celui des PDO. Ils sont donc émis sur le bus CAN avec une priorité moindre.

#### **Echange de données**

Un objet de données de service SDO transmet des données de paramètre entre 2 abonnés. L'échange de données obéit à la relation client-serveur. Le serveur est l'équipement réseau au dictionnaire de données duquel un message SDO se réfère.

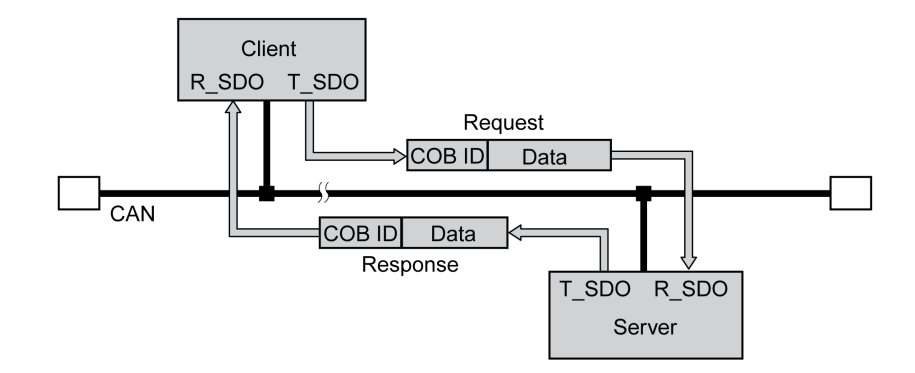

#### **Types de message**

La communication client-serveur est déclenchée par le client pour transmettre des valeurs de paramètre au serveur ou les récupérer auprès du serveur. Dans les deux cas, le client démarre la communication avec une demande (request) et reçoit une confirmation (response) du serveur.

# <span id="page-19-0"></span>**Message de SDO**

#### **Aperçu**

Un message de SDO comprend le COB-ID et la trame de données SDO, soit 4 octets de données émis. Les séquences de données plus longues sont réparties par un protocole spécial sur plusieurs messages SDO.

L'appareil transmet des SDO d'une longueur de données allant jusqu'à 4 octets (Data). Des données plus volumineuses, comme des valeurs de type de données "Chaîne visible 8" peuvent être distribuées sur plusieurs SDO et sont émises successivement en blocs de 7 octets.

La figure suivante montre un exemple de message de SDO :

SDO

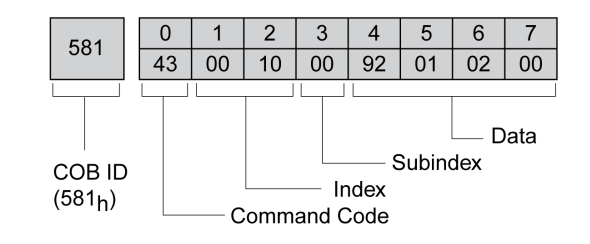

#### **COB-ID et trame de données**

R\_SDO et T\_SDO possèdent des COB-ID différents.

La trame de données d'un message SDO se compose comme suit :

- Command Code : Code de commande (ccd: command-code), dans lequel le type de message SDO et la longueur de données de la valeur transmise sont cryptés.
- Index : index de l'objet.
- Subindex : sous-index de l'objet.
- Data : données de l'objet englobant jusqu'à 4 octets.

#### **Evaluation des valeurs numériques**

L'index et les données sont transmis justifiés à gauche au format Intel. Si les valeurs numériques SDO contiennent plus d'1 octet de longueur de données, les données doivent être déplacées par octet avant et après une transmission.

Réorganisation des valeurs numériques supérieures à 1 octet :

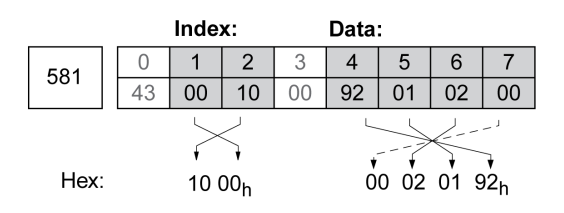

### <span id="page-20-0"></span>**Lecture et écriture de données dans un SDO**

#### **Ecriture de données**

Le client lance une requête d'écriture (write request) avec la transmission de l'index, du sous-index, de la longueur des données et de valeur.

Le serveur envoie une confirmation indiquant que les données ont été correctement traitées. La confirmation contient le même index et sous-index mais pas de données.

Ecriture de la valeur de paramètres :

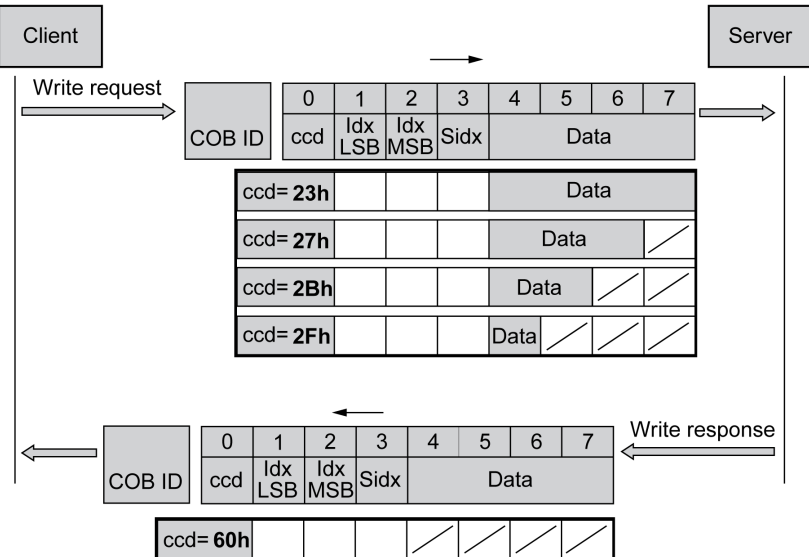

Les octets de la zone de données non utilisés sont identifiés sur le graphique par une barre oblique. Leur contenu n'est pas défini.

#### **Codage ccd**

Le tableau suivant indique le code de commande pour l'écriture de valeurs de paramètre. Il dépend du type de message et de la longueur de données transmise.

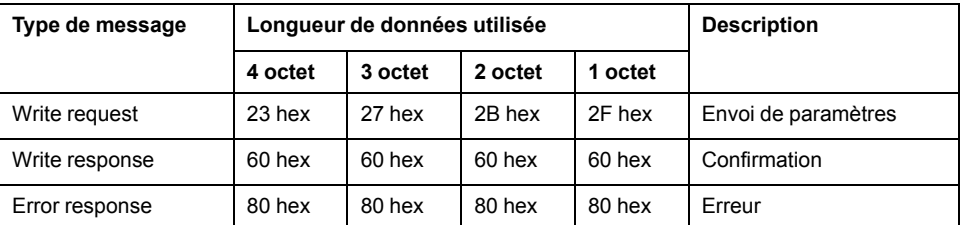

#### **Lecture des données**

Le client émet une requête de lecture en envoyant l'index et le sous-index qui désignent l'objet ou la partie de l'objet à lire.

Le serveur confirme la requête en envoyant les données requises. La réponse SDO contient le même index et sous-index. La longueur des données de réponse est spécifiée dans le code de commande "ccd".

Lecture de la valeur d'un paramètre :

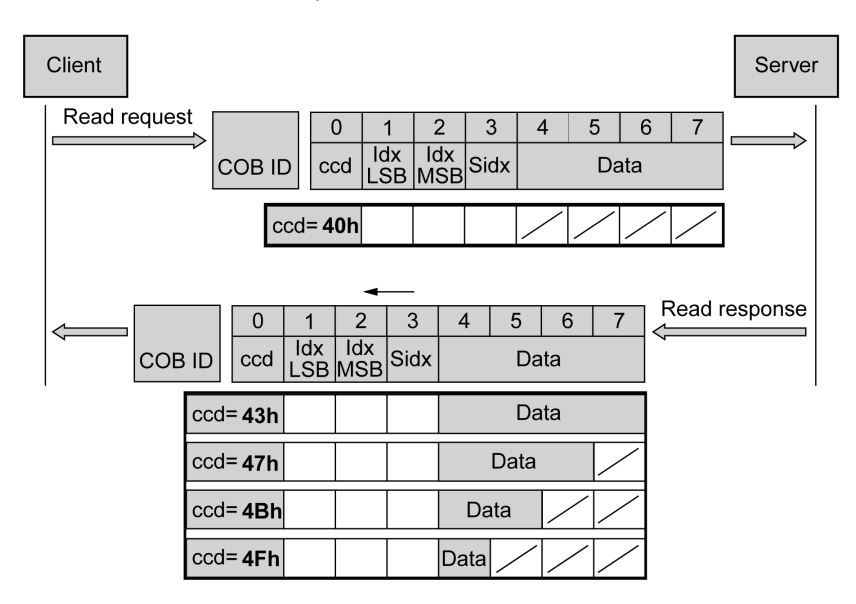

Les octets de la zone de données non utilisés sont identifiés sur le graphique par une barre oblique. Leur contenu n'est pas défini.

#### **Codage ccd**

Le tableau suivant indique le code de commande permettant la transmission d'une valeur de lecture. Il dépend du type de message et de la longueur de données transmise.

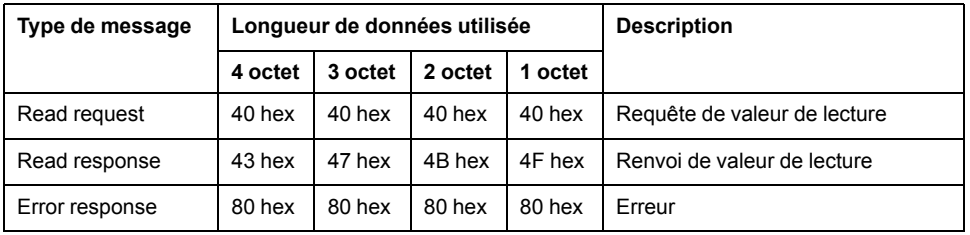

#### **Réponse à une erreur**

Si un message n'a pas pu être évalué, le serveur retourne un message d'erreur. Pour plus d'informations sur l'évaluation du message d'erreur, consultez [Message](#page-62-0) [d'erreur](#page-62-0) ABORT de SDO, page 63.

Réponse avec un message d'erreur (réponse à une erreur) :

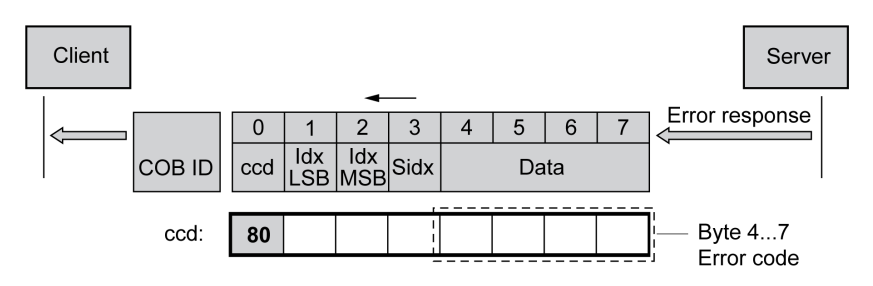

### <span id="page-22-0"></span>**Lecture de données d'une longueur supérieure à 4 octets par un SDO**

#### **Présentation**

Si un message SDO est censé transmettre des valeurs supérieures à 4 octets, le message doit être divisé en plusieurs demandes de lecture. Chaque demande de lecture se compose de 2 parties :

- Requête par le client SDO,
- confirmation par le serveur SDO.

La demande de lecture par le client SDO contient le code de commande "ccd" avec le bit Toggle et un segment de données. La confirmation contient également un bit Toggle dans le code de commande "ccd". Dans la première demande de lecture, le bit Toggle a la valeur "0", alors que dans les suivantes, sa valeur est soit 1, soit 0.

#### **Lecture des données**

Le client émet une demande de lecture en envoyant l'index et le sous-index qui désignent l'objet à lire.

Le serveur confirme la demande de lecture avec le code de commande 41 hex, l'index, le sous-index et la longueur de données de l'objet à lire. Le code de commande 41 hex indique que l'objet contient des données de plus de 4 octets.

Première demande de lecture :

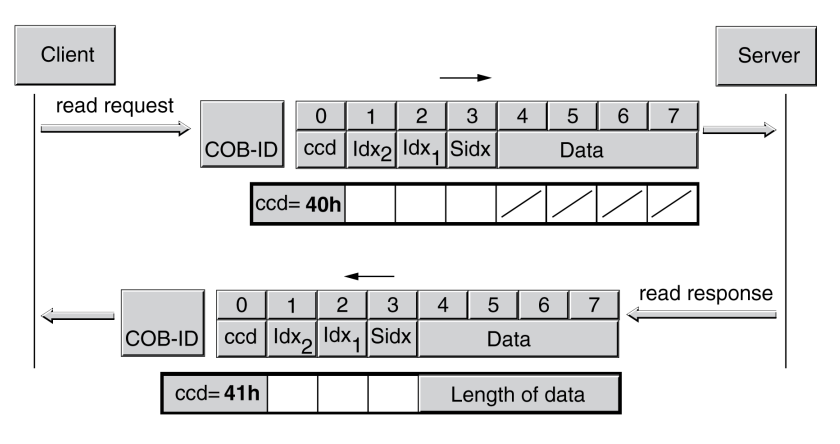

Les données sont demandées par d'autres demandes de lecture. Les données sont transmises dans des messages de 7 octets chacun.

Le client doit continuer d'émettre des demandes de lecture jusqu'à ce que les données soient transmises.

#### Autres demandes de lecture :

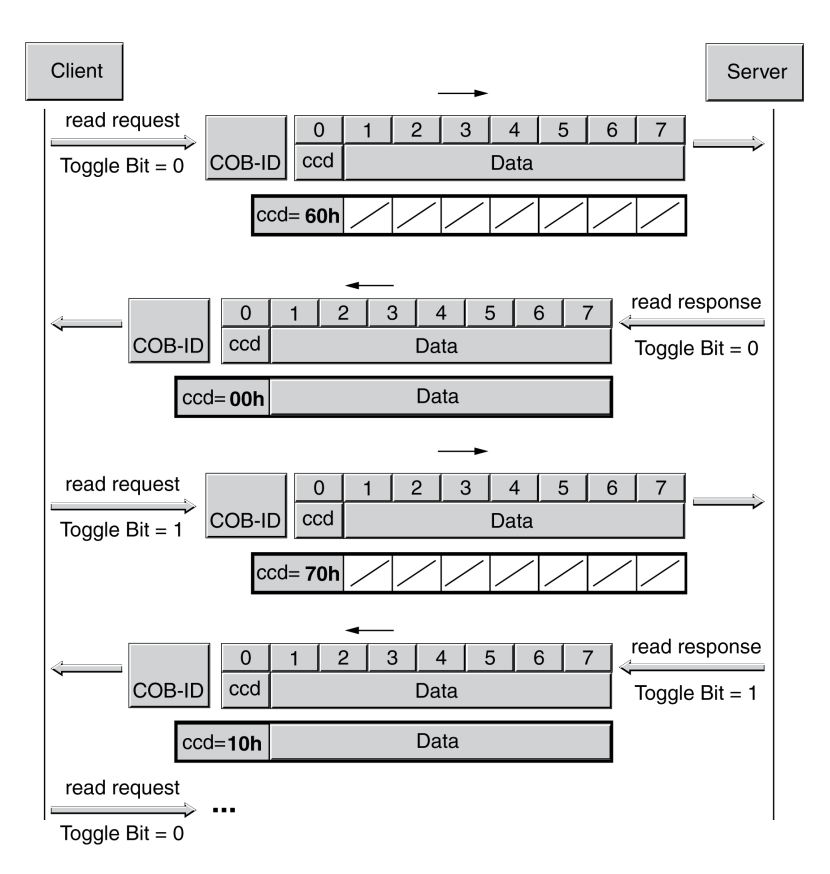

Il est possible de détecter si les données ont été transmises, à l'aide du code de commande du serveur. Une fois celles-ci transmises, le code de commande du serveur indique la longueur des données de réponse restantes et, dans le même jeton, la fin de la transmission.

Demande de lecture finale :

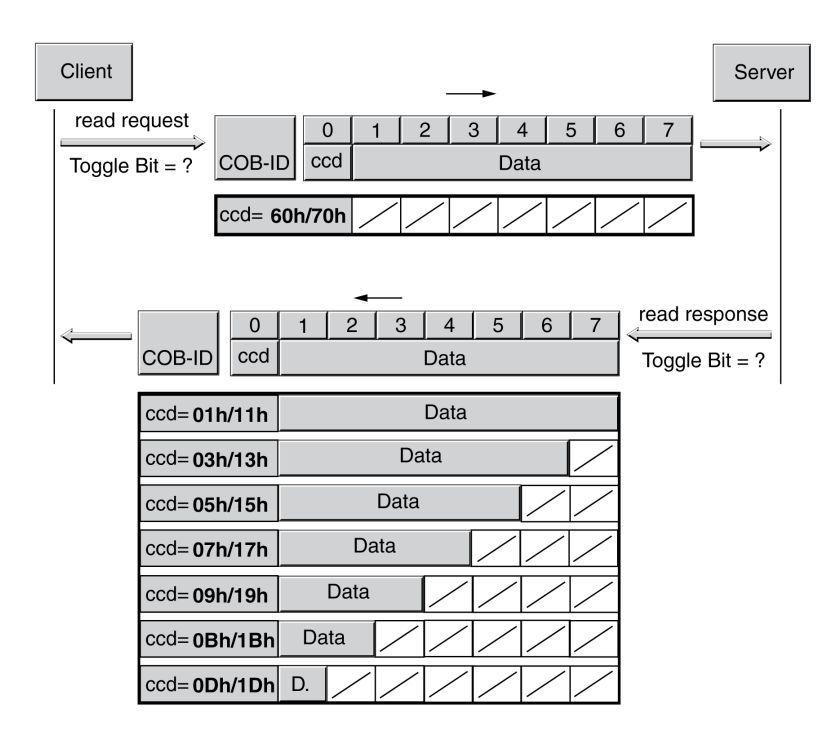

# <span id="page-24-0"></span>**Echange de données de PDO**

#### **Présentation**

Les objets de données de processus (PDO : **P**rocess **D**ata **O**bject) sont utilisés pour l'échange de données en temps réel concernant des données de processus comme la position réelle et de consigne ou l'état de fonctionnement de l'appareil. La transmission est rapide parce qu'elle s'effectue sans données de gestion supplémentaires et que la transmission des données ne nécessite aucune confirmation du destinataire.

Même la longueur de données variable d'un message PDO augmente le débit des données. Un message PDO peut transmettre des données de jusqu'à 8 octets. Si seuls 2 octets sont occupés, seuls ces 2 octets de données sont transmis.

La longueur d'un message PDO et l'occupation des zones de données sont définies par le mappage PDO. Pour plus d'informations, consultez [Mappage](#page-29-0) de [PDO,](#page-29-0) page 30.

Les appareils qui génèrent ou traitent des données peuvent échanger des messages de PDO.

#### **Echange de données**

Echange de données de PDO :

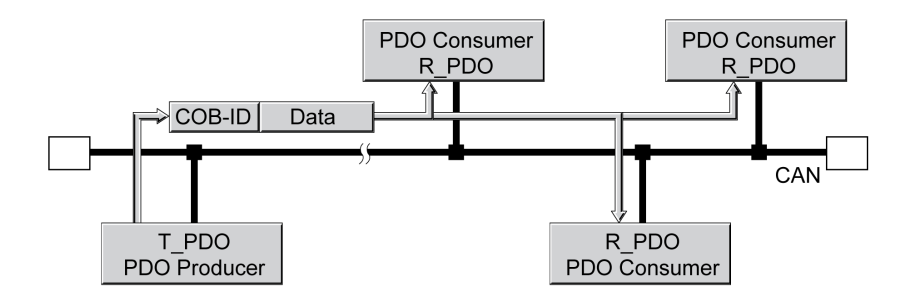

Les échanges de données avec des PDO suivent la relation producteurconsommateur et peuvent être déclenchés des manières suivantes :

- Sortie synchronisée
- en fonction des événements, de manière asynchrone

C'est l'objet SYNC qui prend en charge la commande du traitement synchronisé des données. Les messages de PDO synchrones sont transmis immédiatement, comme les autres messages de PDO, mais ils ne sont évalués que lors de la transmission SYNC suivante. L'échange de données synchronisé permet p. ex. de démarrer plusieurs entraînements simultanément.

Les messages PDO qui sont demandés sur requête ou en fonction des événements sont immédiatement évalués par l'équipement réseau.

Le type de transmission peut être réglé séparément pour chaque PDO via le sousindex 02h (transmission type) des paramètres de communication PDO.

## <span id="page-24-1"></span>**Message de PDO**

#### **Présentation**

L'appareil utilise 8 PDO, 4 PDO de réception et 4 PDO de transmission.

- R\_PDO pour recevoir des messages de PDO (R : Réception)
- T\_PDO pour transmettre le message de PDO (T: Transmission)

Tous les PDO sont, par défaut, évalués ou transmis en fonction des événements.

Les réglages des PDO sont consultables et modifiables avec 8 objets de communication :

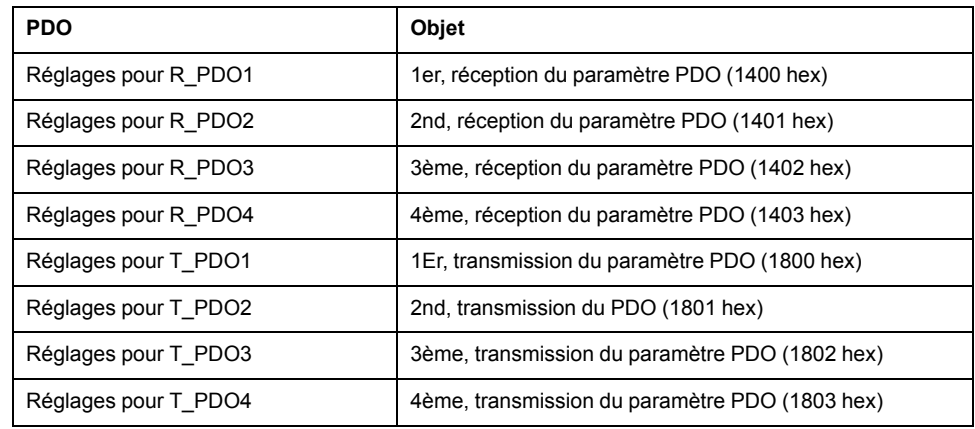

#### **Activer PDO**

En cas de réglage standard des PDO, R\_PDO1 et T\_PDO1 sont activés. Pour être utilisés, les autres PDO doivent être activés manuellement.

Un PDO est activé avec le bit 31 (bit de validité) dans le sous-index 01 hex de l'objet de communication concerné.

Activation des PDO via le sous-index 01 hex, bit 31 :

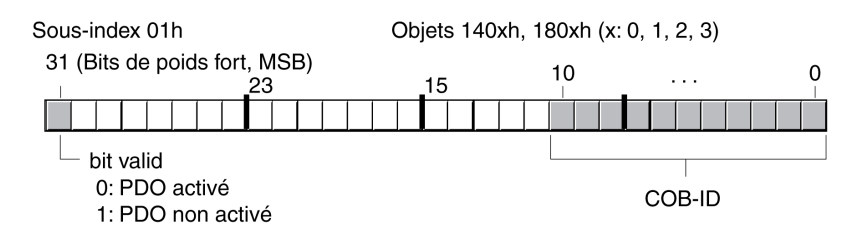

#### **Exemple**

Réglage de R\_PDO3 dans l'objet 1402 hex :

- Sous-index 01 hex =  $800004xx$  hex : R\_PDO3 non activé
- Sous-index 01 hex = 0000 04xx hex :  $R$ \_PDO3 activé.

Les valeurs de "x" dans cet exemple dépendent du réglage de COB ID.

#### **Intervalles de temps entre des PDO**

Les intervalles de temps "inhibit time" et "event timer" peuvent être définis pour chaque PDO de transmission.

- L'intervalle de temps "inhibit time" permet de réduire la charge du bus CAN, qui peut résulter d'une transmission continue d'objets T\_PDO. Si un intervalle de temps différent de zéro est enregistré, un PDO envoyé ne peut être retransmis qu'après expiration du temps d'intervalle. Le temps se règle via le sous-index 03 hex.
- L'intervalle de temps "event timer" déclenche un message d'événement de manière cyclique. Une fois l'intervalle de temps écoulé, l'appareil émet le T PDO contrôlé par l'événement. La valeur de l'intervalle de temps est réglée avec le sous-index 05 hex.

#### **PDO de réception**

Le mappage PDO permet de représenter différents objets spécifiques fournisseur avec les R\_PDO.

Les objets pour R\_PDO1, R\_PDO2, R\_PDO3 et R\_PDO4 sont prédéfinis.

#### PDO de réception

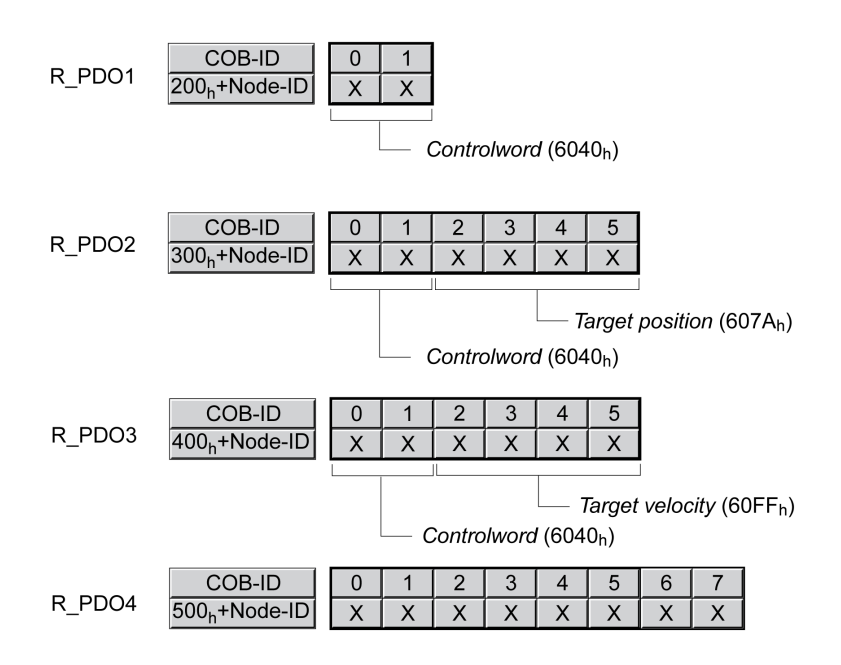

#### **R\_PDO1**

Le R\_PDO1 contient le mot de commande, l'objet *controlword (6040 hex)* de la machine à états permettant de régler l'état de fonctionnement de l'appareil.

R\_PDO1 est évalué de manière asynchrone mais il est également piloté en fonction des événements. R\_PDO1 est prédéfini.

#### **R\_PDO2**

Avec le R\_PDO2, le mot de contrôle et la position cible sont reçus pour un déplacement dans le mode opératoire "Profile Position" dans l'objet *target position (607A hex)*.

R\_PDO2 est évalué de manière asynchrone mais il est également piloté en fonction des événements. R\_PDO2 est prédéfini.

Pour plus d'informations sur l'objet SYNC, consultez [Synchronisation,](#page-30-0) page 31.

#### **R\_PDO3**

R\_PDO3 contient le mot de contrôle et la vitesse cible (objet *Target velocity (60FF hex)*) pour le mode opératoire "Profile Velocity".

R\_PDO3 est évalué de manière asynchrone mais il est également piloté en fonction des événements. R\_PDO3 est prédéfini.

#### **R\_PDO4**

Le R\_PDO4 permet de transmettre les valeurs d'objets spécifiques fournisseur. Par défaut, R\_PDO4 est vide.

R\_PDO4 est évalué de manière asynchrone mais il est également piloté en fonction des événements.

#### **PDO de transmission**

Les objets pour T\_PDO1, T\_PDO2, T\_PDO3 et T\_PDO4 peuvent être modifiés via Mappage PDO.

PDO de transmission

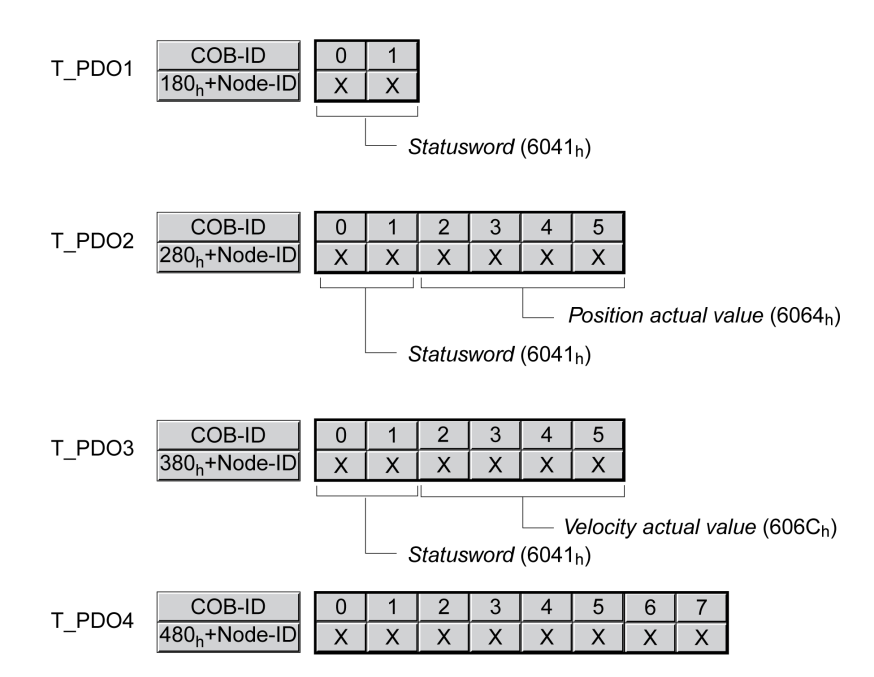

#### **T\_PDO1**

Le T\_PDO1 contient le mot d'état, l'objet *statusword (6041 hex)* de la machine à états.

T\_PDO1 est transmis de manière asynchrone et en fonction des événements à chaque modification des informations d'état.

#### **T\_PDO2**

T\_PDO2 contient le mot d'état et la position actuelle du moteur (objet *Position actual value (6064 hex)*) pour surveiller les déplacements en mode opératoire "Profile Position".

T\_PDO2 est transmis après la réception d'un objet SYNC et en fonction des événements.

#### **T\_PDO3**

T\_PDO3 contient le mot d'état et la vitesse réelle (objet *Velocity actual value (606C hex)*) pour surveiller la vitesse réelle en mode opératoire "Profile Velocity".

T\_PDO3 est transmis de manière asynchrone et en fonction des événements à chaque modification des informations d'état.

#### **T\_PDO4**

Le T\_PDO4 permet de transmettre les valeurs d'objet spécifiques fournisseur (pour la surveillance). Par défaut, T\_PDO4 est vide.

T\_PDO4 est transmis de manière asynchrone et en fonction des événements à chaque modification.

Le mappage PDO permet de représenter différents objets spécifiques fournisseur avec les T\_PDO.

# <span id="page-28-0"></span>**Evénements de PDO**

### **Présentation**

Les paramètres *CANpdo1Event* Les paramètres *CANpdo4Event* permettent de déterminer les objets qui déclenchent un événement.

Exemple : Si *CANpdo1Event* = 1, seule une modification du premier objet PDO conduit à un événement. Pour *CANpdo1Event* = 15, chaque modification d'un objet PDO conduit à un Event.

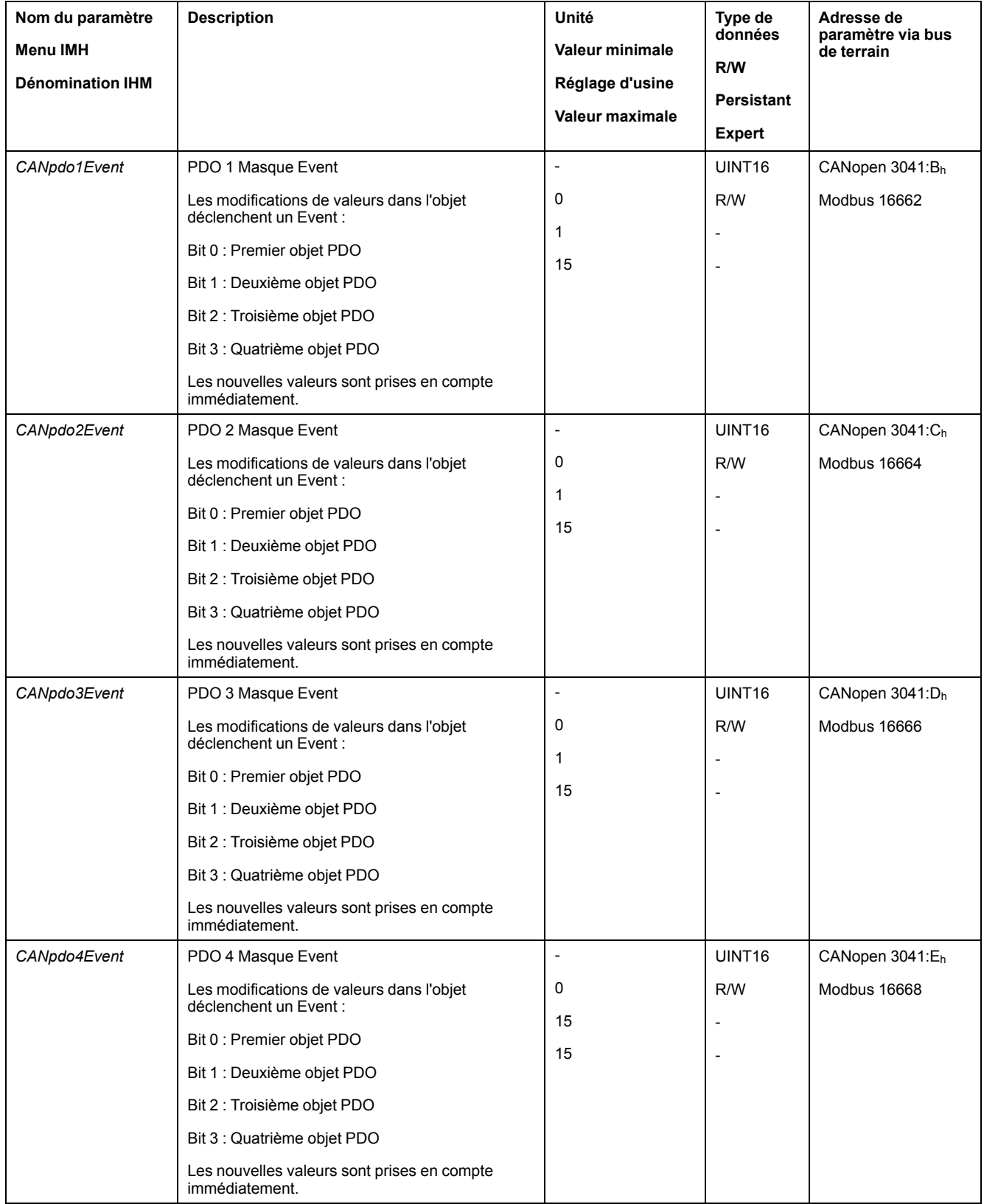

## <span id="page-29-0"></span>**Mappage de PDO**

#### **Présentation**

Un message PDO permet de transmettre jusqu'à 8 octets de données depuis différents secteurs du dictionnaire d'objet. La représentation des données dans un message PDO porte le nom de mappage PDO (angl. to map : représenter).

Les sections Groupe d'objets [d'occupation](#page-67-0) 3000 hex, page 68 et Groupe [d'objets](#page-78-0) [d'occupation](#page-78-0) 6000 hex, page 79 contiennent des objets spécifiques fournisseur ainsi que l'éventuelle disponibilité pour le mappage de PDO.

L'image ci-dessous illustre l'échange de données entre des PDO et le dictionnaire d'objets, avec deux exemples d'objets dans le T\_PDO4 et le R\_PDO4 des PDO.

Mappage de PDO, en l'occurrence pour un appareil avec l'adresse de nœud 1 :

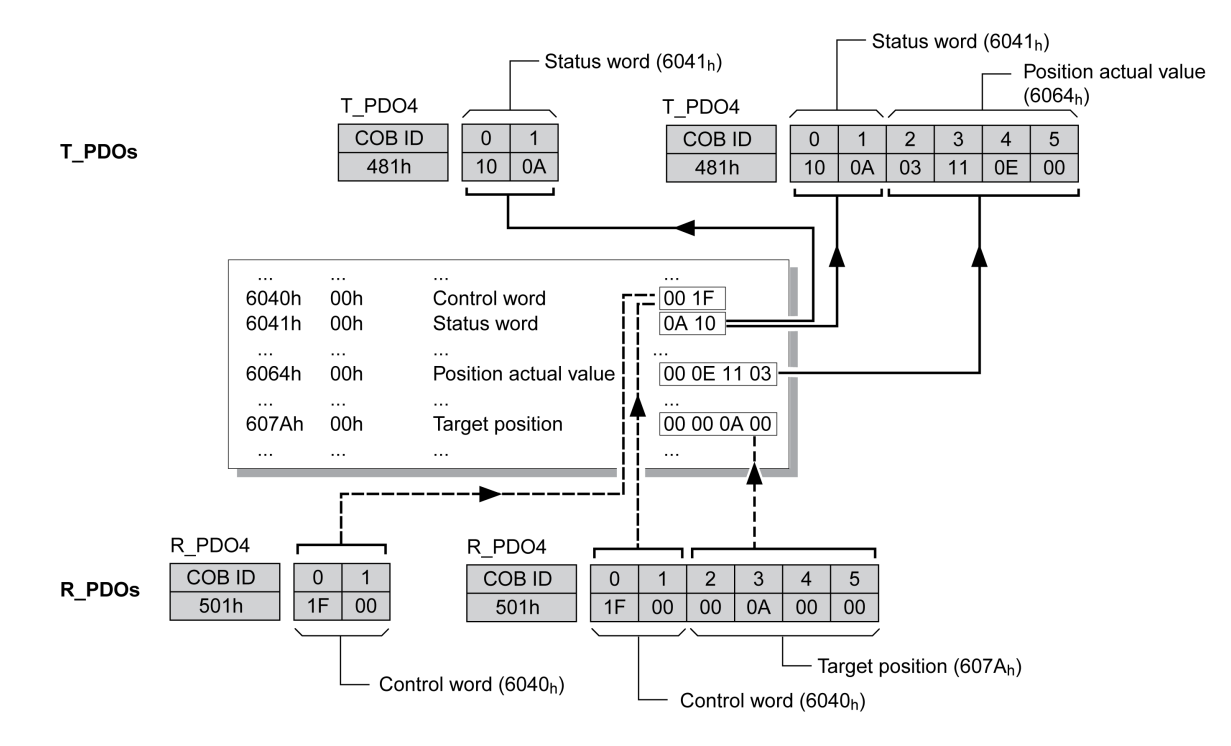

#### **Mappage de PDO dynamique**

L'appareil recourt au mappage PDO dynamique. Pour le mappage PDO dynamique, les objets peuvent être représentés dans le POD correspondant conformément à un réglage modifiable.

Les réglages du mappage PDO sont définis pour chaque PDO dans un objet de communication affecté.

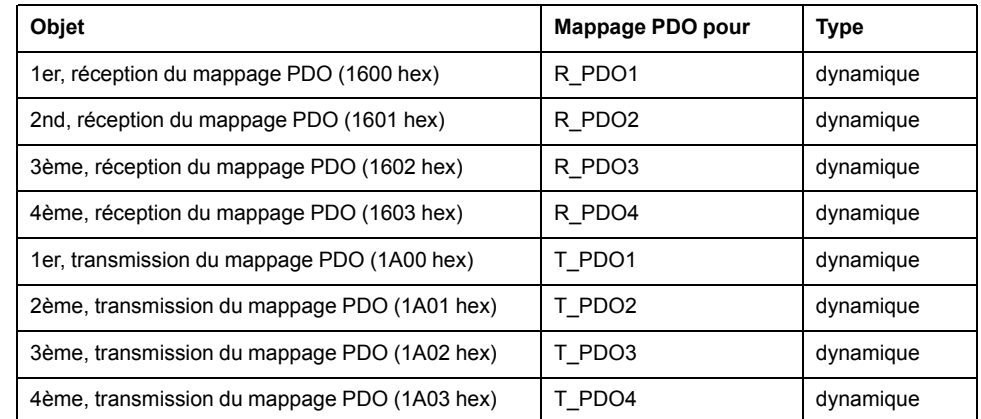

#### **Structure des entrées**

Un PDO peut contenir jusqu'à 8 octets de 8 différents objets. Chaque objet de communication de réglage du mappage PDO dispose également de 4 entrées de sous-index. Une entrée de sous-index contient 3 indications relatives à l'objet : l'index, le sous-index et le nombre de bits qu'occupe l'objet dans le PDO.

Structure des entrées pour le mappage de PDO :

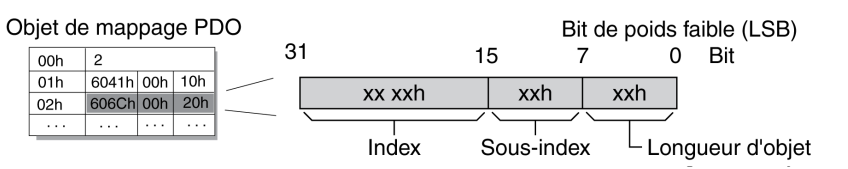

Le sous-index 00 hex de l'objet de communication contient le nombre des entrées de sous-index valides.

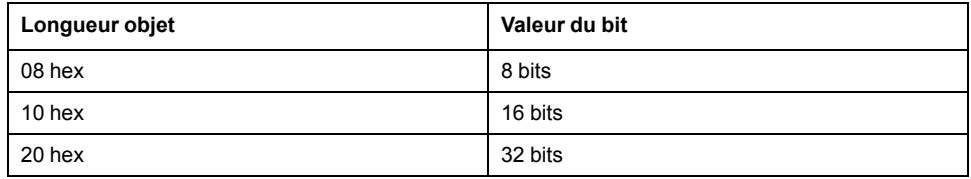

## <span id="page-30-0"></span>**Synchronisation**

#### **Présentation**

L'objet de synchronisation SYNC contrôle l'échange synchrone de messages entre les équipements réseau afin de permettre le démarrage simultané de plusieurs entraînements par exemple.

L'échange de données obéit à la relation Producteur-Consommateur. L'objet SYNC est transmis aux appareils accessibles par un appareil de réseau et peut être évalué par les appareils qui prennent en charge les PDO synchrones.

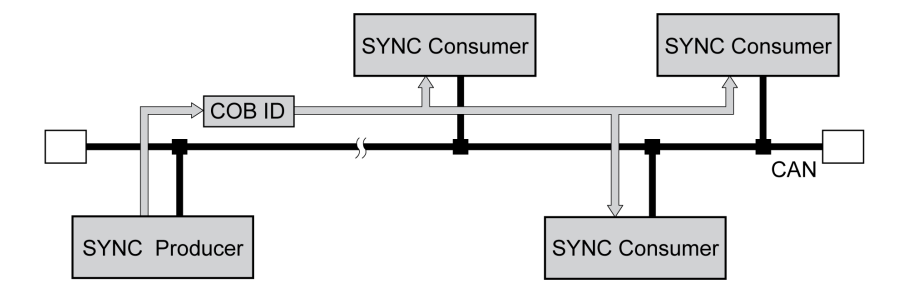

#### **Valeurs de temps pour la synchronisation**

2 valeurs de temps définissent le comportement de la transmission synchrone des données :

- Le temps de cycle indique le laps de temps entre 2 messages SYNC. Il est défini avec l'objet *Communication cycle period (1006 hex)*
- La fenêtre de temps synchrone définit le laps de temps pendant lequel les messages PDO synchrones doivent être reçus et envoyés. La fenêtre de temps est définie avec l'objet *Synchronous window length (1007 hex)*.

Durées de synchronisation :

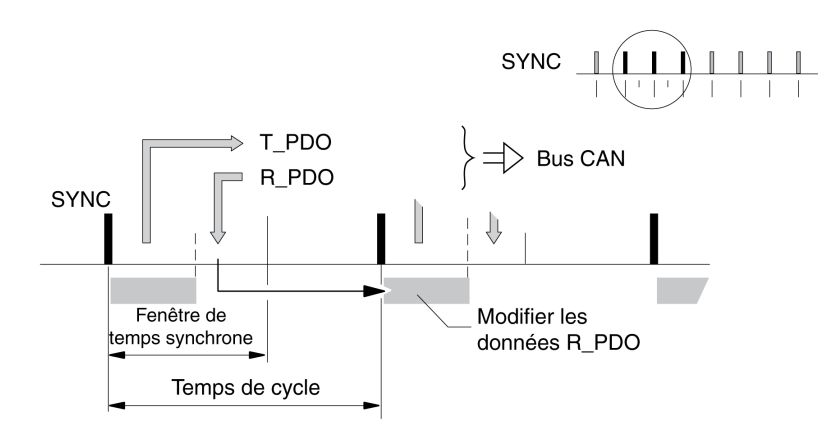

#### **Transmission de données synchrone**

Du point de vue d'un destinataire SYNC, ce sont tout d'abord les données d'état qui sont envoyées dans un T\_PDO dans une fenêtre-temps, ensuite de nouvelles données de commande sont reçus dans un R\_PDO. Mais les données de commande ne seront traitées qu'à la réception du message SYNC suivant. L'objet SYNC proprement dit ne transmet aucune donnée.

#### **Transmission de données cyclique et acyclique**

L'échange synchrone des données peut s'effectuer de manière cyclique ou acyclique.

Transmission cyclique et acyclique :

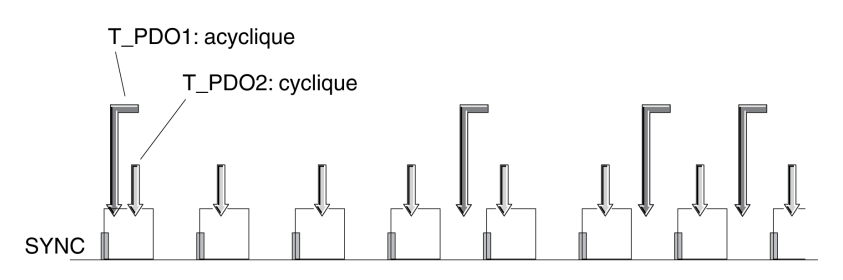

Dans la transmission cyclique, les messages PDO sont échangés en continu selon un cycle défini, p. ex. avec chaque message SYNC.

En cas de transmission acyclique d'un message PDO synchrone, ce dernier peut être envoyé ou reçu à n'importe quel moment, mais il n'entre en vigueur qu'au message SYNC suivant.

Le comportement cyclique ou acyclique d'un PDO est spécifié dans le sous-index *transmission type (02 hex)* du paramètre PDO correspondant ; par exemple, dans l'objet *1st receive PDO parameter (1400 hex:02 hex)* pour R\_PDO1.

#### **COB-ID, objet SYNC**

Pour l'acheminement rapide, l'objet SYNC est transmis avec une priorité élevée et sans confirmation.

Le COB-ID de l'objet SYNC est réglé par défaut sur la valeur 128 (80 hex). La valeur peut être modifiée après initialisation du réseau avec l'objet *COB-ID SYNC Message (1005 hex)* .

#### **PDO "Start"**

Avec les paramètres par défaut des PDO, R\_PDO1 ... R\_PDO4 et T\_PDO1 ... T\_ PDO4 sont reçus et transmis de manière asynchrone. T\_PDO2 ... T\_PDO3 sont également transmis au terme de l'intervalle de temps "event timer". La synchronisation permet de lancer simultanément un mode opératoire sur plusieurs appareils et ainsi, p. ex. de synchroniser l'avance d'un entraînement de portique à plusieurs moteurs.

### <span id="page-32-0"></span>**Service d'objet d'urgence**

#### **Aperçu**

Le service d'urgence signale des erreurs sur le bus CAN. Conformément à la relation Producteur-Consommateur, le message d'erreur est envoyé aux équipements avec un objet EMCY.

Message d'erreur via les objets EMCY :

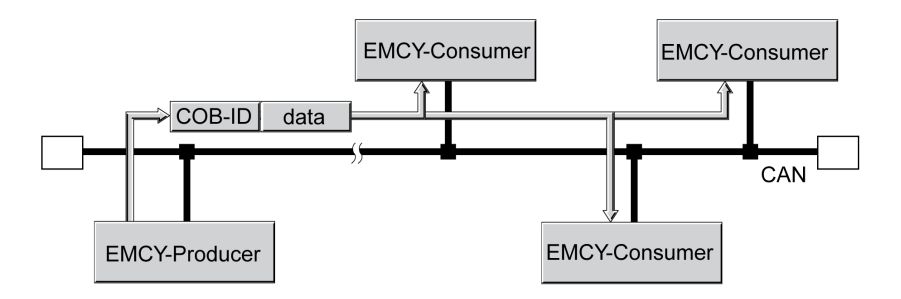

#### **Message Boot-Up**

Le message Boot-Up est transmis avec le COB-ID 700h + l'ID de nœud et un octet de données (00h).

#### **Message EMCY**

Si une erreur survient, l'appareil procède à une transition vers l'état de fonctionnement **9** Fault conformément à la machine à états CANopen. Parallèlement, il envoie un message EMCY ainsi qu'un registre d'erreur(s) et un code d'erreur.

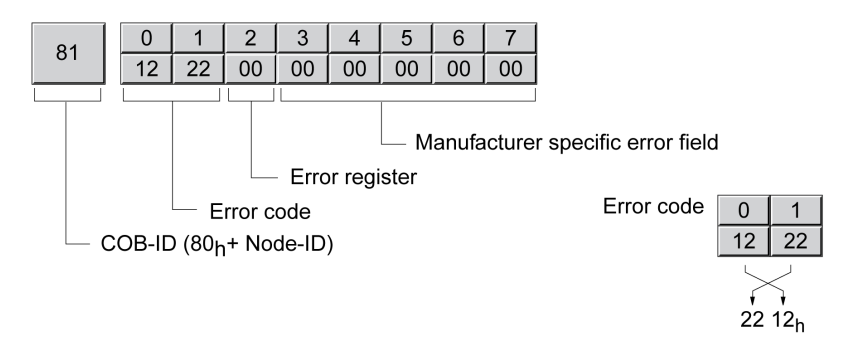

Octets 0 ... 1 : code d'erreur (selon DS301)

La valeur est également archivée dans l'objet *Predefined error field (1003:1 hex)*.

Octet 2 : registre d'erreur(s)

La valeur est également archivée dans l'objet *Error register (1001 hex)*.

Octets 3 ... 4 : réservés

Octet 5 : pour PDO : numéro de l'objet PDO

Octets 6 ... 7 : numéro d'erreur spécifique fournisseur

La valeur est également archivée dans l'objet *Error code (603F hex)*.

#### **COB-ID**

Pour chaque équipement réseau dans le réseau supportant un objet EMCY, le COB-ID est calculé à partir de l'adresse de nœud :

COB-ID = objet EMCY (80 hex) + ID de nœud

Le code de fonction du COB-ID peut être modifié avec l'objet *COB-ID emergency (1014 hex)*.

#### **Registre d'erreurs et code d'erreur**

Le registre d'erreurs contient des informations codées en bit sur l'erreur. Le bit 0 reste activé tant qu'une erreur persiste. Les autres bits identifient le type d'erreur. Le code d'erreur permet de déterminer la cause de l'erreur. Le code d'erreur est transmis au format Intel en tant que valeur à 2 octets et doit être échangé par octets pour l'évaluation.

#### **Mémoire des erreurs**

L'appareil sauvegarde le registre d'erreur(s) dans l'objet *Error register (1001 hex)* et l'erreur survenue en dernier dans l'objet *Error code (603F hex)*.

### <span id="page-33-0"></span>**Service de gestion de réseau - Présentation**

#### **Désignation**

La gestion du réseau (NMT) fait partie du profil de communication CANopen. Elle permet d'initialiser le réseau et de démarrer, arrêter et surveiller les appareils de réseau pendant le fonctionnement du réseau.

Les services NMT sont exécutés selon une relation Maître-Esclave. Le maître NMTs'adresse aux différents esclaves NMT via leur adresse de nœud. Un message avec l'adresse de nœud "0" est transmis simultanément à tous les esclaves NMTaccessibles.

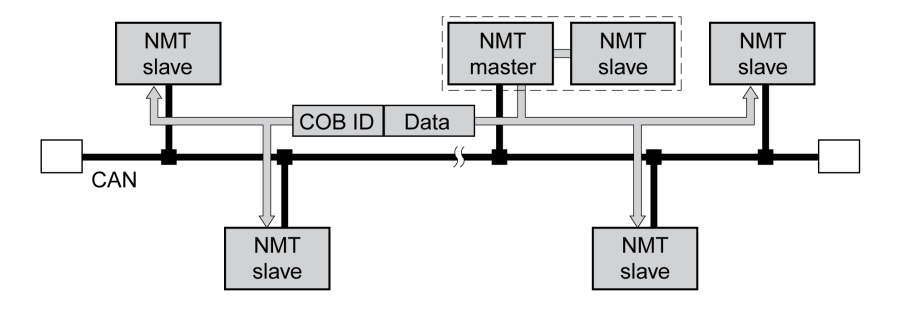

L'appareil ne peut que prendre la fonction d'un esclave NMT.

#### **NMT Services**

Les services NMT peuvent être classifiés en 2 groupes :

- Services de contrôle de l'appareil pour initialiser les équipements réseau pour la communication CANopen et gérer le comportement des équipements en service sur le réseau
- Servies de surveillance de la communication pour surveiller l'état de communication des équipements réseau.
- "Node guarding" pour surveiller la connexion d'un esclave NMT
- "Life guarding" pour surveiller la connexion d'un maître NMT
- "Heartbeat" pour les messages de connexion non confirmés, émanant d'appareils de réseau.

# <span id="page-34-0"></span>**Services NMT de contrôle des équipements**

#### **Machine à états NMT**

La machine à états NMY décrit l'initialisation et les états d'un esclave NMTen opération sur le réseau.

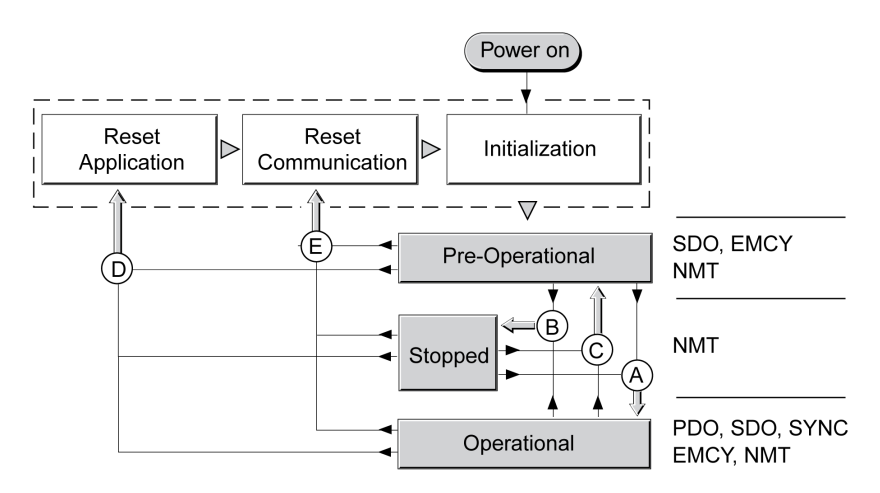

Sur le côté droit du graphique figurent les objets de communication susceptibles d'être utilisés pour l'état de réseau correspondant.

#### **Initialisation**

Un esclave NMT passe automatiquement par une phase d'initialisation après l'application d'une tension (activation) en préparation au fonctionnement du bus CAN. A la fin de l'initialisation, l'esclave passe dans l'état de fonctionnement « Pre Operational" et envoie un message "Boot-up". Ensuite, un maître NMT peut contrôler le comportement d'un esclave NMT sur le réseau via 5 services NMT, représentés dans l'illustration ci-dessus par les lettres A à E.

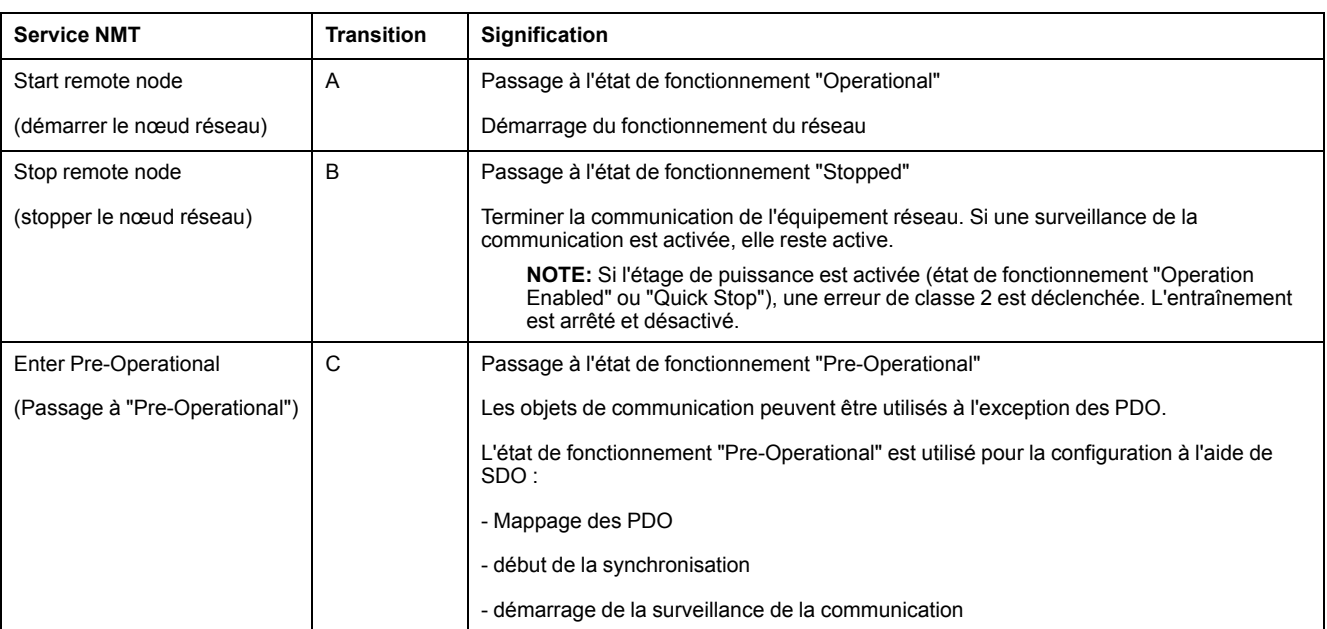

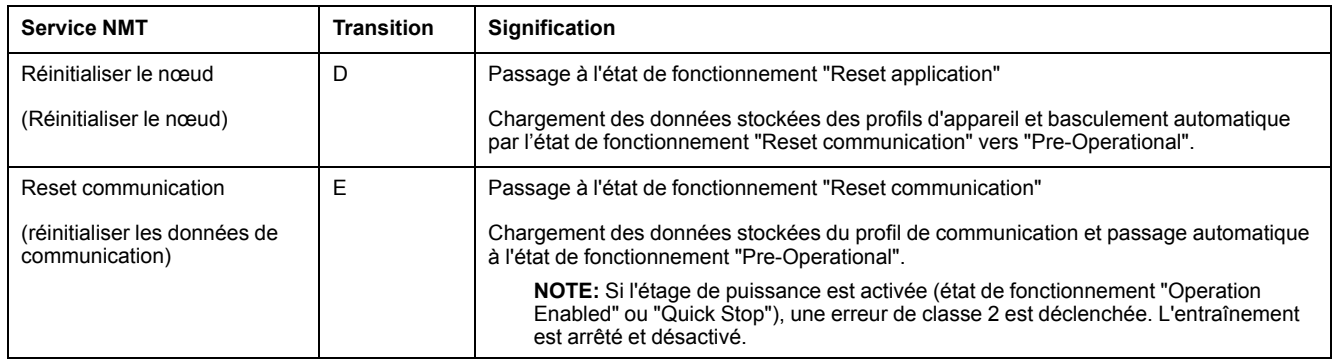

#### **Mémoire des données persistantes**

Lorsque la tension d'alimentation est appliquée (Activation), l'appareil charge dans la RAM les données d'objet enregistrées provenant de la mémoire non volatile pour les données persistantes.

#### **Message NMT**

Les services NMT pour le contrôle de l'appareil sont transmis en tant que messages non confirmés avec le COB-ID = 0. Ils reçoivent ainsi par défaut la priorité de transmission la plus élevée sur le bus CAN. Par défaut, ils ont la priorité maximale sur le bus CAN.

La trame de données du service d'appareil NMT se compose de 2 octets.

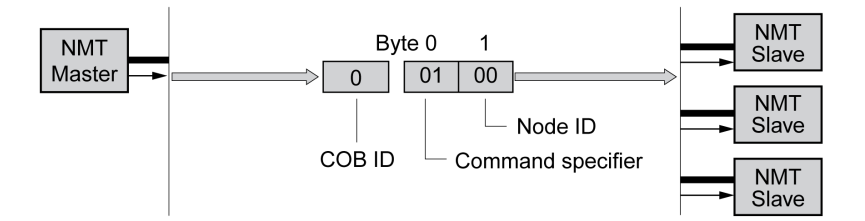

Le premier octet, "Command specifier", indique le service NMT utilisé.

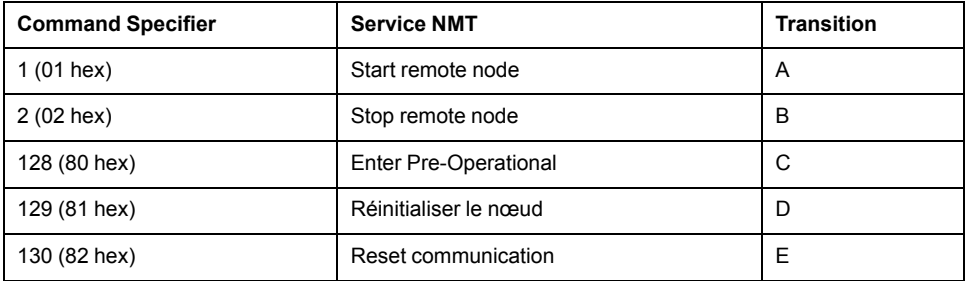

Le deuxième octet adresse par l'intermédiaire d'une adresse de nœud comprise entre 1 et 127 (7F hex) le destinataire du message NMT. Un message avec l'adresse de nœud "0" est transmis à tous les esclaves NMTaccessibles.

# <span id="page-35-0"></span>**Node Guarding/Life Guarding du service NMT**

#### **COB-ID**

L'objet de communication *NMT error control (700 hex+Node-ID)* surveille la communication. Pour chaque esclave NMT, le COB-ID est constitué à partir de l'adresse de nœud :

COB-ID = code de fonction *NMT error control (700 hex) + Node-ID*.
## **Structure du message NMT**

Sur demande du maître NMT, l'esclave NMT répond par un octet de données.

Acquittement de l'esclave NMT:

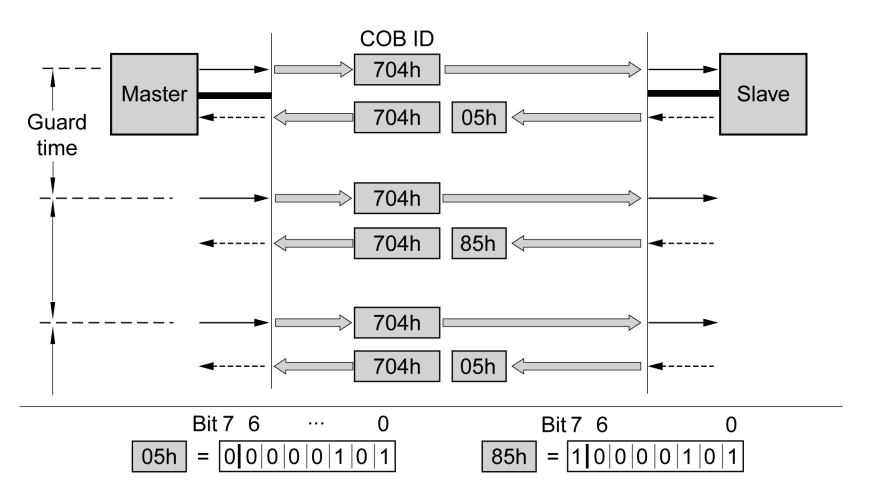

Les bits 0 à 6 marquent l'état NMT de l'esclave :

- 4 (04 hex) : "Stopped"
- 5 (05 hex) : "Operational"
- 127 (7F hex) : "Pre-Operational"

Après chaque intervalle "Guard Time", le bit 7 bascule entre "0" et "1". Donc, le maître NMT peut détecter et ignorer une deuxième réponse dans l'intervalle "Guard time". Au début de la surveillance de la connexion, la première demande commence avec le bit  $7 = 0$ .

La surveillance de la connexion ne doit pas être active pendant l'initialisation d'un appareil. L'état du bit 7 est réinitialisé dès que l'appareil passe par l'état NMT "Reset communication".

La surveille de la connexion reste active dans l'état NMT "Stopped".

# **Configuration**

Node Guarding/Life Guarding est configuré via :

- Guard time (100C hex)
- Life time factor (100D hex)

# **Erreur de connexion**

Dans les cas suivants, le maître NMT signale une erreur de liaison au programme maître prioritaire :

- L'esclave ne répond pas pendant la période "Guard Time".
- l'état NMT de l'esclave a changé sans intervention du maître NMT.

L'illustration ci-dessous affiche un message d'erreur après la fin du troisième cycle, car un esclave NMT n'a reçu aucune réponse.

"Node Guarding" et "Life Guarding" avec intervalles de temps :

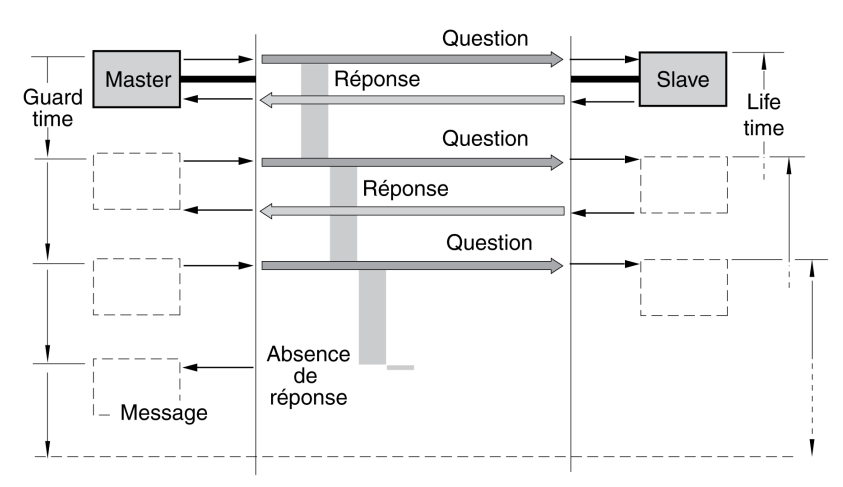

# **Heartbeat du service NMT**

# **Désignation**

Le protocole Heartbeat en option (angl. heartbeat : battement de cœur) remplace le protocole node/life guarding.

Un producteur Heartbeat envoie un message Heartbeat, de manière cyclique à la fréquence définie dans l'objet *Producer heartbeat time (1017 hex)*. Un ou plusieurs consommateurs peuvent recevoir ce message. *Producer heartbeat time (1017 hex) = 0* désactive l'envoi de messages Heartbeat.

La relation entre Producteur et Consommateur peut se configurer via des objets. Si un consommateur ne reçoit pas un signal pendant la période définie avec *Consumer heartbeat time (1016 hex)*, il génère un message d'erreur (événement Heartbeat). *Consumer heartbeat time (1016 hex) = 0* désactive la surveillance par un consommateur.

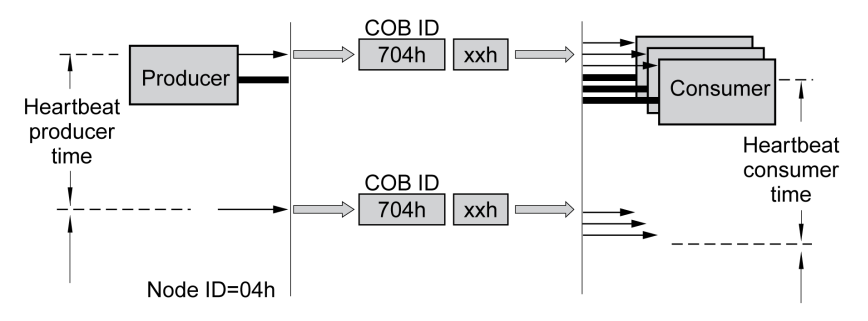

Octet de données pour l'état NMT du producteur "Heartbeat" :

- 0 (00 hex) : "Boot-Up"
- 4 (04 hex) : "Stopped"
- 5 (05 hex) : "Operational"
- 127 (7F hex) : "Pre-Operational"

#### **Intervalles de temps**

Les intervalles de temps sont spécifiés par incréments de 1 ms. Les valeurs du producteur doivent être supérieures à celles du consommateur. Chaque fois que le message "Heartbeat" est reçu, l'intervalle de temps du consommateur reprend au début.

# **Démarrage de la surveillance**

La surveillance "Heartbeat" du producteur commence dès qu'un intervalle de temps est défini.

La surveillance "Heartbeat" du consommateur commence dès qu'il reçoit le premier message "Heartbeat". Un intervalle de temps doit avoir été défini au préalable.

Les appareils peuvent se surveiller mutuellement à l'aide de messages "Heartbeat". Ils assurent alors simultanément la fonction de consommateur et de producteur.

# <span id="page-39-0"></span>**Mise en service**

# **Préparation**

Ce chapitre décrit la mise en service du produit.

Sans surveillance de la communication, le produit n'est pas en mesure de détecter une coupure sur le réseau.

# **AAVERTISSEMENT**

#### **PERTE DE COMMANDE**

- Vérifier que la surveillance de connexion est activée.
- Régler les cycles de surveillance au temps le plus court qu'il est pratiquement possible afin de détecter au plus tôt les coupures de la communication.

**Le non-respect de ces instructions peut provoquer la mort, des blessures graves ou des dommages matériels.**

**NOTE:** La surveillance de la connexion inclut les fonctionnalités Heartbeat ou Node Guarding de CANopen.

# **AVERTISSEMENT**

#### **FONCTIONNEMENT IMPRÉVU DE L'ÉQUIPEMENT**

- Ne démarrer le système que si personne ni aucun obstacle ne se trouve dans la zone d'exploitation.
- Ne pas écrire dans les paramètres réservés.
- Ne pas écrire dans les paramètres avant d'avoir compris la fonction.
- Procéder aux premiers essais sans charge accouplée.
- Vérifier l'utilisation de l'ordre des mots dans le cadre de la communication avec le bus de terrain.
- Ne pas établir de liaison avec le bus de terrain avant d'avoir compris les principes de communication.

**Le non-respect de ces instructions peut provoquer la mort, des blessures graves ou des dommages matériels.**

# **Composants requis**

La mise en service nécessite les composants suivants:

• Logiciel de mise en service "Lexium32 DTM Library"

[www.se.com/en/download/document/Lexium\\_DTM\\_Library/](https://www.se.com/en/download/document/Lexium_DTM_Library)

- Convertisseur du bus de terre (convertisseur) nécessaire au logiciel de mise en service en cas de connexion établie via l'interface de mise en service
- Guide de l'utilisateur du variateur Lexium 32A et ce guide d'utilisateur, guide de l'utilisateur de l'interface LXM32A CANopen

#### **Adresse et débit de transmission**

Jusqu'à 64 appareils peuvent être adressés dans un segment de réseau CAN-Bus et jusqu'à 127 dans le réseau étendu. Chaque appareil est identifié par une adresse spécifique. L'adresse de nœud pour un appareil est préréglée sur 0.

La vitesse de transmission est préréglée sur 250 kBauds.

Chaque équipement doit recevoir une adresse de nœud unique. En d'autres termes, une adresse de nœud ne peut être attribuée qu'une fois dans le réseau.

Une fois l'initialisation terminée, il faut configurer l'interface CAN. Il faut définir une adresse réseau unique (adresse du nœud) pour chaque appareil. La vitesse de transmission (débit en bauds) doit être réglée de manière identique pour tous les équipements réseau.

- Entrer l'adresse réseau. L'adresse réseau est enregistrée dans le paramètre *CANaddress* ( $E$   $\sigma$  *R d*).
- Réglez la vitesse de transmission dans le paramètre CANbaud (C <sub>o b d</sub>) conformément à la configuration de votre réseau.

Les réglages sont valides pour CANopen ainsi que pour CANmotion.

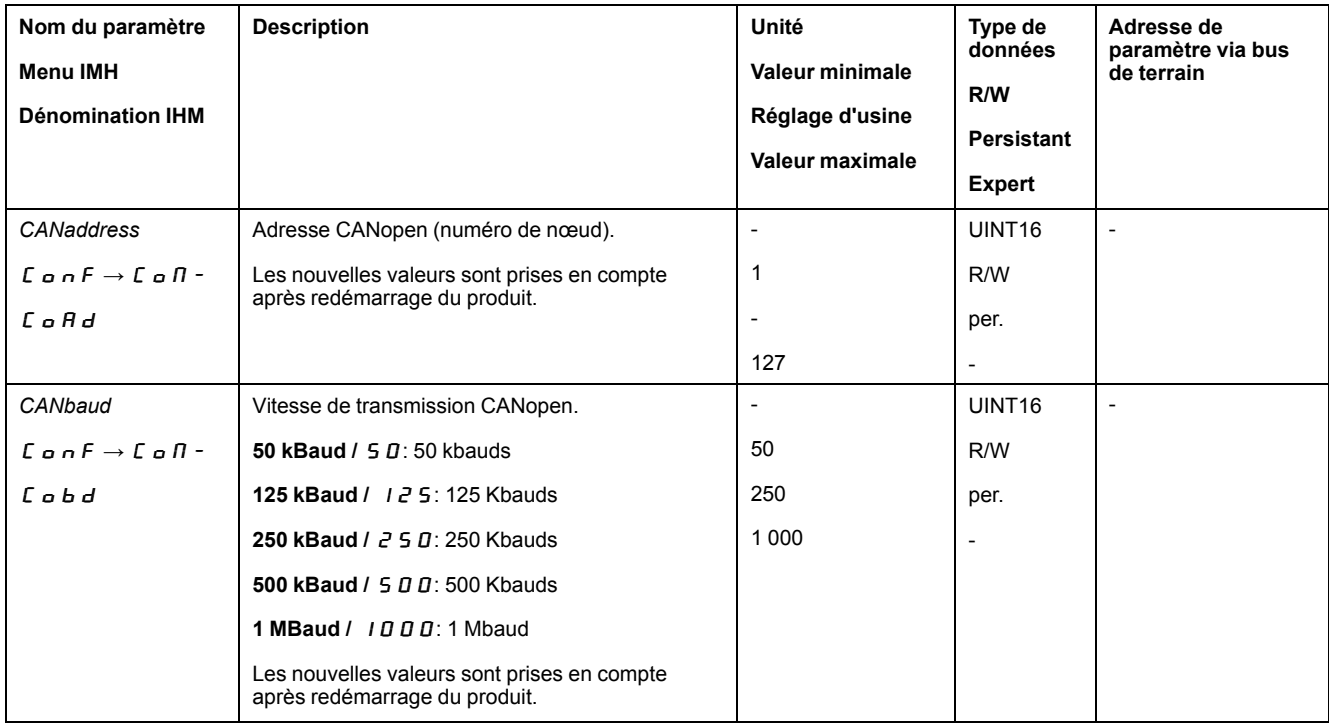

# <span id="page-41-0"></span>**États de fonctionnement et modes opératoires**

# <span id="page-41-2"></span>**États de fonctionnement**

# <span id="page-41-1"></span>**Indication de l'état de fonctionnement**

# **Mot d'état**

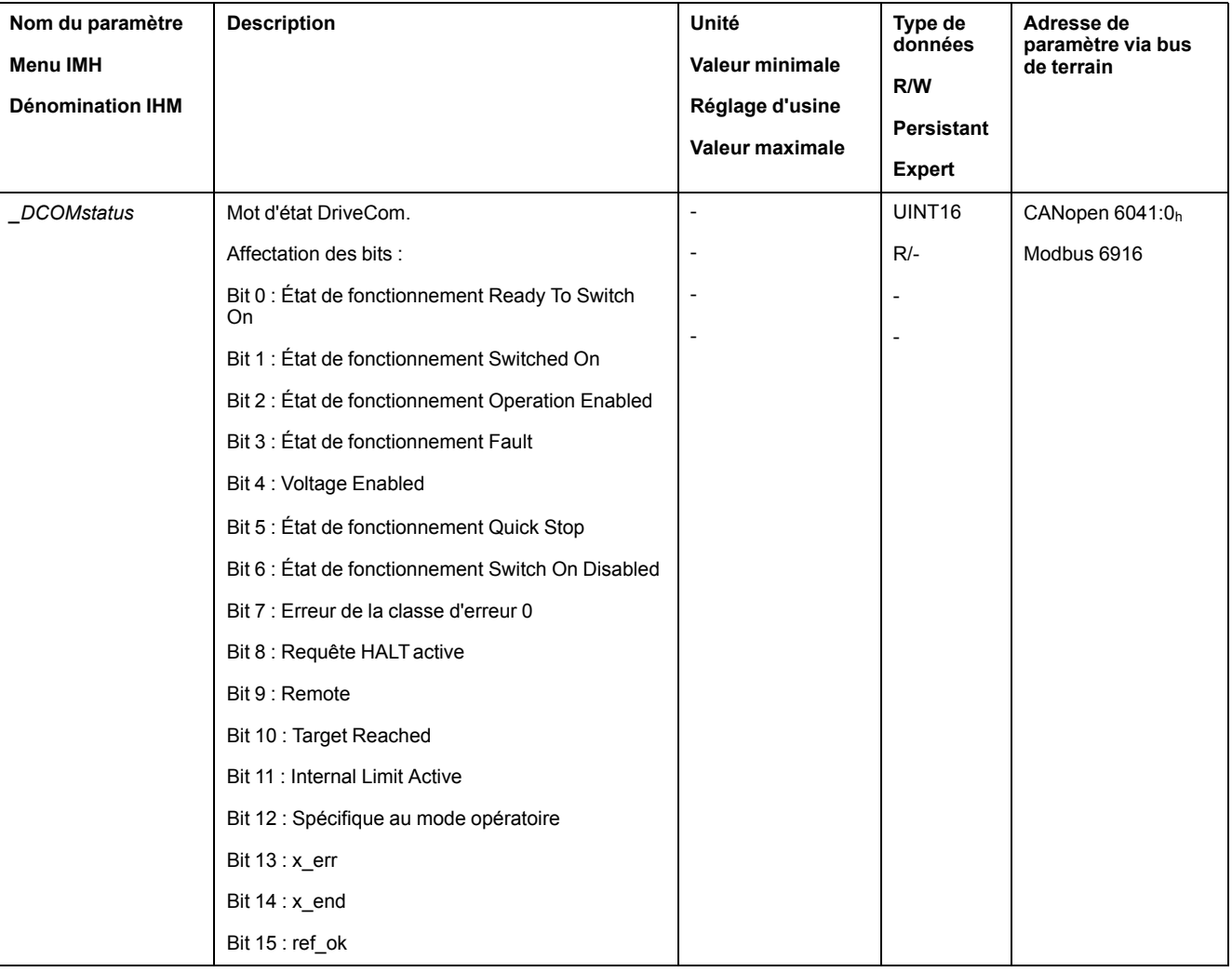

Le paramètre *DCOMstatus* permet de disposer d'informations sur l'état de fonctionnement et l'état de traitement du mode opératoire.

# **Bits 0, 1, 2, 3, 5 et 6**

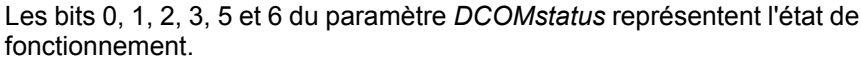

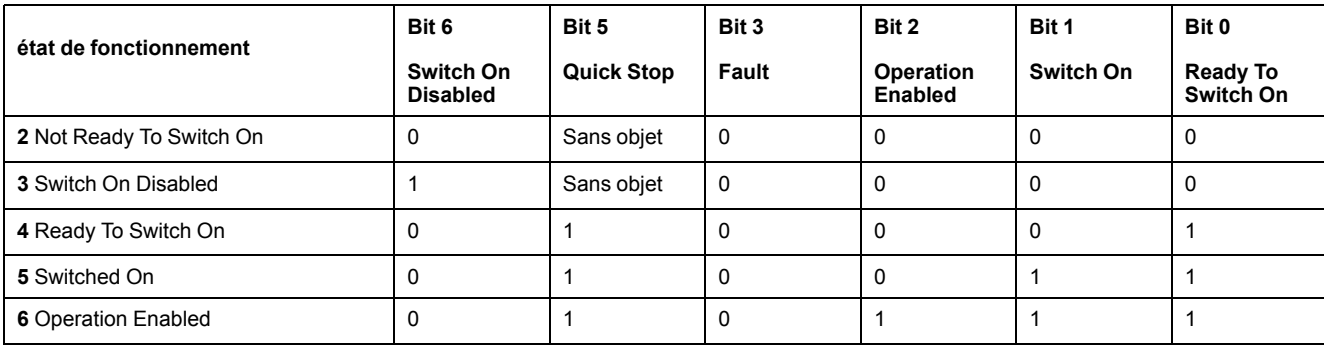

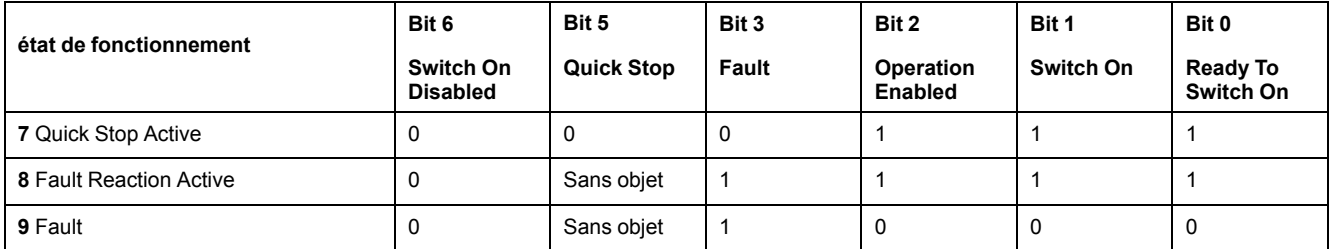

#### **Bit 4**

Le bit 4=1 indique que la tension bus DC est correcte. Si la tension est insuffisante, l'appareil ne passe pas de l'état de fonctionnement 3 à l'état de fonctionnement 4.

#### **Bit 7**

Le bit 7 a pour valeur 1 si le paramètre *\_WarnActive* contient un message d'erreur de la classe d'erreurs 0. Le déplacement n'est pas interrompu. Le bit reste à 1 tant que le message est contenu dans le paramètre *\_WarnActive*. Le bit reste à 1 pendant au moins 100 ms, même si un message d'erreur de la classe d'erreurs 0 est actif pendant une durée plus courte. Le bit est immédiatement remis à 0 en cas de "Fault Reset".

#### **Bit 8**

Lorsque le bit 8 est à 1, cela signifie qu'un "Halt" est actif.

#### **Bit 9**

Si le bit 9 est à 1, l'appareil exécute des commandes via le bus de terrain. Si le bit 9 est remis à 0, l'appareil est contrôlé via un autre canal d'accès. En outre, via le bus de terrain, d'autres paramètres peuvent être lus ou écrits.

#### **Bit 10**

Le bit 10 permet de surveiller le mode opératoire. Vous trouverez des détails dans les sections relatives au mode opératoire concerné.

#### **Bit 11**

La signification du bit 11 peut être réglée à l'aide du paramètre *DS402intLim*.

#### **Bit 12**

Le bit 12 permet de surveiller le mode opératoire. Vous trouverez des détails dans les sections relatives au mode opératoire concerné.

#### **Bit 13**

Le bit 13 n'est à 1 que si une erreur doit être corrigée avant de poursuivre le traitement. La réponse de l'appareil correspond à la classe d'erreurs.

#### **Bit 14**

Le bit 14 passe à "0" si un mode opératoire est démarré. Lorsque le traitement est terminé ou interrompu, notamment par un "Halt", le bit 14 revient à "1" lorsque le moteur doit revenir à l'arrêt. Le passage du bit 14 à "1" est supprimé si un

processus est suivi immédiatement d'un nouveau processus dans un autre mode opératoire.

#### **Bit 15**

Le bit 15 est mis à 1 si le moteur a un point zéro valable, notamment suite à un mouvement de référence. Un zéro valable reste préservé, même en cas de désactivation de l'étage de puissance.

# <span id="page-43-0"></span>**Changement de mode opératoire**

#### **Mot de commande**

Le paramètre *DCOMcontrol* permet d'effectuer une transition d'un état de fonctionnement à l'autre.

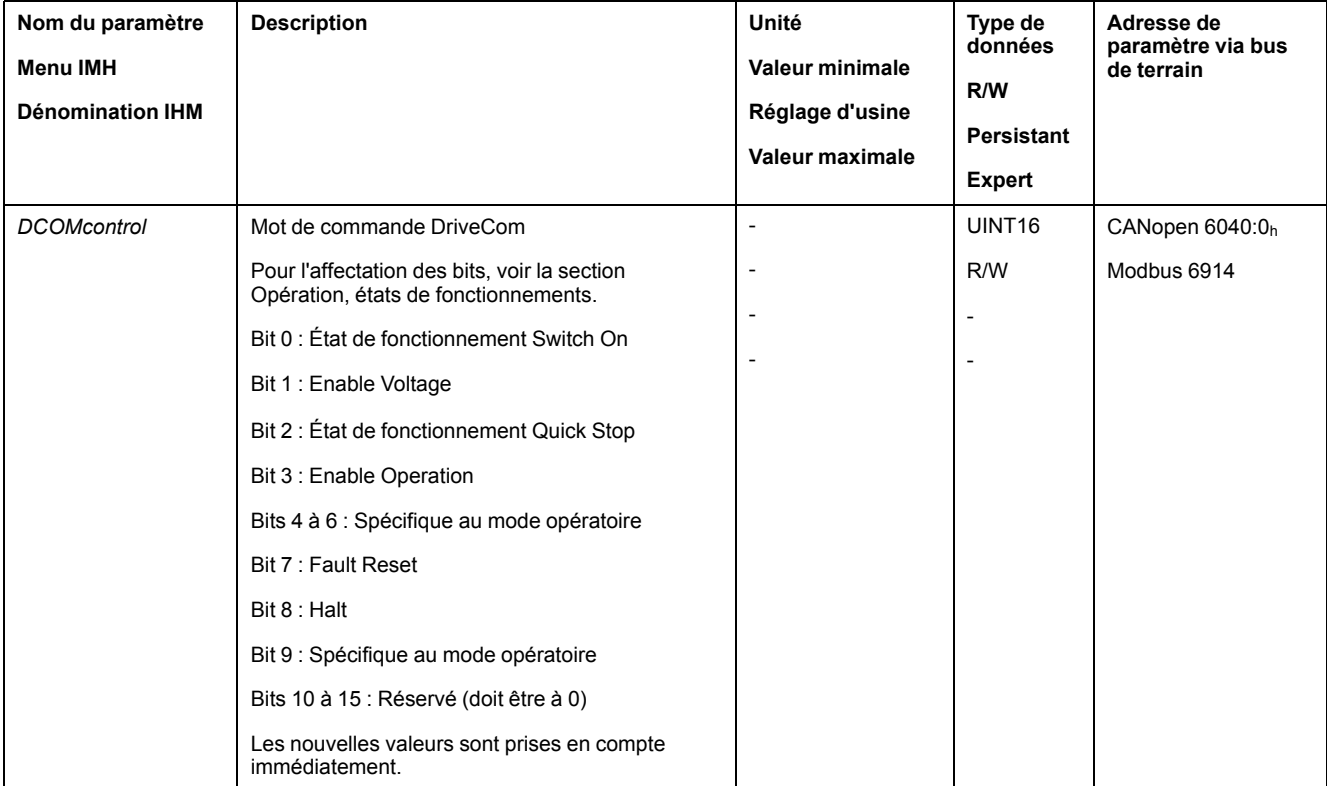

#### **Bits 0, 1, 2, 3 et 7**

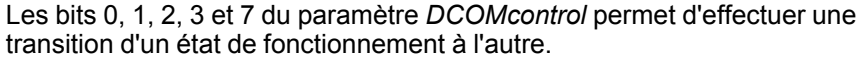

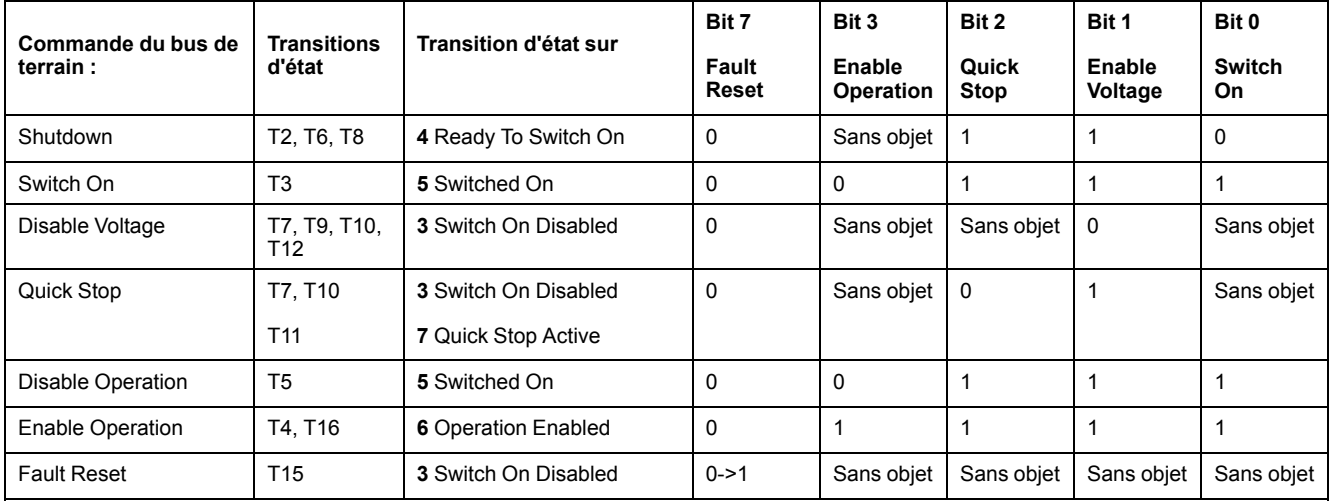

Pour obtenir des détails sur les changements d'état, reportez-vous au guide d'utilisation du variateur.

#### **Bits 4 à 6**

Les bits 4 à 6 sont utilisés pour les réglages spécifiques au mode opératoire. Vous trouverez des détails dans la description des modes opératoires concernés de cette section.

#### **Bit 8**

Le bit 8 permet de déclencher un "Halt". Réglez le bit 8 sur 1 pour arrêter un mouvement avec "Halt".

#### **Bit 9**

Le bit 9 est utilisé pour les réglages spécifiques du mode opératoire. Vous trouverez des détails dans la description des modes opératoires concernés de cette section.

#### **Bits 10 à 15**

Réservé.

# **Modes opératoires**

#### **Démarrage et changement de mode opératoire**

Le paramètre *DCOMopmode* permet de régler le mode opératoire.

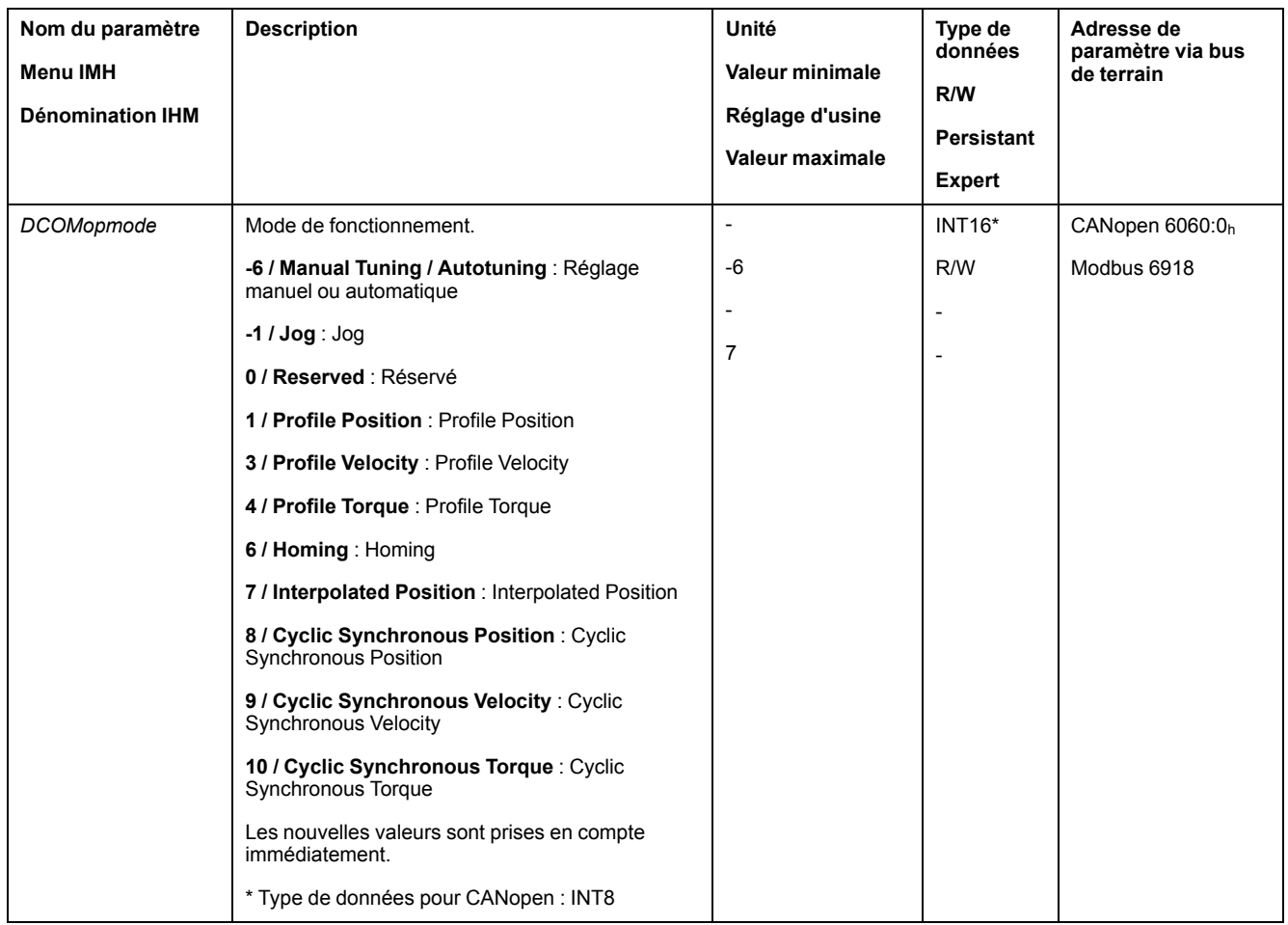

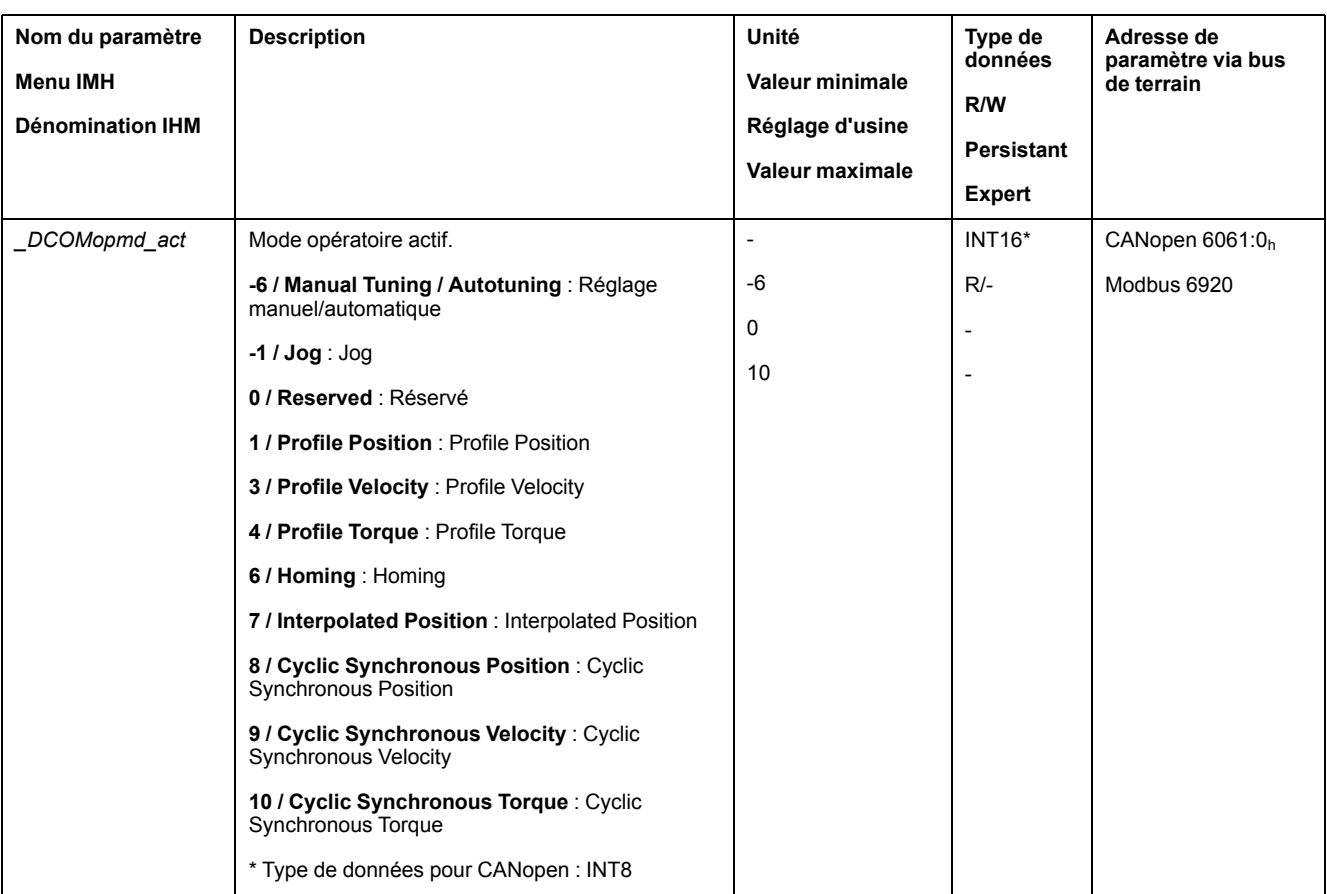

#### Le paramètre *\_DCOMopmode\_act* permet de lire le mode opératoire.

# **Mode opératoire Jog**

# **Démarrage du mode opératoire**

Le mode opératoire doit être réglé dans le paramètre *DCOMopmode*. L'écriture de la valeur du paramètre permet de démarrer simultanément le mode opératoire.

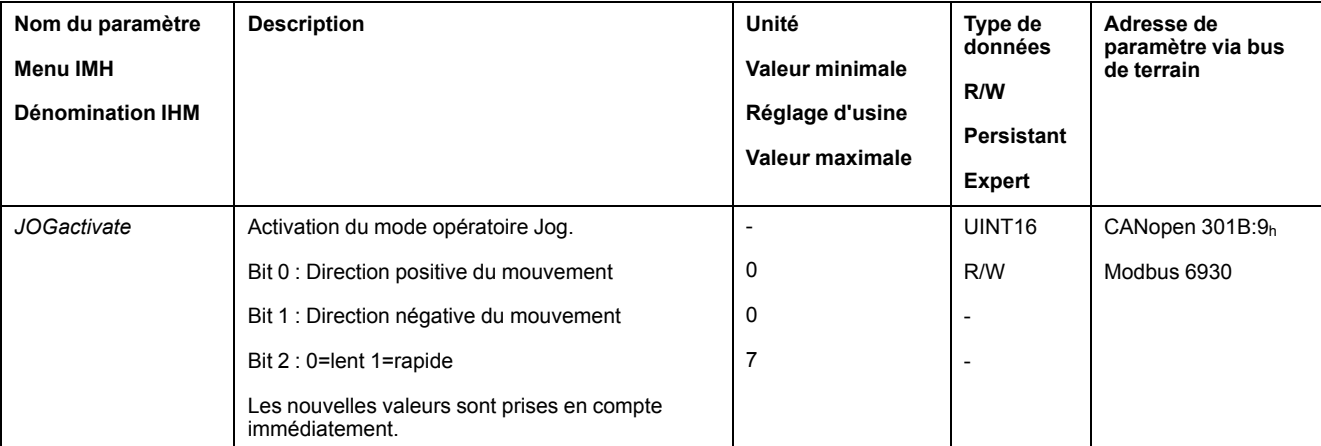

Le déplacement est démarré à l'aide du paramètre *JOGactivate*.

# **Mot de commande**

Les bits 4, 5, 6 et 9 du mode opératoire sont réservés à ce mode opératoire et doivent être mis à 0.

Pour les bits communs du mode de contrôle, consultez [Changement](#page-43-0) de mode [opératoire,](#page-43-0) page 44.

## **Mot d'état**

Les bits 10 et 12 du mode opératoire sont réservés dans ce mode opératoire.

Pour les bits communs du mot d'état, consultez [Indication](#page-41-1) de l'état de [fonctionnement,](#page-41-1) page 42.

## **Fin du mode opératoire**

Le mode opératoire est terminé à l'arrêt du moteur et avec présence de l'une des conditions suivantes:

- Valeur 0 dans le paramètre *JOGactivate*
- Interruption par "Halt" ou "Quick Stop"
- Interruption par une erreur

#### **Mode opératoire Profile Torque**

#### **Démarrage du mode opératoire**

Le mode opératoire doit être réglé dans le paramètre *DCOMopmode*. L'écriture de la valeur du paramètre permet de démarrer simultanément le mode opératoire.

Le paramètre *PTtq\_target* lance le déplacement si la source de la valeur de référence (paramètre *PTtq\_reference*) est réglée sur **Parameter PTtq\_target**.

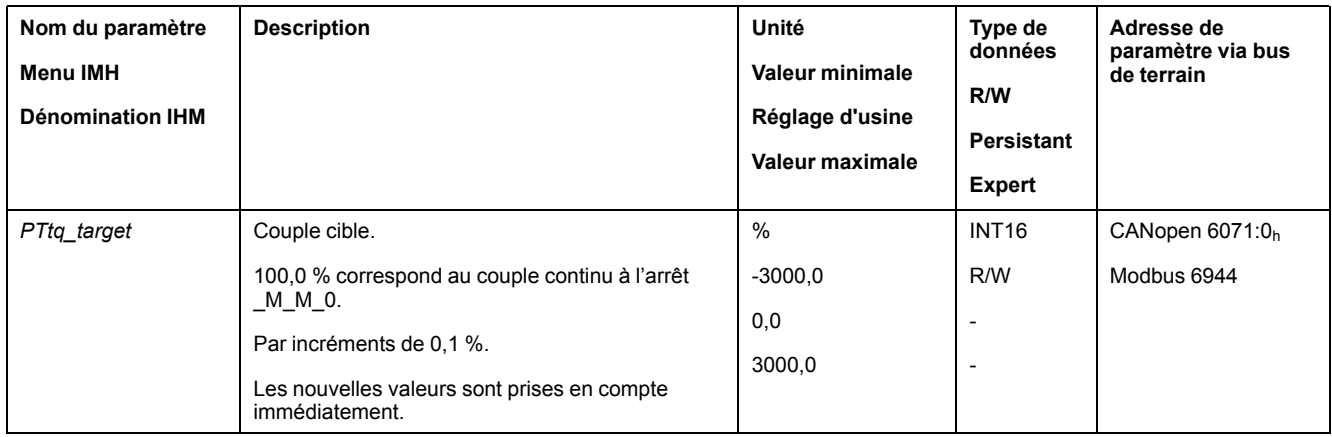

Consultez le guide d'utilisation du variateur si la source de la valeur de référence est réglée sur **Analog Input** ou **PTI Interface**.

#### **Mot de commande**

Les bits 4, 5, 6 et 9 du mode opératoire sont réservés à ce mode opératoire et doivent être mis à 0.

Pour les bits communs du mode de contrôle, consultez [Changement](#page-43-0) de mode [opératoire,](#page-43-0) page 44.

#### **Mot d'état**

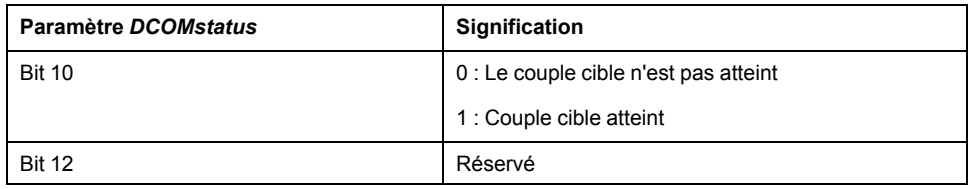

Pour les bits communs du mot d'état, consultez [Indication](#page-41-1) de l'état de [fonctionnement,](#page-41-1) page 42.

## **Fin du mode opératoire**

Le mode opératoire est terminé à l'arrêt du moteur et avec présence de l'une des conditions suivantes:

- Interruption par "Halt" ou "Quick Stop"
- Interruption par une erreur

# **Mode opératoire Profile Velocity**

## **Démarrage du mode opératoire**

Le mode opératoire doit être réglé dans le paramètre *DCOMopmode*. L'écriture de la valeur du paramètre permet de démarrer simultanément le mode opératoire.

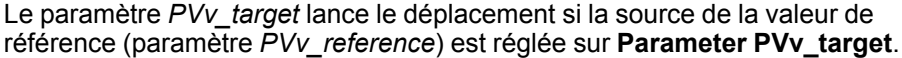

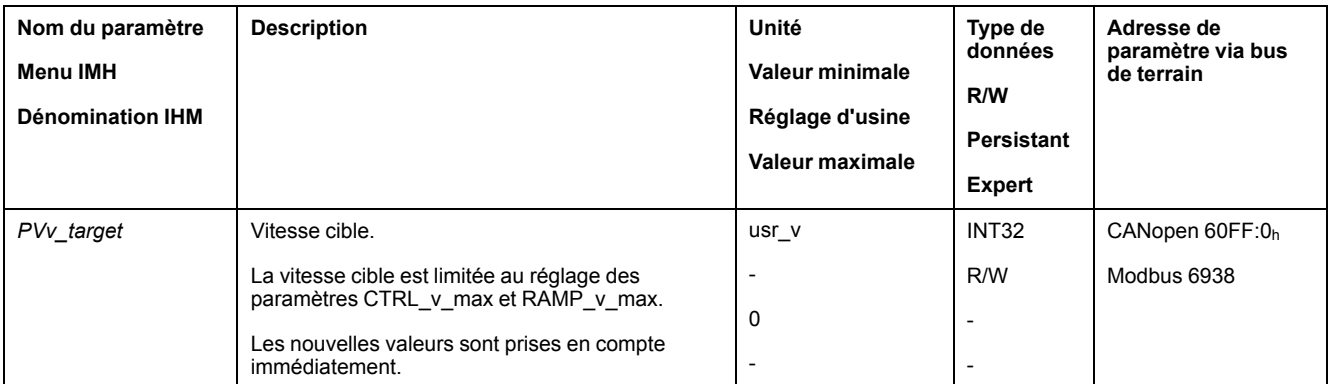

Consultez le guide de l'utilisateur du variateur si la source de la valeur de référence est réglée sur **Analog Input**.

## **Mot de commande**

Les bits 4, 5, 6 et 9 du mode opératoire sont réservés à ce mode opératoire et doivent être mis à 0.

Pour les bits communs du mode de contrôle, consultez [Changement](#page-43-0) de mode [opératoire,](#page-43-0) page 44.

#### **Mot d'état**

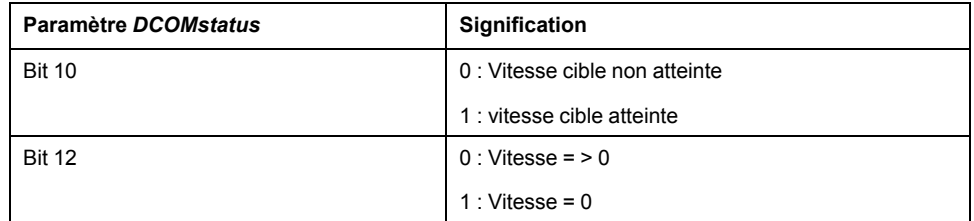

Pour les bits communs du mot d'état, consultez [Indication](#page-41-1) de l'état de [fonctionnement,](#page-41-1) page 42.

# **Fin du mode opératoire**

Le mode opératoire est terminé à l'arrêt du moteur et avec présence de l'une des conditions suivantes:

- Interruption par "Halt" ou "Quick Stop"
- Interruption par une erreur

# **Mode opératoire Profile Position**

# **Démarrage du mode opératoire**

Le mode opératoire doit être réglé dans le paramètre *DCOMopmode*. L'écriture de la valeur du paramètre permet de démarrer simultanément le mode opératoire.

Le mot de commande permet de démarrer le déplacement.

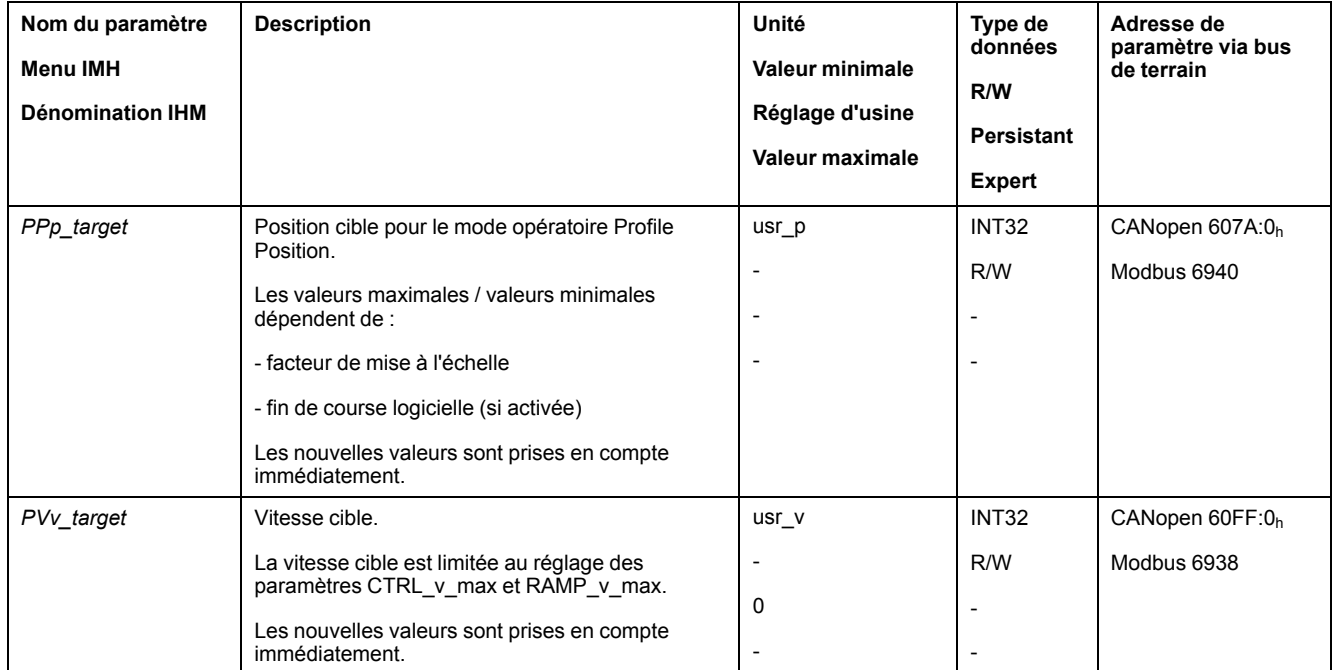

# **Mot de commande**

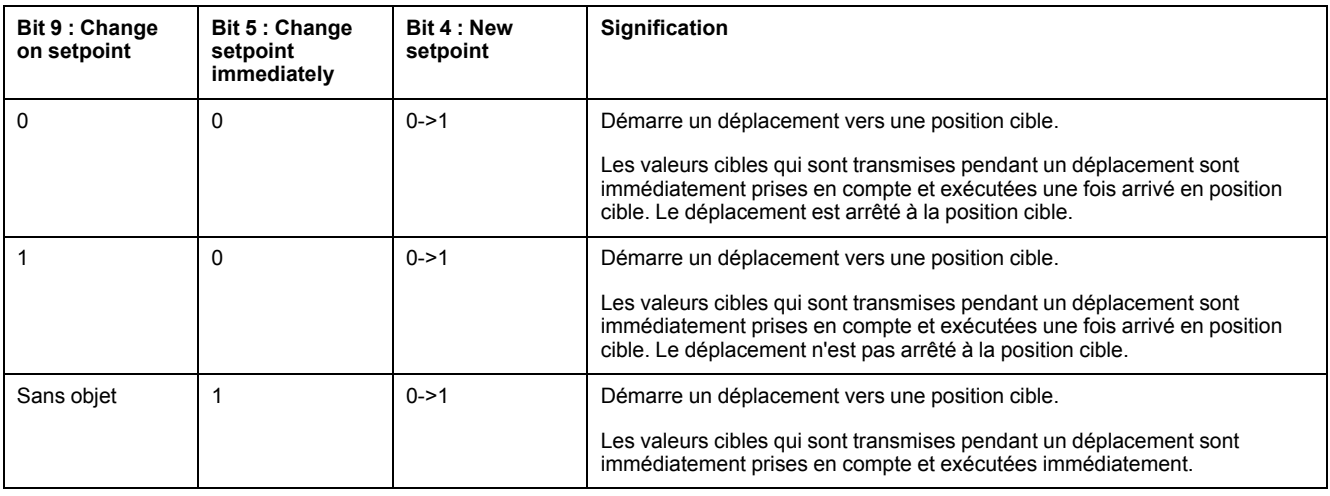

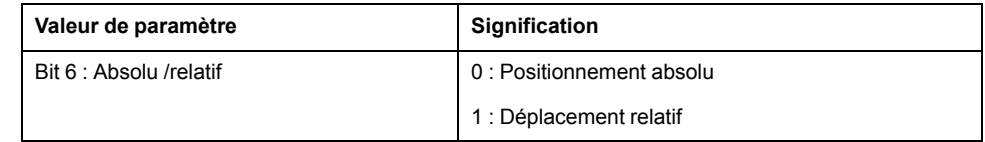

Les valeurs cibles sont la position cible, la vitesse cible, l'accélération et la décélération.

Pour les bits communs du mode de contrôle, consultez [Changement](#page-43-0) de mode [opératoire,](#page-43-0) page 44.

# **Mot d'état**

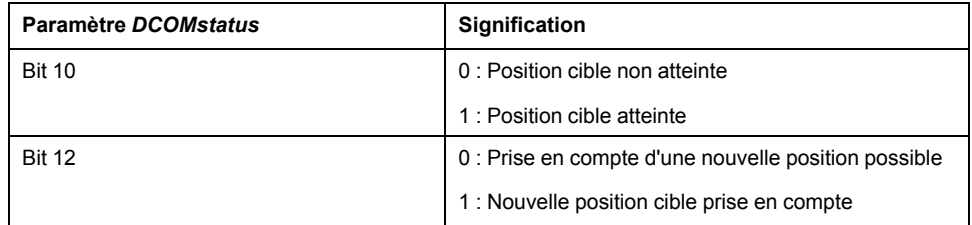

Pour les bits communs du mot d'état, consultez [Indication](#page-41-1) de l'état de [fonctionnement,](#page-41-1) page 42.

# **Fin du mode opératoire**

Le mode opératoire est terminé à l'arrêt du moteur et avec présence de l'une des conditions suivantes:

- Position cible atteinte
- Interruption par "Halt" ou "Quick Stop"
- Interruption par une erreur

## **Mode opératoire Interpolated Position**

#### **Démarrage du mode opératoire**

Pour pouvoir démarrer le mode opératoire, il est nécessaire qu'une séquence d'initialisation soit inscrite. Après la séquence d'initialisation, il est possible de démarrer le mode opératoire à l'aide du mot de commande.

Dans le mode opératoire Interpolated Position, le facteur de mise à l'échelle de l'unité définie par l'utilisateur usr\_p doit être réglé sur 1 rpm/131072. Lors de la séquence d'initialisation, ce facteur de mise à l'échelle est notamment inscrit.

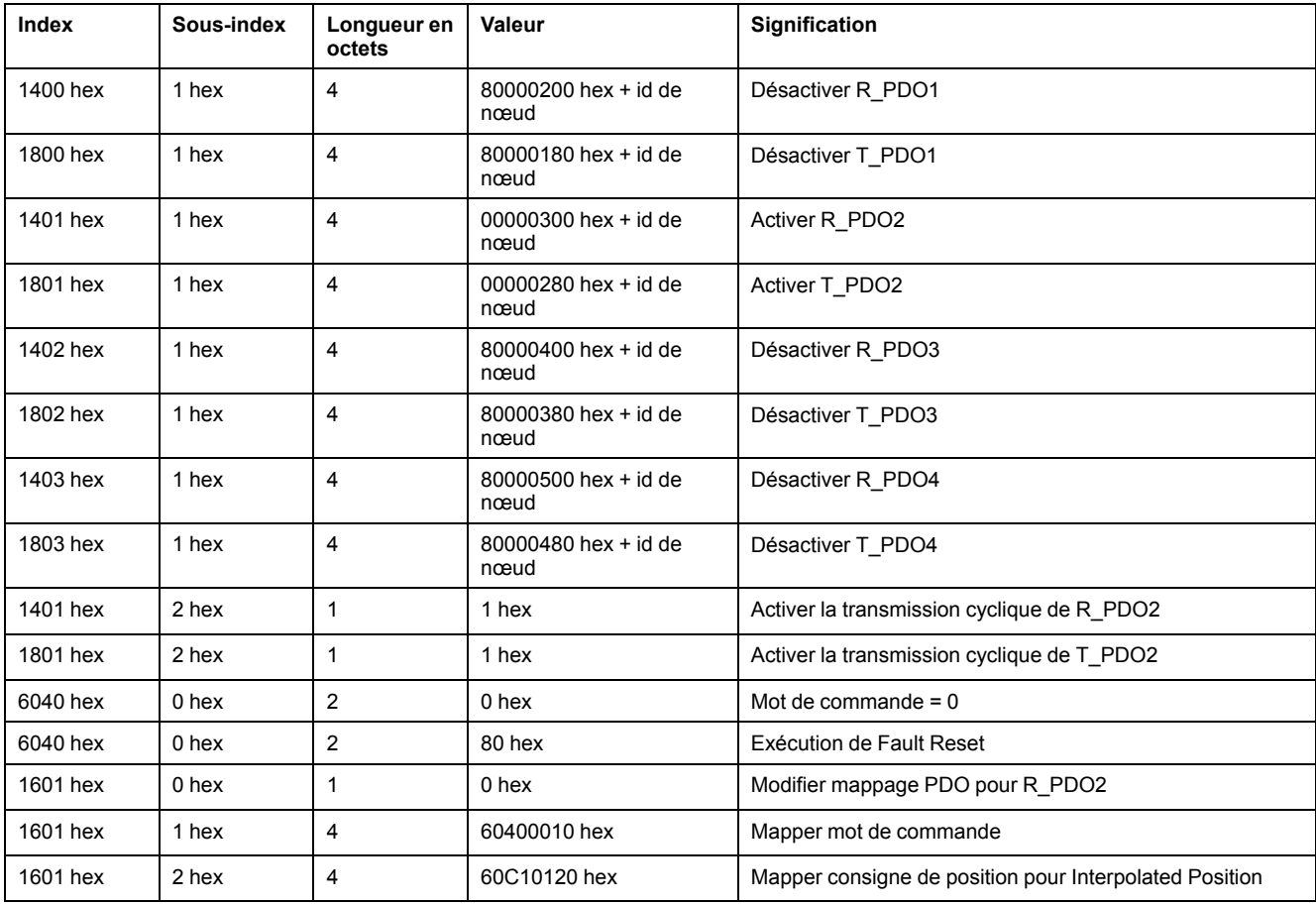

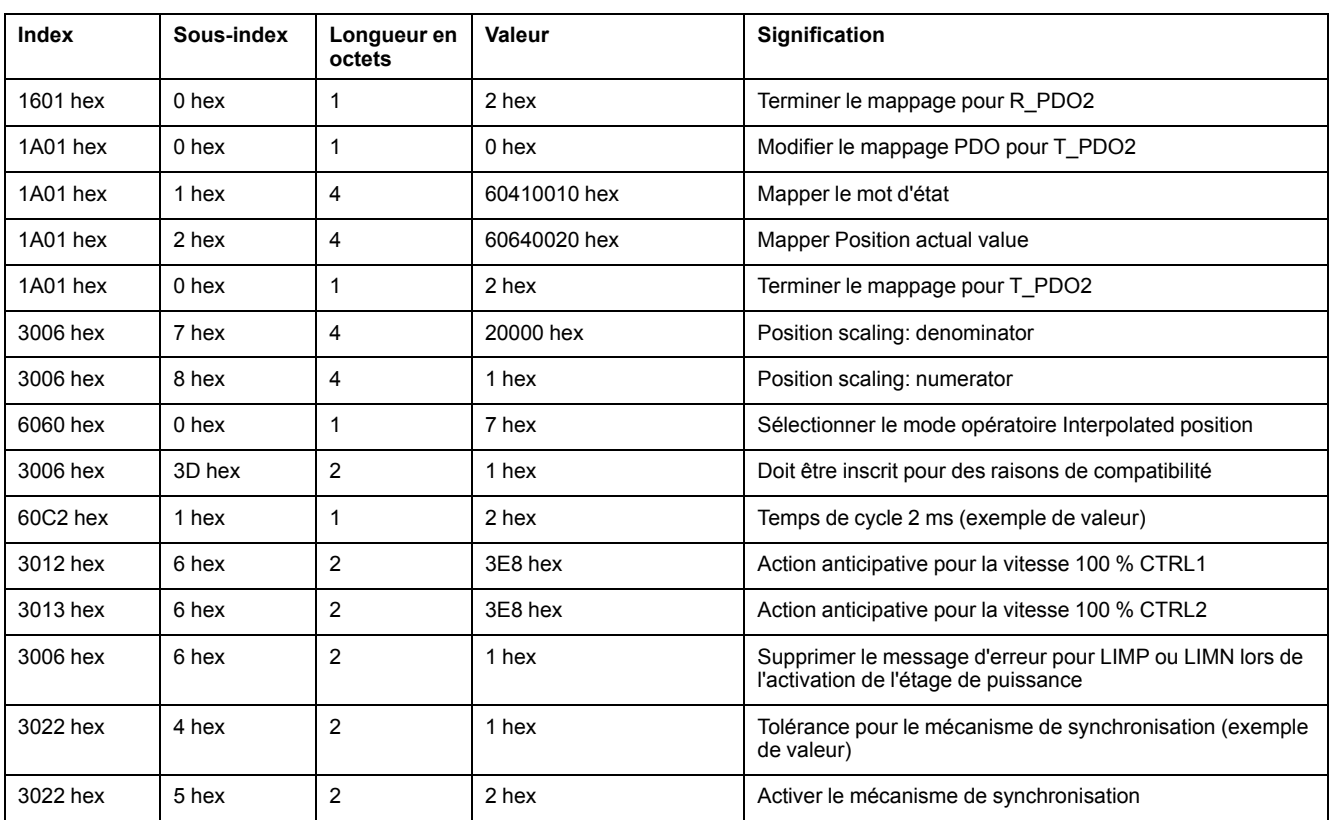

# **Mot de commande**

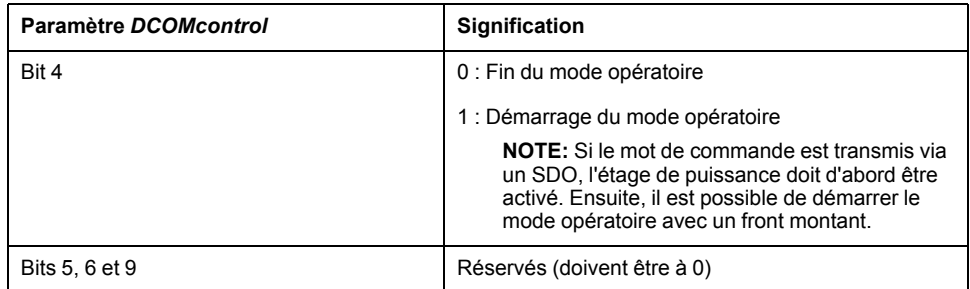

Pour les bits communs du mode de contrôle, consultez [Changement](#page-43-0) de mode [opératoire,](#page-43-0) page 44.

## **Mot d'état**

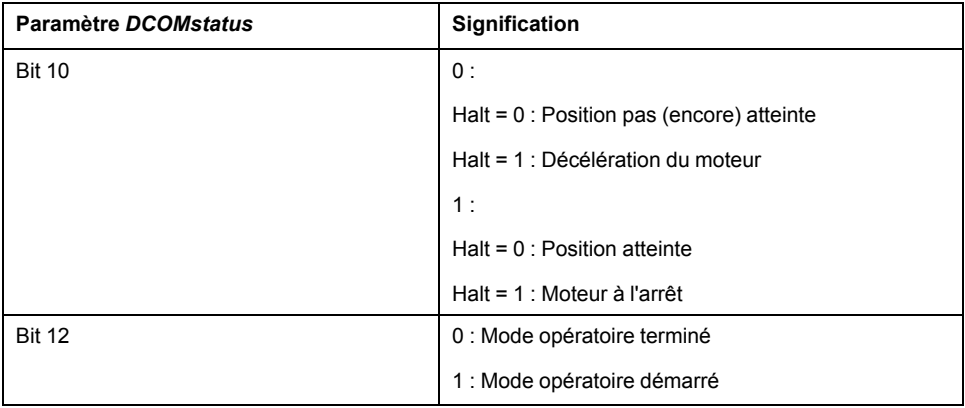

Pour les bits communs du mot d'état, consultez [Indication](#page-41-1) de l'état de [fonctionnement,](#page-41-1) page 42.

# **Fin du mode opératoire**

Le mode opératoire se termine lorsque les conditions suivantes sont réunies :

- $\cdot$  Bit 4 du mot de commande = 0
- Interruption par "Halt" ou "Quick Stop"
- Interruption par une erreur

# **Mode opératoire Homing**

#### **Démarrage du mode opératoire**

Le mode opératoire doit être réglé dans le paramètre *DCOMopmode*. L'écriture de la valeur du paramètre permet de démarrer simultanément le mode opératoire.

Le mot de commande permet de démarrer le déplacement.

On utilise le paramètre *HMmethod* pour régler la méthode.

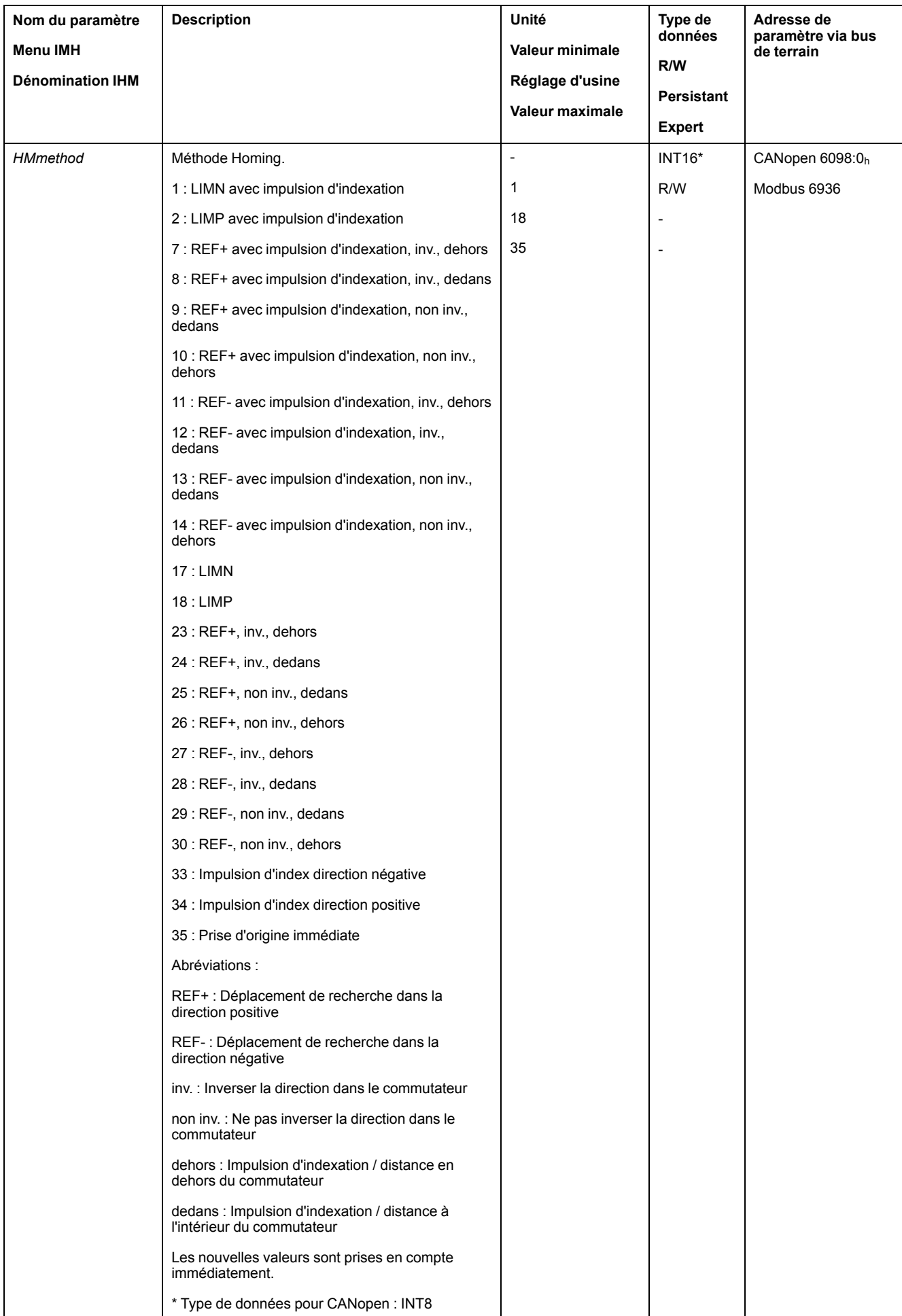

# **Mot de commande**

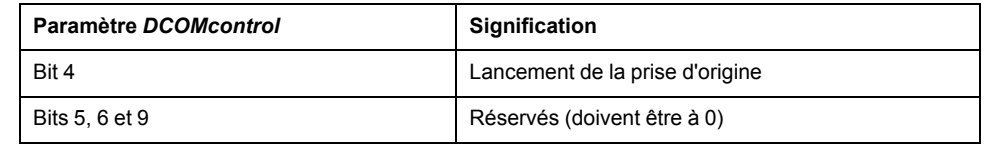

Pour les bits communs du mode de contrôle, consultez [Changement](#page-43-0) de mode [opératoire,](#page-43-0) page 44.

## **Mot d'état**

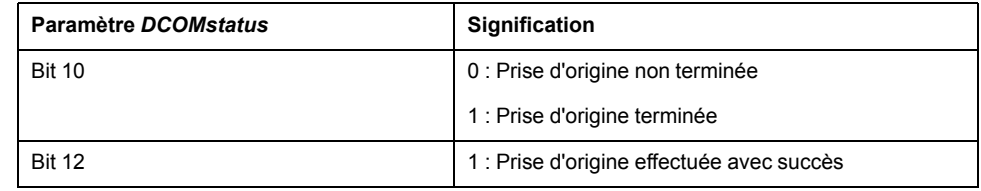

Pour les bits communs du mot d'état, consultez [Indication](#page-41-1) de l'état de [fonctionnement,](#page-41-1) page 42.

# **Fin du mode opératoire**

Le mode opératoire est terminé à l'arrêt du moteur et avec présence de l'une des conditions suivantes:

- Réussite de la prise d'origine
- Interruption par "Halt" ou "Quick Stop"
- Interruption par une erreur

# **Exemples d'adresse de nœud 1**

## **Mode opératoire Jog**

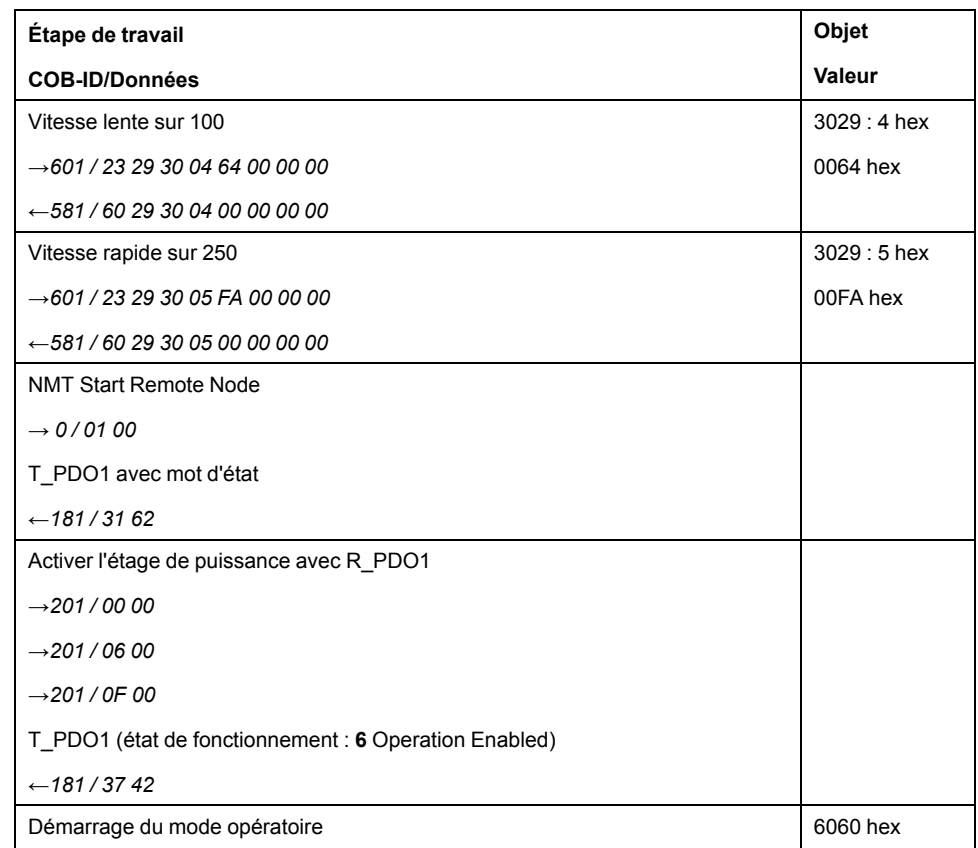

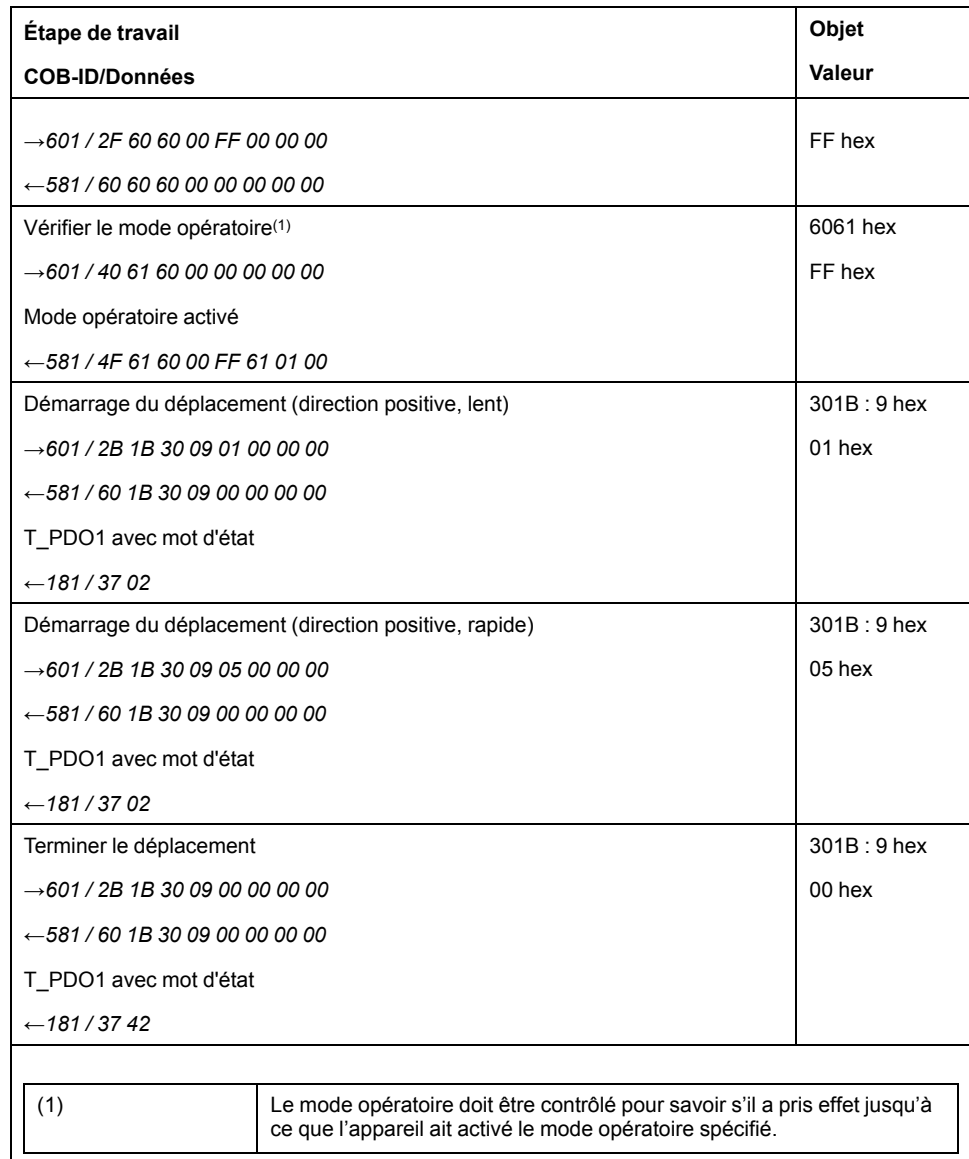

# **Mode opératoire Profile Torque**

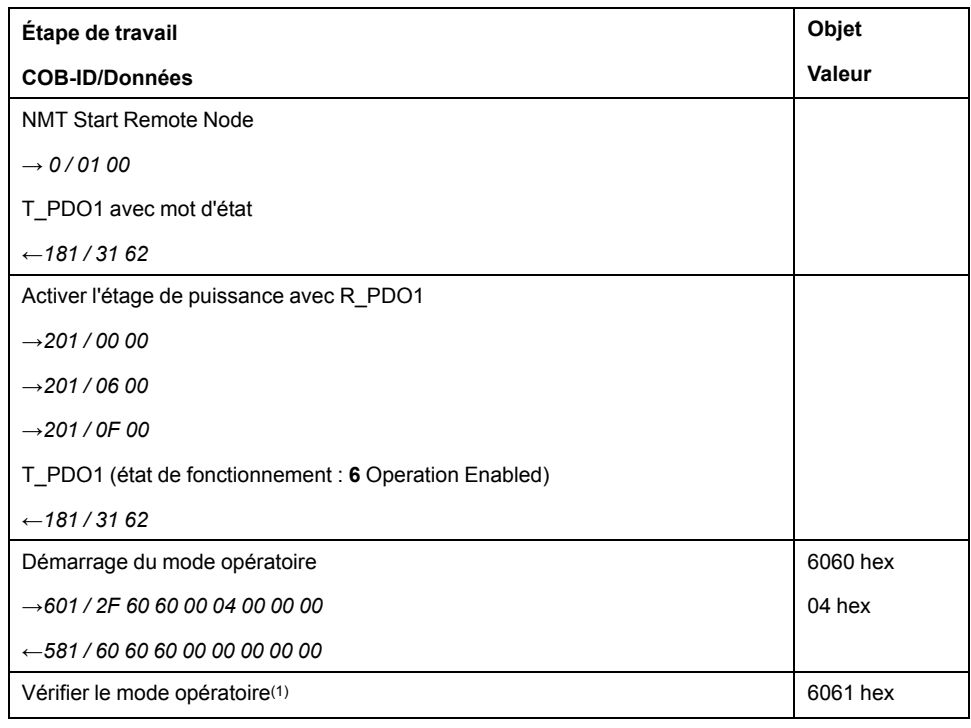

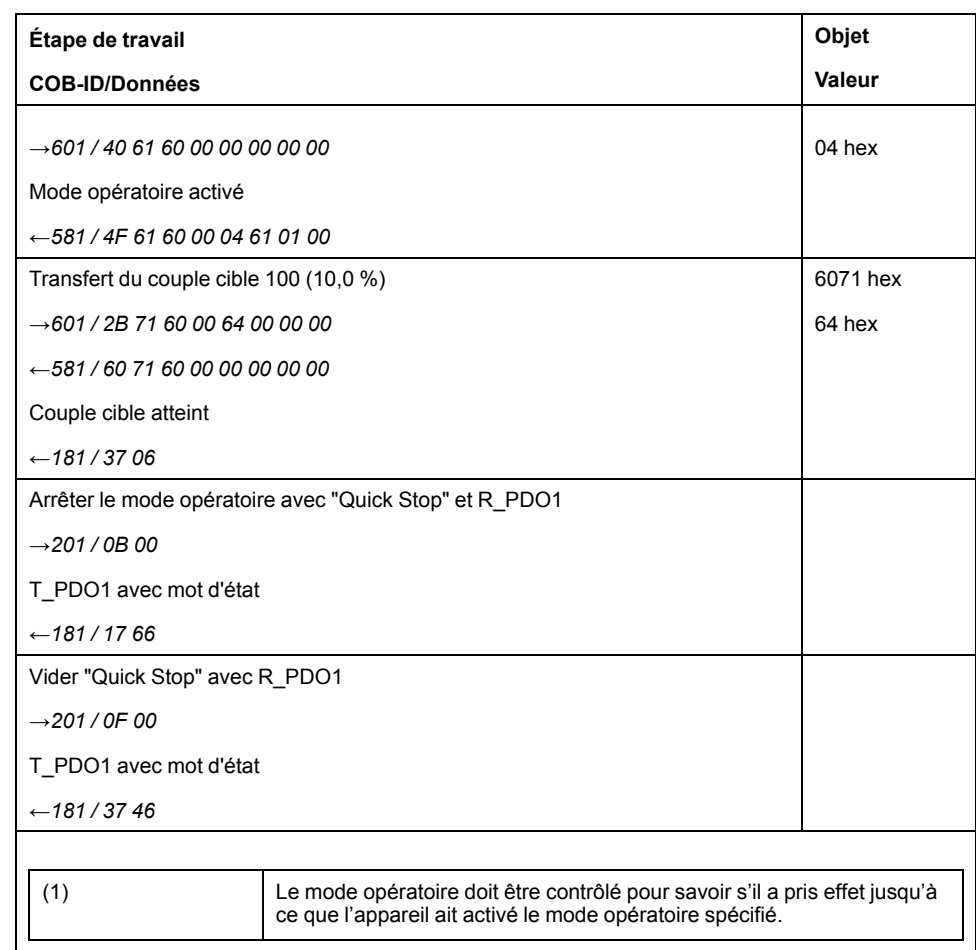

# **Mode opératoire Profile Velocity**

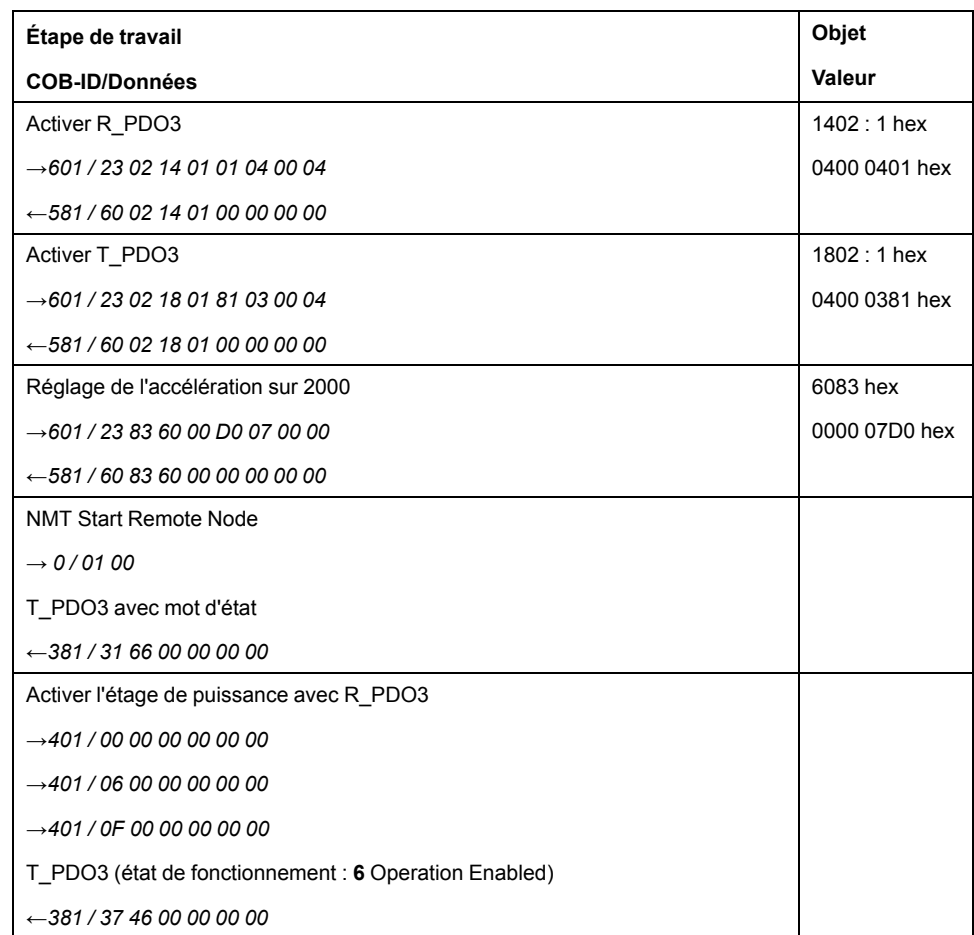

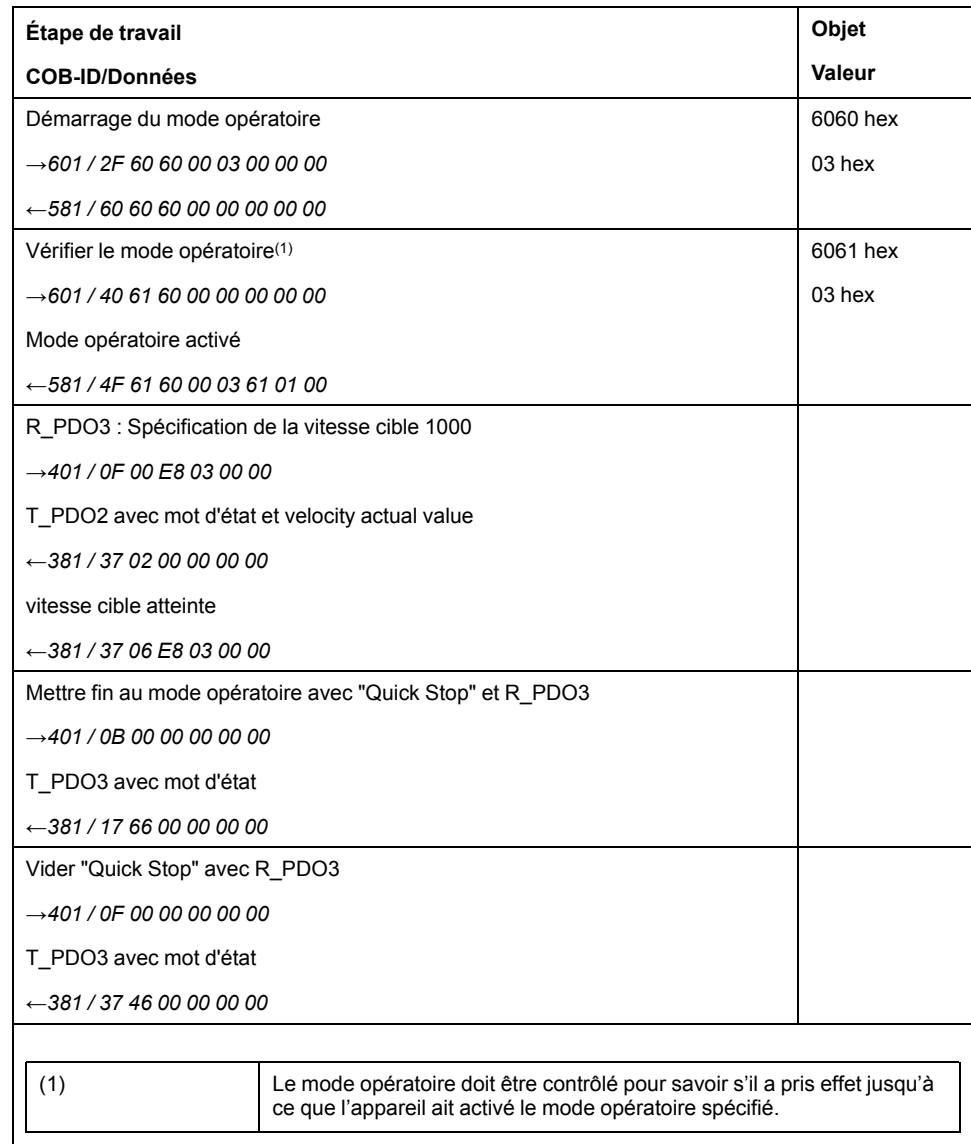

# **Mode opératoire Profile Position**

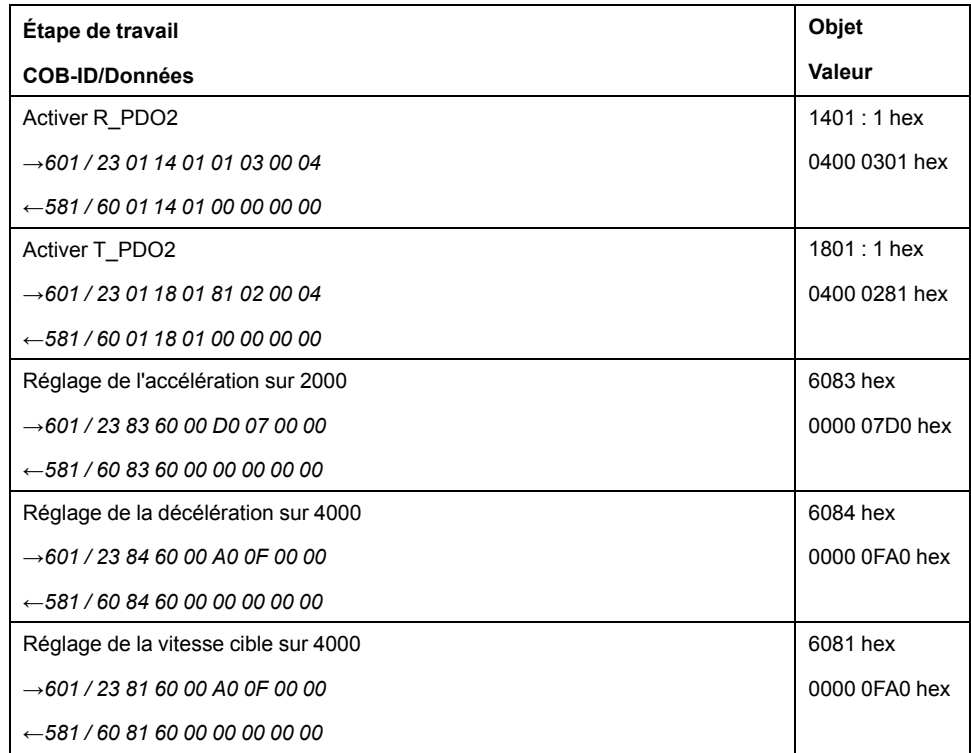

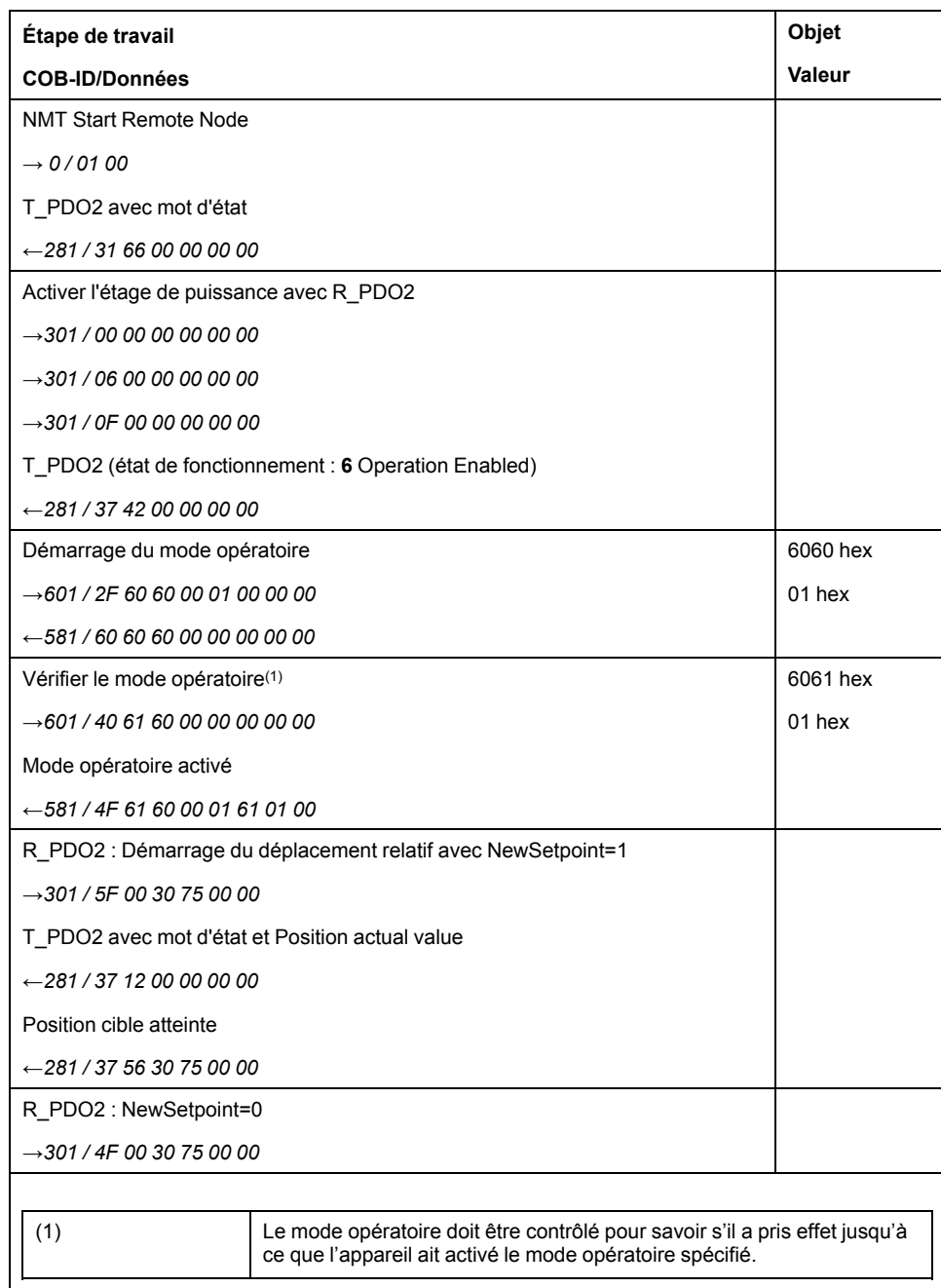

# **Mode opératoire Homing**

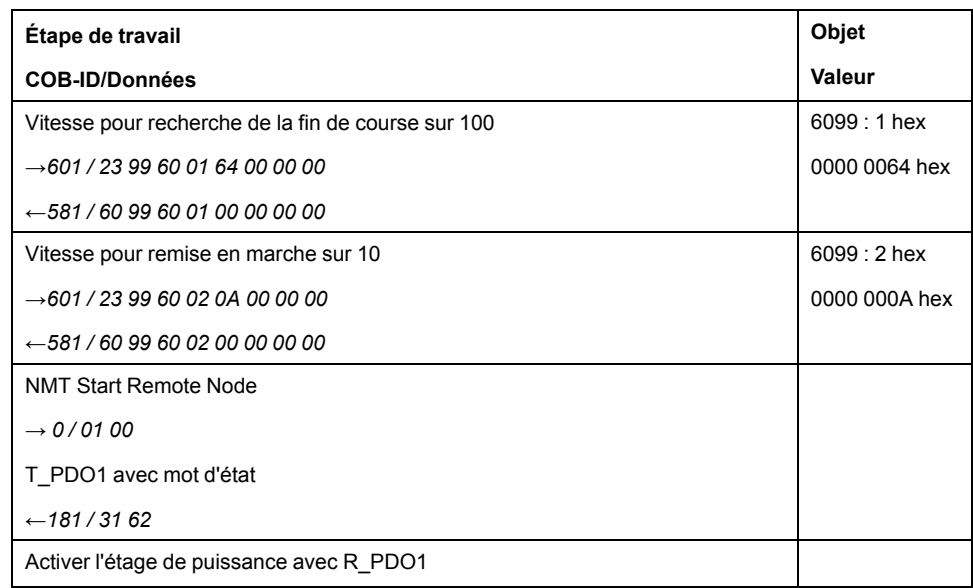

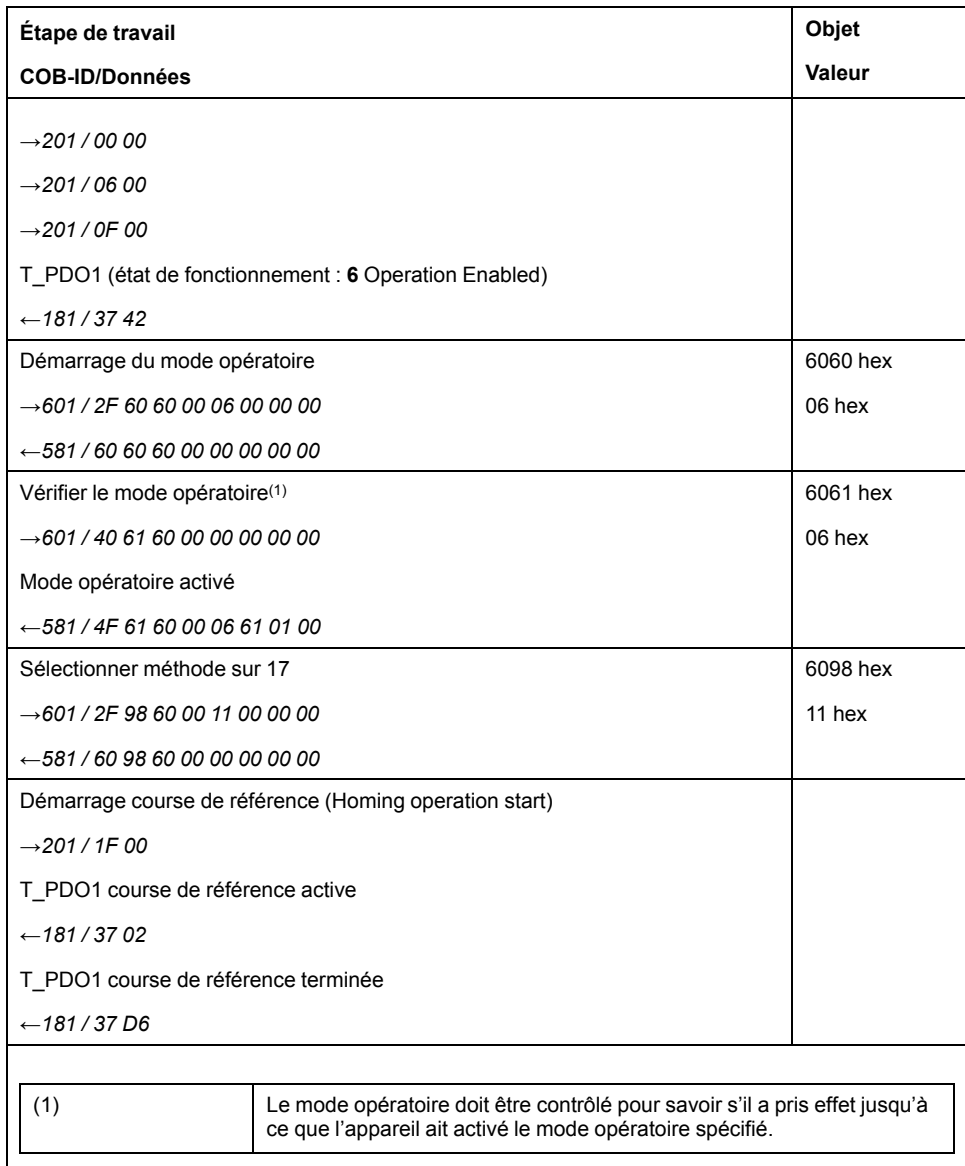

# <span id="page-59-0"></span>**Diagnostic et élimination d'erreurs**

# **Diagnostic d'erreurs communication avec le bus de terrain**

# **Vérification des connexions**

Afin de pouvoir traiter les messages d'exploitation et d'erreur, il faut que le bus de terrain fonctionne correctement.

S'il s'avère impossible de dialoguer avec l'appareil via le bus de terrain, commencer par vérifier les branchements.

Vérifier les branchements suivants :

- alimentation électrique de l'installation
- branchements d'alimentation
- câble de liaison et câblage du bus de terrain
- Raccordement du bus de terrain

## **Test de fonctionnement, bus de terrain**

Si les branchements sont corrects; vérifier si le produit est accessible via le bus de terrain.

# **Test de bus de terrain**

## **Débit de transmission et adresse**

Si la connexion à un appareil est impossible, vérifier le débit de transmission et l'adresse du nœud.

- Toujours régler de manière identique la vitesse de transmission de tous les équipements réseau
- L'adresse de nœud de chaque appareil doit être comprise entre 1 et 127, et être unique pour chaque appareil.

Pour définir le débit de transmission et l'adresse de nœud, consultez le chapitre Mise en [service,](#page-39-0) page 40.

#### **Test de fonctionnement, bus de terrain**

Une fois les données de transmission configurées, testez le mode de bus de terrain. Pour ce faire, un outil de configuration CAN doit être installé pour afficher les messages CAN. Le rétrosignal de l'appareil est enregistré par un message Boot-Up :

- Redémarrez le variateur.
- Examiner les messages du réseau. Après l'initialisation du bus, l'appareil envoie un message Boot-Up (COB-Id 700 hex + ID de nœud et 1 octet de données au contenu 00 hex).

S'il est impossible de démarrer le réseau, contactez votre représentant Schneider Electric.

# **LED d'état bus de terrain**

# **Présentation**

Les LED d'état de bus de terrain indiquent l'état du bus de terrain.

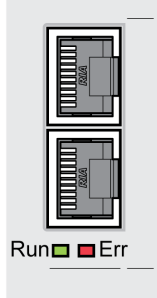

L'illustration ci-dessous montre les états de la communication du bus de terrain. Signaux des voyants d'état du bus CAN (Run = vert, Err = rouge)

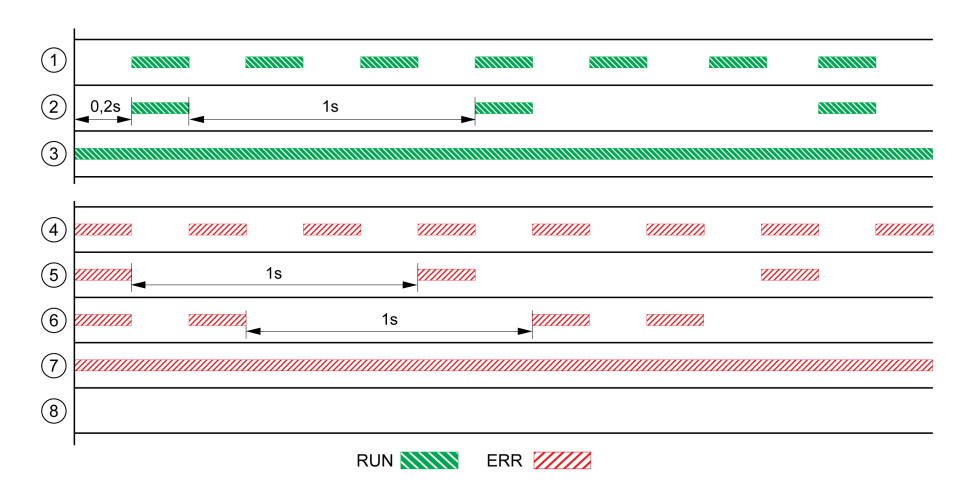

- **1** État NMT PRÉ-OPÉRATIONNEL
- **2** État NMT ARRÊTÉ
- **3** État NMT OPÉRATIONNEL
- **4** Réglages incorrects, adresse de nœud invalide par ex.
- **5** Limite de l'erreur de classe d'erreurs 0 atteinte, par exemple après 16 tentatives de transmission incorrectes
- **6** Événement de surveillance (Node-Guarding)
- **7** CAN est BUS-OFF, par ex. après 32 essais d'émission erronés.
- **8** Communication bus de terrain sans message d'erreur.

# **Diagnostics d'erreur via le bus de terrain**

# **Objets de message**

Plusieurs objets fournissent des informations sur les états de fonctionnement et les erreurs :

- Objet *Statusword (6041 hex)* Etats de fonctionnement, voir Etats de [fonctionnement,](#page-41-2) page 42
- Objet *EMCY (80 hex + Node-ID)* Message d'erreur d'un équipement avec erreur et code d'erreur, voir [Service](#page-32-0) d'objet [d'urgence,](#page-32-0) page 33
- Objet *Error register (1001 hex)*
- Objet *Error code (603F hex)*

Code d'erreur spécifique fournisseur, voir le guide de l'utilisateur du variateur.

• Le message d'erreur SDO spécial ABORT permet aux équipements réseau de signaler l'échange de données erroné via SDO (angl. to abort : interrompre)

## **Messages sur l'état de l'appareil**

Pour l'évaluation et le traitement des erreurs, il faut faire une distinction entre les erreurs synchrones et asynchrones.

• Erreurs synchrones

L'appareil signale une erreur synchrone directement en guise de réponse à un message qu'il ne peut pas évaluer. Les causes peuvent par exemple être une transmission erronée ou des données non admissibles.

• Erreurs asynchrones

Les erreurs asynchrones sont signalées par les systèmes de surveillance de l'appareil dès qu'une erreur d'appareil survient. Une erreur asynchrone est signalée par le bit 3, Fault, de l'objet *statusword (6041 hex)*. En cas d'erreurs entraînant une interruption de déplacement, l'appareil envoie un message EMCY.

# **Messages d'erreur CANopen**

## **Description**

Les messages d'erreur CANopen sont indiqués par un message EMCY. Ils sont évalués via les objets *Error register (1001 hex)* et *Error code (603F hex)*. Pour plus d'informations sur l'objet *EMCY*, voir Service d'objet [d'urgence,](#page-32-0) page 33.

Les erreurs survenues lors de l'échange de données via SDO sont signalés par CANopen via le message d'erreur SDO spécial ABORT.

#### **Error Register**

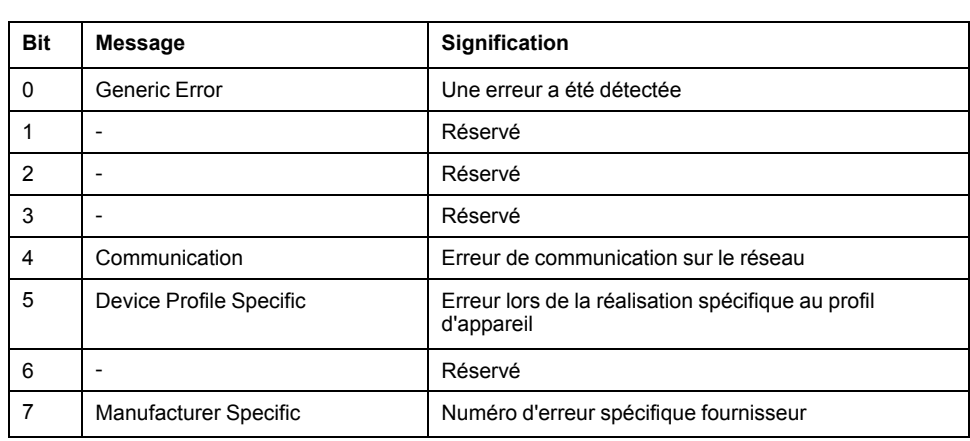

L'objet *Error register (1001 hex)* indique l'erreur codée en bits d'un équipement réseau. Le tableau des codes d'erreur permet de déterminer la cause de l'erreur. Le bit 0 est mis à 1 dès qu'une erreur est détectée.

#### **Tableau des codes d'erreur**

Le code d'erreur est évalué via l'objet *error code (603F hex)*, un objet du profil du dispositif DSP402 et exprimé sous la forme d'un nombre hexadécimal à quatre chiffres. Le code d'erreur indique la cause de la dernière interruption du déplacement. Pour plus d'informations sur le code d'erreur, consultez le chapitre Dépannage du guide de l'utilisateur du variateur.

# **Message d'erreur ABORT de SDO**

Un message d'erreur SDO est envoyé en réponse à une transmission SDO erronée. La cause de l'erreur figure dans *error code*, octets 4 à 7.

Message d'erreur SDO en réponse à message SDO

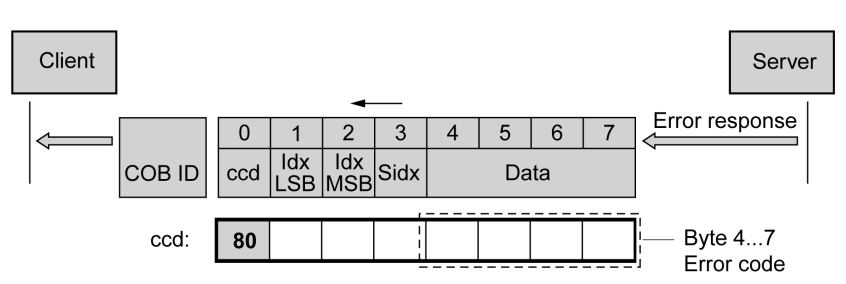

Le tableau ci-dessous indique les messages d'erreur qui peuvent être détectés pendant un échange de données avec le produit.

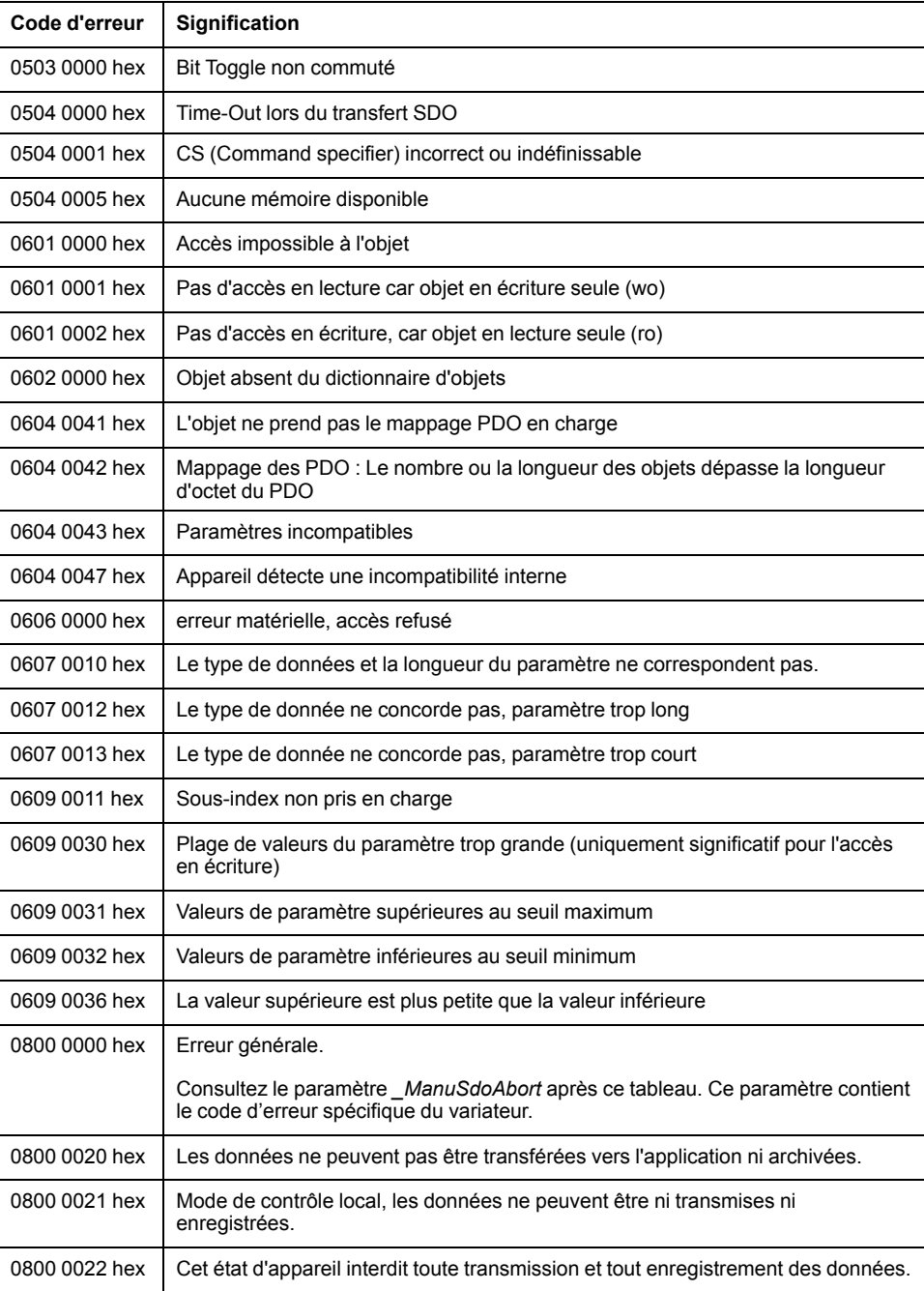

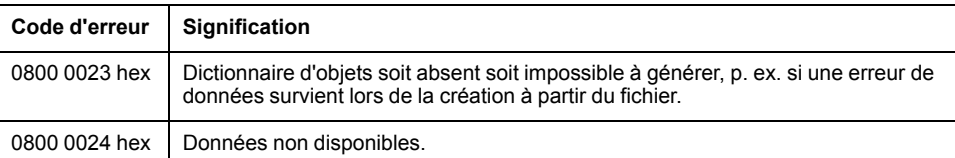

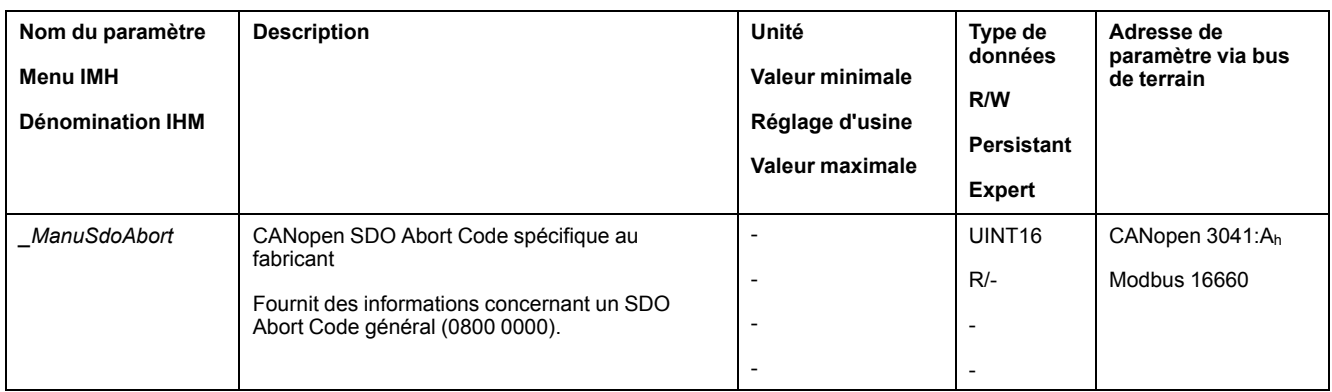

# <span id="page-64-0"></span>**Dictionnaire d'objets**

# **Spécifications des objets**

## **Index**

L'index donne la position de l'objet dans le dictionnaire d'objets. La valeur d'index est de type hexadécimal.

Le code d'objet donne la structure de données de l'objet.

# **Code d'obj.**

**Code d'obj. Signification Codage** VAR Une valeur simple, p. ex. du type Integer8, Unsigned32 ou Visible String8. 7 ARR (ARRAY) Une zone de données dans laquelle chaque entrée est du même type de donnée. 8 REC (RECORD) Une zone de données qui contient des entrées qui sont une combinaison de types de données simples. 9 **Type de données Valeur plage Longueur de données DS301 Codage** Booléen **1** O=false, 1=true 1 octet 1 octet 0001 Integer8 1.128 ... +127 1 octet 1 0002 Integer16 | -32768 ... +32767 | 2 octets | 0003 Integer32 | -2147483648 ... 2147483647 | 4 octet | 0004 Unsigned 8  $\begin{array}{|c|c|c|c|c|c|c|c|c|} \hline 0.005 & 0.255 & 0.255 & 0.005 & 0.005 & 0.005 & 0.005 & 0.005 & 0.005 & 0.005 & 0.005 & 0.005 & 0.005 & 0.005 & 0.005 & 0.005 & 0.005 & 0.000 & 0.000 & 0.000 & 0.000 & 0.000 & 0.000 & 0.000 & 0.000 & 0.000 &$ Unsigned 16 0 ... 65535 2 octet 0006 Unsigned 32 0 ... 4294967295 4 octet 0007 Visible String8 | Caractères ASCII | 8 octet | 0009

#### **RO/RW**

Indication quant à la lisibilité et la capacité à être écrite des valeurs

Visible String16 | Caractères ASCII | 16 octet | 0010

RO : les valeurs sont en lecture seule

RW : les valeurs peuvent être lues et écrites.

### **PDO**

R\_PDO : Mappage possible pour R\_PDO

T\_PDO : Mappage possible pour T\_PDO

aucune indication : mappage PDO impossible avec l'objet

#### **Réglage d'usine**

Réglages à la livraison du produit.

# **Persistant**

"per." Indique si la valeur d'un paramètre est "persistante", c.-à-d. qu'elle reste en mémoire après la coupure de l'appareil.

# **Aperçu du groupe d'objets 1000 hex**

# **Présentation**

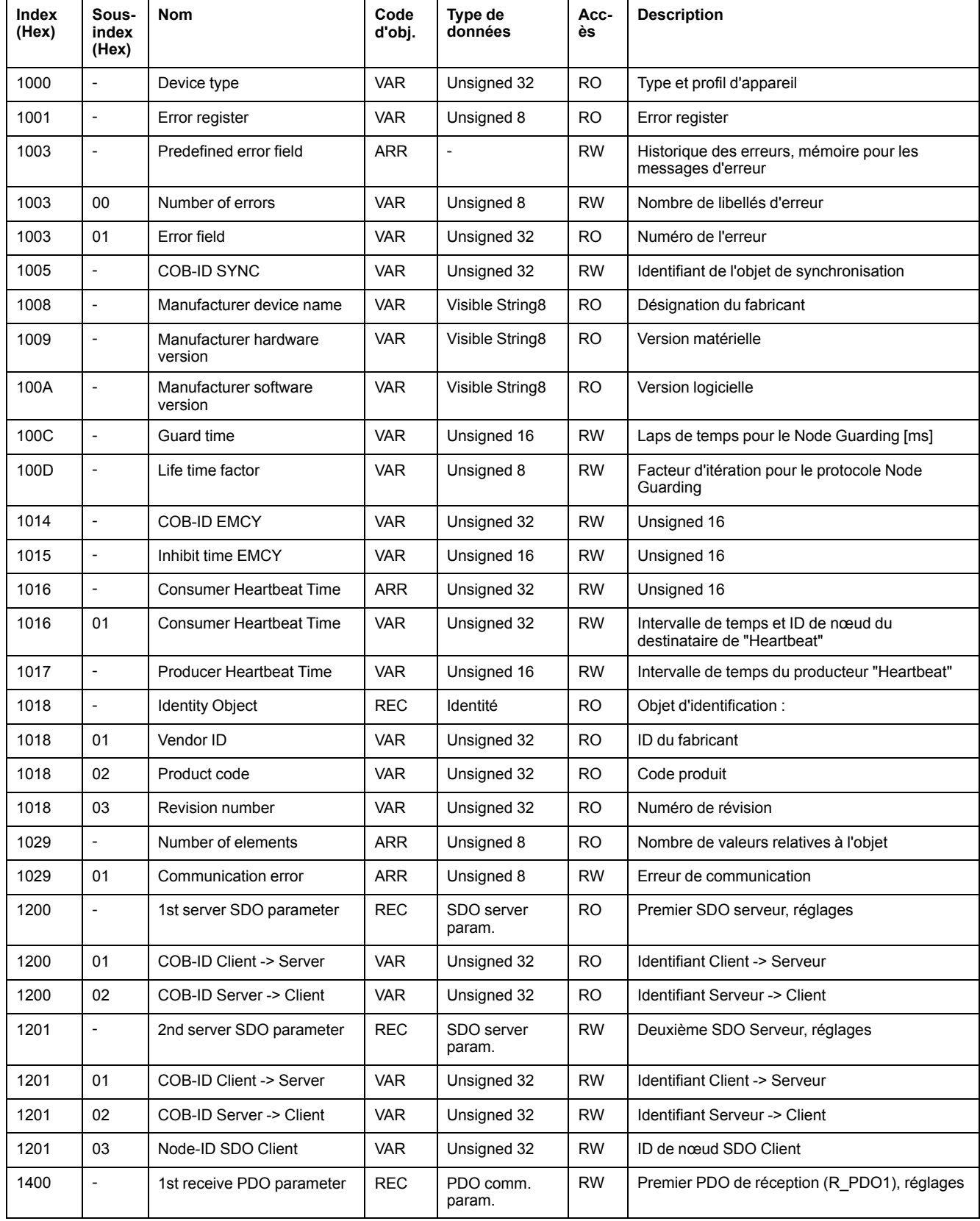

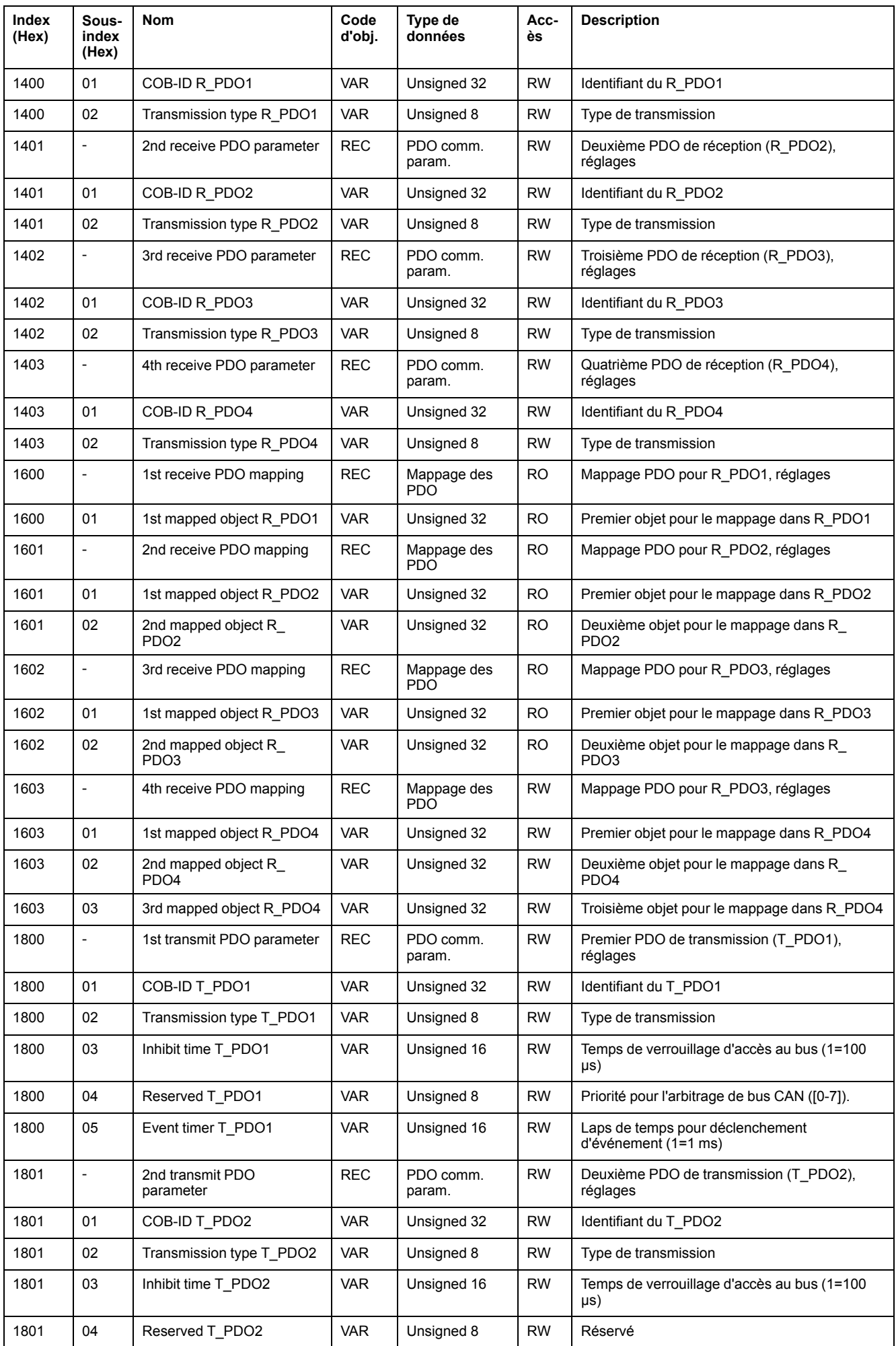

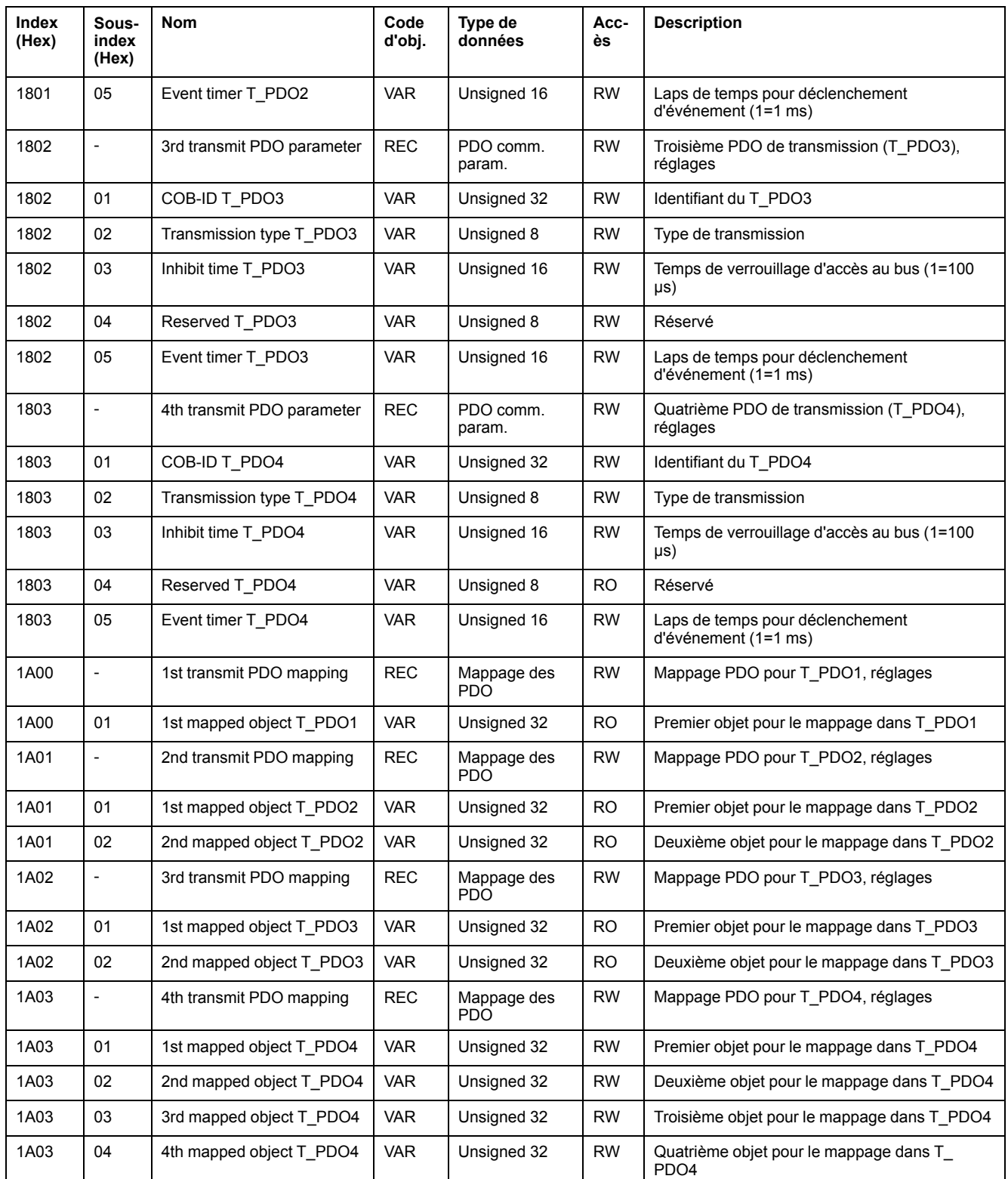

# **Groupe d'objets d'occupation 3000 hex**

# **Présentation**

Pour le groupe d'objets CANopen 3000 hex il existe des paramètres correspondants dans le produit.

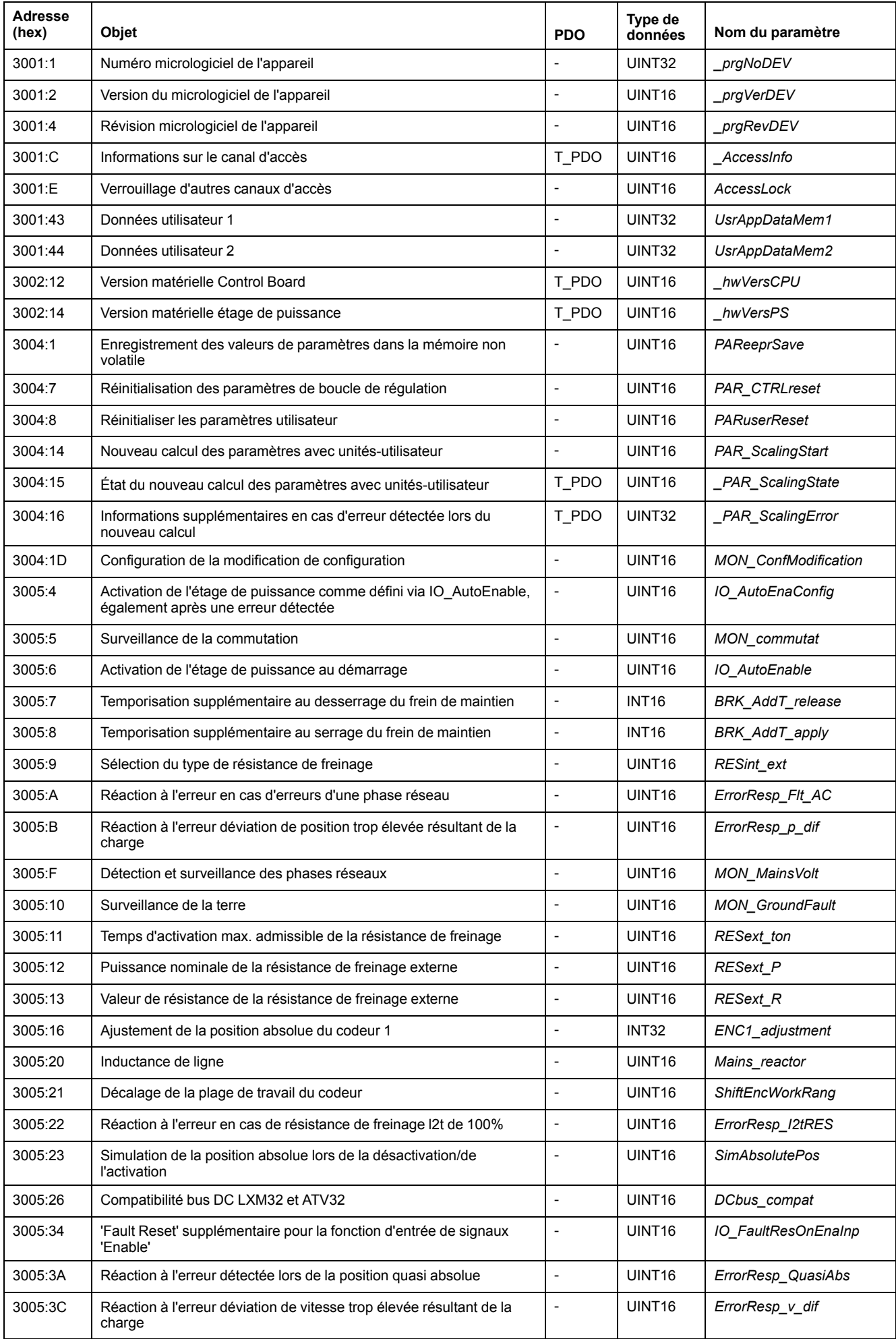

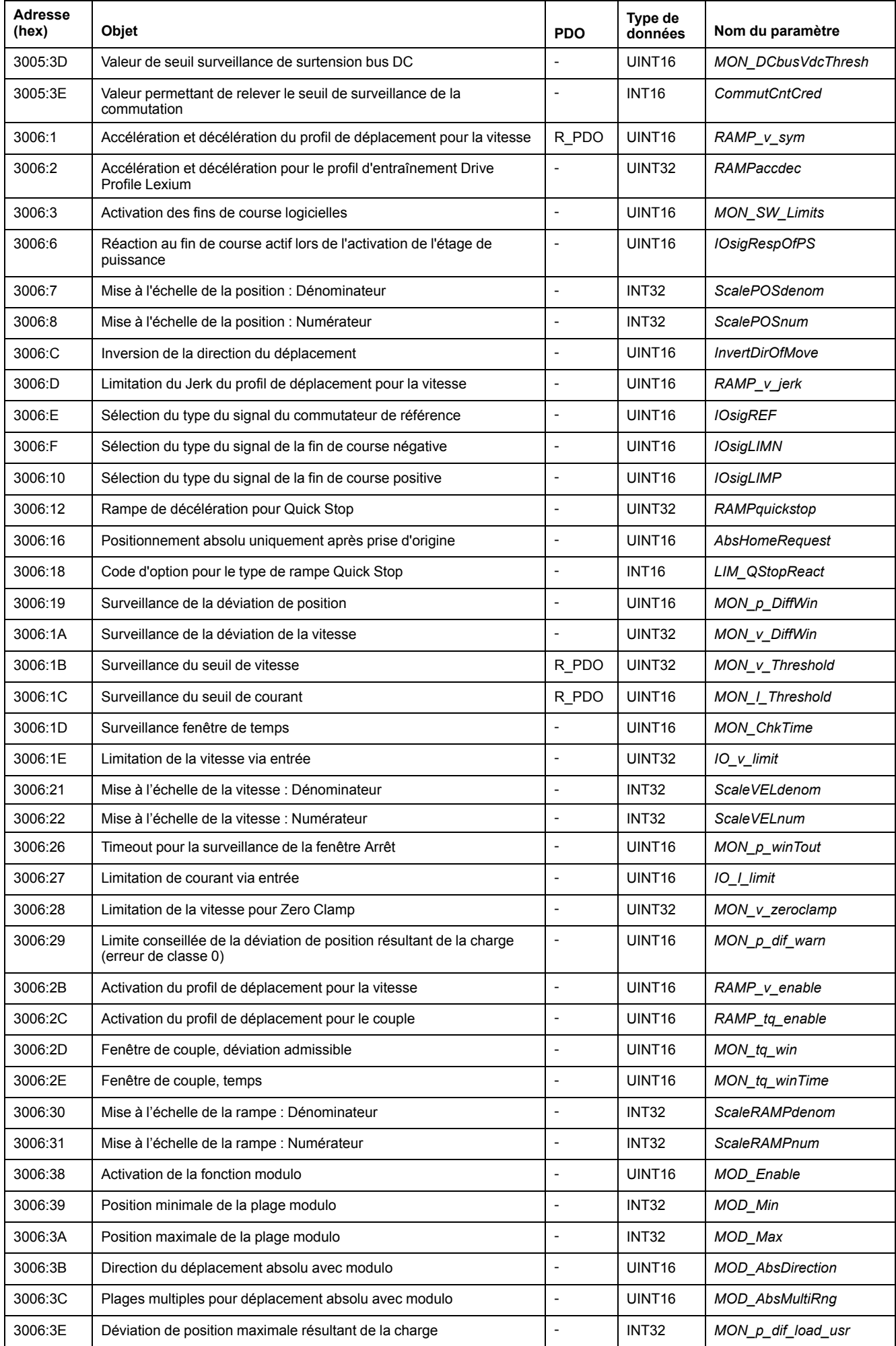

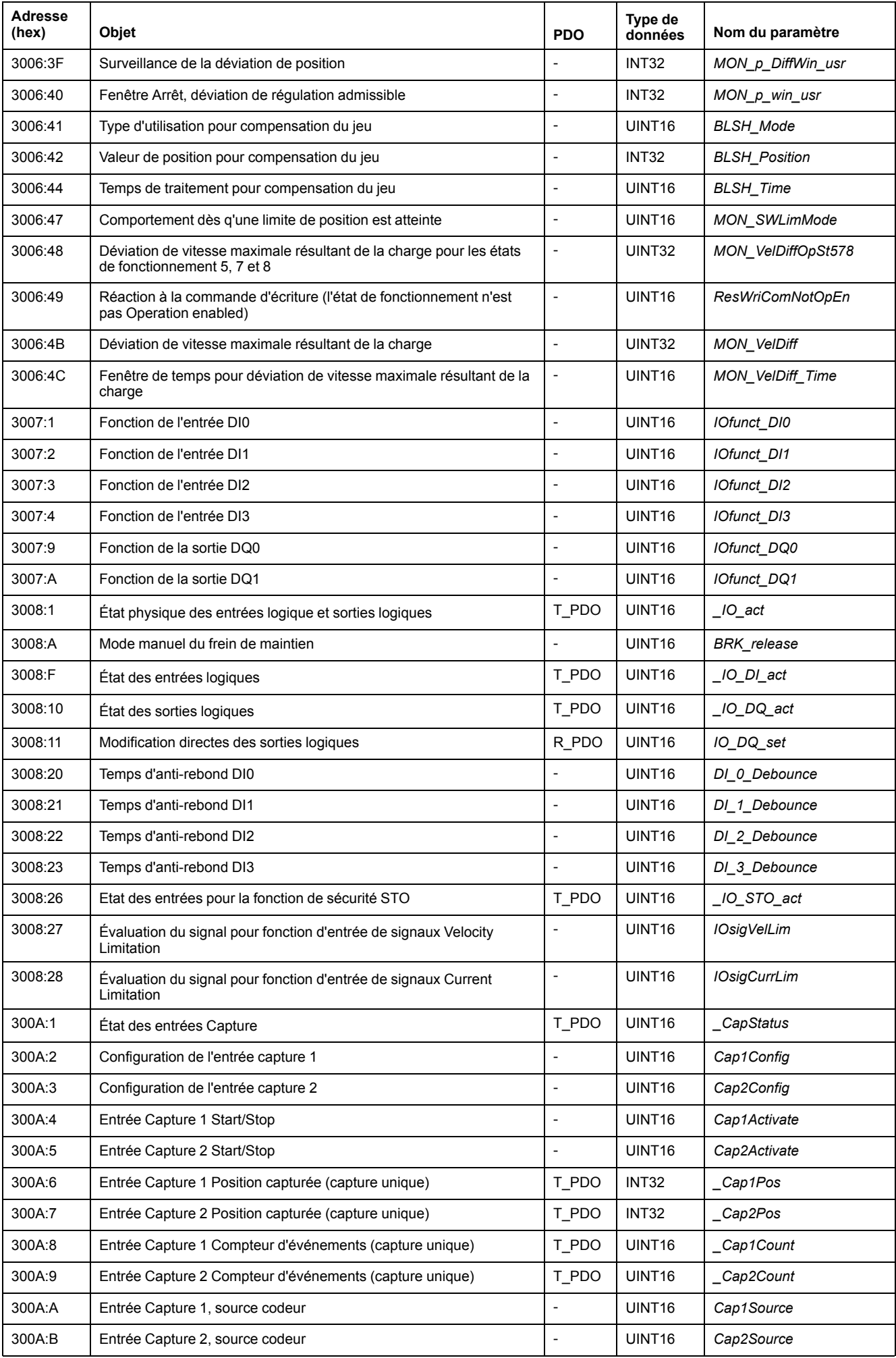

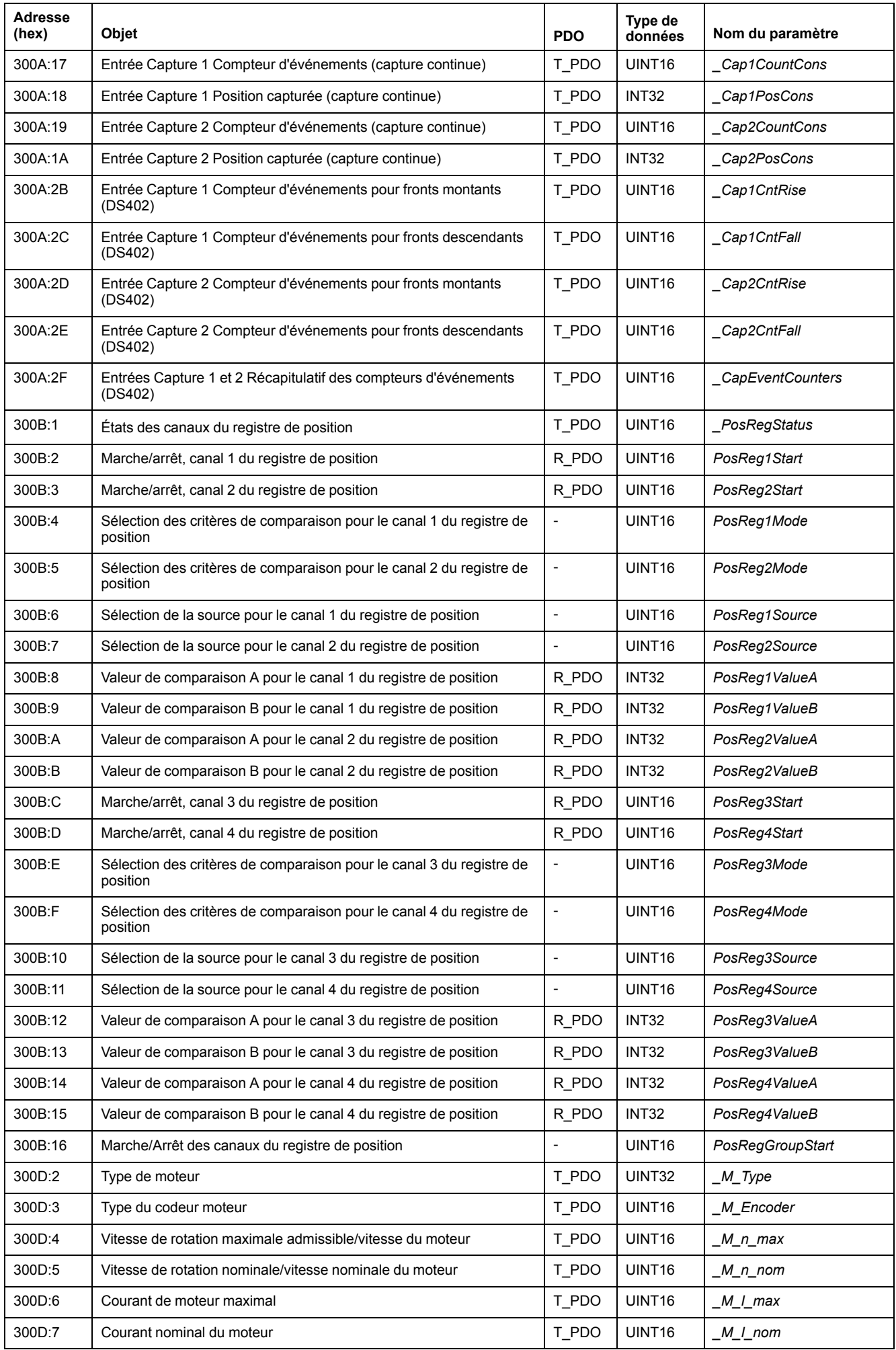
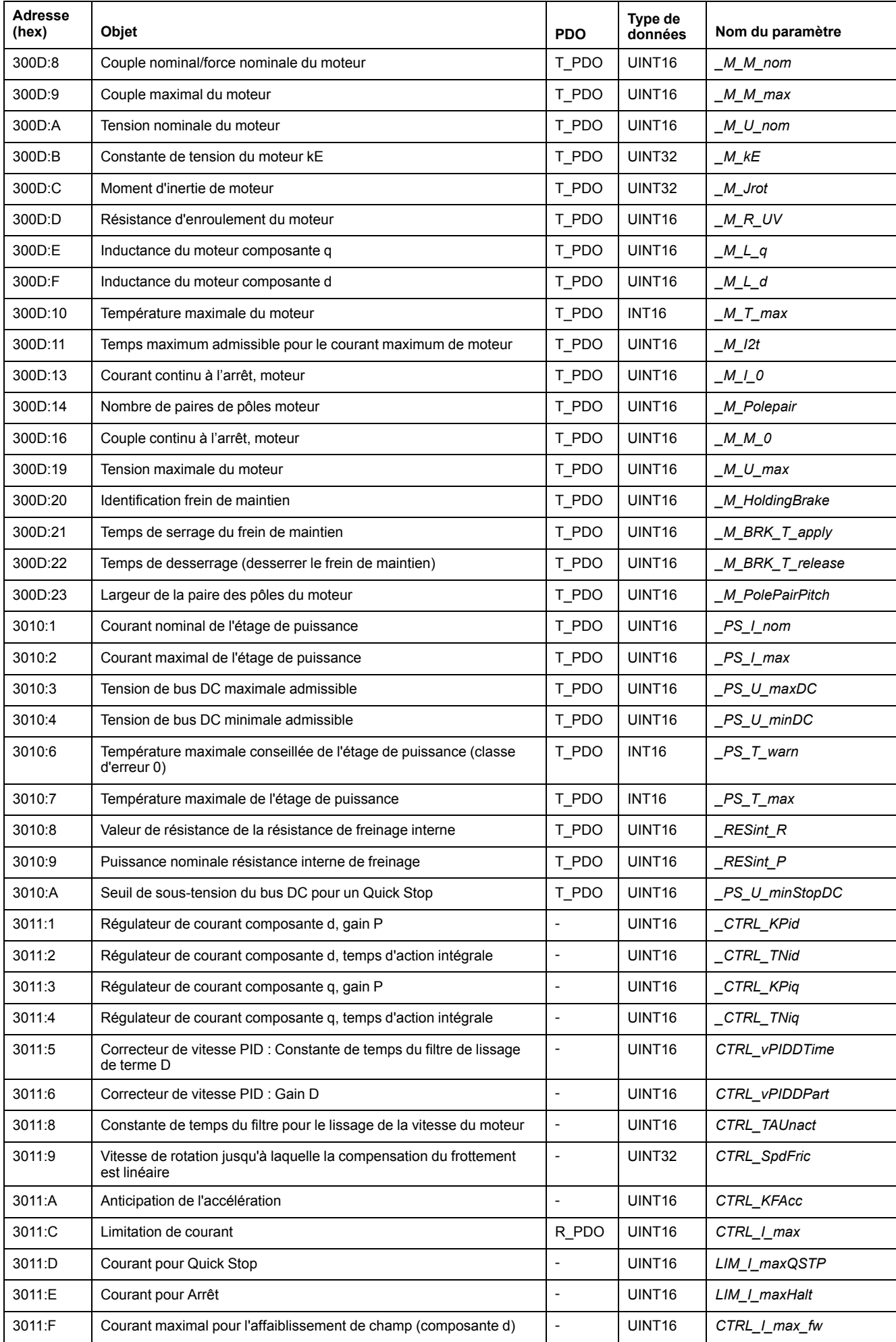

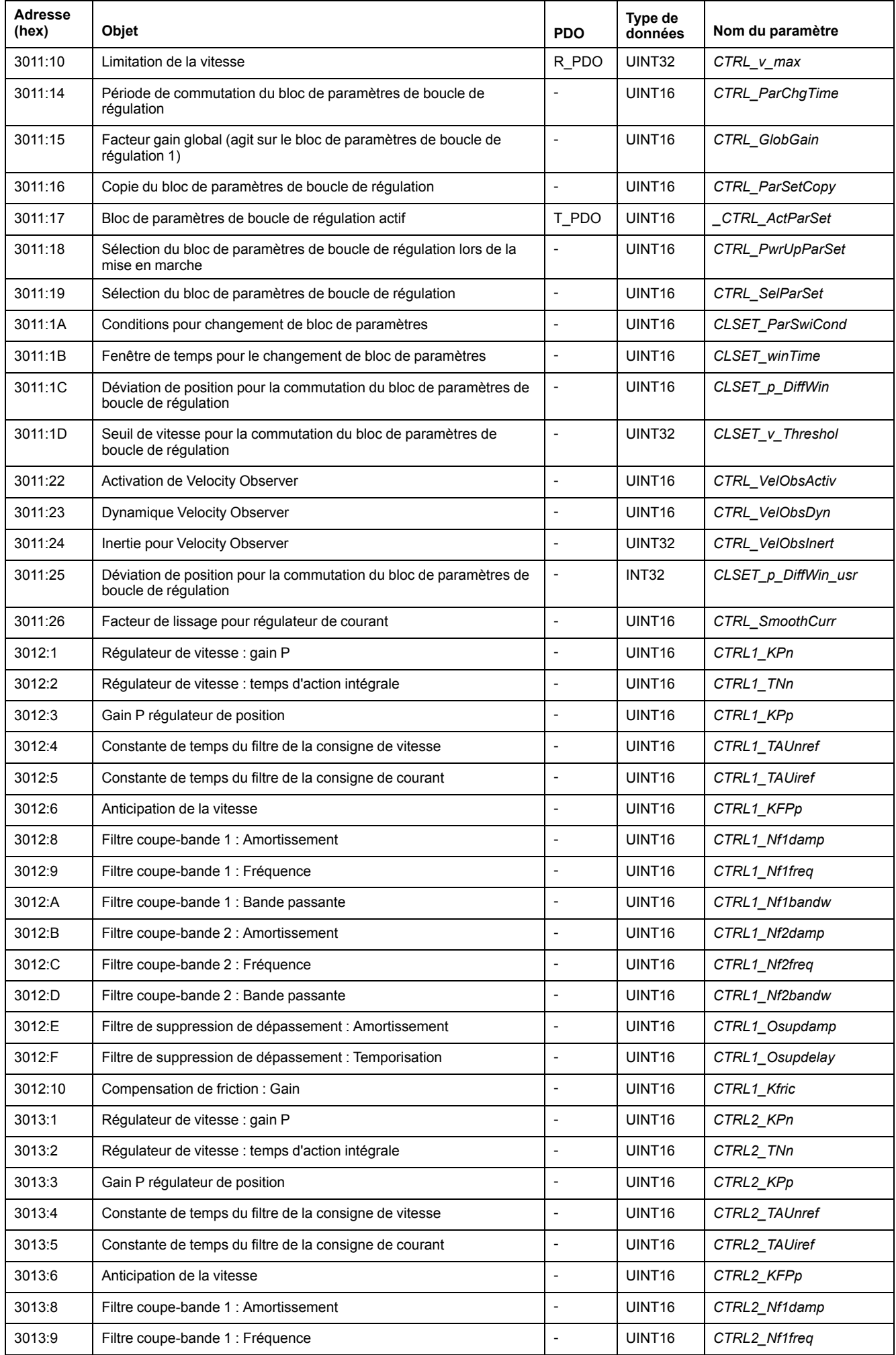

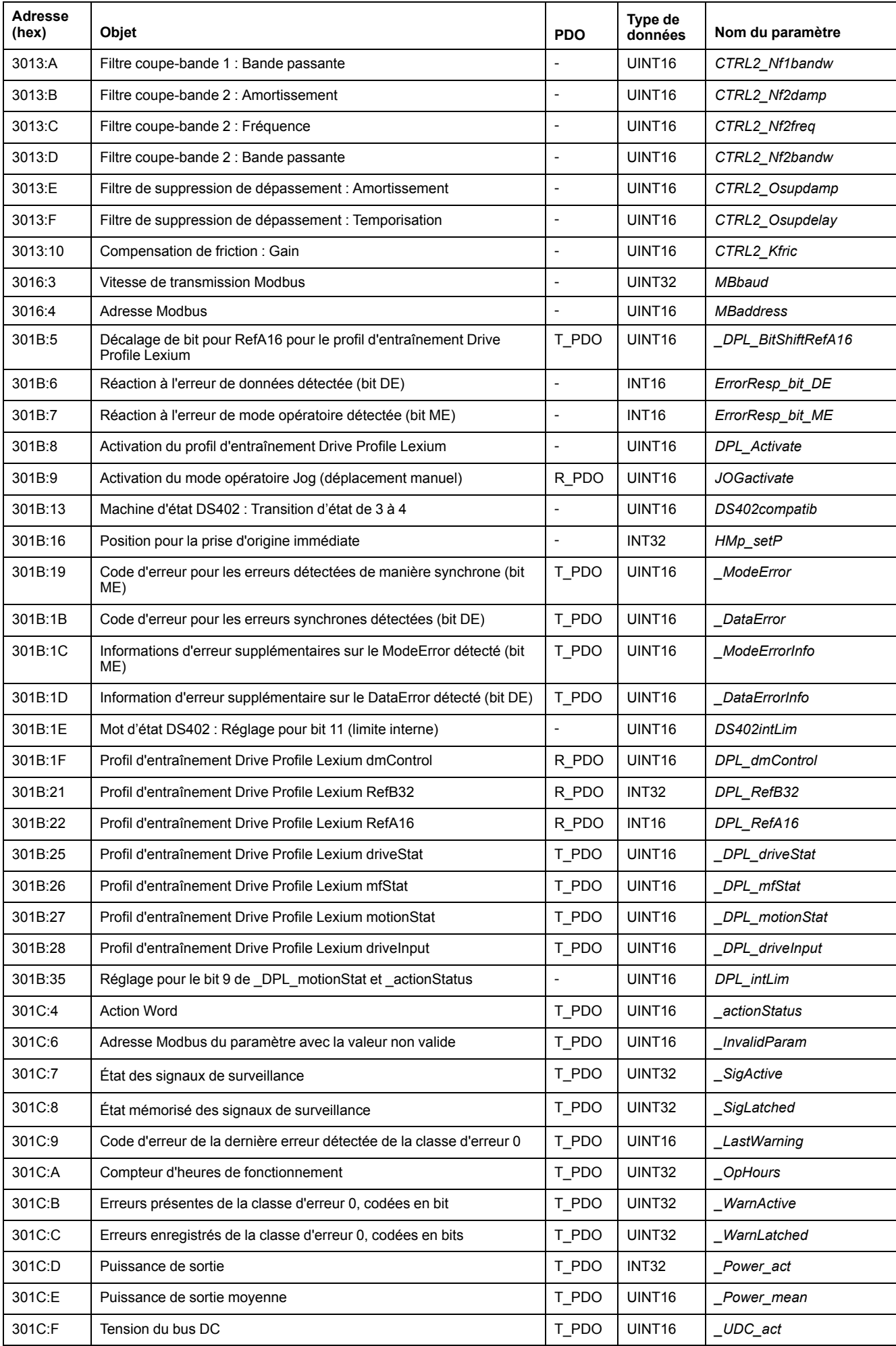

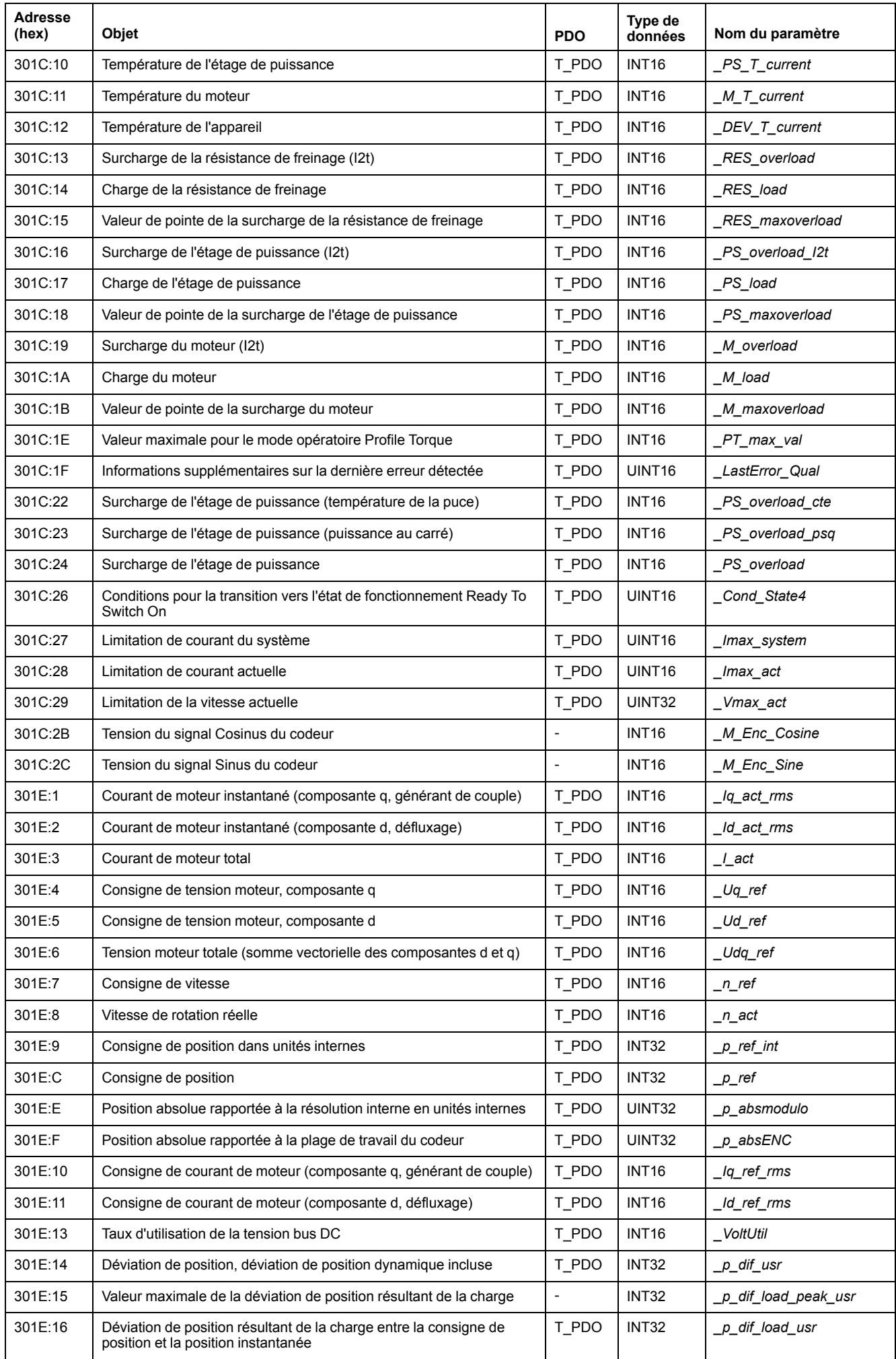

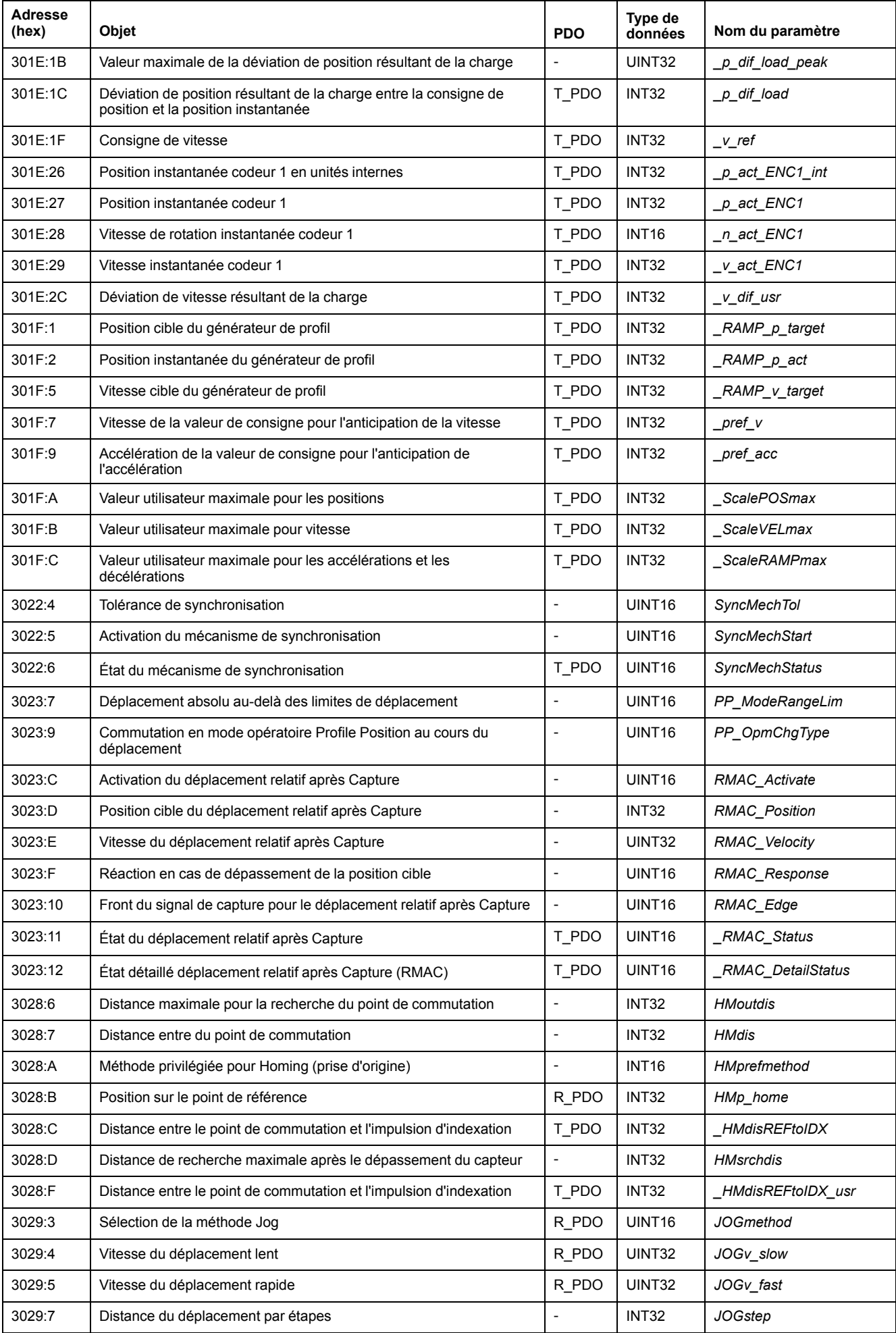

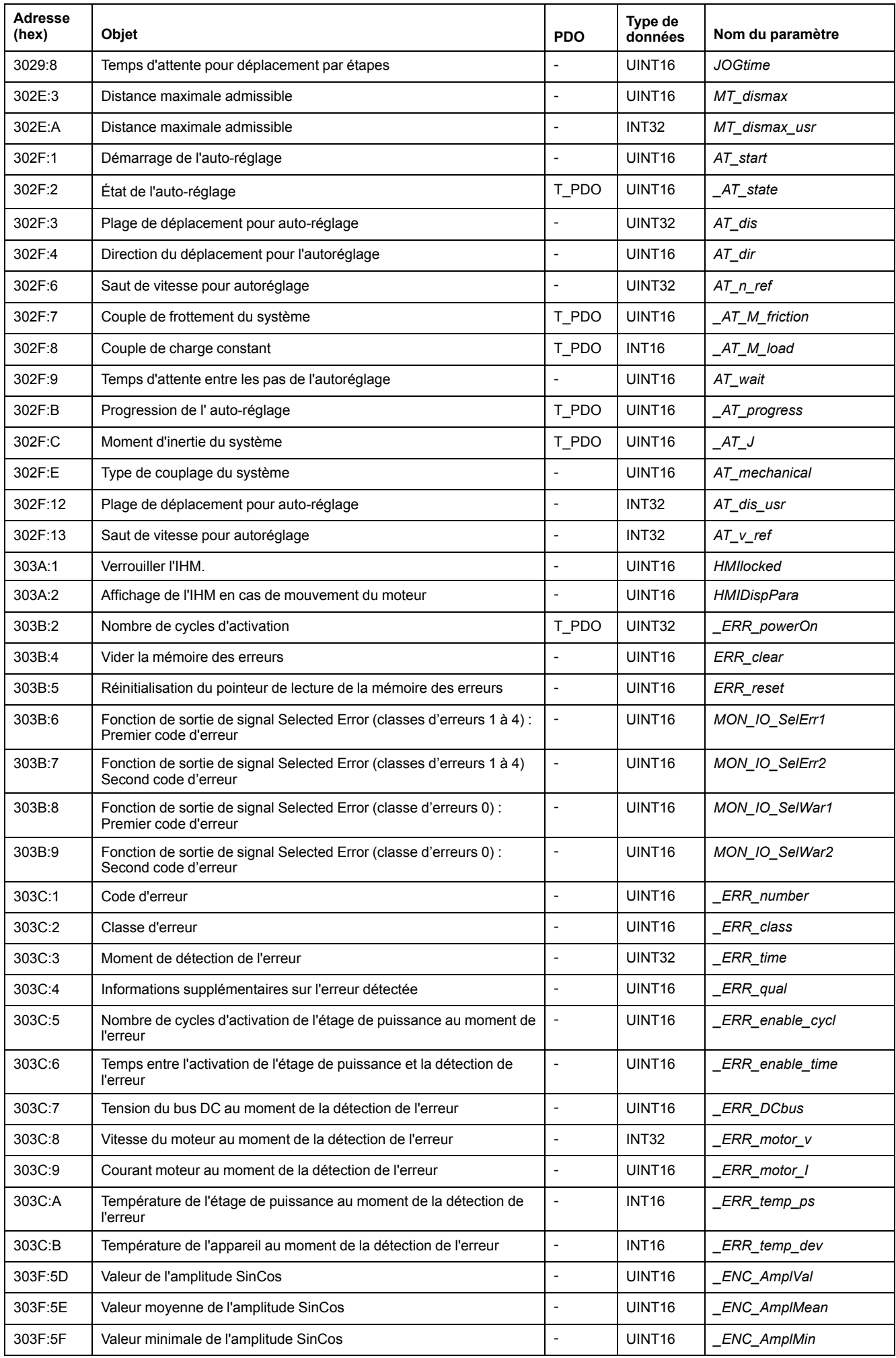

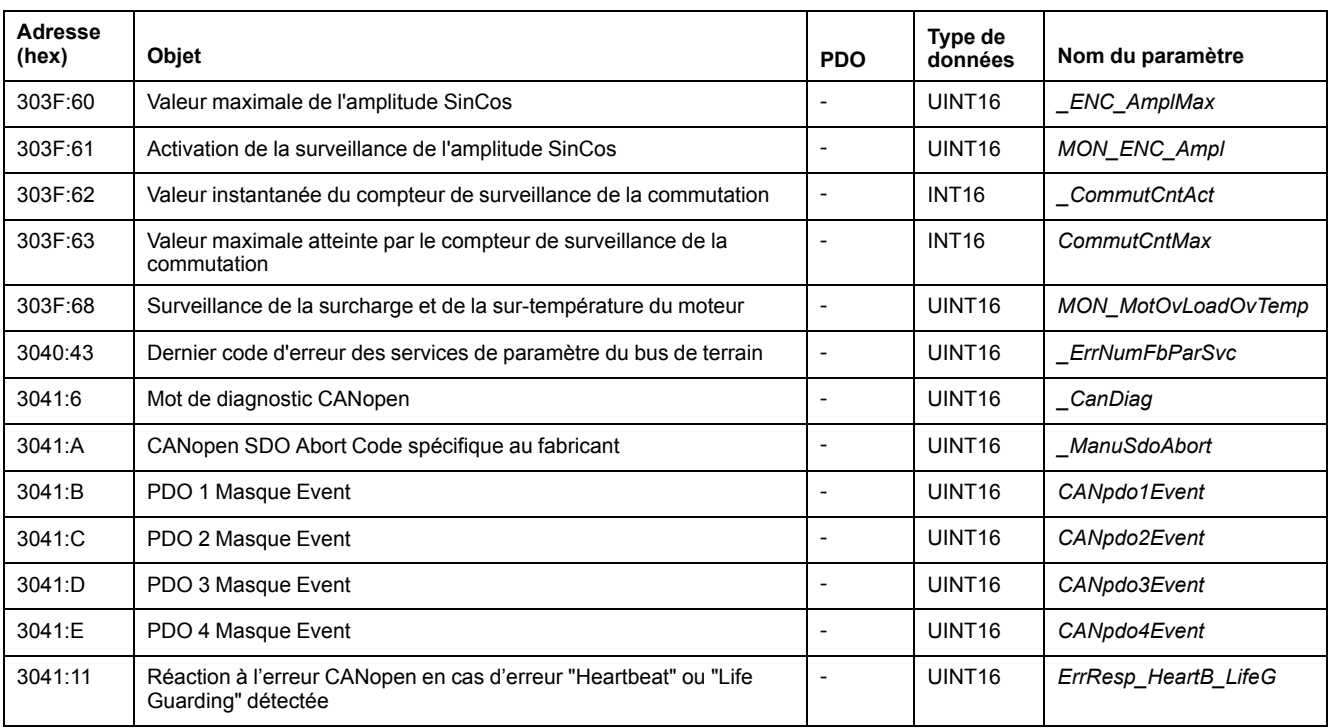

# **Groupe d'objets d'occupation 6000 hex**

# **Présentation**

Pour le groupe d'objets CANopen 6000 hex il existe des paramètres correspondants dans le produit.

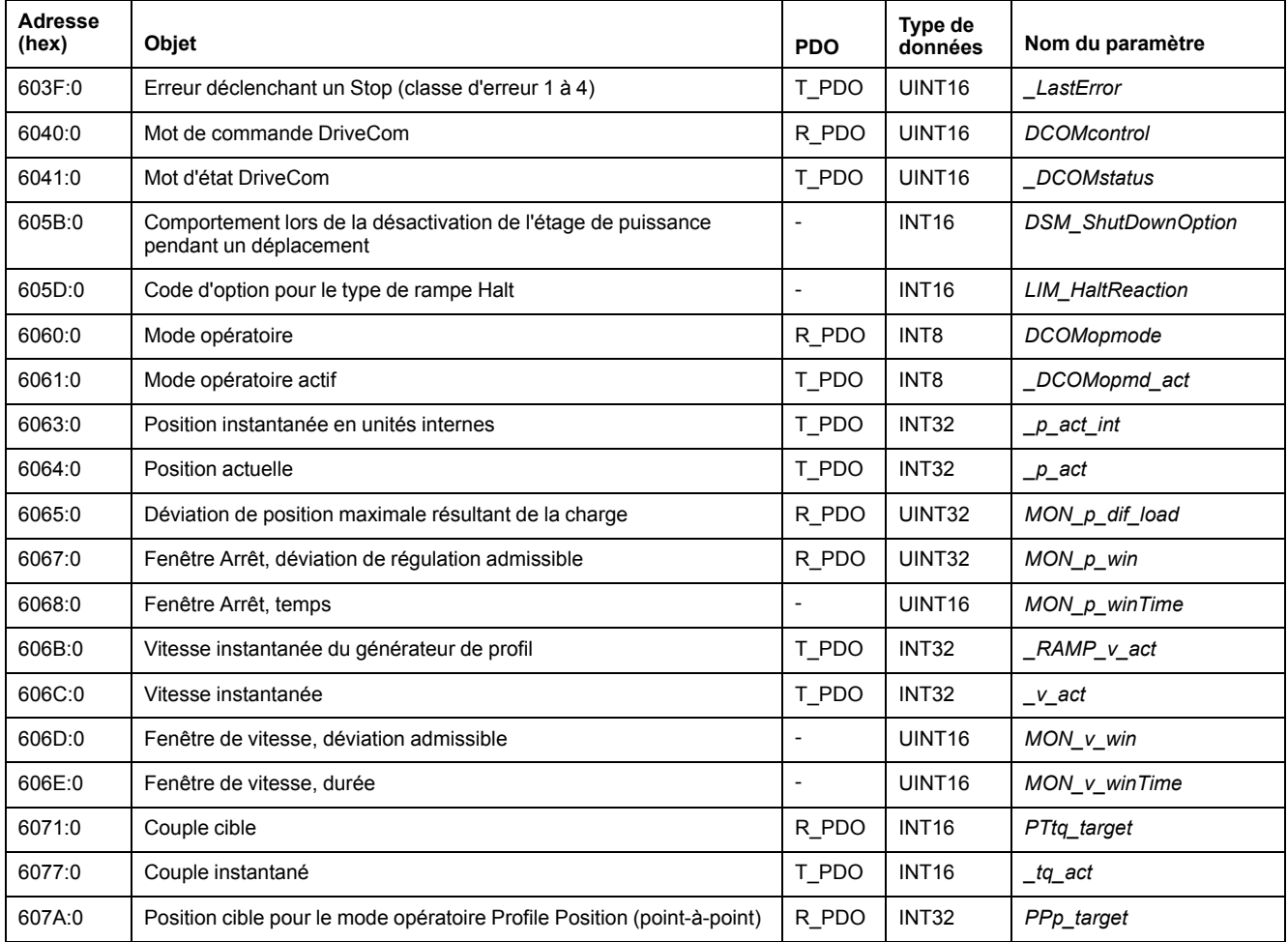

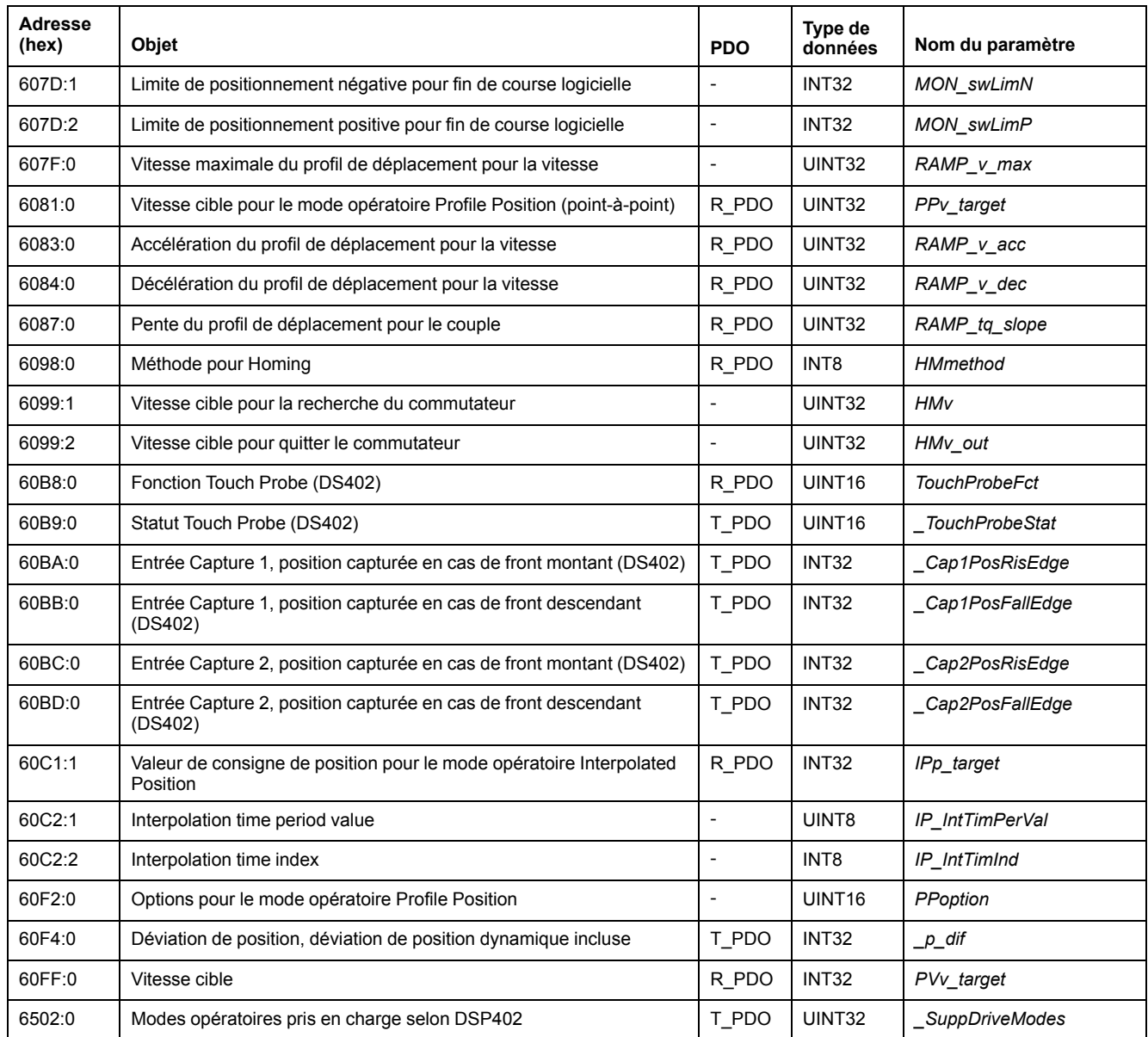

# **Details of Object Group 1000 hex**

# **1000 hex Device Type**

L'objet indique le profil et le type de l'appareil utilisé.

# Description d'objet

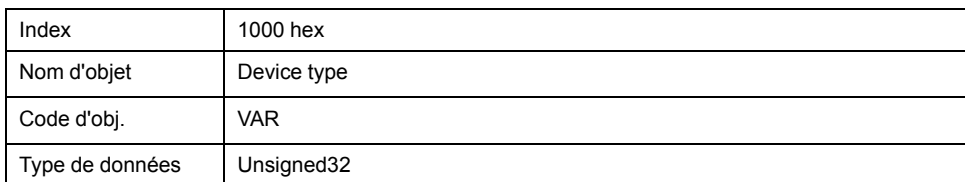

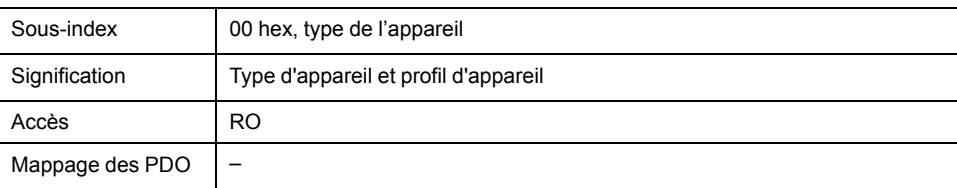

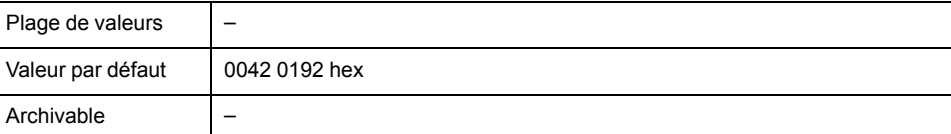

Occupation des bits, sous-index 00h

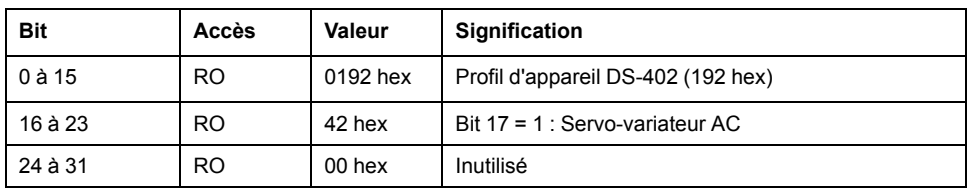

# **1001 hex Error Register**

L'objet signale l'erreur de l'appareil. La cause détaillée de l'erreur peut être déterminée via l'objet *Predefined error field (1003 hex)* et - pour des raisons de compatibilité avec des appareils ayant d'autres profils de bus de terrain - via l'objet *Error code (603F hex)*.

Les erreurs sont signalées dès leur apparition par un message EMCY.

Description d'objet

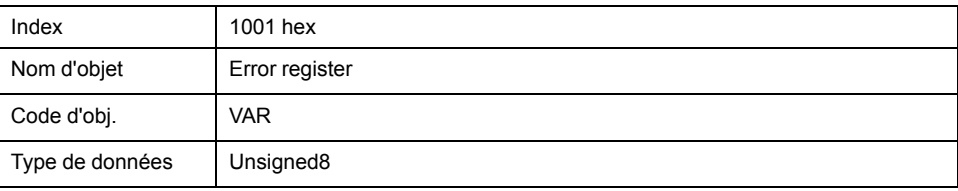

Description de la valeur

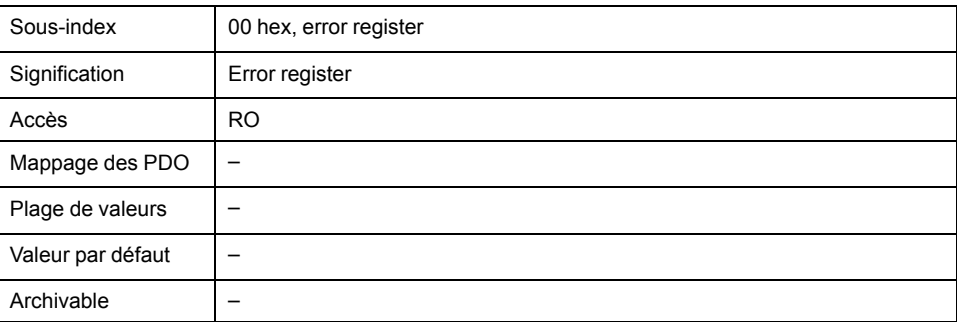

Occupation des bits, sous-index 00h

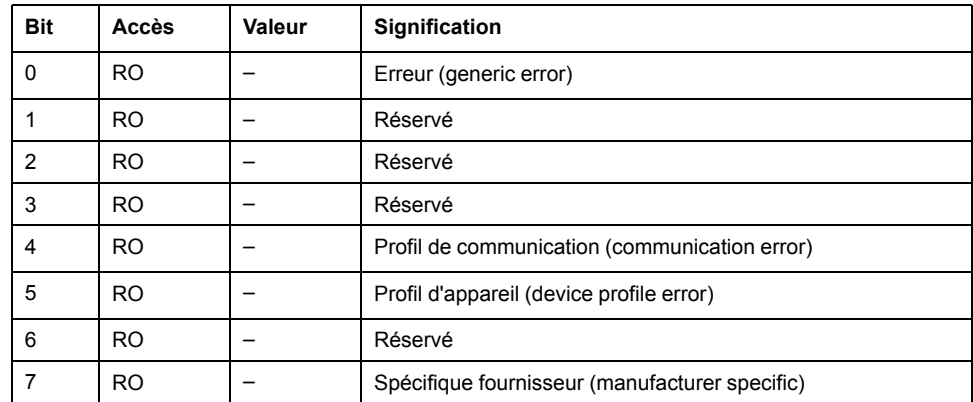

# **1003 hex Predefined Error Field**

L'objet enregistre les derniers messages d'erreur qui ont été affichés comme message EMCY.

- L'entrée au sous-index 00 hex contient le nombre de messages d'erreur enregistrés.
- Le message d'erreur le plus récent est stocké au sous-index 01 hex. Les anciens messages sont déplacés vers des entrées de sous-index supérieur.
- L'écriture d'un « 0 » au sous-index 00 hex réinitialise la liste des erreurs.

Description d'objet

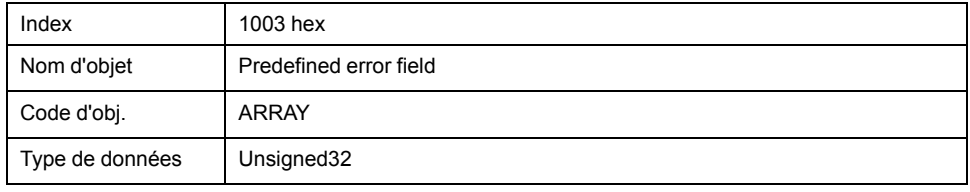

#### Description de la valeur

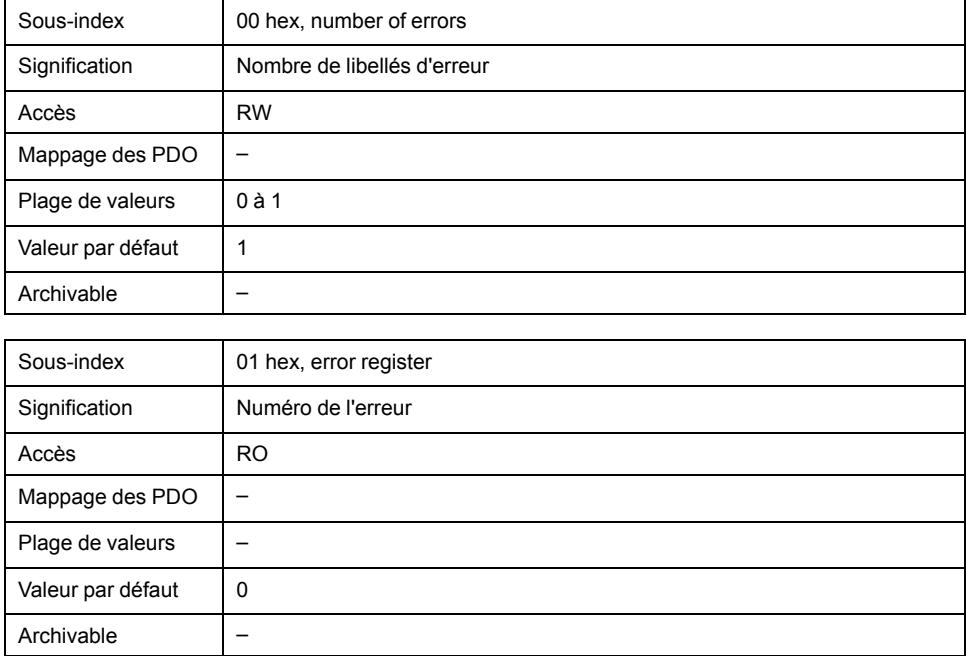

Occupation des bits, sous-index 00 hex. 05 hex

Bit 0 à 15 : Code d'erreur (conformément à DS301).

Bit 16 à 31 : Code d'erreur 1000 hex : Numéro d'erreur spécifique fournisseur.

### **1005 hex COB ID SYNC Message**

L'objet communique le COB-Id de l'objet SYNC et définit si un appareil envoie ou reçoit les messages SYNC.

L'appareil ne peut recevoir que des messages SYNC.

Pour la synchronisation, un appareil doit envoyer des objets SYNC sur le réseau.

Le COB-ID peut être modifié dans l'état NMT "Pre-Operational".

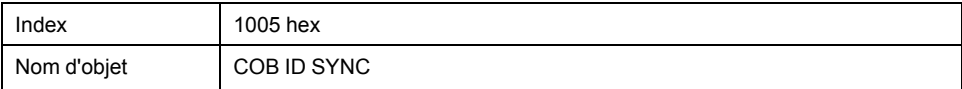

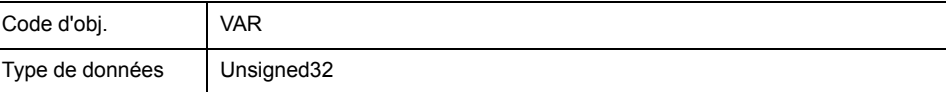

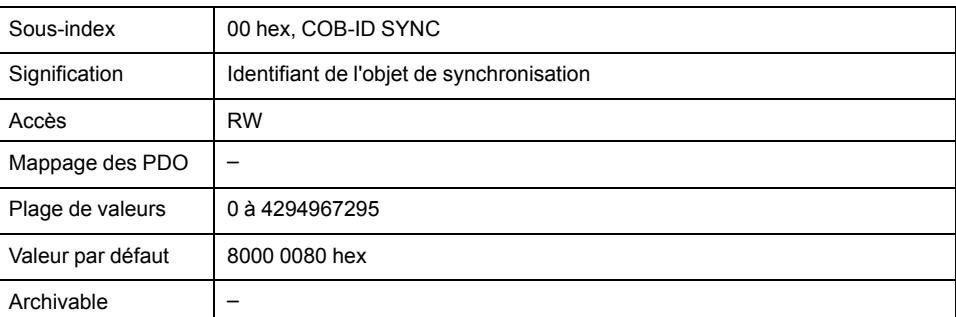

### Occupation des bits, sous-index 00 hex

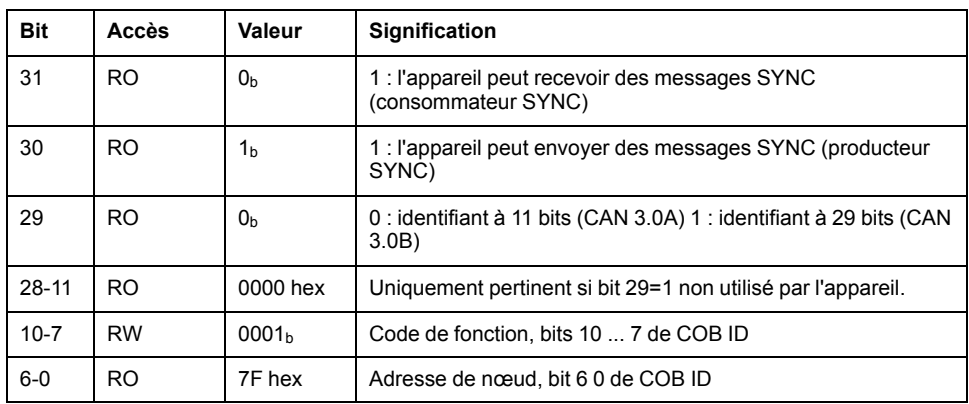

# **1008 hex Manufacturer Device Name**

L'objet donne la désignation de l'appareil du fabricant.

Description d'objet

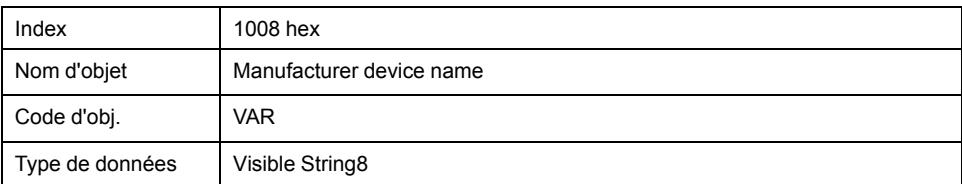

### Description de la valeur

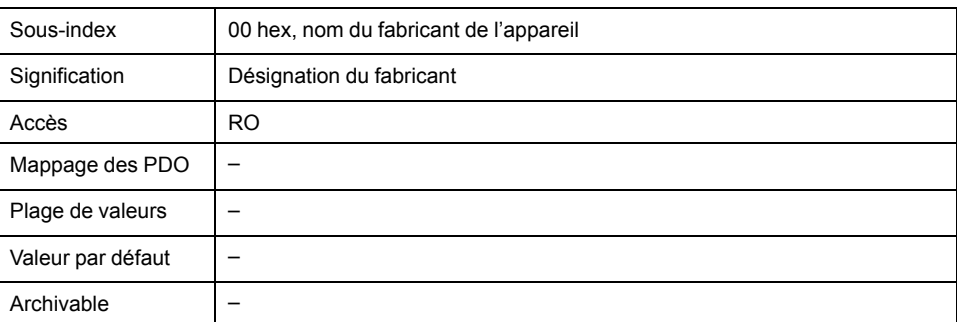

# **1009 hex Manufacturer Hardware Version**

L'objet indique la version du matériel de l'appareil.

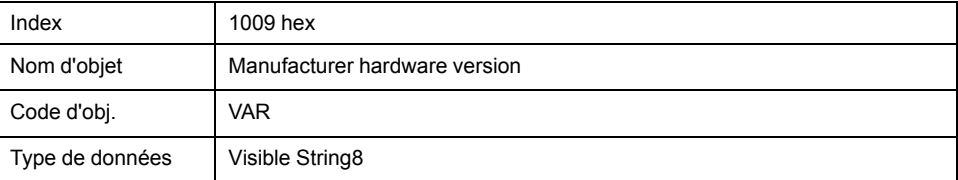

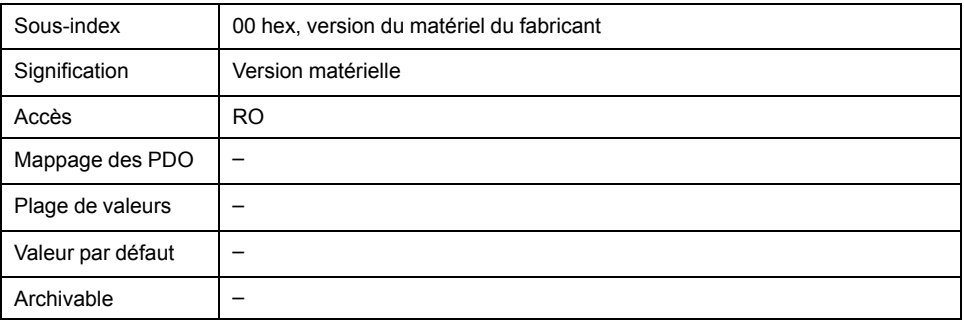

# **100A hex Manufacturer Software Version**

L'objet indique la version du logiciel de l'appareil.

Description d'objet

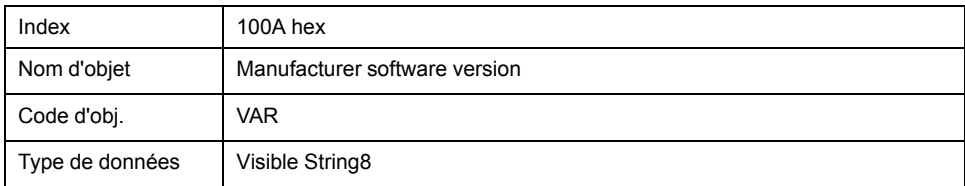

### Description de la valeur

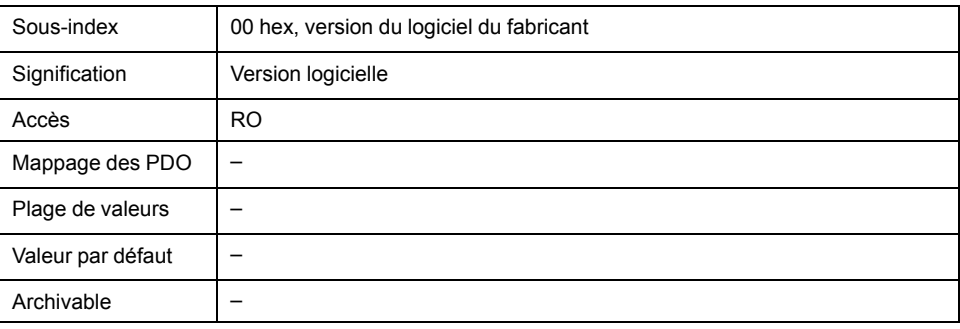

# **100C hex Guard Time**

L'objet indique le laps de temps nécessaire à la surveillance de la communication (Node Guarding) d'un esclave NMT.

Le laps de temps pour surveiller la connexion d'un maître NMTest égal au laps de temps "Guard Time" multiplié par le facteur "Life Time", objet *Life time factor(100D hex)*.

Le laps de temps peut être modifié dans l'état NMT "Pre-Operational".

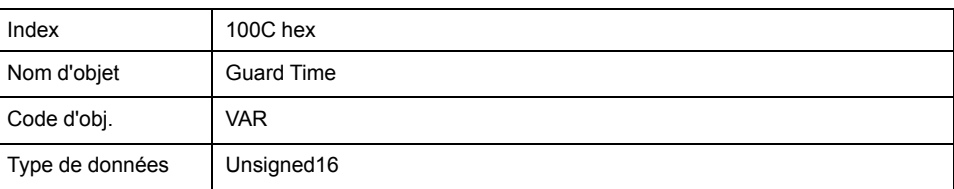

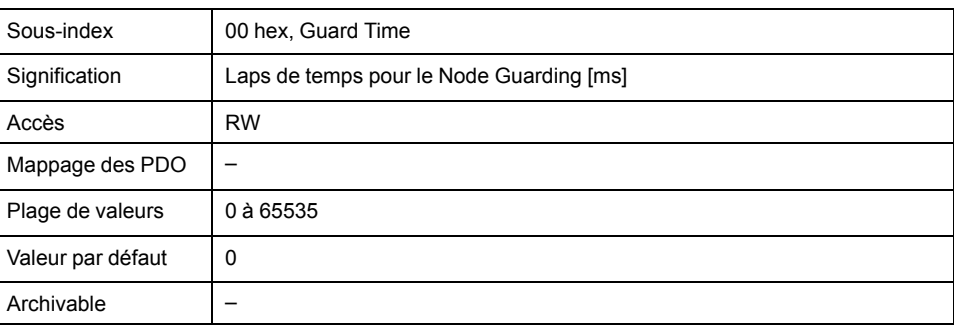

# **100D hex Life Time Factor**

L'objet spécifie le facteur qui, avec le laps de temps "Guard Time", donne l'intervalle de temps pour surveiller la connexion d'un maître NMT. A l'intérieur de ce laps de temps, l'esclave NMT-Slave attend une requête de surveillance via Node Guarding en provenance du maître NMT.

life time = guard time \* life time factor

La valeur "0" désactive la surveillance du maître NMT.

S'il n'y a aucune surveillance de connexion via le maître NMT pendant l'intervalle de temps "Life Time", l'appareil signale une erreur et passe dans l'état de fonctionnement Fault.

Le facteur de temps peut être modifié dans l'état NMT "Pre-Operational".

La fenêtre de temps "Guard Time" est définie avec l'objet *Guard time (100C hex)*.

Description d'objet

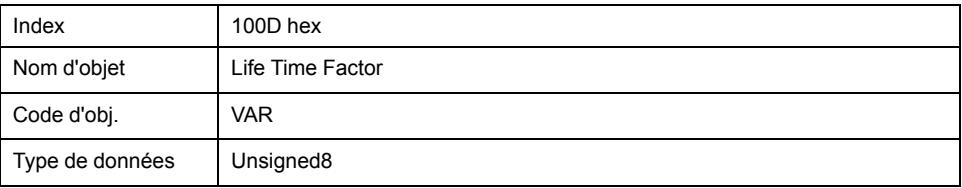

Description de la valeur

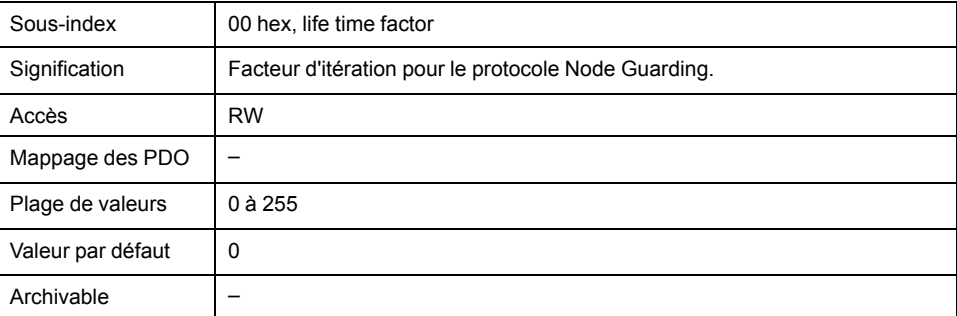

# **1014 hex COB ID Emergency Object Message**

L'objet spécifie le COB-ID de l'objet d'urgence "EMCY".

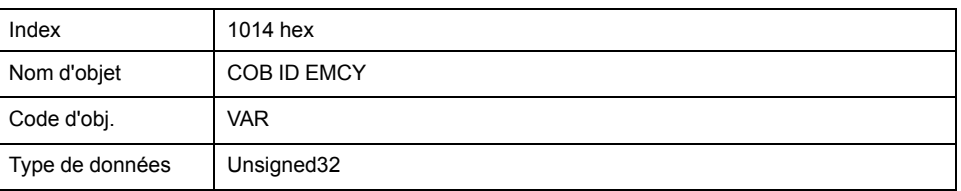

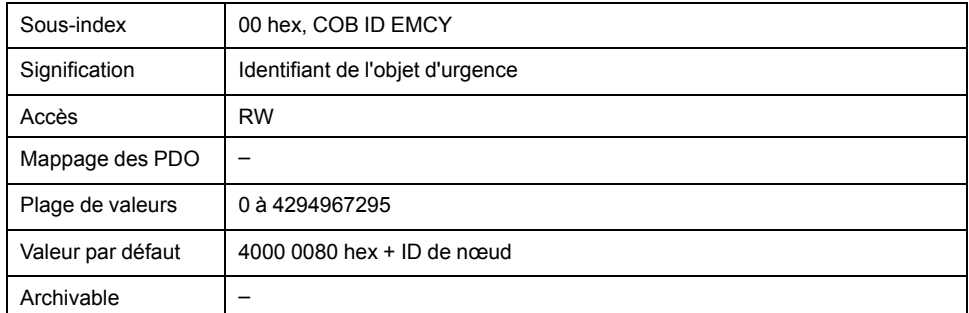

Occupation des bits, sous-index 00h

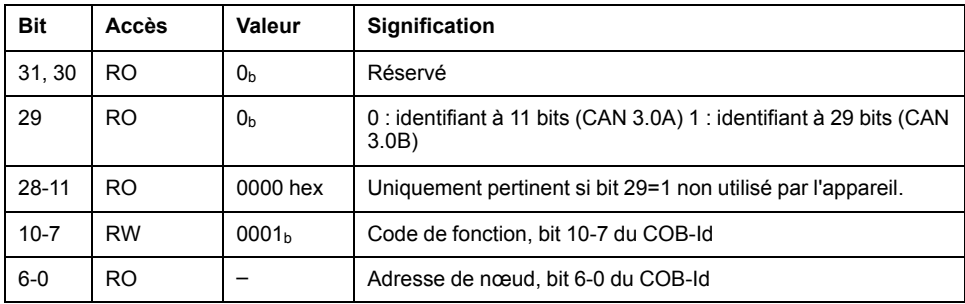

Le COB-ID peut être modifié dans l'état NMT "Pre-Operational".

# **1015 hex Inhibit Time Emergency Object Message**

L'objet définit le temps d'attente pour renouveler l'envoi de messages EMCY sous la forme de multiple de 100µs.

#### Description d'objet

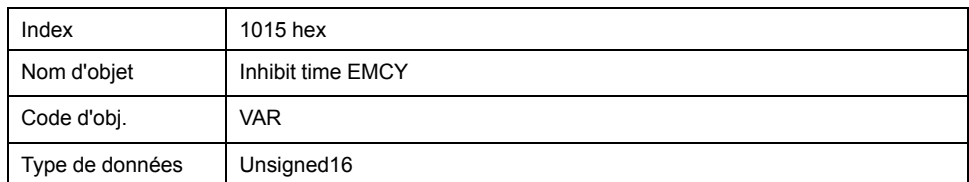

Description de la valeur

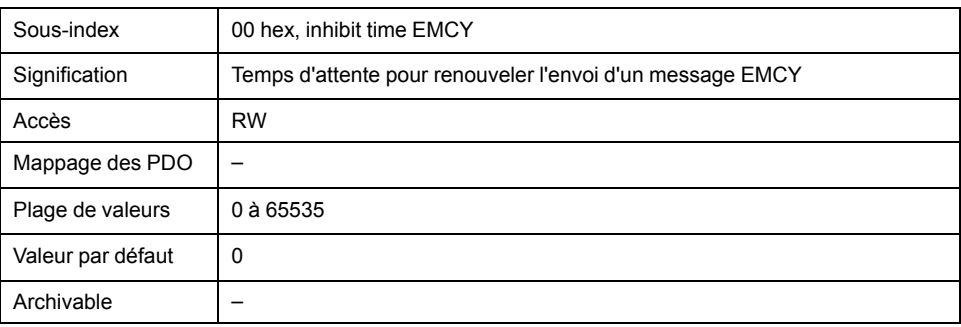

# **1016 hex Consumer Heartbeat Time**

L'objet contient les paramètres des "Consommateurs Heartbeat" pour la surveillance du NMT à l'aide d'un message de connexion "Heartbeat".

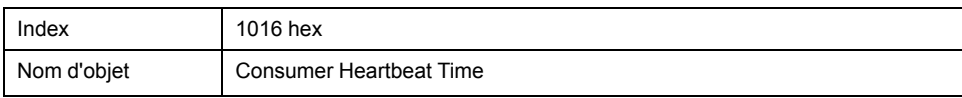

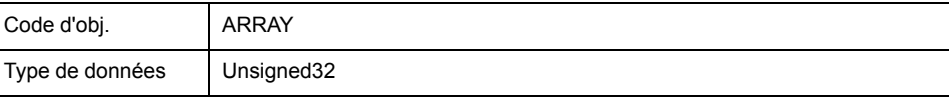

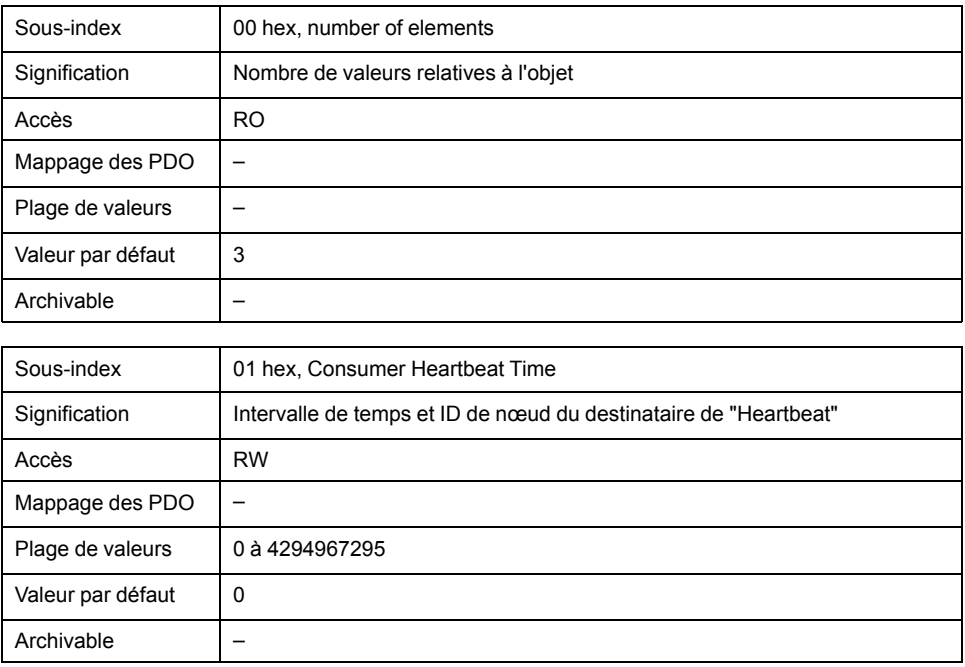

Occupation des bits, sous-index 01 hex. 03 hex

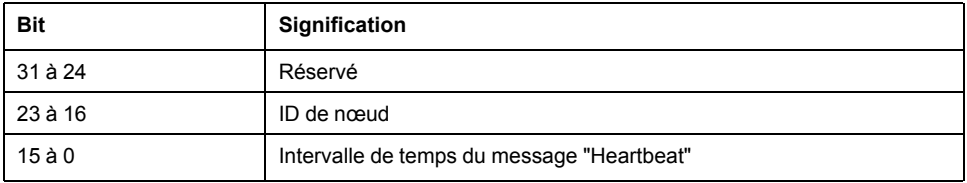

L'intervalle de temps est spécifié sous la forme d'un multiple de 1 ms et doit être supérieur au temps "Heartbeat" du producteur, objet *Producer Heartbeat Time (1017 hex)*. Si l'intervalle de temps est nul, l'appareil spécifié via l'ID de nœud n'est pas surveillé.

### **1017 hex Producer Heartbeat Time**

L'objet contient l'intervalle de temps du producteur "Heartbeat" pour la surveillance du NMT à l'aide d'un message de connexion "Heartbeat" sous la forme d'un multiple de 1 ms.

Le temps "Heartbeat" du producteur doit être inférieur à l'intervalle de temps du consommateur "Heartbeat", objet *Consumer Heartbeat Time (1016 hex)*. L'intervalle de temps nul désactive la surveillance.

#### Description d'objet

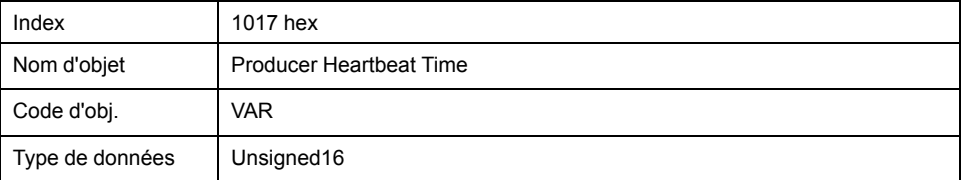

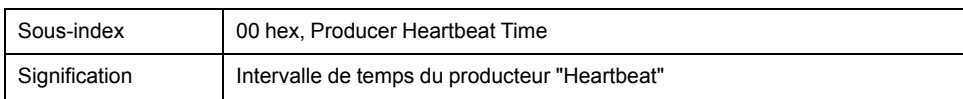

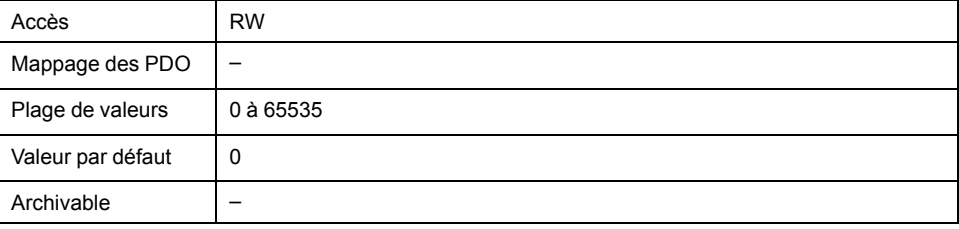

# **1018 hex Identity Object**

L'objet donne des informations sur l'appareil.

- Sous-index 01 hex (vendor Id) contient le code d'identification du fabricant
- Sous-index 02 hex (product Id) donne le code produit spécifique fournisseur
- Sous-index 03 hex (revision number) identifie les caractéristiques CANopen spéciales pour l'appareil

Description d'objet

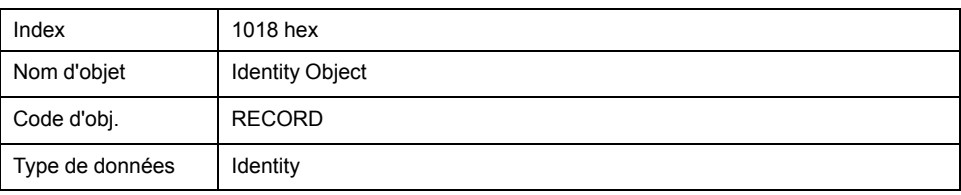

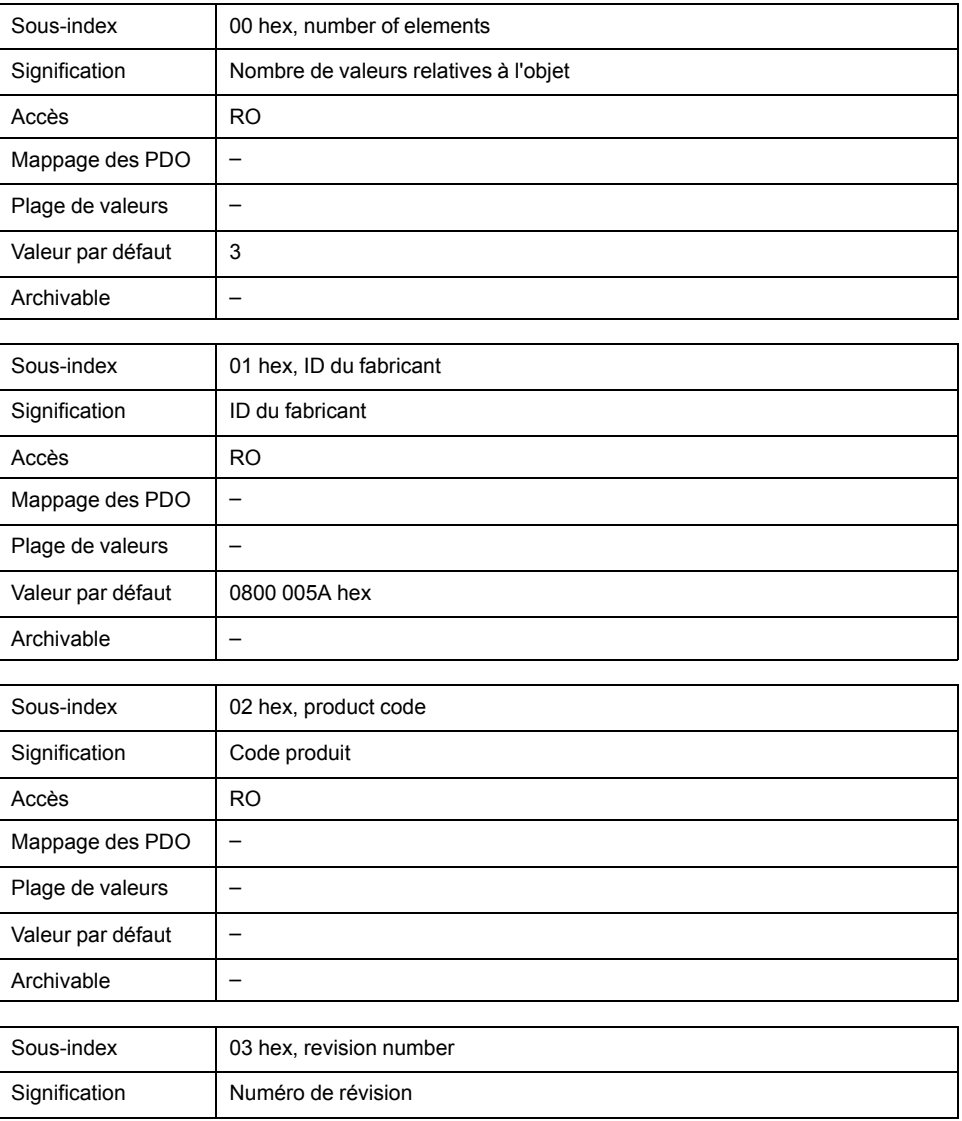

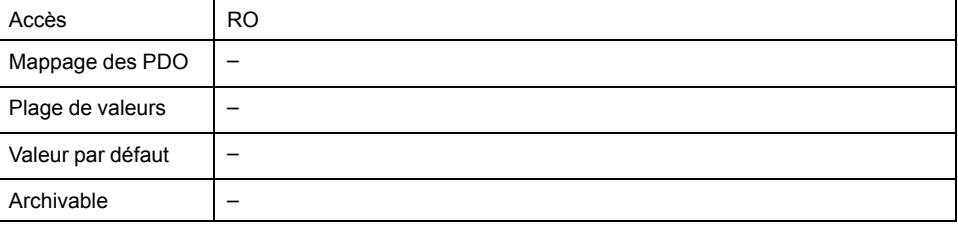

# **1029 hex Error Behavior**

L'objet donne le comportement de la machine à états NMTen cas d'erreur de communication.

Description d'objet

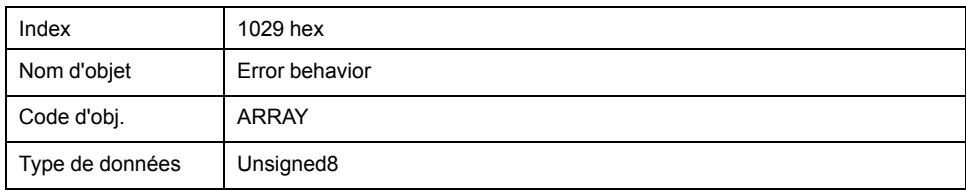

### Description de la valeur

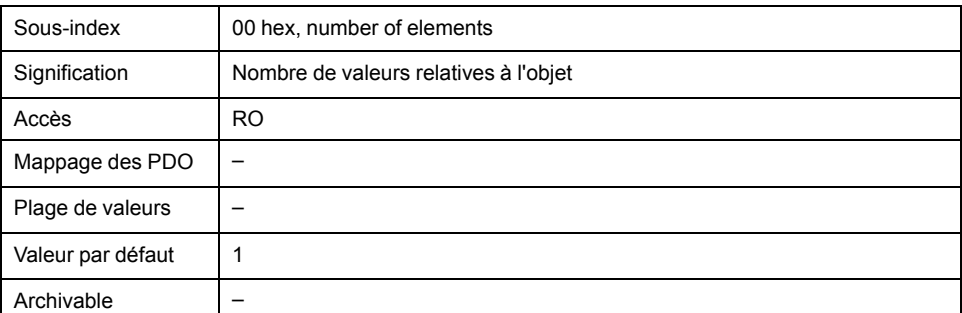

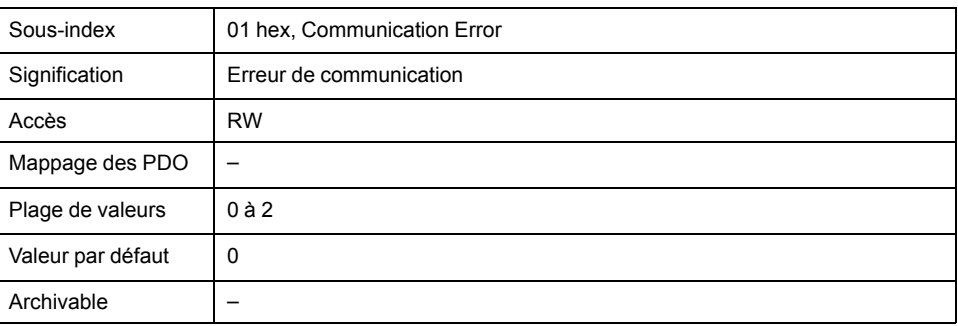

Réglages, sous-index 01 hex

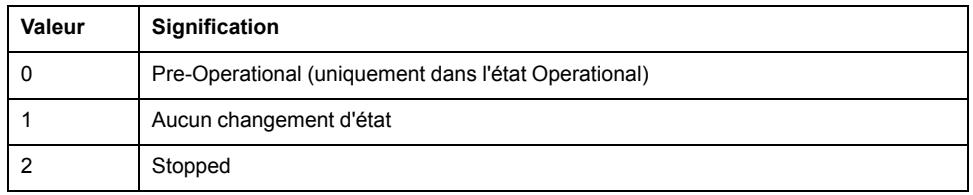

# **1200 hex 1st Server SDO Parameter**

L'objet enregistre les réglages pour le premier SDO serveur.

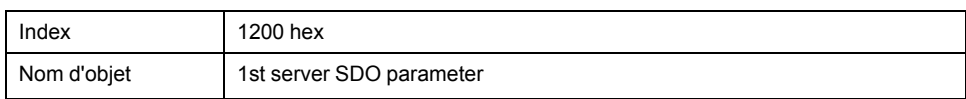

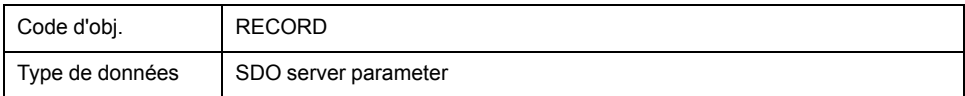

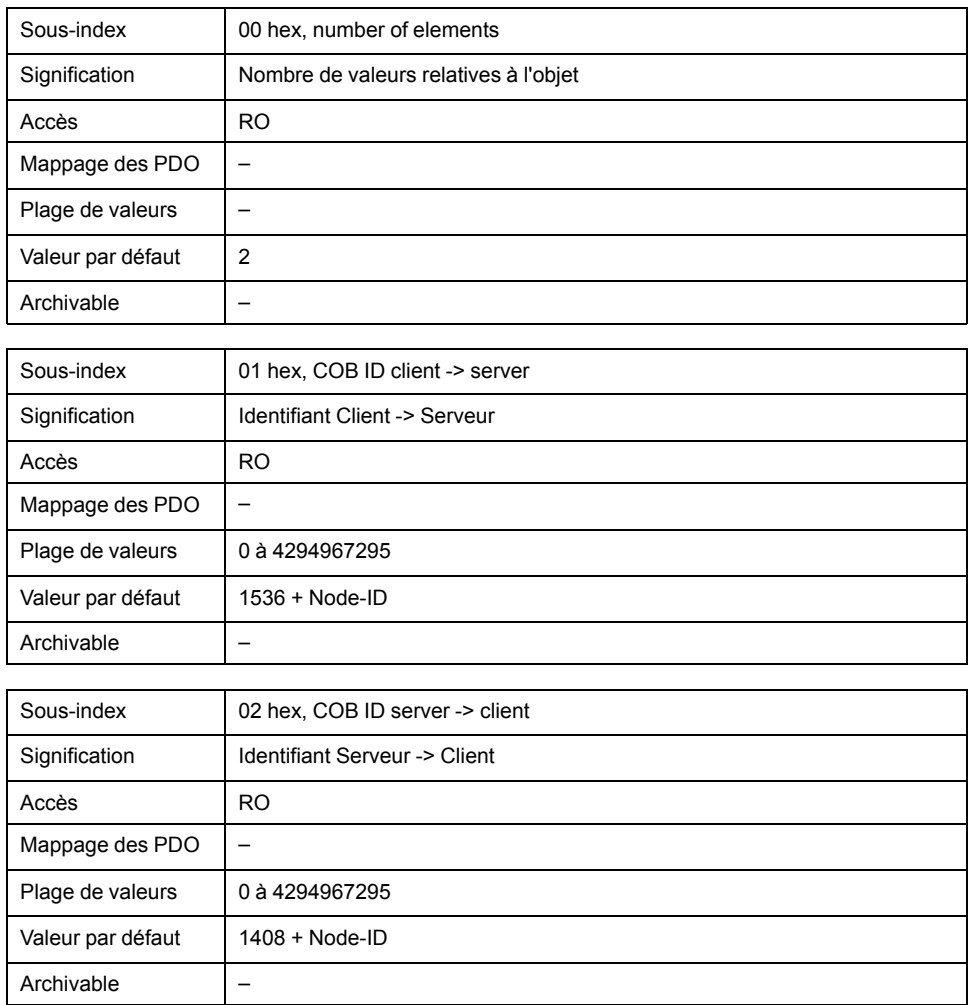

# **1201 hex 2nd Server SDO Parameter**

L'objet enregistre les réglages pour le deuxième SDO serveur.

Description d'objet

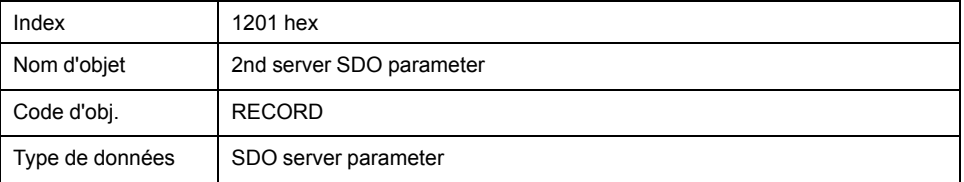

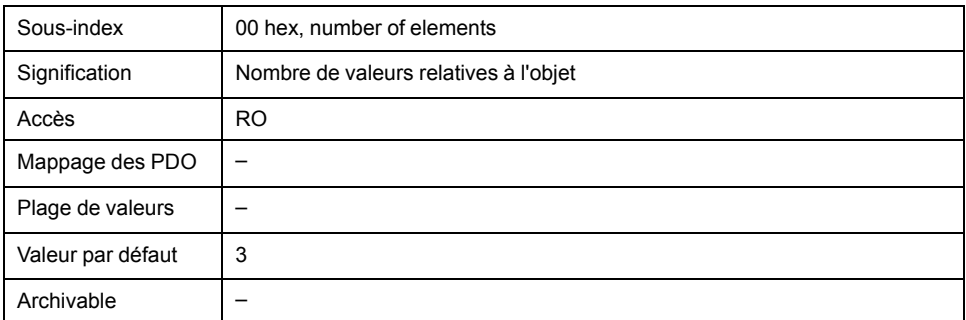

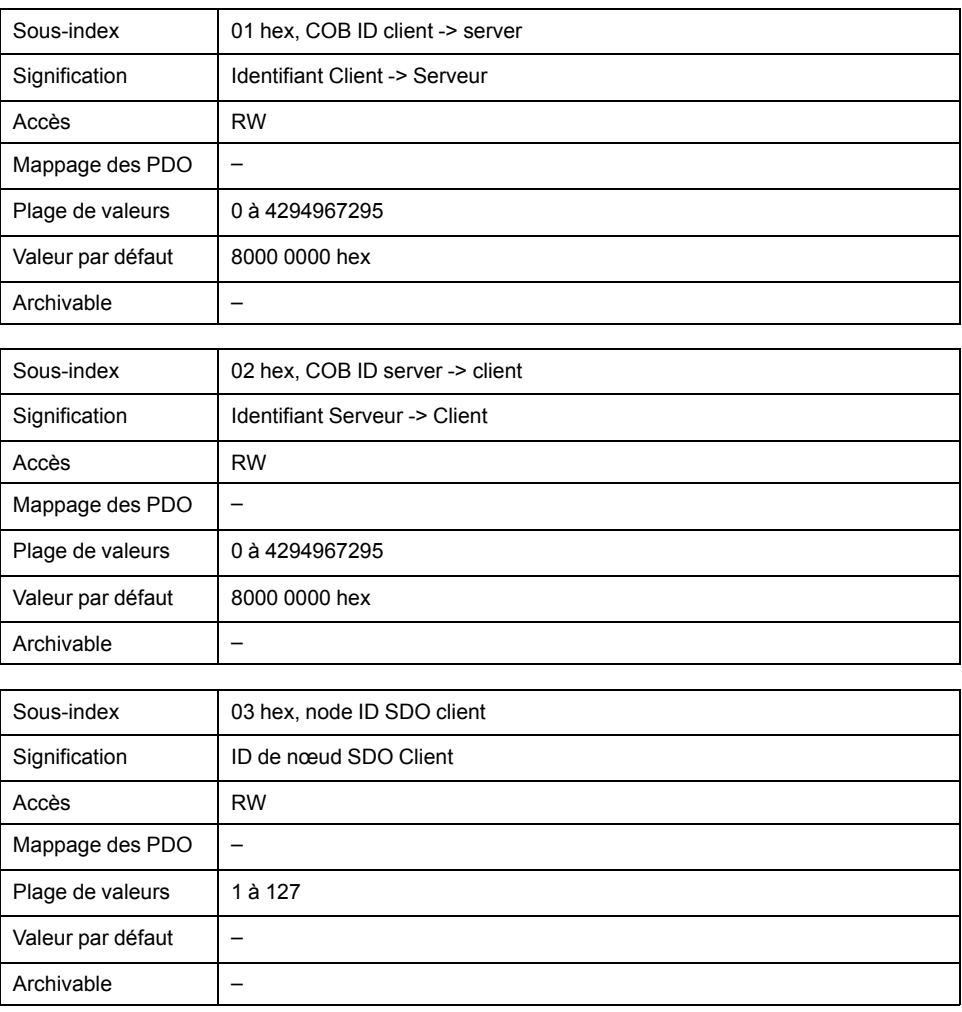

# **1400 hex 1st Receive PDO Parameter**

L'objet enregistre les réglages pour le premier PDO de réception R\_PDO1.

Description d'objet

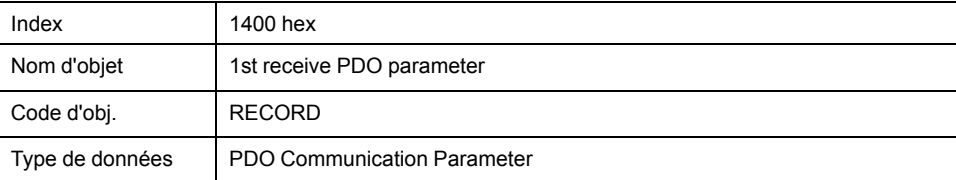

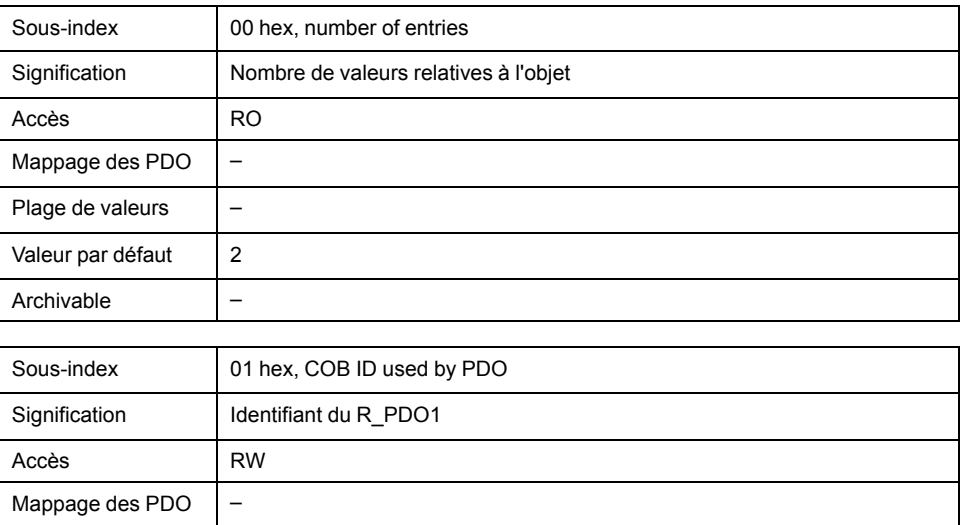

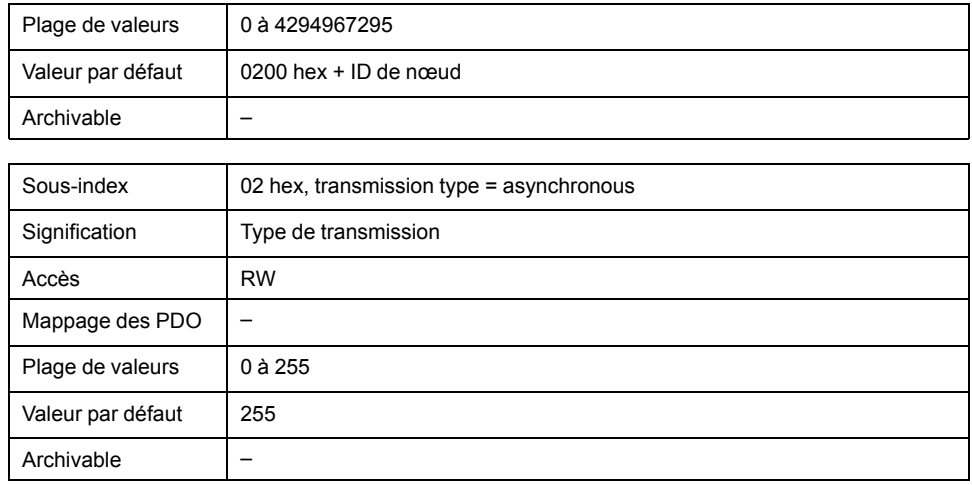

Occupation des bits, sous-index 01 hex

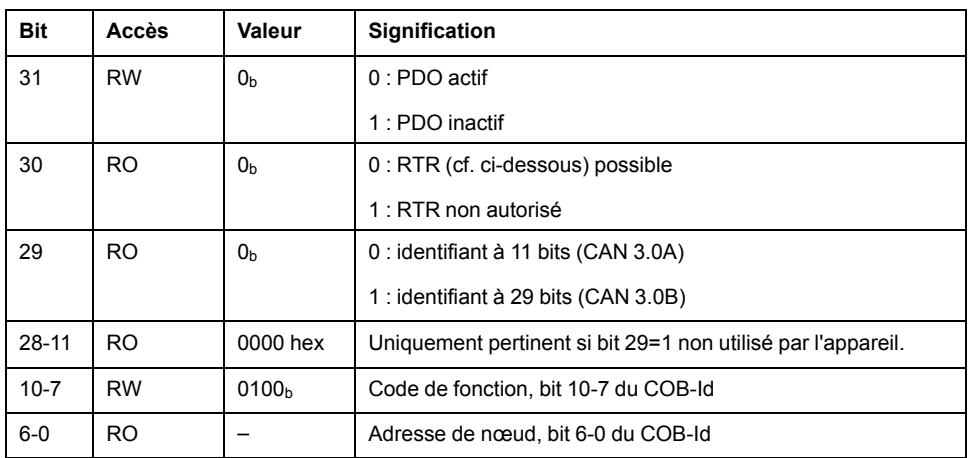

Un R\_PDO ne peut être utilisé que si le bit 31="0".

Occupation des bits, sous-index 02 hex

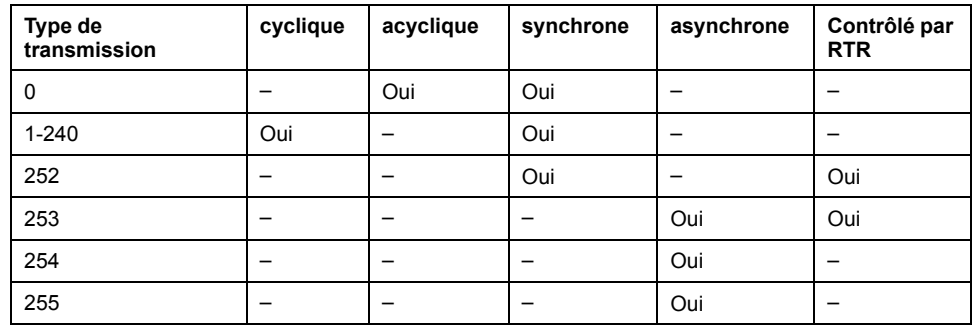

La commande électronique d'évaluation des données R\_PDO-Daten est définie via le sous-index 02 hex. Les valeurs 241 ... 251 sont réservées.

Si un R\_PDO est transmis de manière synchrone (transmission type=0 ... 252), l'appareil évalue les données reçues en fonction de l'objet SYNC.

• En cas de transmission acyclique (type de transmission=0), l'évaluation est liée à l'objet SYNC mais pas la transmission du PDO. Un message PDO reçu est évalué avec le SYNC suivant.

Une valeur entre 1 et 240 indique le nombre de cycles SYNC après lequel un PDO reçu est évalué.

Les valeurs 252 à 254 sont pertinentes pour l'actualisation, mais pas pour l'envoi de T\_PDO.

• 252 : Actualisation des données de transmission avec la réception du SYNC suivant

- 253 : Actualisation des données de transmission avec la réception d'une requête d'un consommateur PDO
- 254 : Actualisation des données en fonction des événements, l'événement déclencheur est défini de manière spécifique à l'utilisateur.

Les R\_PDO avec la valeur 255 sont immédiatement actualisés avec la réception du PDO. L'événement déclencheur sont les données qui sont transmises dans le PDO conformément à la définition du profil spécifique dispositif DSP402.

#### **Paramètres :**

R\_PDO1 est traité de manière asynchrone et en fonction des événements.

L'occupation des octets du R\_PDO1 est spécifiée via le mappage PDO avec l'objet *1st receive PDO mapping (1600 hex)*. L'occupation suivante est prédéfinie pour R\_PDO1 :

• Octets 0 ... 1 : Mot de commande *controlword (6040 hex)*.

Le COB-ID de l'objet peut être modifié dans l'état NMT "Pre-Operational".

# **1401 hex 2nd Receive PDO Parameter**

L'objet enregistre les réglages pour le deuxième PDO de réception R\_PDO2.

#### Description d'objet

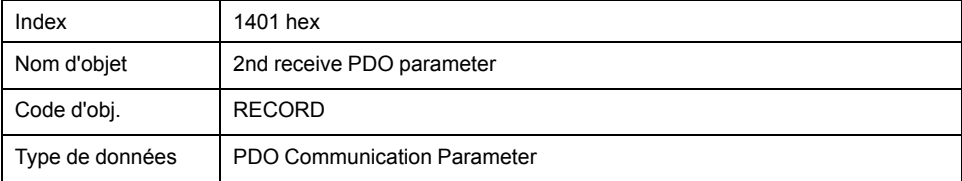

#### Description de la valeur

Valeur par défaut | 255 Archivable –

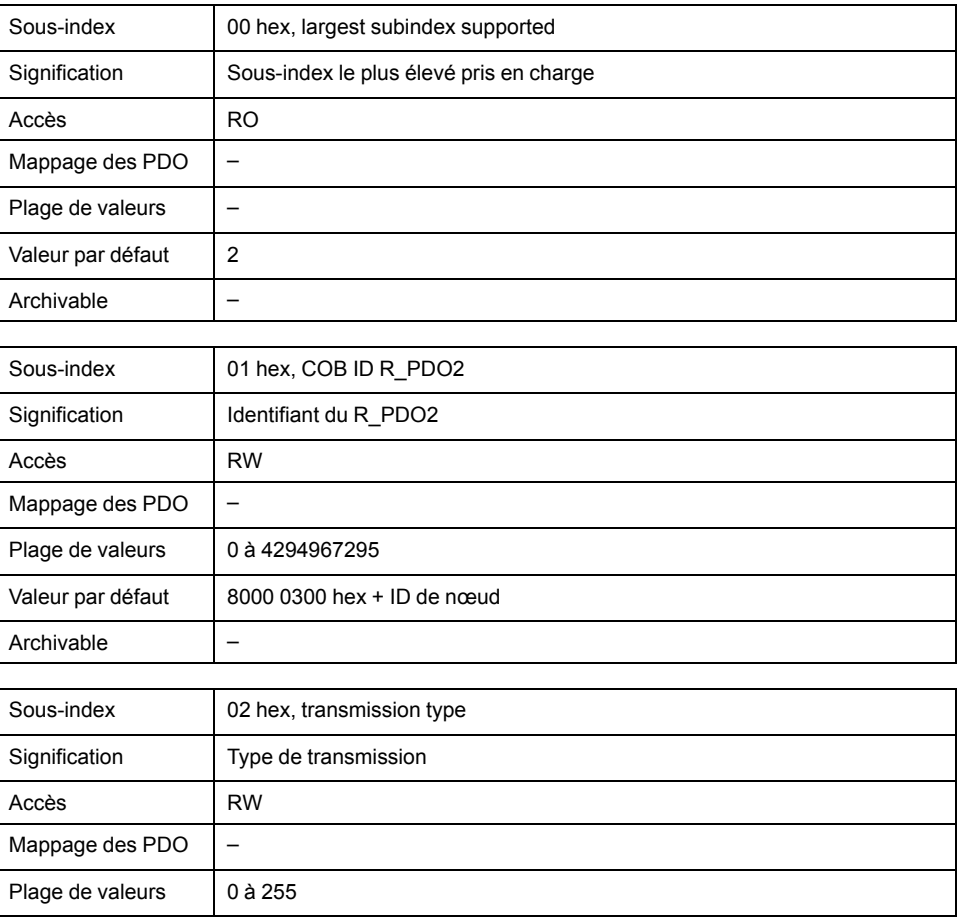

#### **Paramètres :**

R\_PDO2 est traité de manière synchrone, acyclique et en fonction des événements et doit être activé via le bit 31=1 du sous-index 01 hex.

L'occupation des octets du R\_PDO2 est définie via le mappage PDO avec l'objet 2nd Receive PDO mapping (1601 hex). L'occupation suivante est préréglée pour le mode opératoire "Profile Position" :

- Octets 0 ... 1 : Mot de commande *controlword (6040 hex*)
- Octets 2 ... 5 : Position cible de la commande de déplacement *target position (607A hex)*

Le COB-ID de l'objet peut être modifié dans l'état NMT "Pre-Operational".

Le type de transmission du PDO de réception peut prendre 3 plages de valeurs :

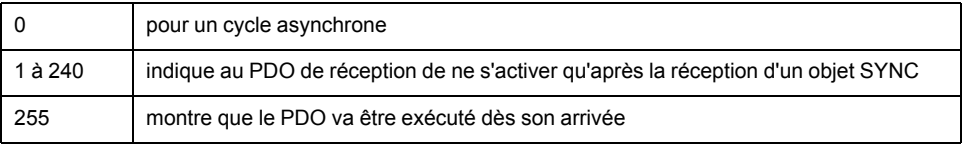

# **1402 hex 3rd Receive PDO Parameter**

L'objet enregistre les réglages pour le troisième PDO de réception R\_PDO3.

#### Description d'objet

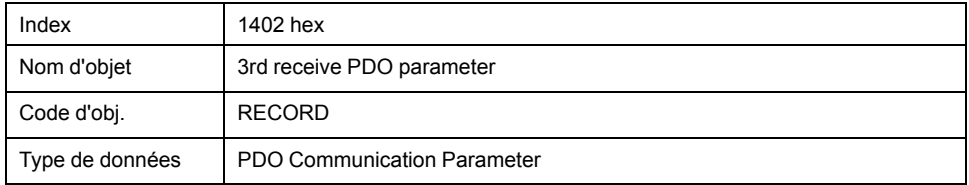

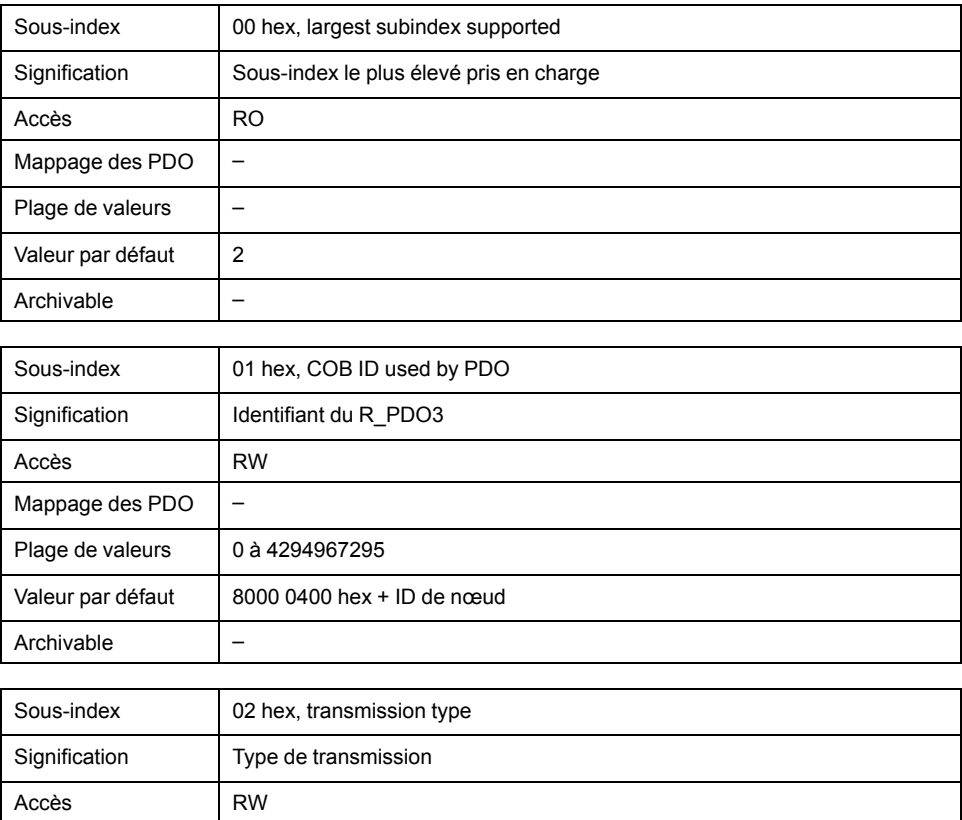

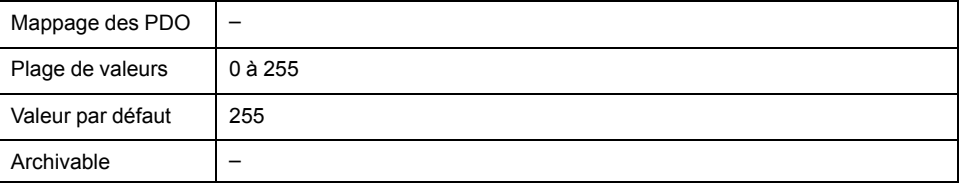

#### **Paramètres :**

R\_PDO3 traité de manière synchrone, acyclique et en fonction des événements et doit être activé via le bit 31=1 du sous-index 01 hex.

L'occupation des octets du R\_PDO3 est spécifiée via le mappage PDO avec l'objet *3rd Receive PDO mapping (1602 hex)*. L'occupation suivante est préréglée pour le mode opératoire "Profile Velocity" :

- Octets 0 ... 1 : Mot de commande *controlword (6040 hex)*
- Octets 2 ... 5 : Consigne de vitesse de la commande de déplacement *Target velocity (60FF hex)*

Le COB-ID de l'objet peut être modifié dans l'état NMT "Pre-Operational".

Le type de transmission du PDO de réception peut prendre 3 plages de valeurs :

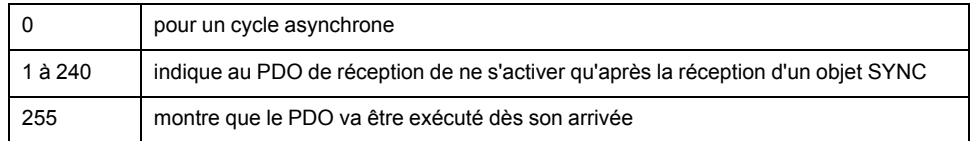

# **1403 hex 4th Receive PDO Parameter**

L'objet enregistre les réglages pour le quatrième PDO de réception R\_PDO4.

#### Description d'objet

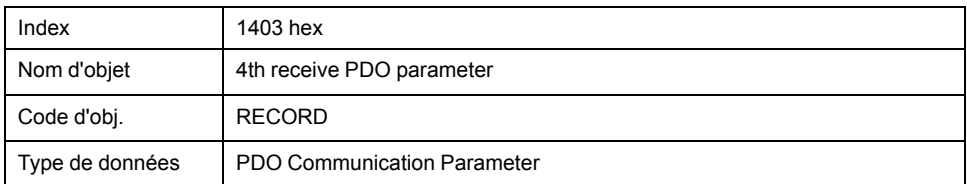

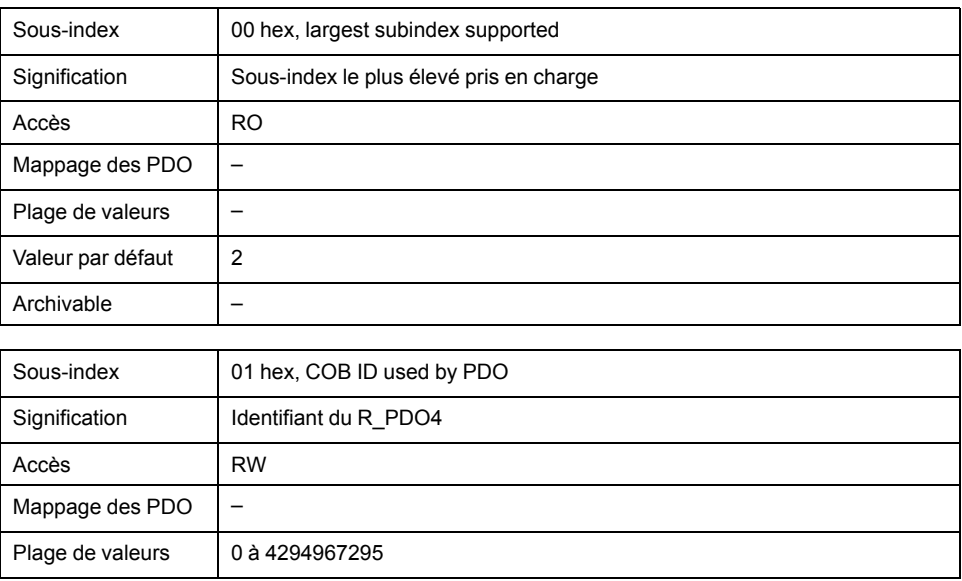

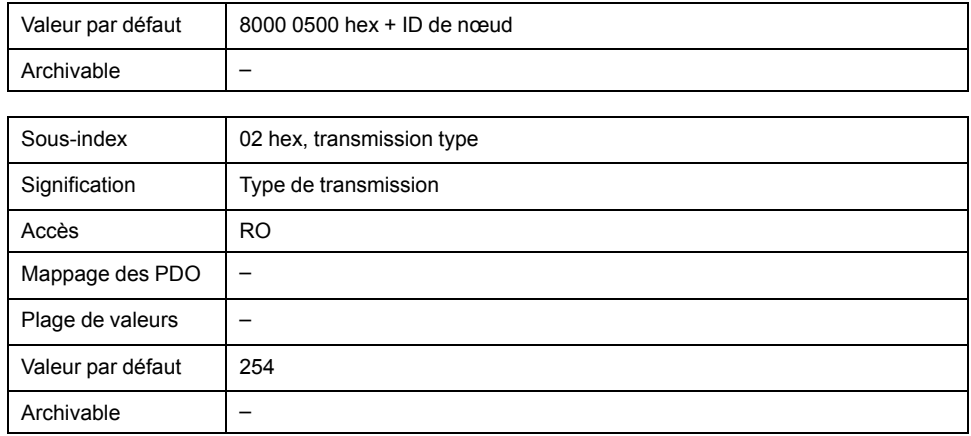

#### **Paramètres :**

R\_PDO4 est traité de manière asynchrone et en fonction des événements et doit être activé via le bit 31=1 du sous-index 01 hex.

Le COB-ID de l'objet peut être modifié dans l'état NMT "Pre-Operational".

# **1600 hex 1st Receive PDO Mapping**

L'objet indique les objets qui sont représentés dans le R\_PDO1 et transmis avec le PDO. La lecture de l'objet, sous-index 00 hex indique le nombre d'objets représentés.

Description d'objet

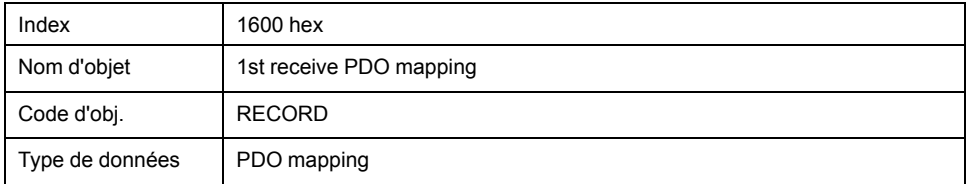

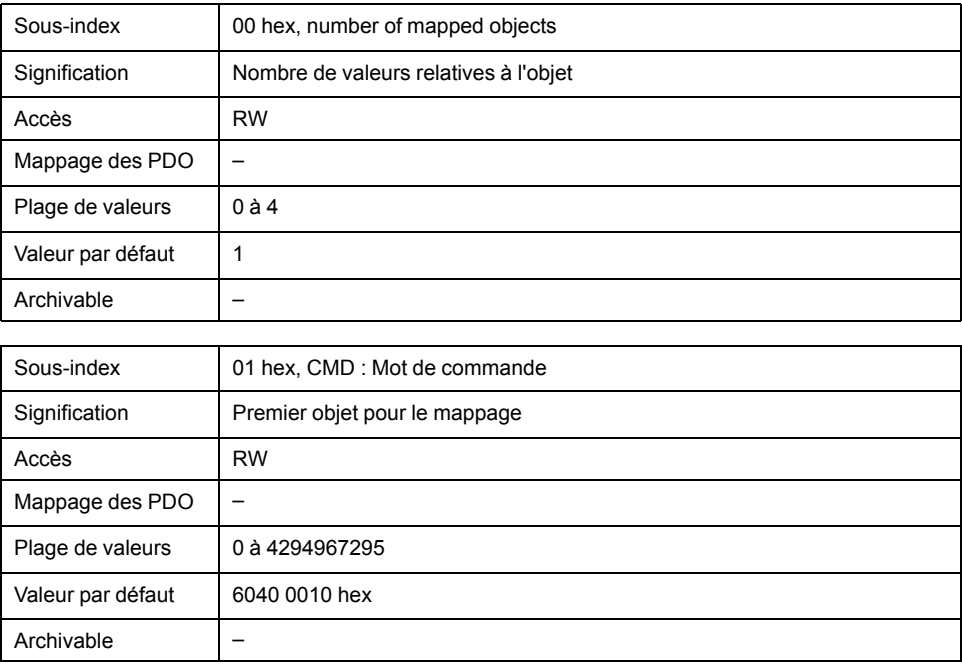

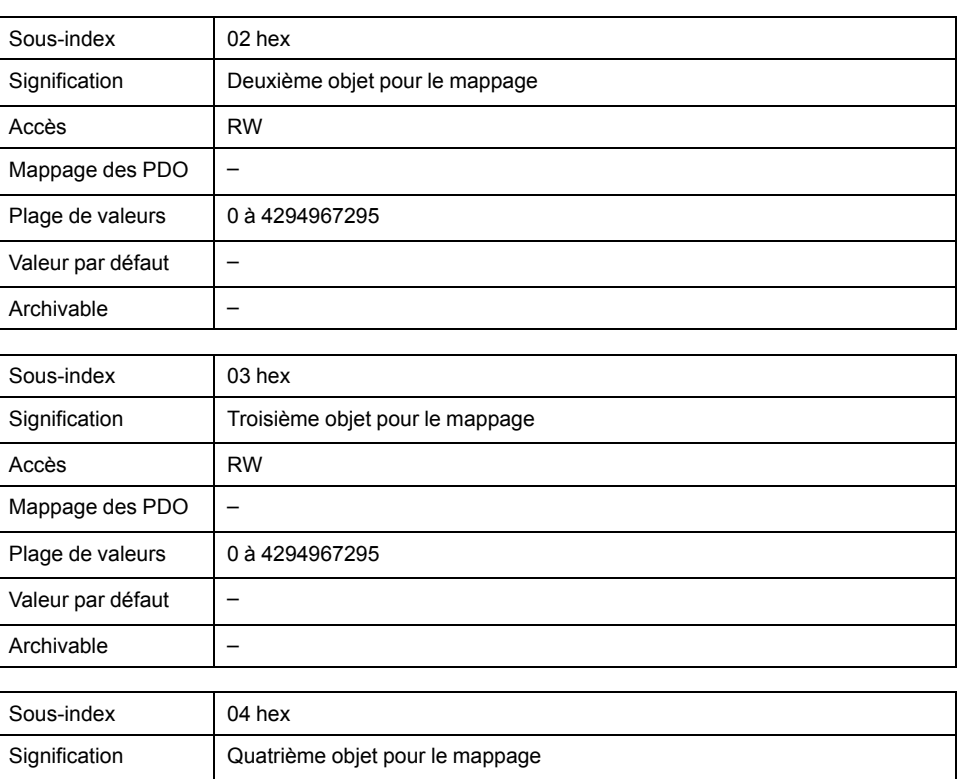

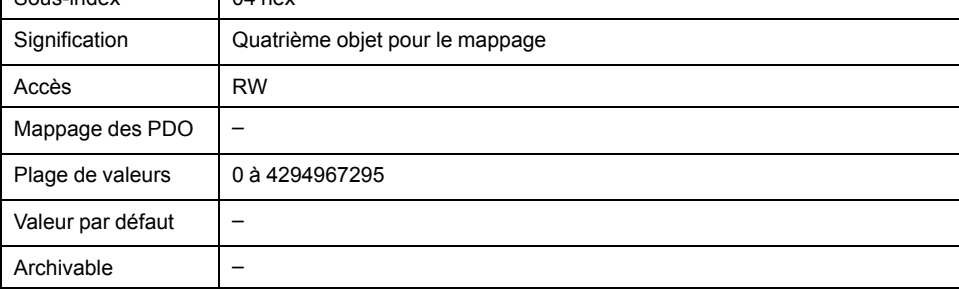

Occupation des bits, début au sous-index 01h

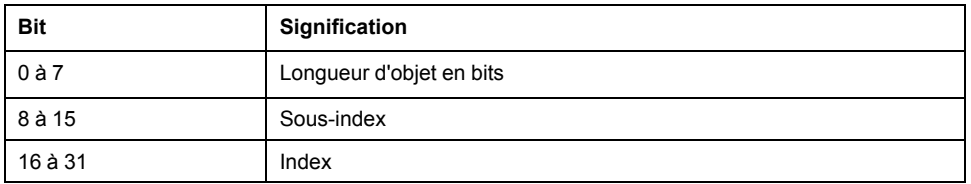

Chaque entrée de sous-index à partir du sous-index 01 hex indique l'objet et la longueur en bits de l'objet. L'objet est identifié via l'index et le sous-index qui se réfèrent au dictionnaire d'objets de l'appareil.

#### **Paramètres :**

L'occupation suivante est prédéfinie :

• Sous-index 01 hex : *controlword (6040 hex)*

# **1601 hex 2nd Receive PDO Mapping**

L'objet indique les objets qui sont représentés dans le R\_PDO2 et transmis avec le PDO. La lecture de l'objet, sous-index 00 hex indique le nombre d'objets représentés.

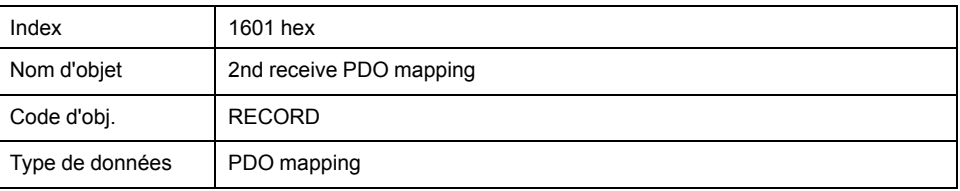

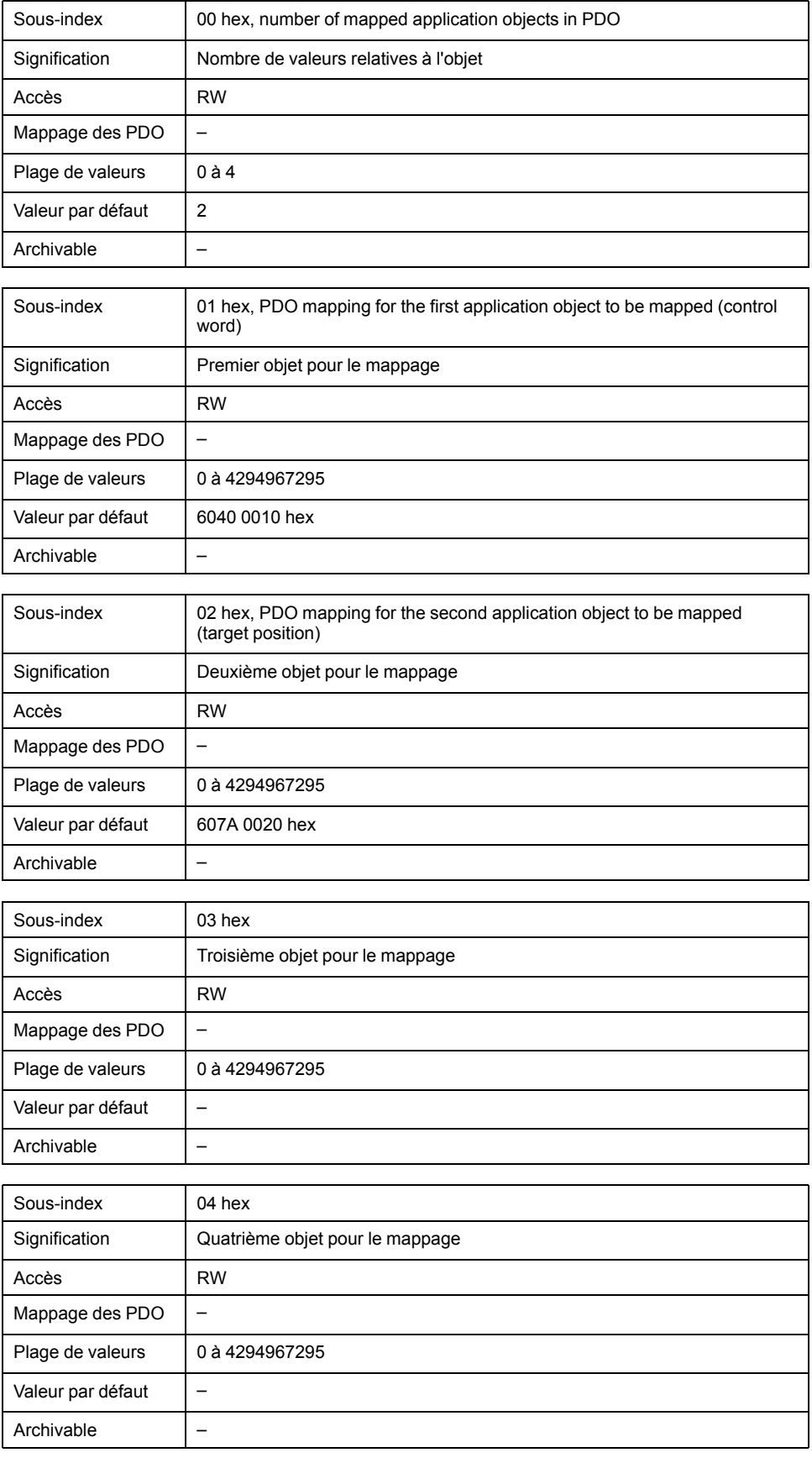

La signification des états de bit est décrite par l'objet *1st receive PDO-mapping (1600 hex)*.

# **Paramètres :**

L'occupation suivante est préréglée pour le mode opératoire Profile Velocity:

- Sous-index 01 hex : *controlword (6040 hex)*
- Sous-index 02 hex : *target position (607A hex)*

# **1602 hex 3rd Receive PDO Mapping**

L'objet indique les objets qui sont représentés dans le R\_PDO3 et transmis avec le PDO. La lecture de l'objet, sous-index 00 hex indique le nombre d'objets représentés.

### Description d'objet

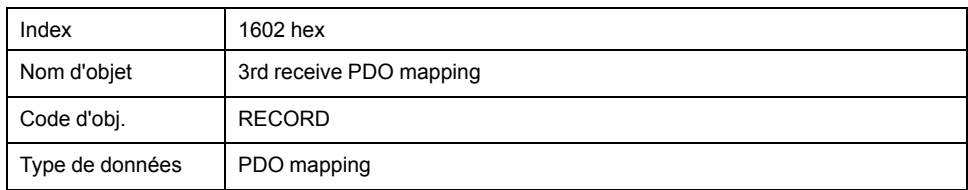

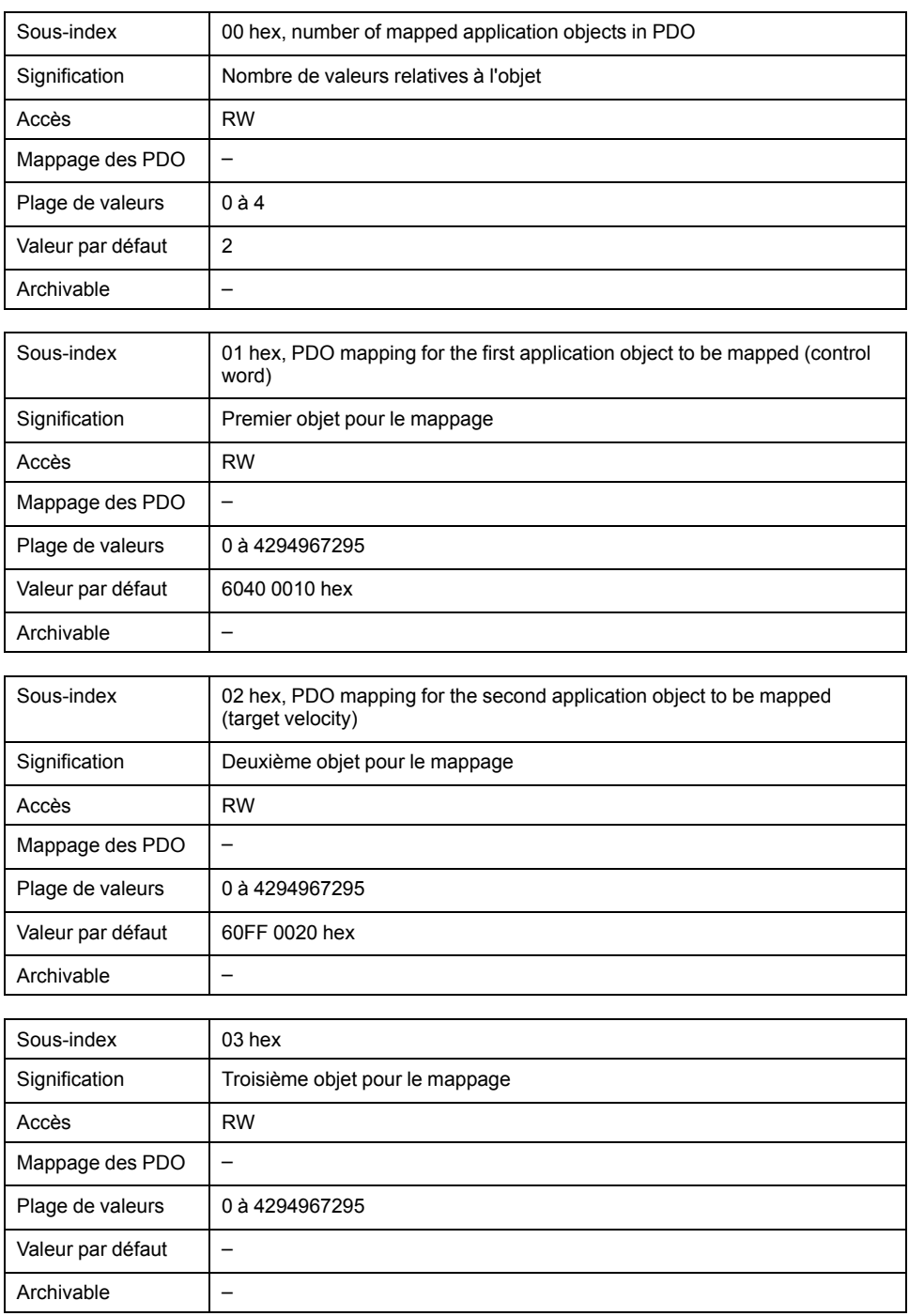

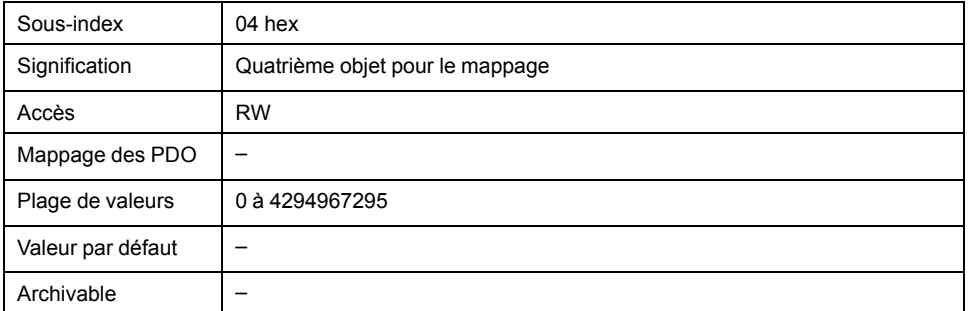

La signification des états de bit est décrite par l'objet *1st receive PDO-mapping (1600 hex)*.

### **Paramètres :**

L'occupation suivante est préréglée pour le mode opératoire Profile Velocity:

- Sous-index 01 hex : *controlword (6040 hex)*
- Sous-index 02 hex : *target velocity (60FF hex)*

# **1603 hex 4th Receive PDO Mapping**

L'objet indique les objets qui sont représentés dans le R\_PDO4 et transmis avec le PDO. La lecture de l'objet, sous-index 00 hex indique le nombre d'objets représentés.

Description d'objet

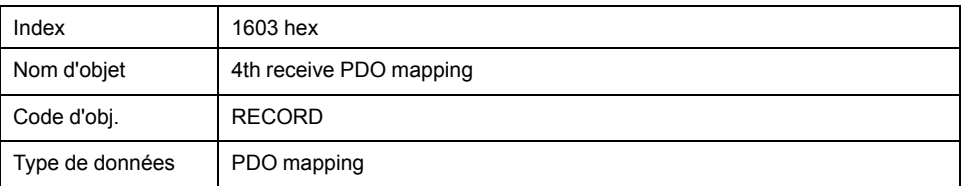

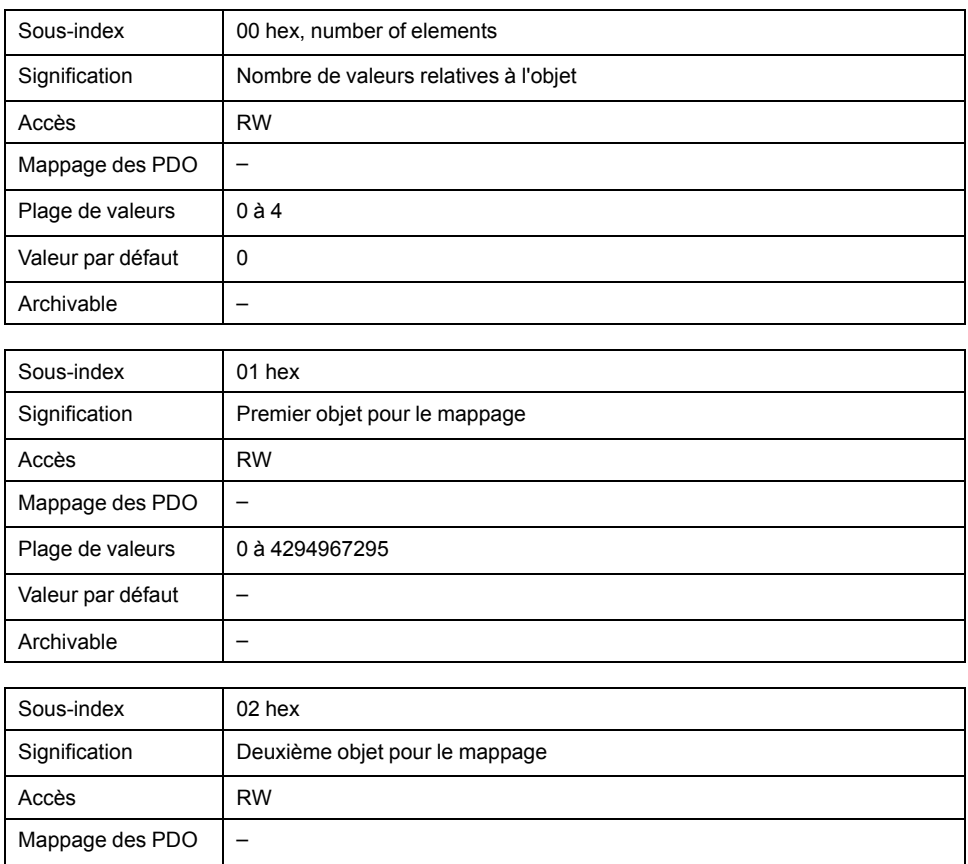

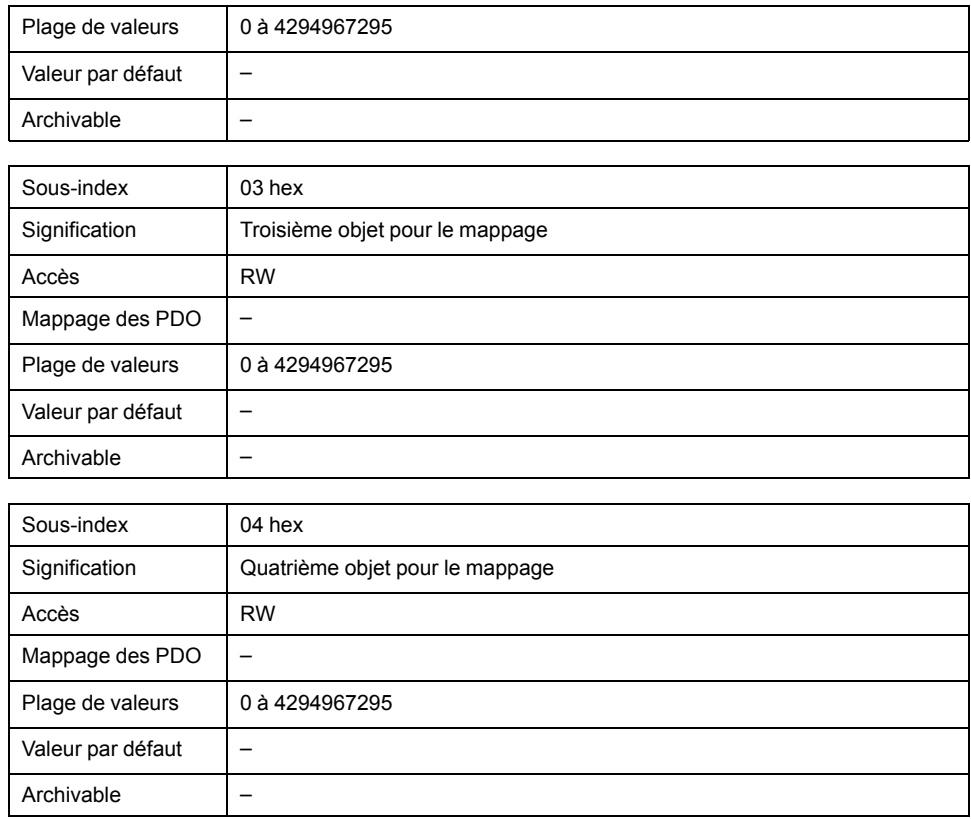

La signification des états de bit est décrite par l'objet *1st receive PDO mapping (1600 hex)*.

### **Paramètres :**

L'occupation du PDO peut être modifiée pour R\_PDO4.

# **1800 hex 1st Transmit PDO Parameter**

L'objet enregistre les réglages pour le premier PDO de transmission T\_PDO1.

### Description d'objet

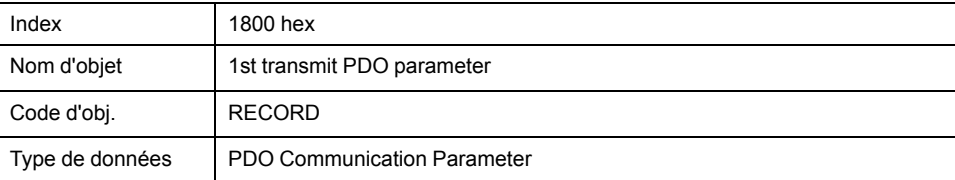

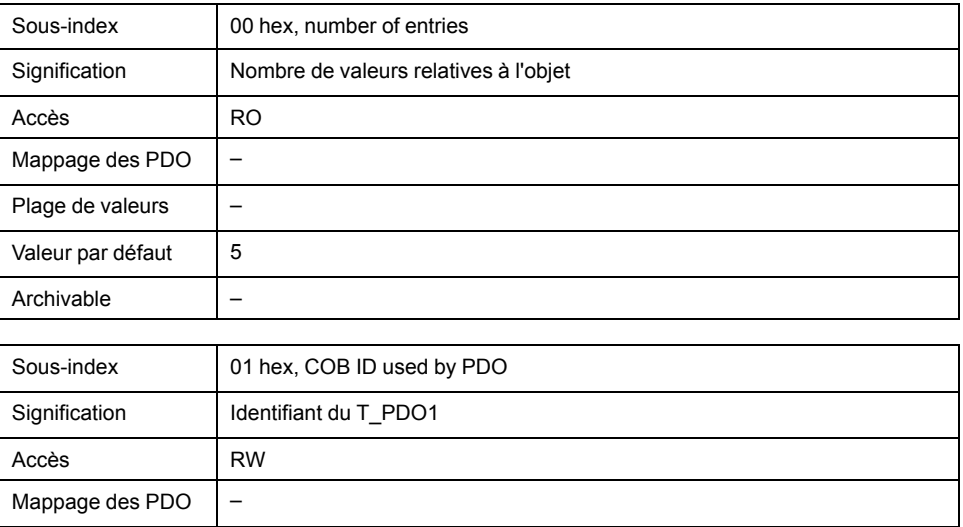

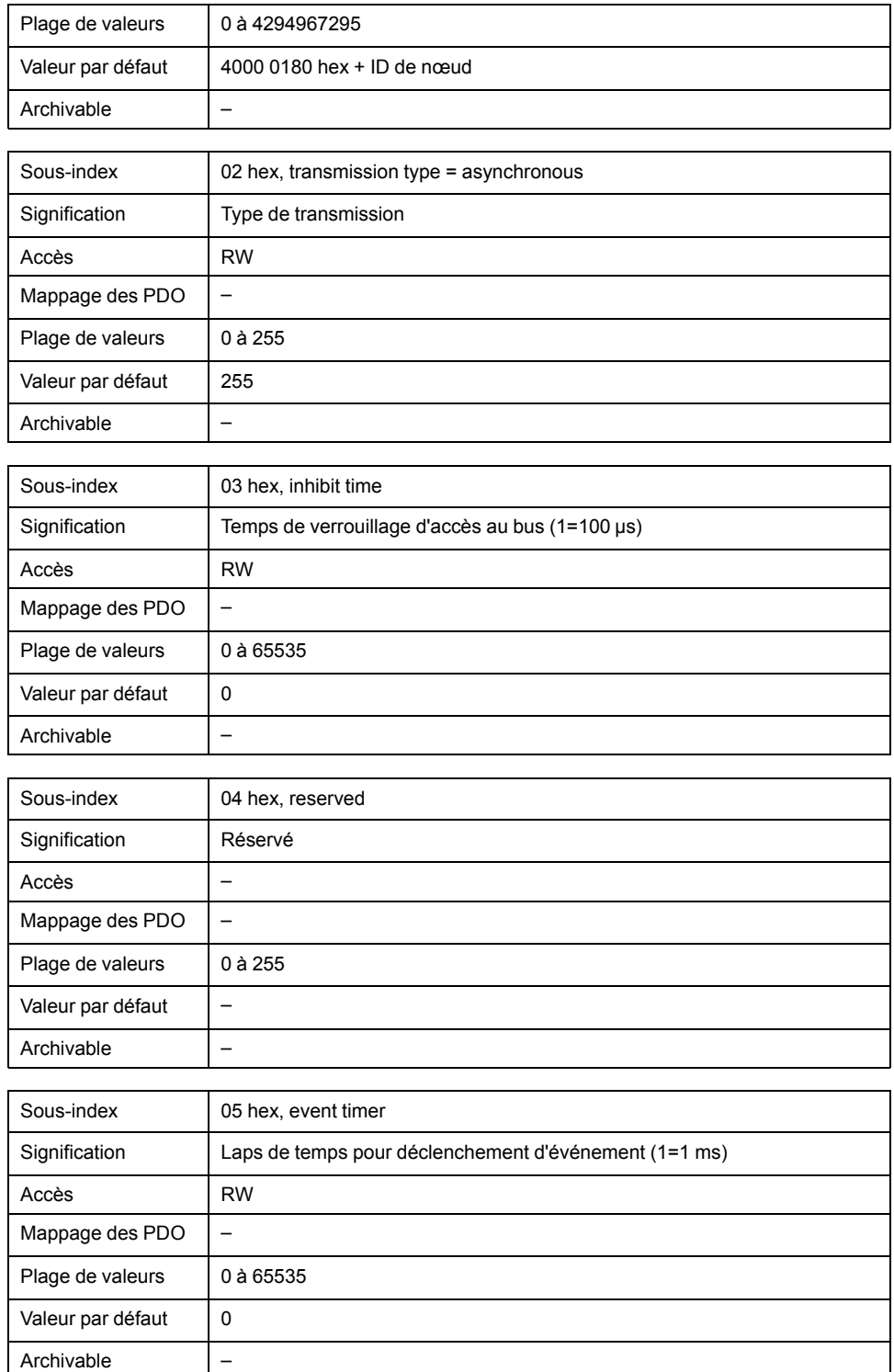

#### **Paramètres :**

T\_PDO1 est transmis de manière asynchrone et en fonction des événements après chaque modification des données PDO.

L'occupation des octets du T\_PDO1 est spécifiée via le mappage PDO avec l'objet *1st transmit PDO mapping (1A00 hex)*. L'occupation suivante est prédéfinie :

• Octets 0 ... 1 : Mot d'état *statusword (6041 hex)*

Le COB-ID de l'objet peut être modifié dans l'état NMT "Pre-Operational".

# **1801 hex 2nd Transmit PDO Parameter**

L'objet enregistre les réglages pour le deuxième PDO de transmission T\_PDO2.

### Description d'objet

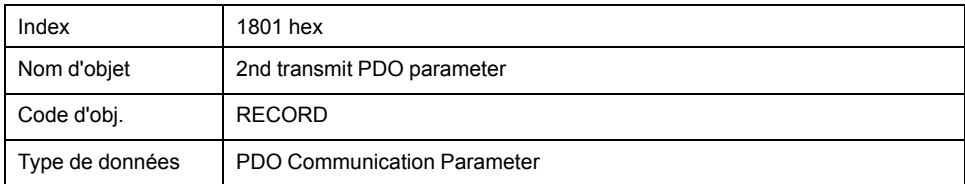

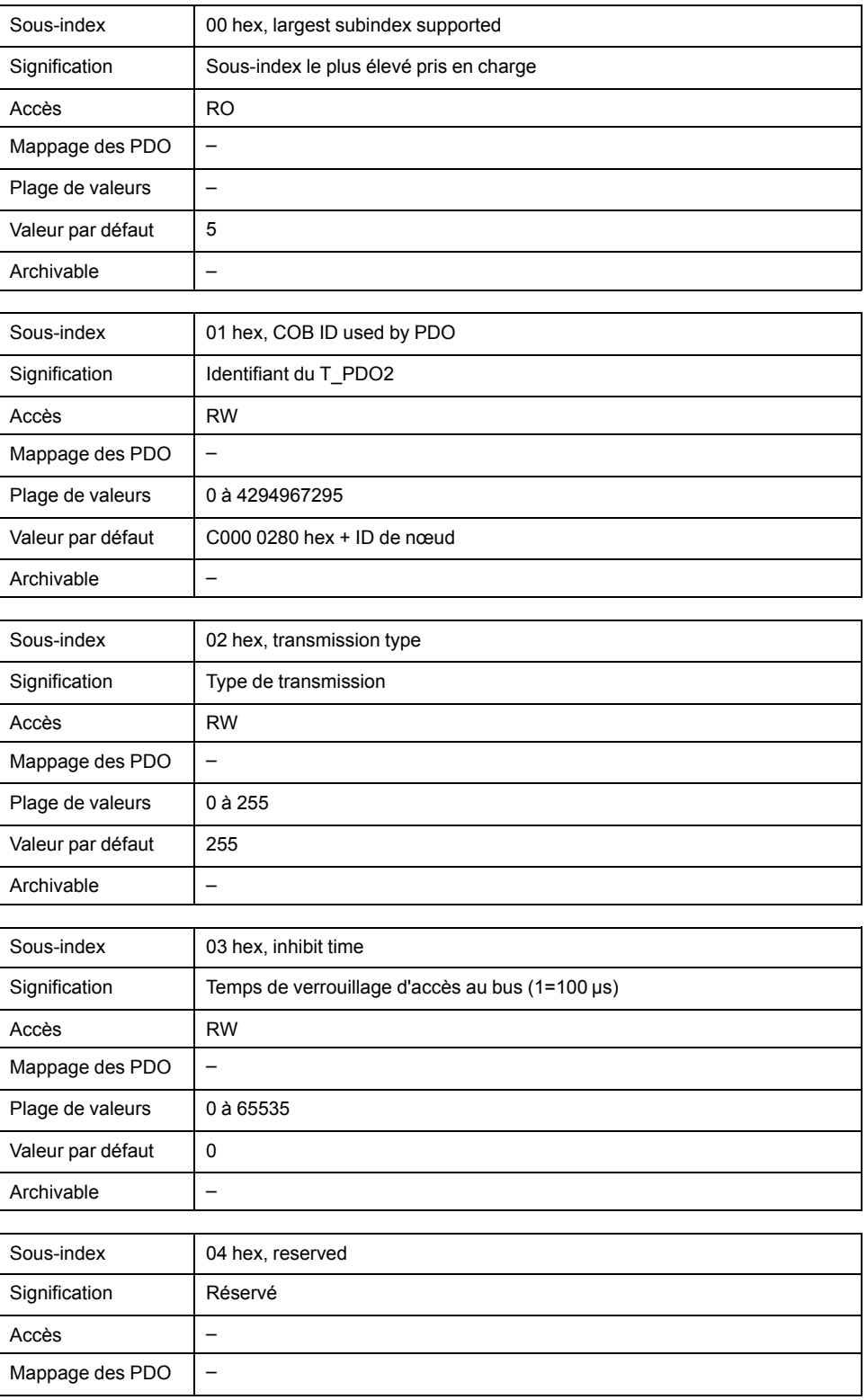

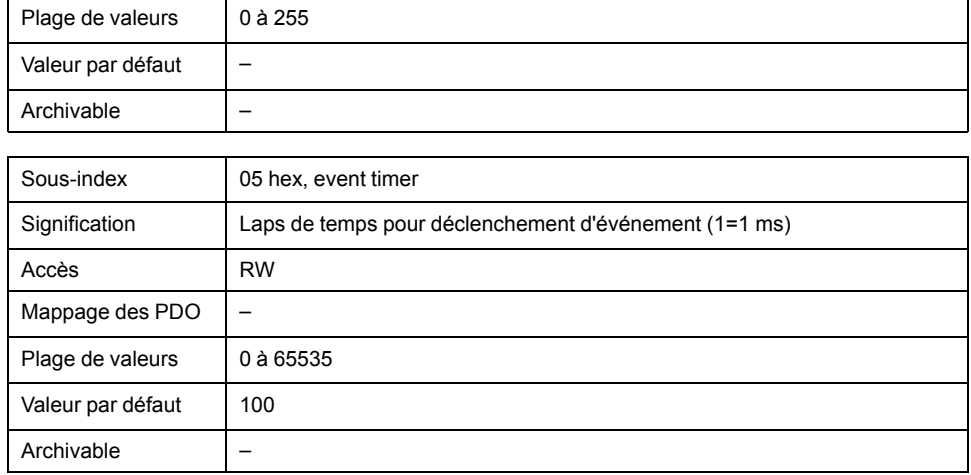

### **Paramètres :**

T\_PDO2 est transmis de manière synchrone et acyclique.

L'occupation des octets du T\_PDO2 est spécifiée via le mappage PDO avec l'objet *2nd transmit PDO mapping (1A01 hex)*. L'occupation suivante est préréglée pour le mode opératoire "Profile Position" :

- Octets 0 ... 1 : Mot d'état *statusword (6041 hex)*
- Octets 2 ... 5 : Position actuelle *position actual value (6064 hex)*.

Le COB-ID de l'objet peut être modifié dans l'état NMT "Pre-Operational".

### **1802 hex 3rd Transmit PDO Parameter**

L'objet enregistre les réglages pour le troisième PDO de transmission T\_PDO3.

Description d'objet

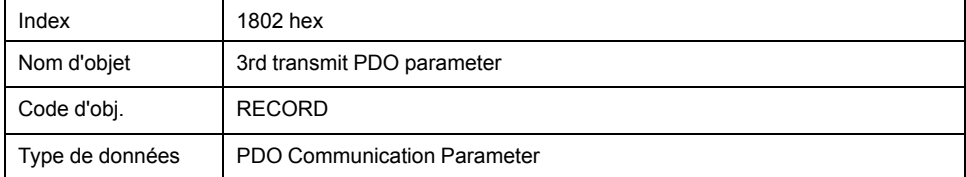

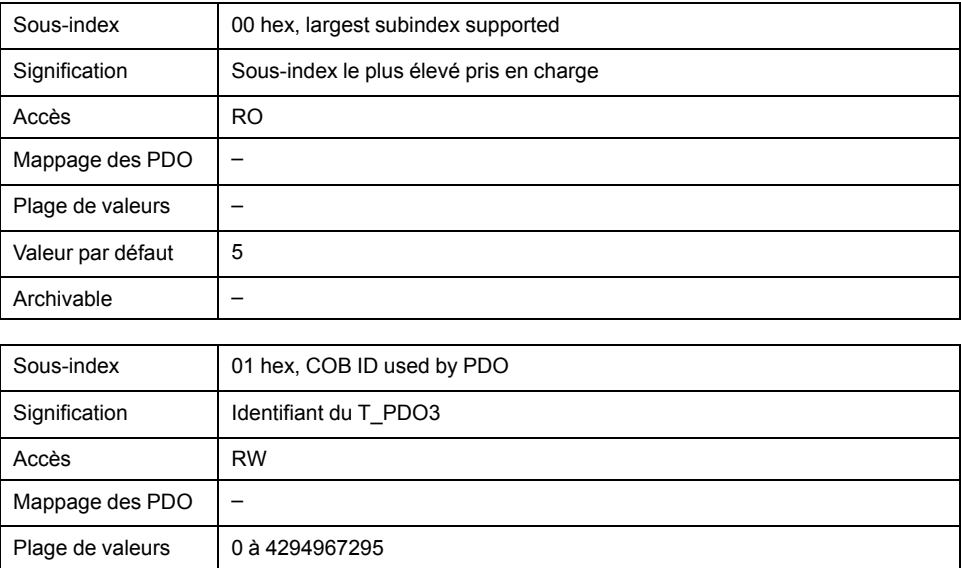

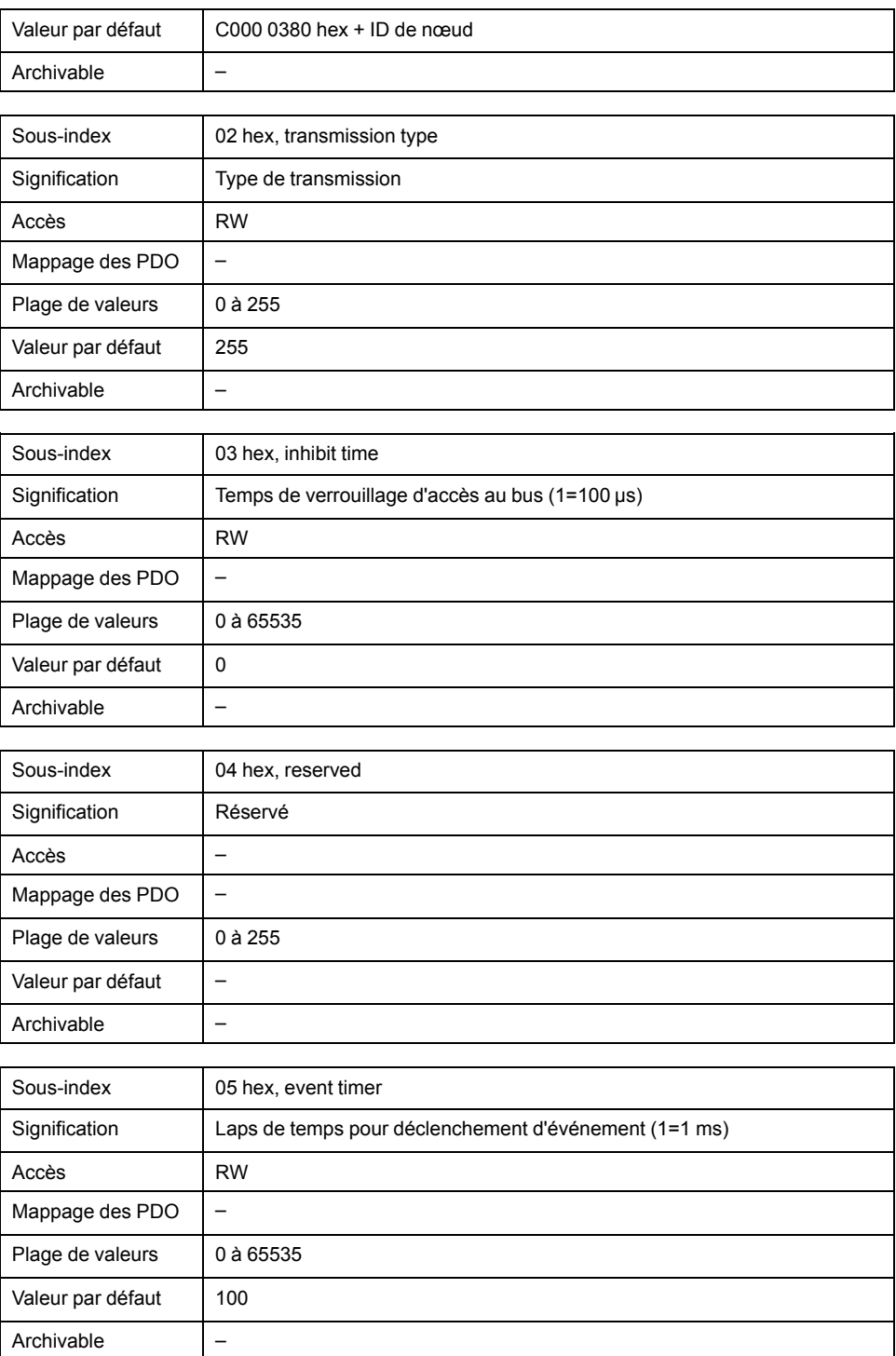

#### **Paramètres :**

T\_PDO3 est transmis de manière synchrone et acyclique.

L'occupation des octets du T\_PDO3 est spécifiée via le mappage PDO avec l'objet *3rd transmit PDO mapping (1A02 hex)*. L'occupation suivante est préréglée pour le mode opératoire "Profile Position" :

- Octets 0 ... 1 : Mot d'état *statusword (6041 hex)*
- Octets 2 ... 5 : Vitesse réelle *velocity actual value (606C hex)*.

Le COB-ID de l'objet peut être modifié dans l'état NMT "Pre-Operational".

# **1803 hex 4th Transmit PDO Parameter**

L'objet enregistre les réglages pour le quatrième PDO de transmission T\_PDO4.

# Description d'objet

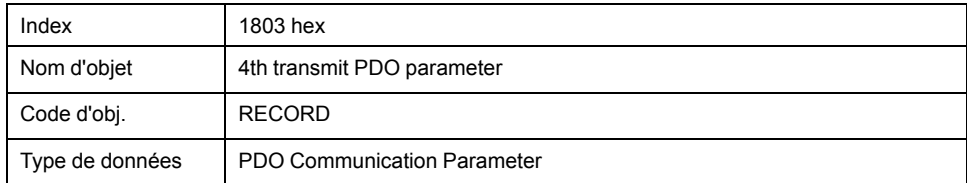

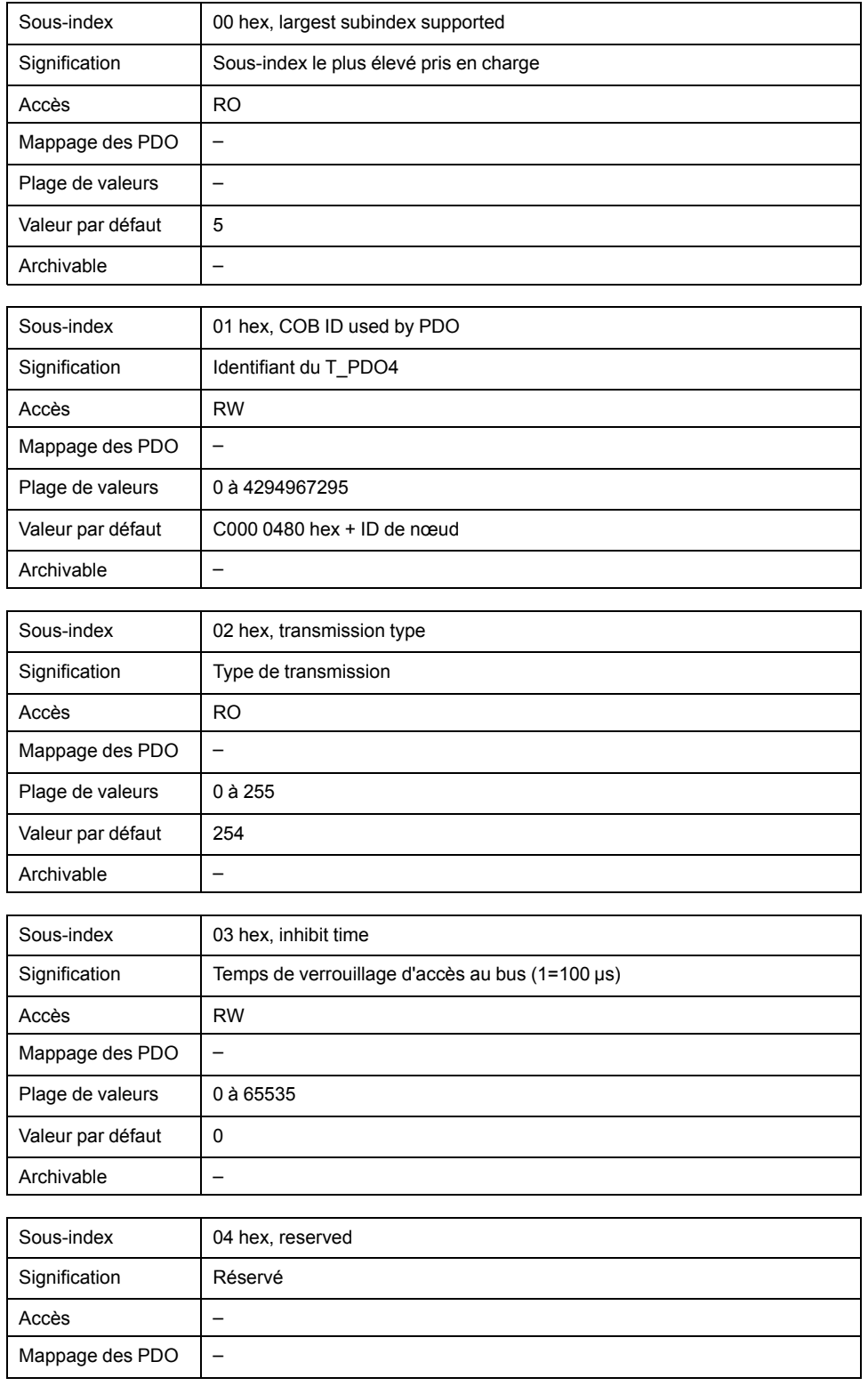

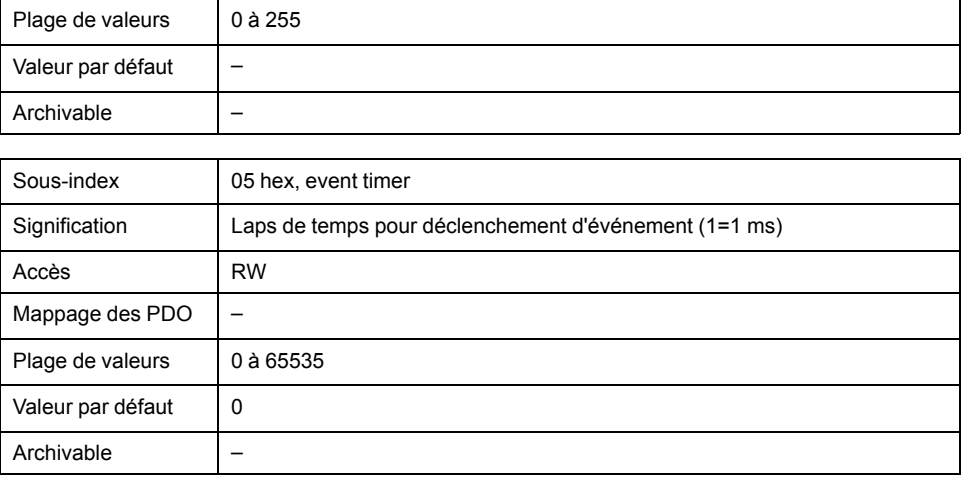

### **Paramètres :**

T\_PDO4 est traité de manière asynchrone et en fonction des événements.

Le COB-ID de l'objet peut être modifié dans l'état NMT "Pre-Operational".

# **1A00 hex 1st Transmit PDO Mapping**

L'objet indique les objets qui sont représentés dans le T\_PDO1 et transmis avec le PDO. La lecture de l'objet, sous-index 00 hex indique le nombre d'objets représentés.

Description d'objet

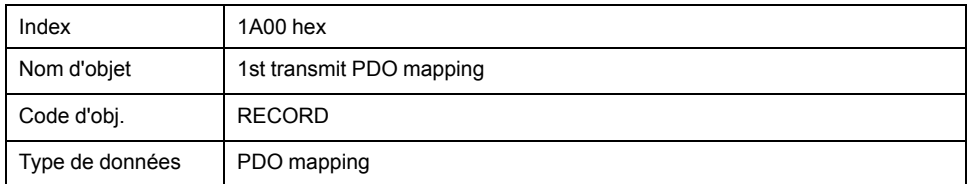

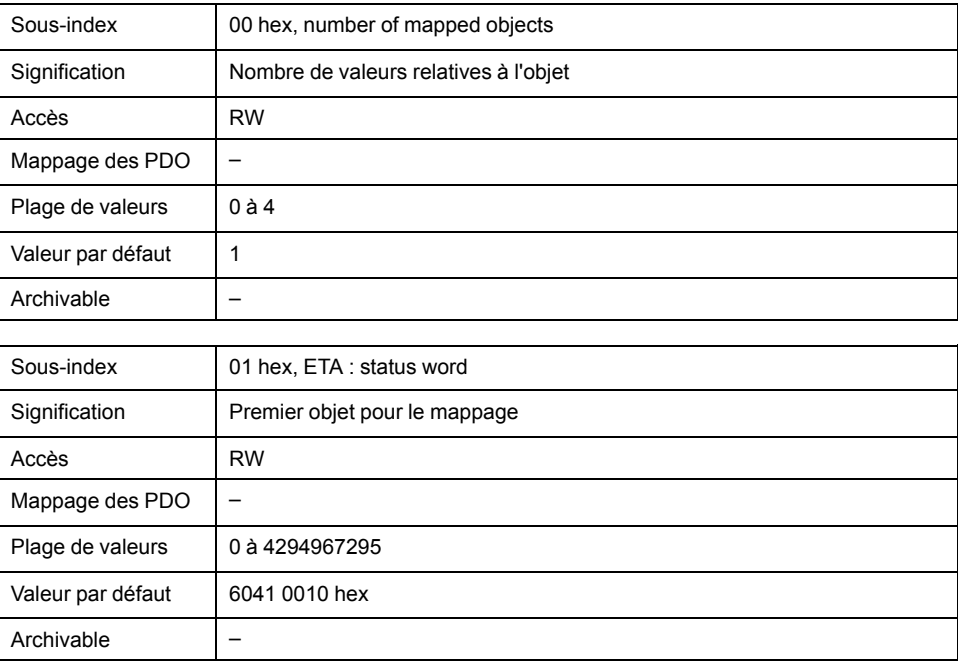

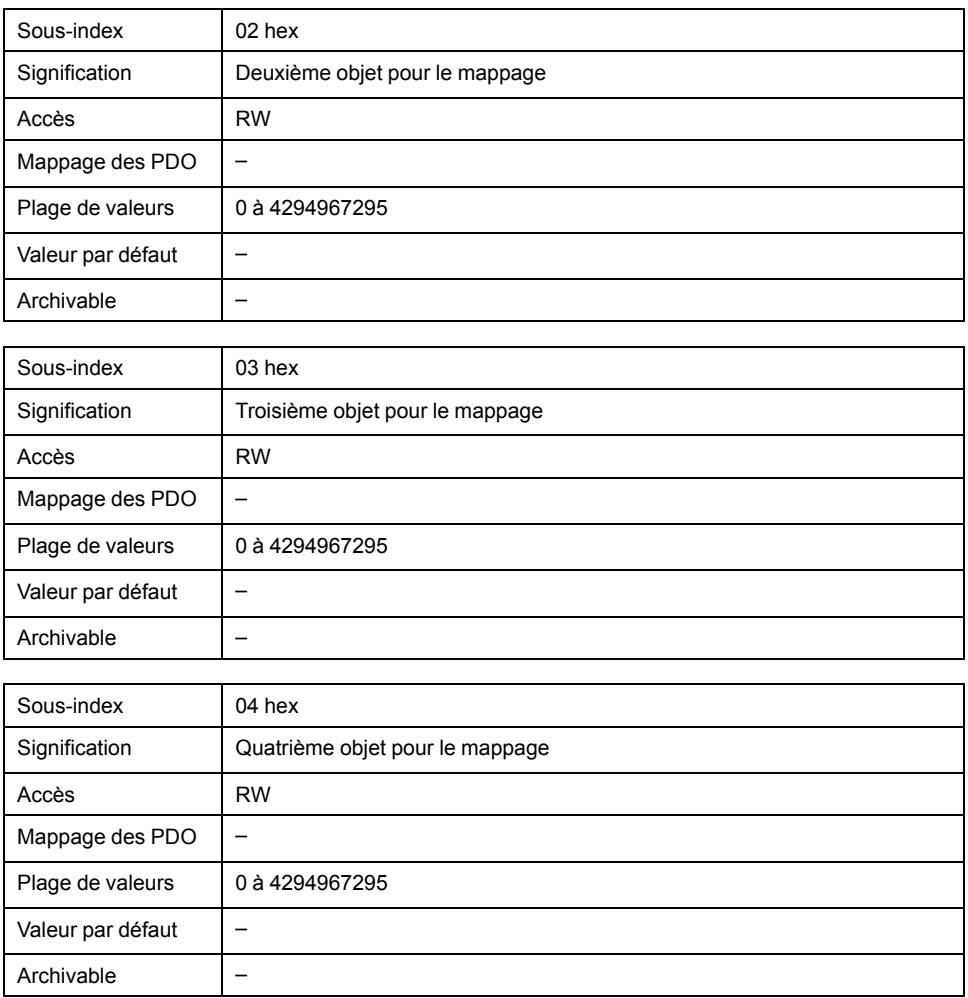

La signification des états de bit est décrite par l'objet *1st receive PDO mapping (1600 hex)*.

### **Paramètres :**

L'occupation suivante est prédéfinie :

• Sous-index 01 hex : *statusword (6041 hex)*

# **1A01 hex 2nd Transmit PDO Mapping**

L'objet indique les objets qui sont représentés dans le T\_PDO2 et transmis avec le PDO. La lecture de l'objet, sous-index 00 hex indique le nombre d'objets représentés.

#### Description d'objet

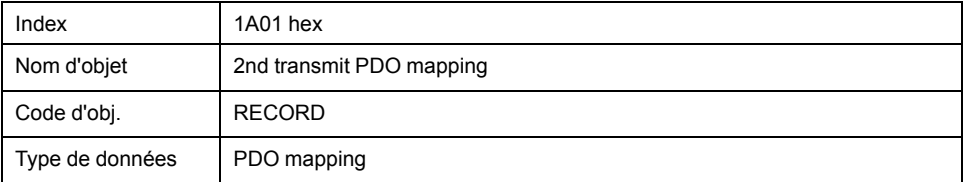

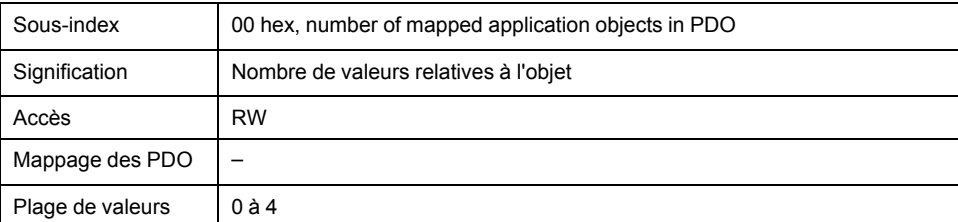
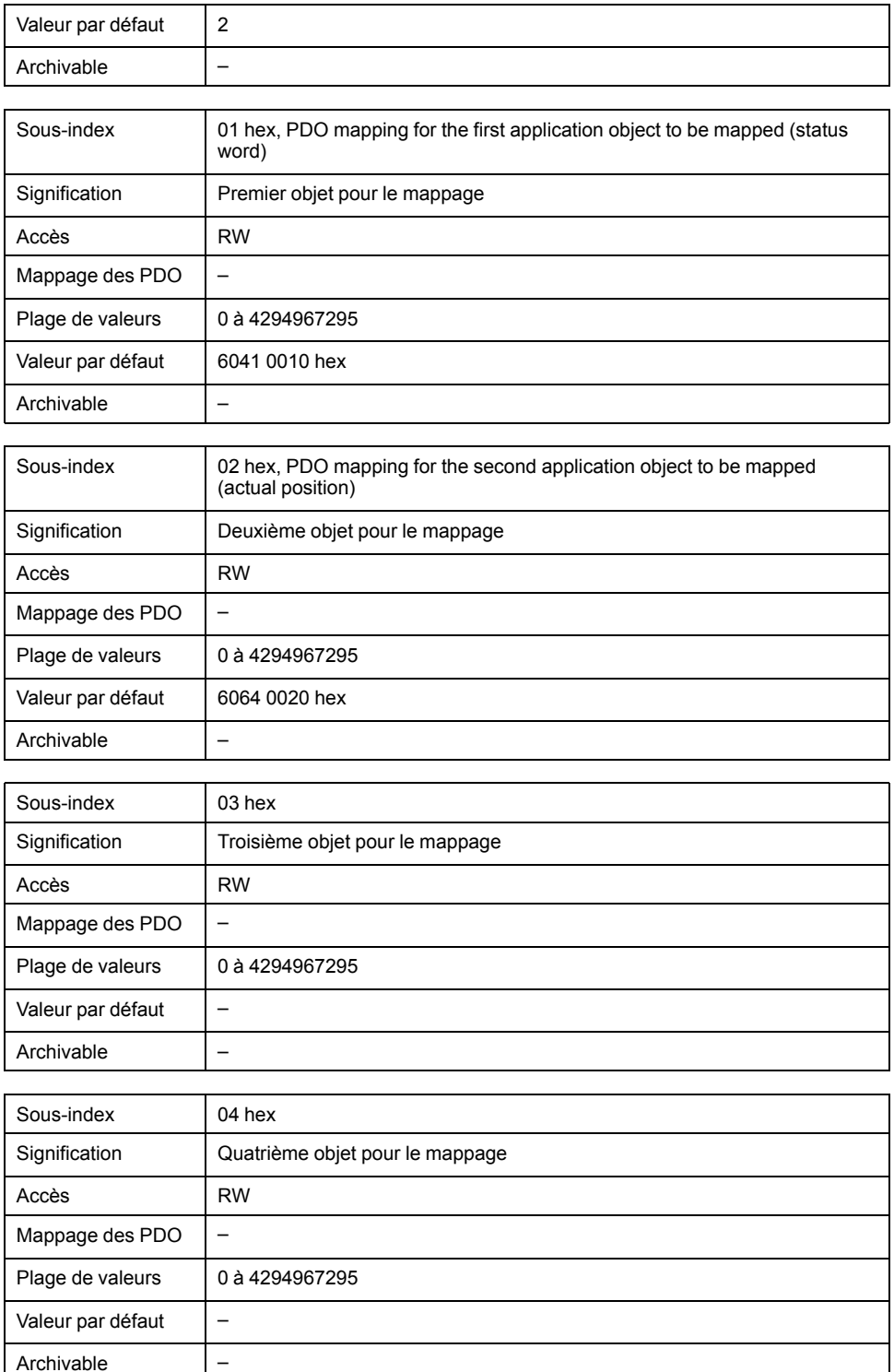

La signification des états de bit est décrite par l'objet *1st receive PDO-mapping (1600 hex)*.

### **Paramètres :**

L'occupation suivante est préréglée pour le mode opératoire Profile Velocity:

- Sous-index 01 hex : *statusword (6041 hex)*
- Sous-index 02 hex : *position actual value (6064 hex)*

## **1A02 hex 3rd Transmit PDO Mapping**

L'objet indique les objets qui sont représentés dans le T\_PDO3 et transmis avec le PDO. La lecture de l'objet, sous-index 00 hex indique le nombre d'objets représentés.

## Description d'objet

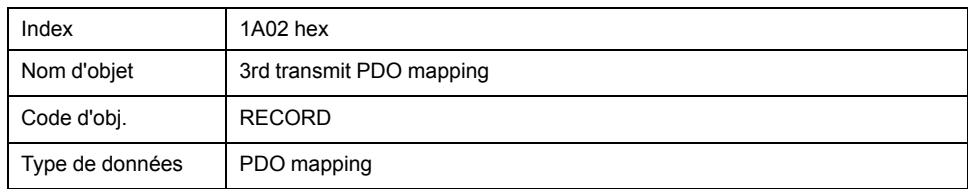

## Description de la valeur

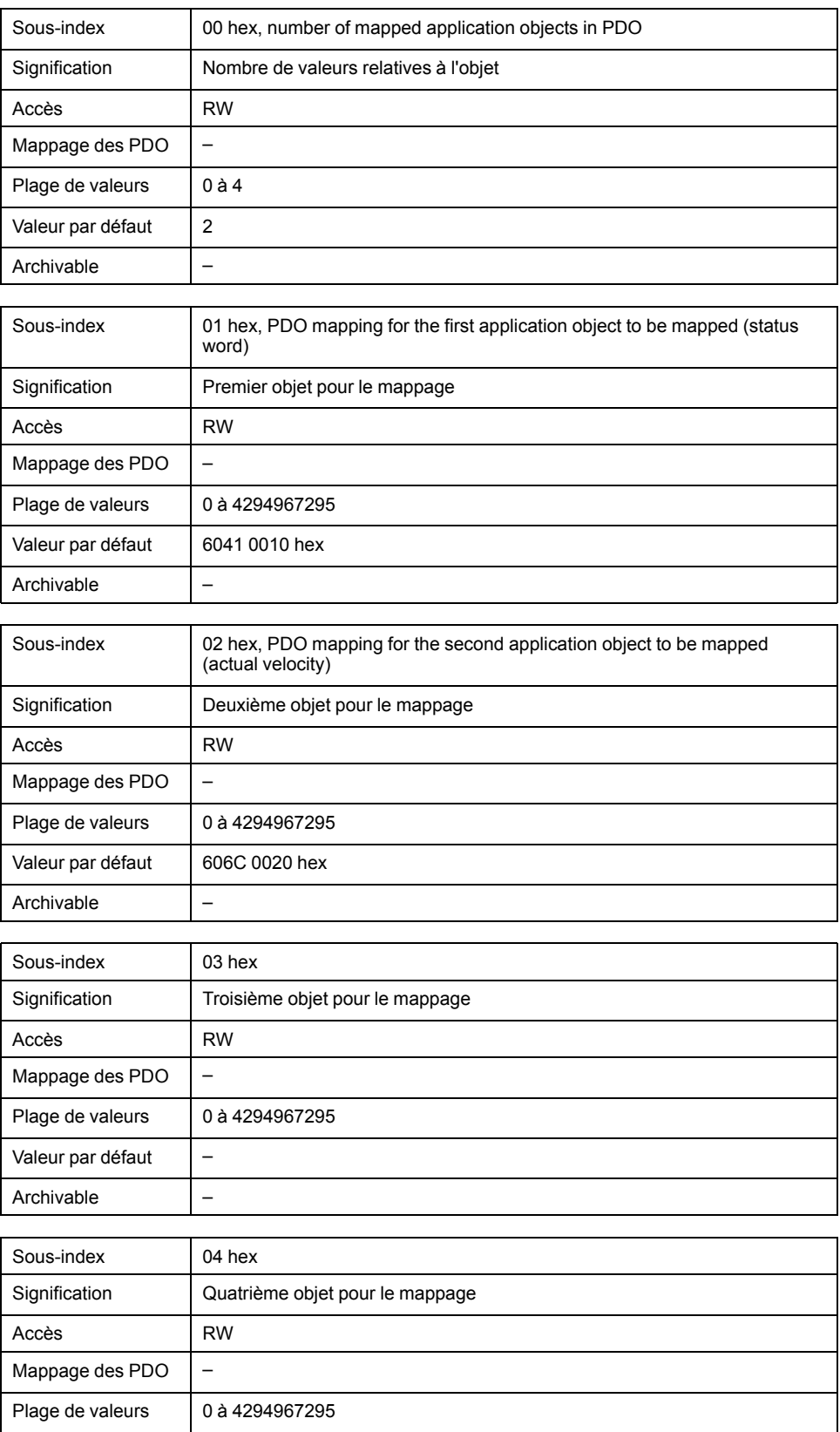

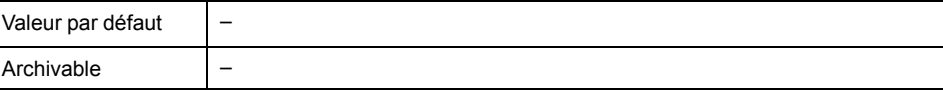

La signification des états de bit est décrite par l'objet *1st receive PDO-mapping (1600 hex)*.

### **Paramètres :**

L'occupation suivante est préréglée pour le mode opératoire Profile Velocity:

- Sous-index 01 hex : *statusword (6041 hex)*
- Sous-index 02 hex : *velocity actual value (606C hex)*

## **1A03 hex 4th Transmit PDO Mapping**

L'objet indique les objets qui sont représentés dans le T\_PDO4 et transmis avec le PDO. La lecture de l'objet, sous-index 00 hex indique le nombre d'objets représentés.

Description d'objet

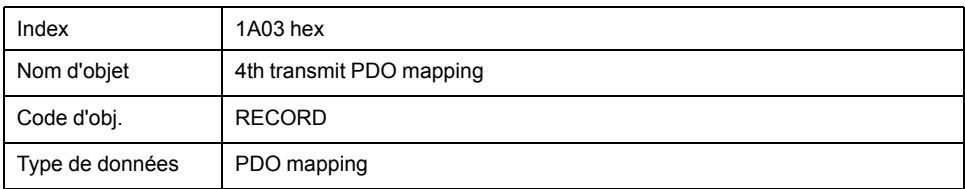

#### Description de la valeur

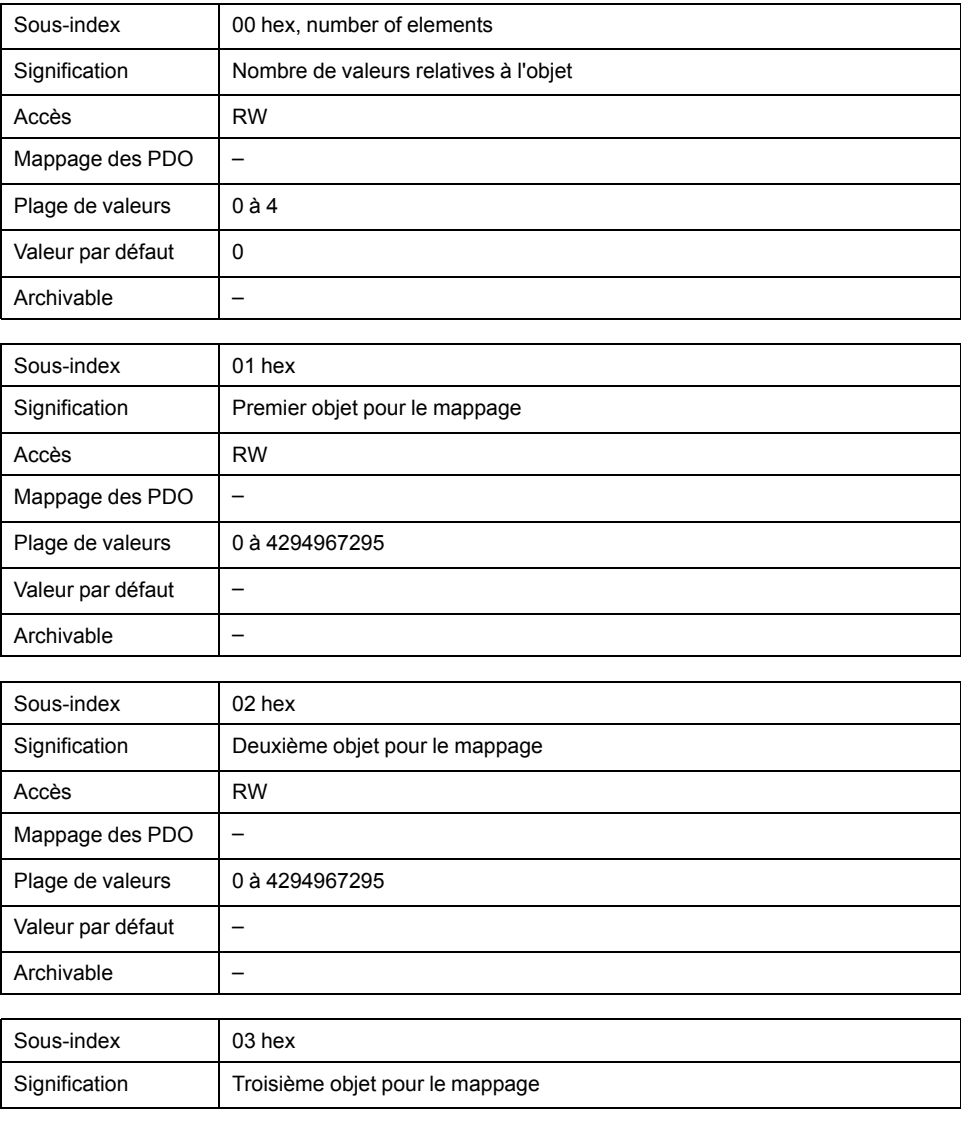

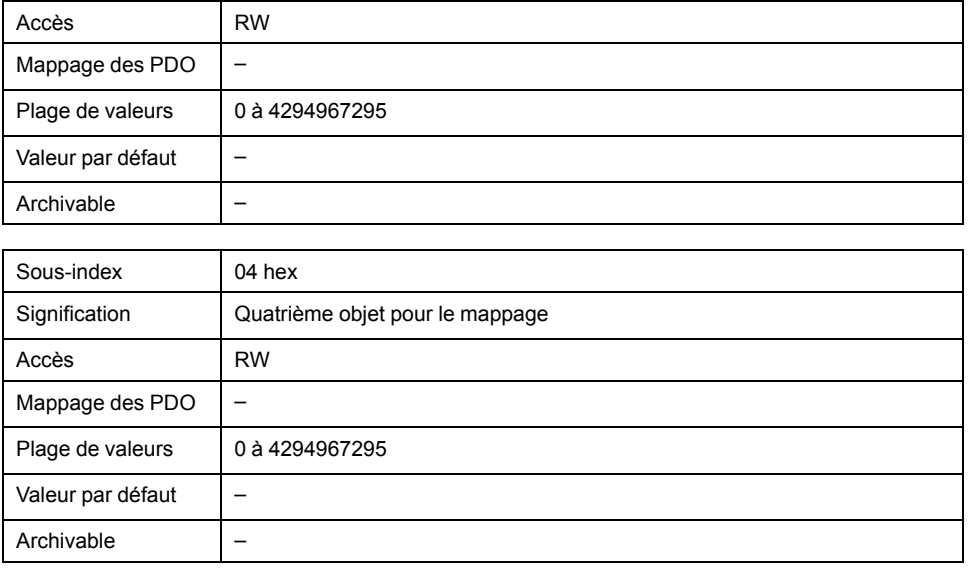

La signification des états de bit est décrite par l'objet *1st receive PDO mapping (1600 hex)*.

## **Paramètres :**

L'occupation du PDO peut être modifiée pour T\_PDO4.

# **Glossaire**

## **A**

### **Appareil de saisie:**

Un appareil de mise en service pouvant se raccorder à l'interface RS232 ; il s'agit soit du IHM, soit d'un PC équipé du logiciel de mise en service.

## **C**

### **CAN:**

(**C**ontroller **A**rea **N**etwork), bus de terrain ouvert standardisé selon ISO 11898, sur lequel des entraînements et d'autres appareils de différents fabricants communiquent.

#### **CANopen:**

Langage de description indépendant des appareils et des fabricants conçu pour la communication sur le bus CAN.

#### **CEM:**

Compatibilité électromagnétique

### **CiA:**

**C**AN **i**n **A**utomation, groupement d'intérêts CAN, définit les normes pour CAN et CANopen.

#### **Classe d'erreur :**

Classification d'erreurs en groupes. La répartition en différentes classes d'erreur permet des réactions ciblées aux erreurs d'une classe donnée, par exemple selon la gravité d'une erreur.

### **COB-ID:**

(**C**ommunication **OB**ject**-Id**entifier) identifie de manière univoque chaque objet de communication dans un réseau CAN

### **COB:**

(angl. **C**ommunication **OB**ject) objet de communication, unité de transport au sein d'un réseau CAN.

### **Codeur :**

Capteur qui convertit une course ou un angle en un signal électrique. Ce dernier est évalué par le variateur pour déterminer la position réelle d'un arbre (rotor) ou d'une unité d'entraînement.

## **D**

### **Dictionnaire d'objets:**

Liste des paramètres, valeurs et fonctions disponibles. Chaque entrée est référencée de manière claire via un index (16 bits) et un sous-index (8 bits).

### **DOM:**

**D**ate **o**f **m**anufacturing: La date de fabrication du produit figure sur la plaque signalétique au format JJ.MM.AA ou JJ.MM.AAAA. Par exemple :

31.12.11 correspond au 31 décembre 2011

31.12.2011 correspond au 31 décembre 2011

### **DriveCom:**

La spécification de la machine à états DSP402 a été créée conformément à la spécification DriveCom.

#### **DS301:**

Standardise le profil de communication CANopen

#### **DSP402:**

Standardise le profil d'appareil CANopen pour les variateurs

## **E**

**E/S:**

Entrées/Sorties

### **EDS:**

(**E**lectronic **D**ata **S**heet) fichier de caractéristiques techniques, contenant les caractéristiques spécifiques d'un produit.

#### **Electronic Gear:**

Une vitesse d'entrée est convertie par le système d'entraînement sur la base des valeurs d'un facteur de réduction réglable en une nouvelle vitesse de sortie pour la commande des déplacements du moteur.

#### **Erreur:**

Différence entre une valeur ou un état détecté(e) (calculé(e), mesuré(e) ou transmis(e) par signal) et la valeur ou l'état prévu(e) ou théoriquement correct(e).

#### **Étage de puissance:**

L'étage de puissance permet de commander le moteur. En fonction des signaux de positionnement du contrôleur, l'étage de puissance génère des courants pour commander le moteur.

## **F**

#### **Fault reset:**

Fonction par laquelle un entraînement repasse dans l'état de fonctionnement réglementaire après la détection d'une erreur, après que la cause de l'erreur a été éliminée et que l'erreur a disparu.

#### **Fault:**

Fault est un état de fonctionnement. Quand les fonctions de surveillance détectent une erreur; selon la classe de celle-ci, une transition vers cet état de fonctionnement est déclenché. Un "Fault Reset", une désactivation et une réactivation s'avèrent nécessaires pour quitter cet état de fonctionnement. La cause de l'erreur détectée doit d'abord être éliminée. Vous trouverez d'autres informations dans les normes correspondantes, par exemple CEI 61800-7, ODVA Common Industrial Protocol (CIP).

#### **Fin de course:**

Déclenche ce signal en cas dépassement de la plage de mouvement autorisée.

### **H**

#### **Heartbeat:**

(Angl. : battement de cœur) Sert au message de liaison non confirmé, émis par les appareils du réseau.

**I**

#### **ID de nœud:**

Adresse de nœud utilisée par un équipement réseau.

#### **IHM:**

Interface Homme/Machine

## **L**

### **Life guarding:**

(angl. : "surveillance à l'écoute de signes de vie") pour la surveillance de la communication d'un maître NMT

## **M**

### **Mappage:**

Affectation d'entrés de dictionnaire d'objets à des PDO

## **N**

### **NMT:**

Gestion de réseau (NMT), partie du profil de communication CANopen, tâches : initialiser le réseau et les équipements réseau, activer, désactiver et surveiller des abonnés

#### **Node guarding:**

Surveillance de la connexion à l'esclave au niveau d'une interface pour le trafic de données cyclique.

## **O**

### **Objet EMCY:**

Objet d'urgence

### **Objet SYNC:**

Objet de synchronisation

## **P**

#### **Paramètre :**

Données et valeurs spécifiques des appareils lisibles et en partie réglages par l'utilisateur.

### **PDO:**

Objet données de processus

### **Persistant:**

Indique si la valeur du paramètre reste dans la mémoire après la mise hors tension du variateur.

## **Q**

### **Quick Stop:**

Arrêt rapide, la fonction peut être utilisée en cas d'erreur ou via une commande pour freiner rapidement un déplacement.

## **R**

**Réglage d'usine:**

Réglages d'usine à la livraison du produit

**R\_PDO:**

(angl. receive : recevoir) PDO de réception

# **S**

**SDO:**

Service Data Object

## **T**

**T\_PDO:**

PDO d'émission

# **Index**

# $\overline{\mathbf{A}}$

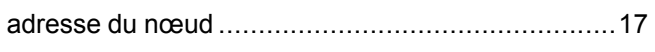

# $\overline{\mathbf{B}}$

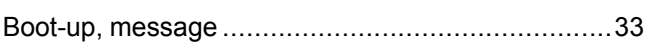

# $\mathbf c$

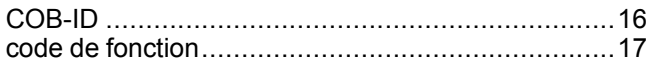

# E

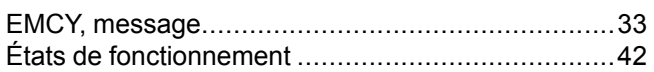

# $\overline{\mathbf{H}}$

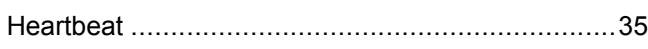

# $\overline{\mathsf{L}}$

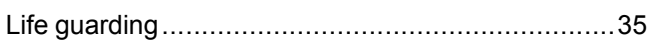

# M

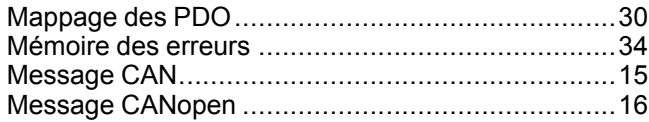

# N

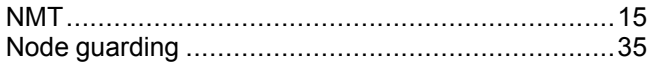

# $\overline{O}$

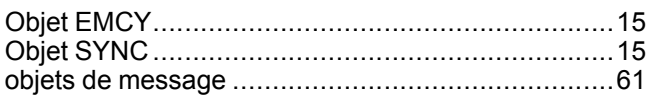

## P

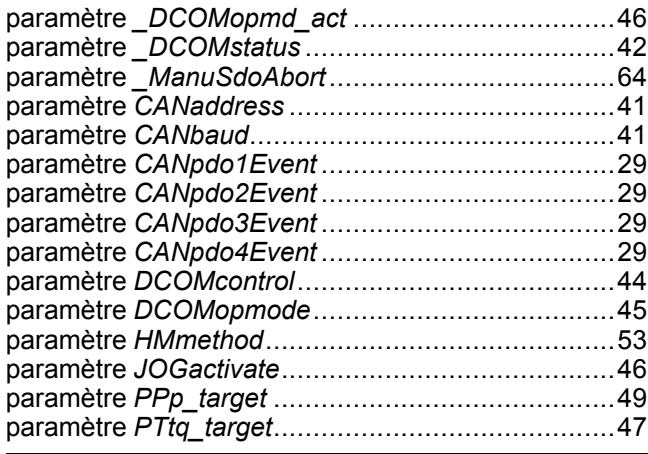

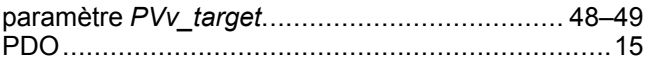

# $\overline{\mathbf{Q}}$

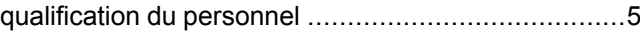

# R

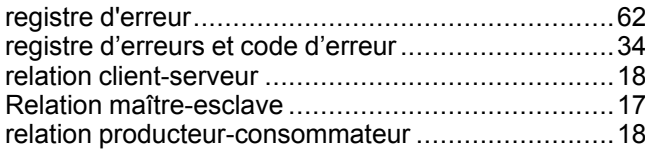

# S

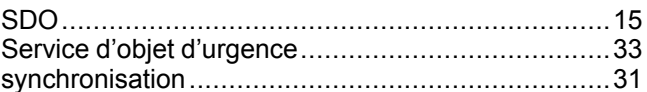

# $\mathbf T$

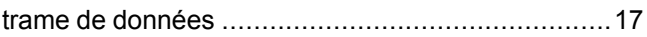

# $\overline{\mathsf{U}}$

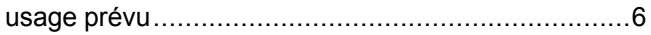

Schneider Electric 35 rue Joseph Monier

92500 Rueil Malmaison France

+ 33 (0) 1 41 29 70 00

www.se.com

Les normes, spécifications et conceptions pouvant changer de temps à autre, veuillez demander la confirmation des informations figurant dans cette publication.

© 2021 – Schneider Electric. Tous droits réservés.

0198441113780.06